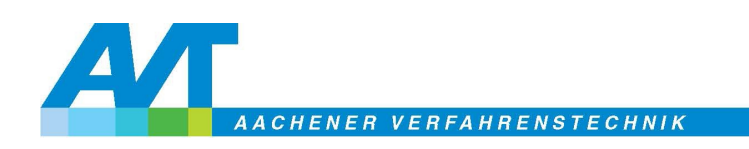

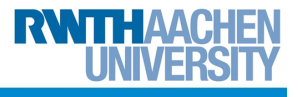

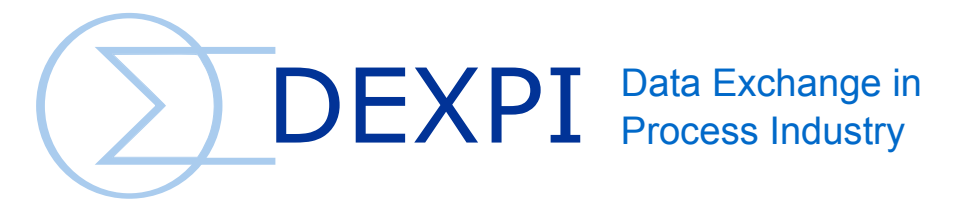

# P&ID Specification

Version: 1.0 Date: 2016-05-23

This specification is based on Proteus P&ID Profile Schema 4.0.1

## Manfred Theißen<sup>1</sup>, Michael Wiedau<sup>2</sup>

 $1$  AixCAPE e.V. Peterstraße 2-4 52062 Aachen

<sup>2</sup> RWTH Aachen University Lehrstuhl für Systemverfahrenstechnik Turmstr. 46 52064 Aachen

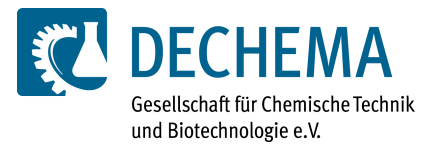

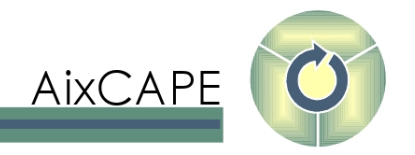

This document is provided by DECHEMA Gesellschaft für Chemische Technik und Biotechnologie e.V., Frankfurt am Main, Germany, under the terms of the Creative Commons BY-SA 3.0 License.

The full Legal Code of the license is reproduced in Appendix [A.](#page-275-0) The following informative text is reproduced from <http://creativecommons.org/licenses/by-sa/3.0>:

You are free:

- $\bullet$  to Share to copy, distribute and transmit the work
- $\bullet$  to Remix to adapt the work to make commercial use of the work

Under the following conditions:

- Attribution You must attribute the work in the manner specified by the author or licensor (but not in any way that suggests that they endorse you or your use of the work).
- Share Alike If you alter, transform, or build upon this work, you may distribute the resulting work only under the same or similar license to this one.

With the understanding that:

- Waiver Any of the above conditions can be waived if you get permission from the copyright holder.
- Public Domain Where the work or any of its elements is in the public domain under applicable law, that status is in no way affected by the license.
- Other Rights In no way are any of the following rights affected by the license:
	- Your fair dealing or fair use rights, or other applicable copyright exceptions and limitations;
	- The author's moral rights;
	- Rights other persons may have either in the work itself or in how the work is used, such as publicity or privacy rights.
- Notice For any reuse or distribution, you must make clear to others the license terms of this work. The best way to do this is with a link to this web page.

# **Contents**

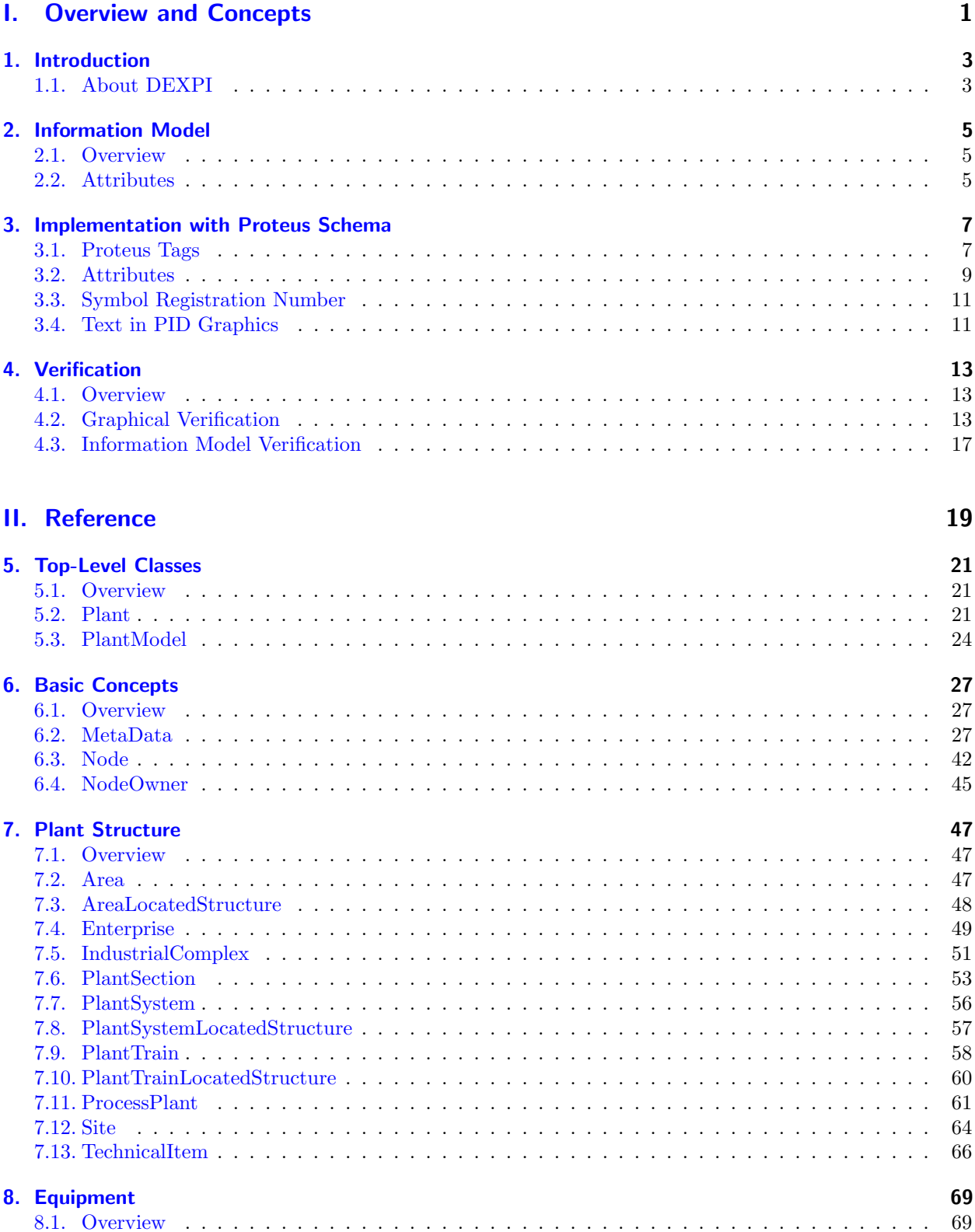

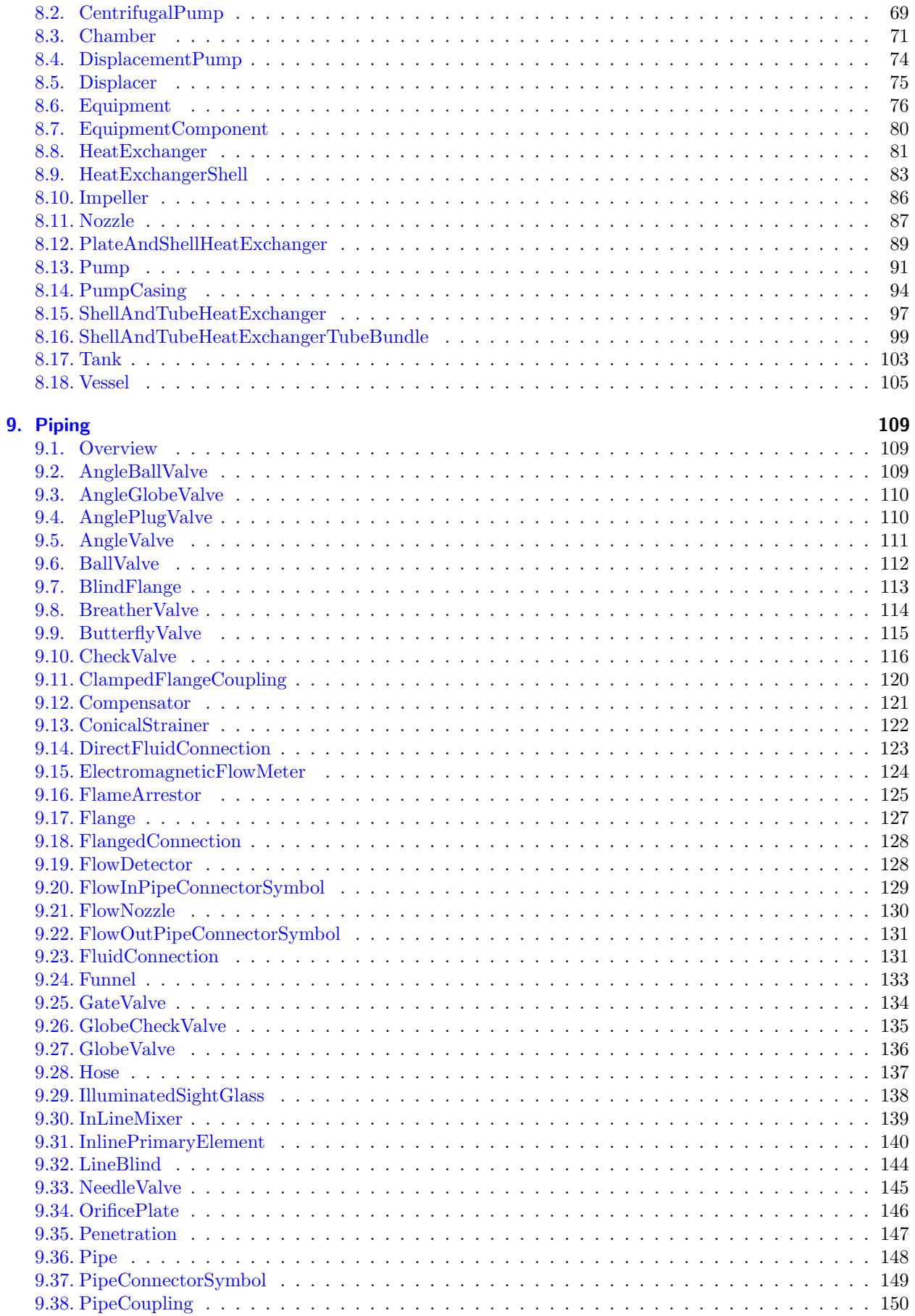

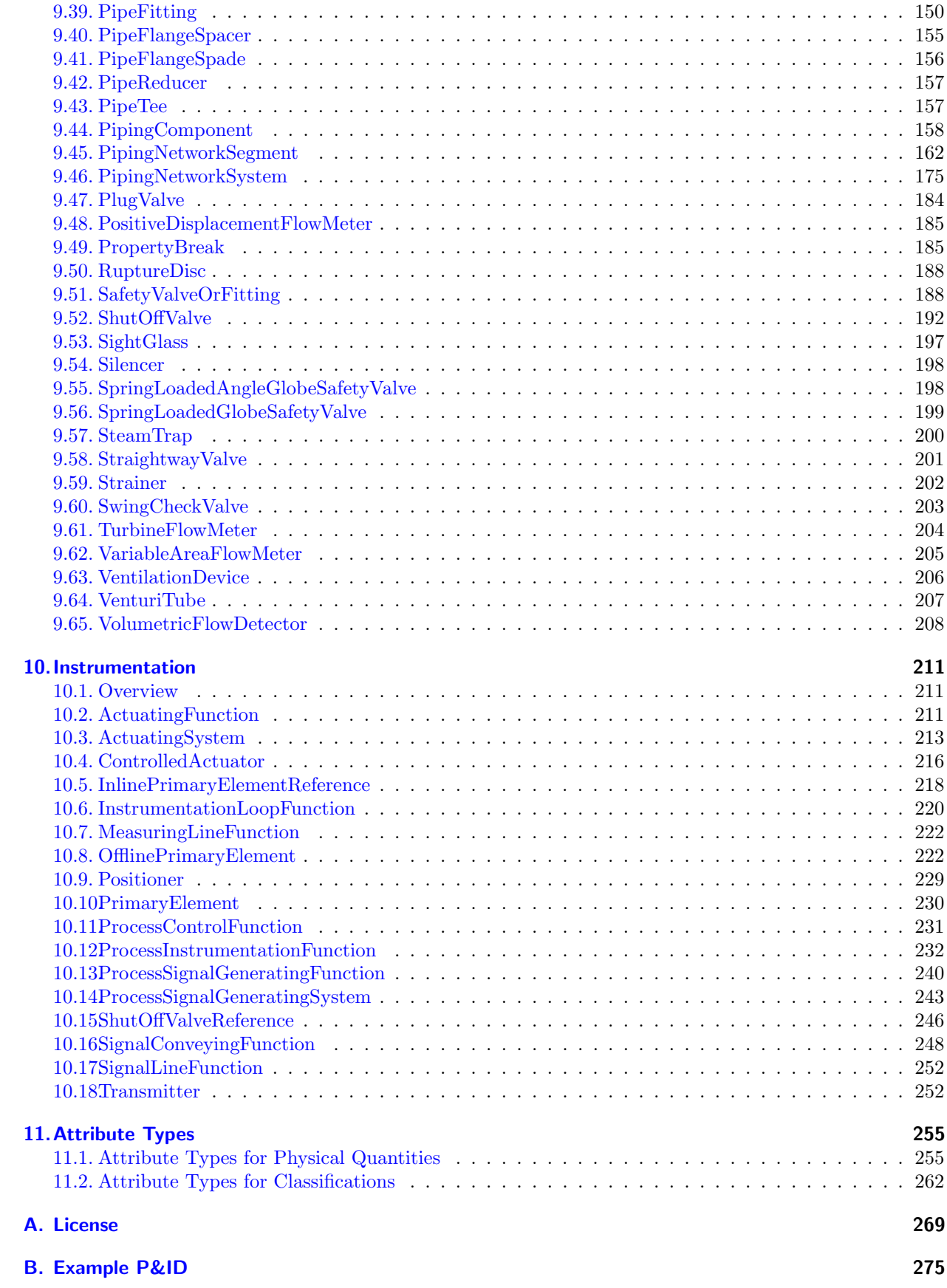

# tl;dr

### tl;dr = Too long; Didn't read

#### Wikipedia about  $tl;dr$ :

Traditionally, the phrase too long; didn't read (abbreviated tl;dr or simply tldr) has been used on the Internet as a reply to an excessively long statement. It indicates that the reader did not actually read the statement due to its undue length. This essay especially considers the term as used in Wikipedia discussions, and examines methods of fixing the problem when found in article content.

## DEXPI main extensions to Proteus XML Schema

This page will help you to get a short overview of the main extensions and restrictions in comparison to the Proteus XML Schema. This does not prevent you from reading the rest of this beautiful specification.

- The functionality of the *ShapeCatalogue* MUST be used
- URIs should be used everywhere. Especially for:
	- PlantItems (e.g. equipment)
	- Attributes (generic attributes and native attributes)
	- Units (e.g. references to ISO-RDL units, find a list in this specification)
- The used attributes have to be defined in an XML-node called "dexpi\_attributes" of type "generic\_attributes"
- Pipings are splitted on T-Elements and Property Breaks

Part I.

<span id="page-7-0"></span>Overview and Concepts

# <span id="page-9-0"></span>1. Introduction

## <span id="page-9-1"></span>1.1. About DEXPI

The DEXPI group (Data EXchange for the Process Industry) is a working party of the ProcessNet initiative under the lead of Dechema. ProcessNet describes itself as:

"ProcessNet is the German platform for chemical engineering with more than 5,000 members. Experts from the sciences, industry and administration exchange ideas and experience, discuss current topics and identify new scientific trends. ProcessNet is a joint initiative of DECHEMA and VDI-GVC.

ProcessNet organises numerous events targeting the interdisciplinary and cross-sectoral exchange of information. The most prominent conference is the ProcessNet Annual Meeting attracting more than 1,000 participants. The wide variety of thematically structured committees deal with scientific and technical problems and issues of paramount technological and societal relevance, they also trigger funding policy initiatives. ProcessNet is the national contact point for international co-operations. Participation in ProcessNet is open to all members of DECHEMA and/or VDI-GVC." (Source: <www.processnet.org> )

## 1.1.1. Motivation for DEXPI

Due to the lack of interoperability between  $CAE<sup>1</sup>$  $CAE<sup>1</sup>$  $CAE<sup>1</sup>$  (and other) systems, companies today face high efforts in data exchange while working together to execute projects for planning, construction and operation of process plants. Parties typically exchanging data in such projects are e.g.  $EP/EPCs^2$  $EP/EPCs^2$ , owner-operators, and vendors, but also site services and authorities. One of the main reasons for this high effort is the lack of an agreed understanding across the different systems, e.g. by means of a commonly used standard for data exchange within the process industry. To become more efficient during planning, construction and operation of plants, a data exchange model based on the ISO 15926 standard shall be established.

## 1.1.2. Objectives

The objective is to develop and promote a general method for data exchange, data interoperability and data integration for the process industry covering all phases of the lifecycle of a (petro-)chemical plant, ranging from specification of functional requirements to assets in operation. This method shall cover formats and content to address various problems seen today:

- Avoid format conversions (and thereby data loss) when passing engineering data and documents across CAE system boundaries.
- Make handover of engineering data during and at the end of a project easy and cost-effective.
- Reduce data exchange barriers between different CAE systems or different customizations of the same CAE systems. Support long-term storage of plant data in a CAE system independent format. Today's commonly used standard formats like PDF don't support value added improvements or at best insufficiently.
- Simplify co-existence of different CAE systems within a company, e.g. due to mergers/acquisitions or different priorities in different business units.

<span id="page-9-2"></span><sup>1</sup>CAE=Computer Aided Engineering

<span id="page-9-3"></span><sup>2</sup>EPC=Engineering-Procurement-Construction

## 1.1.3. Expectations

EP/EPCs, suppliers and owner operators want to minimize the cost for handling engineering data during planning, construction and operation of process plants between different CAE systems and they want to create opportunities for new value-added functions base on the available engineering data. Therefore the CAE vendors will implement a valid global standard for data exchange into their CAE systems. In a first phase, data exchange will cover graphics, topology of the full  $P\&ID^3$  $P\&ID^3$  and attributes of the discrete P&ID components.

The involved owner/operator companies from the DEXPI working group will define a common data model which is based on the ISO 15926 standard. The resulting data model will be aligned with other projects in the global ISO 15926 community, e.g. within Fiatech. The CAE vendors will implement this common data model as the basis for data exchange and will deliver it as part of their default system configuration. In addition, it is expected that CAE vendors agree on a common exchange format for the graphical representation of a P&ID and implement the result in their systems as well. The involved companies expect a constructive team work of the CAE vendors during the definition of the common ISO 15926 conformant data model. Tasks

Objective of the first phase of the initiative is the transfer of a P&ID from one P&ID system to another P&ID system. The data transfer must include graphics, symbols, topology, all engineering attributes, enumerations, select lists etc. to enable seamless continuation of work on the P&ID in the destination system. Transfer of engineering data over the full life cycle of a plant between different CAE tools e.g. from simulation to basic/detail engineering up to operations and maintenance may be covered in subsequent phases.

## 1.1.4. Members of DEXPI

The DEXPI project is a joint initiative by

- BASF SE,
- Bayer Technology Services and
- Evonik Industries AG

The project is hosted by DECHEMA e.V. and SusChem Deutschland.

The initiative is supported by executing research of:

- AixCAPE e.V. and
- RWTH Aachen University (AVT.SVT).

Cooperating Software Partners are:

- AVEVA group plc
- Autodesk
- Bentley Systems
- Intergraph
- Siemens
- X-Visual and
- $\bullet$  VTT.

<span id="page-10-0"></span> ${}^{3}P\&ID =$  piping and instrumentation diagram

# <span id="page-11-0"></span>2. Information Model

## <span id="page-11-1"></span>2.1. Overview

The DEXPI information model is a conceptual model that describes the objects that appear in a P&ID from an engineering point of view. It is not a model of a P&ID in the sense of a graph (i.e., a set of nodes representing things such as reactors and of arcs representing pipes). The DEXPI information model

Goal and content of the information model

The information model is organized in a way similar to UML class diagrams. Figure [2.1](#page-12-0) shows an excerpt of the information model.

- The core element of the models are *classes*. Classes are represented by rectangular boxes. The first text line in a box gives the name of the class. In Fig. [2.1,](#page-12-0) there are 6 classes, including for instance HeatExchanger and HeatExchangerShell.
- Classes can contain attribute declarations comprising an attribute name and an attribute type. Attribute declarations are given in the class boxes below the class name. For example, the HeatExchanger class has an attribute called DesignHeatFlowRate of type Power.
- A class can be a specialization (subclass) of another class.

## <span id="page-11-2"></span>2.2. Attributes

## <span id="page-11-6"></span>2.2.1. Attribute Types

#### <span id="page-11-7"></span>2.2.1.1. String

The value of an attribute of type String is a sequence of characters. For example, the Equipment class in Fig. [2.1](#page-12-0) has a String attribute called FunctionalObjectDescriptionAssignmentClass. This attribute can be used to give a textual description of the function of an instance of Equipment, e.g., "gas cooler".

#### 2.2.1.2. Physical Quantity

A physical quantity is a quantification of a physical property of an object, e.g., its (current) temperature or its boiling temperature. Physical properties can be grouped according to their quantity type, e.g., both the current temperature and the boiling temperature have the quantity type temperature.

Physical quantities can be characterized by a scalar<sup>[1](#page-11-3)</sup> and a unit of measurement. For example, the current temperature of an object can be 300 K, where 300 is the scalar and K the symbol for the unit of measurement Kelvin. The units of measurement that can be used for a physical quantity depend on the quantity type. For example, a physical quantity of type *temperature* can be given in Kelvin or degree Celsius, but it cannot be given in *kilometres*.<sup>[2](#page-11-4)</sup>

Although the objects in a P&ID are abstract objects (they are specifications and/or representations of real objects), their attributes comprise physical quantities such as design values.<sup>[3](#page-11-5)</sup> For example, the HeatExchangerShell class in Fig. [2.1](#page-12-0) has an attribute LowerLimitDesignTemperature of type Temperature. Temperature is one of the DEXPI attribute types for physical quantities. For each of these attribute types, the information model contains several units of measurement. For consistency with ISO 15926 terminology, the units are

<span id="page-11-3"></span><sup>&</sup>lt;sup>1</sup>We neglect properties of higher order such as vectors.

<span id="page-11-4"></span><sup>&</sup>lt;sup>2</sup>This is why the distinction between physical quantity types and physical dimensions is important. For instance, the physical quantity types work and torque have the same dimension. However, the unit of measurement Joule can be used to give a work, but not a *torque*.

<span id="page-11-5"></span><sup>3</sup>Cf. the concept of indirect properties in ISO 15926.

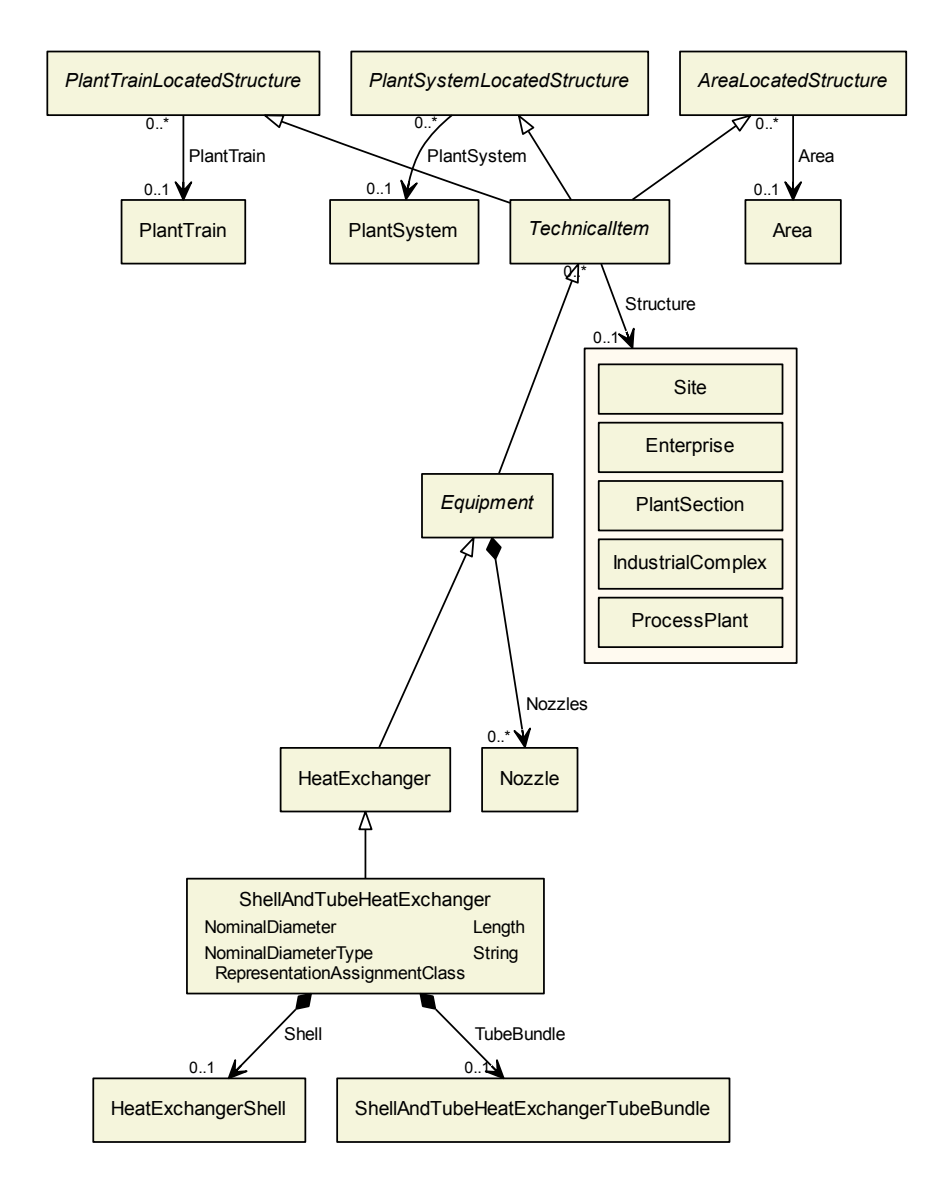

<span id="page-12-0"></span>Figure 2.1.: Excerpt of the DEXPI information model: ShellAndTubeHeatExchanger and related classes.

called scales. Kelvin is one of the scales for Temperature. In consequence, the LowerLimitDesignTemperature of an instance of HeatExchangerShell can be given in Kelvin.

The complete list of attribute types for physical quantities is given in Sec. [11.1.](#page-261-1) For each type, the list contains:

- A reference to a SinglePropertyDimension (cf. data model of ISO 15926) in an RDL. In case of the DEXPI [Temperature](#page-266-0) type, this is the TEMPERATURE in the JORD RDL ([http://data.posccaesar.org/](http://data.posccaesar.org/rdl/RDS355859) [rdl/RDS355859](http://data.posccaesar.org/rdl/RDS355859)).
- A list of scales that can be used for physical quantities of this type. A scale is characterized by a name (e.g., Kelvin), a reference to an ISO 15926 Scale (e.g., KELVIN at [http://data.posccaesar.org/rdl/](http://data.posccaesar.org/rdl/RDS1327904) [RDS1327904](http://data.posccaesar.org/rdl/RDS1327904)), and optionally a scale symbol (e.g., K).

#### 2.2.1.3. Classifications

A classification gives additional information about the type or kind of an object. For instance, a [PipingNet](#page-169-0)[workSegment](#page-169-0) can be classified as a SlopedPipingNetworkSegment or as an UnslopedPipingNetworkSegment (see attribute FlowClassification).

## <span id="page-13-0"></span>3. Implementation with Proteus Schema

The implementation of the DEXPI Information Model is based on Proteus Schema version 4.0.[1](#page-13-2)<sup>1</sup>.

## <span id="page-13-1"></span>3.1. Proteus Tags

### <span id="page-13-3"></span>3.1.1. GenericAttributes

The [GenericAttribute](#page-14-0)s element is a container for GenericAttribute elements:

```
<xsd:element name="GenericAttributes">
 <xsd:annotation>
    <xsd:documentation>Handles user defined Attributes of any name</xsd:documentation>
 </xsd:annotation>
 <xsd:complexType mixed="true">
    <xsd:choice>
      <xsd:element maxOccurs="unbounded" ref="GenericAttribute"/>
   \langle x\sd:choice\rangle<xsd:attribute name="Number" type="xsd:nonNegativeInteger" use="required"/>
    \ltxsd:attribute name="Set" type="xsd:string" use="optional" \gt</xsd:complexType>
</xsd:element>
```
According to the Proteus specification, the GenericAttributes element can be used as a sub-element of several other Proteus elements (e.g., of an Equipment). The Number attribute of a GenericAttributes element contains the number of GenericAttribute elements in the container. The optional Set attribute can be an arbitrary string.

In the DEXPI specification, GenericAttribute elements are used for several purposes. For a certain owner element, e.g., for a certain Equipment, these DEXPI GenericAttribute elements must be inside one single GenericAttributes element. This GenericAttributes element must not contain other content than the DEXPI content according to this specification. The Set attribute of the GenericAttributes must have the value "DexpiAttributes".

The DEXPI specification does not forbid other GenericAttributes containers.

#### Example:

```
<Equipment ...>
  ...
 <GenericAttributes Number="6" Set="DexpiAttributes">
   <!−− only content according to this specification −−>
   <GenericAttribute ... />
   <GenericAttribute ... />
    ...
   <GenericAttribute ... />
 </GenericAttributes>
 <GenericAttributes Number="5" Set="SomeOtherContent">
   <!−− arbitrary content −−>
   <GenericAttribute ... />
   <GenericAttribute ... />
    ...
   <GenericAttribute ... />
 </GenericAttributes>
```
<span id="page-13-2"></span><sup>1</sup><https://www.posccaesar.org/wiki/IdsAdiProject/IdsAdiProteusProject>

 $\langle$ Equipment $>$ 

## <span id="page-14-0"></span>3.1.2. GenericAttribute

A GenericAttribute element allows to give values for arbitrary attributes. It can be used only within a [GenericAttributes](#page-13-3) container. The DEXPI specification makes extensive use of GenericAttribute elements, in particular for the representation of engineering content.

In the Proteus Schema, GenericAttribute is defined as follows:

```
<xsd:element name="GenericAttribute">
 <xsd:annotation>
   <xsd:documentation>
     A GenericAttribute can be any Name but this should also match the RDL
   </xsd:documentation>
 \langle x \ranglexsd:annotation\langle x \rangle<xsd:complexType>
   \ltxsd:attribute name="Name" type="xsd:string" use="required" />
   <xsd:attribute name="AttributeURI" type="xsd:anyURI" use="optional"/>
   \ltxsd:attribute name="Value" type="xsd:string" use="optional" \gt<xsd:attribute name="DefaultValue" type="xsd:string" use="optional"/>
   <xsd:attribute ref="Units" use="optional"/>
   <xsd:attribute ref="Format" use="optional"/>
   <xsd:attribute name="ValueURI" type="xsd:anyURI" use="optional"/>
   <xsd:attribute name="UnitsURI" type="xsd:anyURI" use="optional"/>
 </xsd:complexType>
</xsd:element>
```
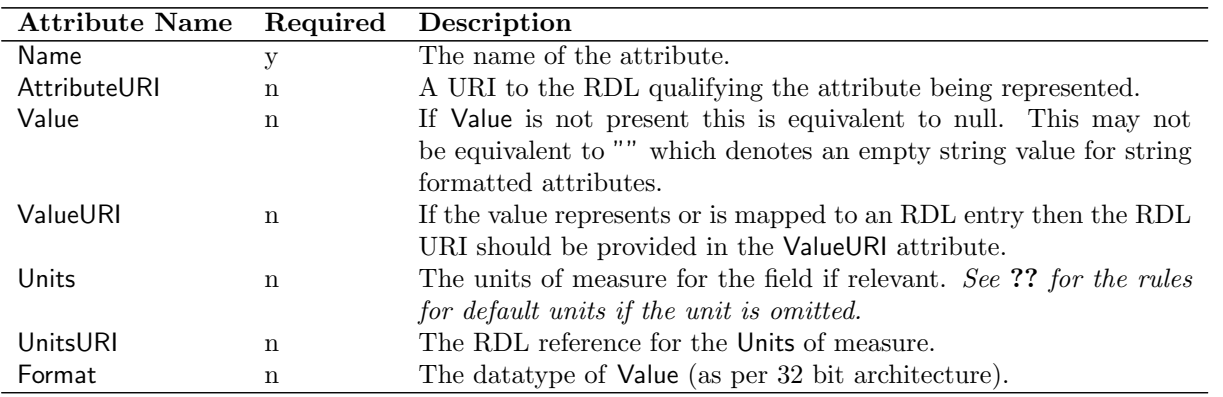

Proteus Schema requires *CamelCase* spelling for attribute names, in contrast to the *CAPITAL LETTERS* spelling used, e.g., by the JORD RDL. For example, for <http://data.posccaesar.org/rdl/RDS366794>, the JORD RDL gives the designation NOMINAL DIAMETER, whereas the corresponding name in a GenericAttribute is NominalDiameter.

Except for Name, all XML attributes of a GenericAttribute are optional according to Proteus Schema. In addition, the DEXPI specification

- prescribes the use of the AttributeURI XML attribute;
- requires that the Name matches AttributeURI.

The usage of further XML attributes depends on the use case of the GenericAttribute. These use cases include

• the implementation of DEXPI attributes (cf. Sec. [3.2.1\)](#page-15-1).

## <span id="page-15-0"></span>3.2. Attributes

This section describes the implementation of DEXPI attributes in Proteus Schema.

## <span id="page-15-1"></span>3.2.1. Attributes as GenericAttributes

In most cases, DEXPI attributes are represented in [GenericAttribute](#page-14-0) elements. Name and AttributeURI are always required. The AttributeURI is the URI of the RDL object associated with the attribute in the information model. Name is the name of this RDL object in camel case. This name is always the same as the DEXPI attribute name.

In case an application does not know about the existence of an attribute in the DEXPI information model, the Proteus XML export of this application will obviously not contain the corresponding GenericAttribute. Also if an attribute is not in the scope of a certain application, the Proteus XML export should simply omit the corresponding GenericAttribute. Vice versa, importing applications must be able to handle the case of a missing GenericAttribute in an adequate way.

In case an application knows about the existence of an attribute in the DEXPI information model, but there is no value for this attribute (null value), the Proteus XML export should contain the corresponding GenericAttribute, but no Value and no ValueURI. Vice versa, importing applications must be able to handle the case of a missing Value or VaueURI in a GenericAttribute in an adequate way.

The concrete implementation of a DEXPI attribute in a Proteus GenericAttribute depends on the attribute type (cf. Sec. [2.2.1\)](#page-11-6).

### <span id="page-15-2"></span>3.2.1.1. String

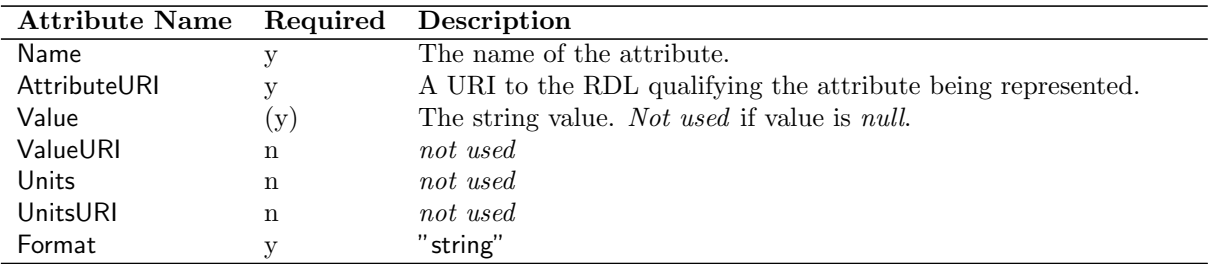

#### Example

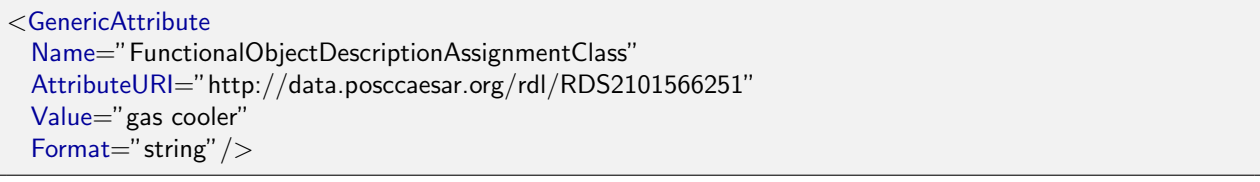

#### Example with Null Value

<GenericAttribute Name="FunctionalObjectDescriptionAssignmentClass" AttributeURI="http://data.posccaesar.org/rdl/RDS2101566251" Format="string" />

## 3.2.1.2. Physical Quantity

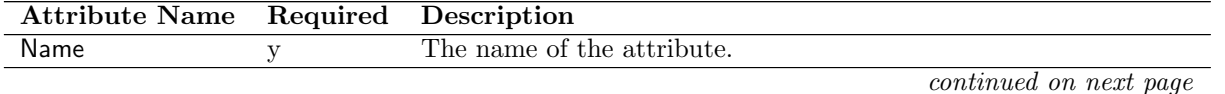

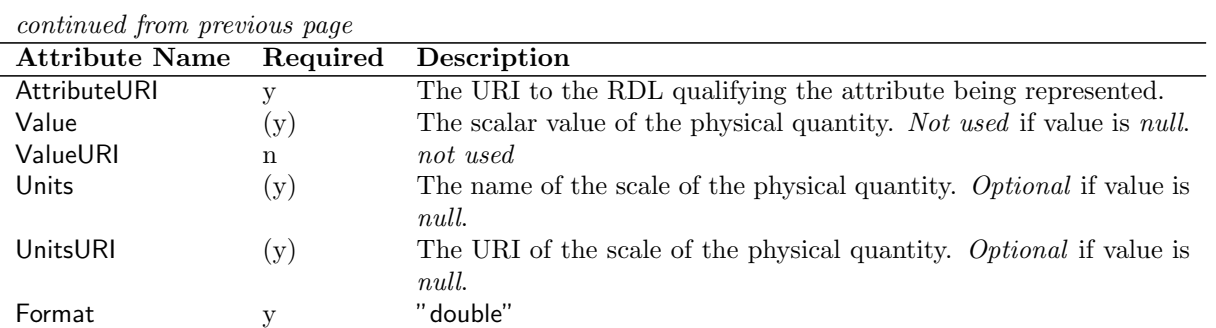

For some scales, Proteus schema allows alternative names in the Units attribute (see Sec. [11.1\)](#page-261-1). For example, the scale Millimetre (<http://data.posccaesar.org/rdl/RDS1357739>) can also be written mm.

### Example

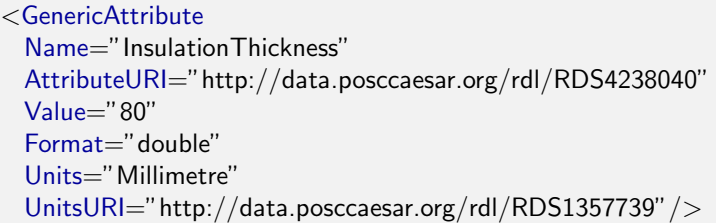

#### Example with Alternative Scale Name

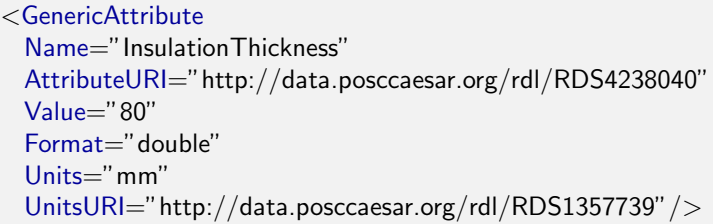

### Example with Null Value

Units and UnitsURI attributes are optional.

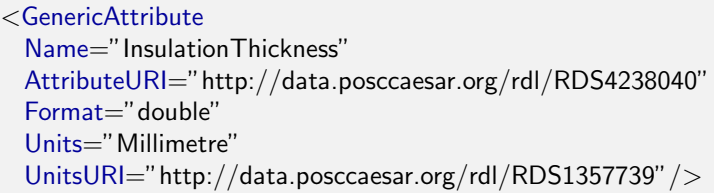

## 3.2.1.3. Classification

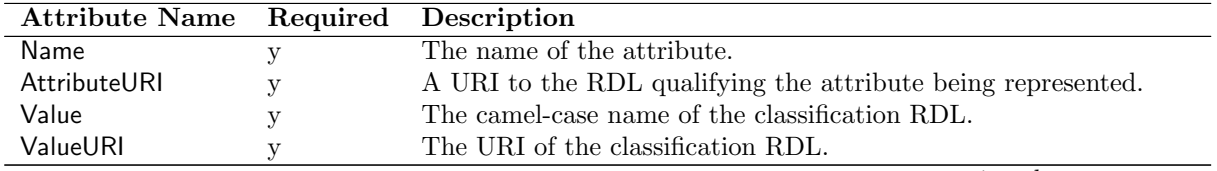

continued on next page

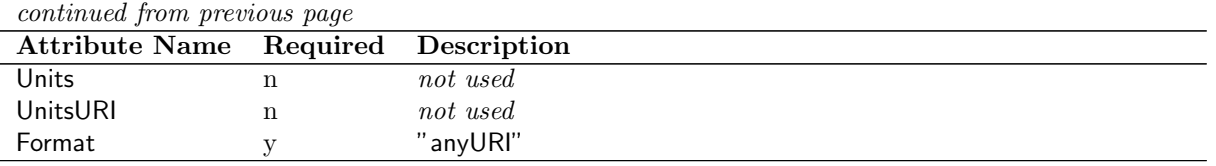

#### Example

<GenericAttribute Name="NominalDiameterStandardSpecialization" AttributeURI="http://sandbox.dexpi.org/rdl/NominalDiameterStandardSpecialization" Value="Din2448ObjectDn25" ValueURI="http://sandbox.dexpi.org/rdl/Din2448ObjectDn25" Format="anyURI"/>

#### Example with Null Value

<GenericAttribute Name="NominalDiameterStandardSpecialization" AttributeURI="http://sandbox.dexpi.org/rdl/NominalDiameterStandardSpecialization" Format="anyURI"/>

## 3.2.2. Attributes with Special Implementation

Some DEXPI attributes are not implemented as Proteus GenericAttributes, but have a special implementation. These special cases are described in the reference part of this document.

## <span id="page-17-0"></span>3.3. Symbol Registration Number

The registration number of a shape is given via the SymbolRegistrationNumberAssignmentClass.

### 3.3.1. Proteus Schema Implementation

The registration number is given as a generic attribute:

```
<GenericAttribute
 Name="SymbolRegistrationNumberAssignmentClass"
 AttributeURI="http://sandbox.dexpi.org/rdl/SymbolRegistrationNumberAssigmentClass"
 Value="ISO10628−2322A−A01"
 Format="string" />
```
## <span id="page-17-1"></span>3.4. Text in PID Graphics

.

Text elements in the PID graphics that visualize certain attributes of an engineering element (e.g., a tag name or a design temperature) should not hardcode these values as strings. Instead, the Proteus Text element should refer to the object that carries the actual data (cf. documentation of Text in the Proteus specification). To this end, the ItemID and DependantAttribute attributes of Text are used. DEXPI encourages to use the XML ID for the ItemID. However, the current version of Proteus Schema does not allow XML ID attributes for all objects (e.g., Node). In this case, the object should take a PersistentID with an arbitrary, but unambiguous Identifier. The Context should be in-file-identifier.

## <span id="page-19-0"></span>4. Verification

## <span id="page-19-1"></span>4.1. Overview

During the development of the described information model, the DEXPI group investigated that the outputs of the different CAE software systems differ in several ways. For this reason, the DEXPI group decided to develop some prototypical tools that are able to verify the output files of the software systems. This verification process is performed in two distinguishable ways:

- Graphical Verification This method uses a given Proteus XML file to generate a graphical representation of the P&ID. The underlying DEXPI information model is not taken into account.
- Information Model Verification All engineering information that is inside the P&ID will be checked according to its completeness and validity.

## <span id="page-19-2"></span>4.2. Graphical Verification

The graphical verification of a given Proteus XML file is done by an algorithm called "GraphicBuilder". This builder works on XML files which follow the *Proteus XML Schema 4.0.1*. To fulfill the requirement of a deterministic behavior and the importance of an output that looks the same, on every kind of computer, the GraphicBuilder produces a pixel-based image file, currently in the form of a PNG-file (Portable Network Graphics). Before reading this chapter, it is necessary to have knowledge about the Proteus XML Schema file format. A look into the Proteus XML file specification is useful.

### 4.2.1. General requirements

The most important dimensional requirement for a P&ID is the *Extent* of a *PlantModel*. In accordance with the ProteusXML Schema, a correct Extent element is necessary to specify the point zero and the size of the final image.

```
<PlantModel xmlns:xsi="http://www.w3.org/200
    <PlantInformation SchemaVersion="3.6.0"
        <UnitsOfMeasure Area="MetreSquared"
    </PlantInformation>
    <Extent>
        \langleMin X="0" Y="0" />
        <Max X="595" Y="421" />
    \langle/Extent>
```
Further, a *Presentation* object is required within the *Drawing* to initialize the background color.

```
<Drawing Name="AVT-PT-REF 1.dwg" Title="AVT-PT-REF_1" Type="PID">
   <Presentation R="1" G="1" B="1" />

       <Min X="0" Y="0" />
       <Max X="595" Y="421" />
   </Extent>
```
In addition to that, all geometric elements, like lines or circles, require the SubTags  $\leq$ Extent $>$  and <Presentation> to be drawn correctly.

```
<Circle Radius="10.015841">
 ><Presentation Layer="0" Color="0" LineType="Solid" Line
   \xiXtent
        <Min X="-10.000000" Y="-10.000000" Z="0.000000" />
        \langleMax X="10.000000" Y="10.000000" Z="0.000000" />
    \langle/Extent>
```
For other required or optional attributes and elements, please refer to the Proteus Xml Schema Specification 4.0.1.

## 4.2.2. ShapeCatalogue

All graphical data that is standardised by an ISO norm should be identical in all documents. The goal of the ShapeCatalogue is to outsource this graphical data to a common catalogue, to ensure unambigious use of symbols and to support the reusability.

#### 4.2.2.1. References to the ShapeCatalogue

For a correct reference to a symbol in the *ShapeCatalogue*, both elements are required to have the same ComponentName and to be of the same type (e.g. Equipment, PipingComponent).

```
<Equipment ID="P 02" TagName="P4712" ComponentName="P 02" ComponentClass=
      <Presentation Layer="Equipment" Color="256" LineType="Solid" LineWeig
      <Extent>
          <Min X="72.2" Y="172.5" />
          <Max X="92.2" Y="192.5" />
      </Extent>
<ShapeCatalogue Name="Symbols">
   <Equipment ID="SC P 02" ComponentName="P 02">
       <GenericAttributes Number="1" Set="DexpiAttributes">
```
#### 4.2.2.2. Relative coordinates

The graphic representations of symbols in the *ShapeCatalogue* are stored exclusively in relative coordinates, meaning that the symbol's coordinates relate to the position  $(x = 0, y = 0, z = 0)$ . Further, negative values in the Extent usually implicate that the symbol's position is, especially in symmetric symbols, the point zero, and therefore its coordinates are to be interpreted as relative.

```
<Equipment ID="SC P 02" ComponentName="P 02">
    <GenericAttributes Number="1" Set="DexpiAttributes">
    (Extent)
        <Min X="-10" Y="-10" Z="0" />
        <Max X="10" Y="10" Z="0" />
     /Extent>
    <Position>
        <Location X = "0" Y = "0" /<Axis X="0" Y="0" Z="1" />
        <Reference X="1" Y="0" Z="0" />
    \langle/Position>
    <Circle Radius="10.015841">
    <PolyLine NumPoints="2">
    <PolyLine NumPoints="2">
    <PolyLine NumPoints="2">
</Equipment>
```
#### 4.2.2.3. Rotation and Scale

A symbol from the ShapeCatalogue, can be rotated or scaled by using Reference and Scale.

The Reference is defined by the cosine and sine of the rotation angle. The x-value contains the cosine, the y-value the sine of the rotation angle, with the rotation being measured anti-clockwise. In consequence  $x^2 + y^2 = 1$  must be fullfilled in order for the values to be correct.

The following image shows the rotation of a pump for certain Reference values.

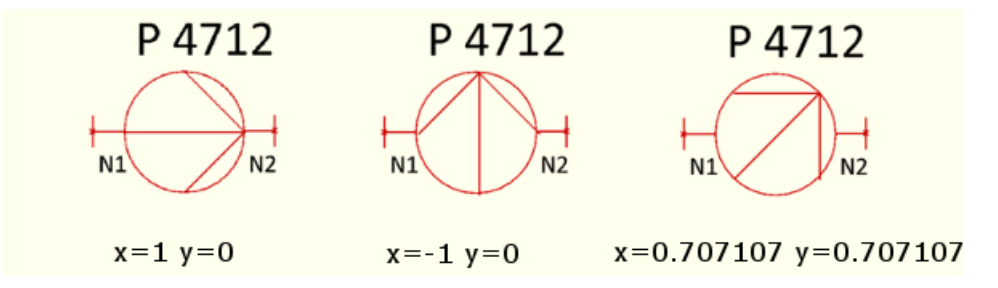

As for scaling, x and y-value of the *Scale* determine the factor of enlargement in the corresponding axis. If both values are not equal, the symbol will be scaled with different factors for each direction, resulting in a disorted image.

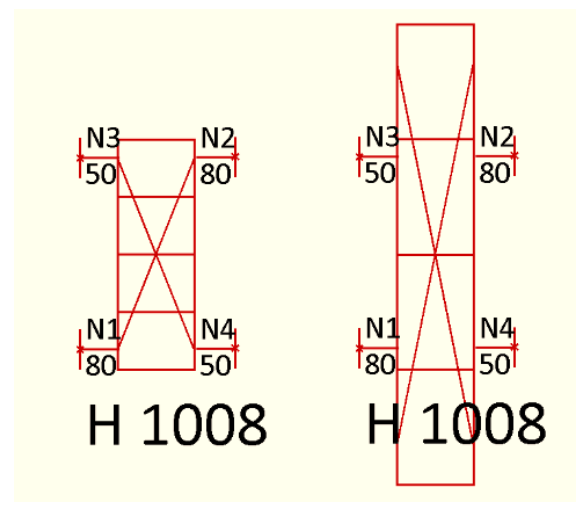

#### 4.2.3. Text

Similar to the geometric elements, the SubTags  $\leq$ Extent $>$  and  $\leq$ Presentation $>$  are required for correct drawing. Further the text can be rotated via the  $TextAngle$  attribute. The rotation is measured counterclockwise, with the lower left corner as rotation point.

#### 4.2.3.1. DependantAttribute and ItemID

If a Text element is used to display values stored in a GenericAttribute, ItemID and DependantAttribute are required.

The PlantItem containing the desired value, is referenced by its ID in the ItemID attribute of the Text, while each *GenericAttribute* is specified in the *DependantAttribute* by noting its name in square brackets. All characters not enclosed by the brackets will remain in the final text.

Further, it is possible to specify whether the attribute's unit should be displayed, by setting *Dependan*tAttributeContents to either "Value" or "ValueAndUnits". The majority of unit names is automatically abbreviated to shorter standard unit symbols (e.g. millimetre to mm).

The following example will illustrate the basic principle. The Text element is shown on top, the referenced PipingComponent and its GenericAttributes on the bottom and the resulting text as it shows in the P&ID, on the upper right portion of the image:

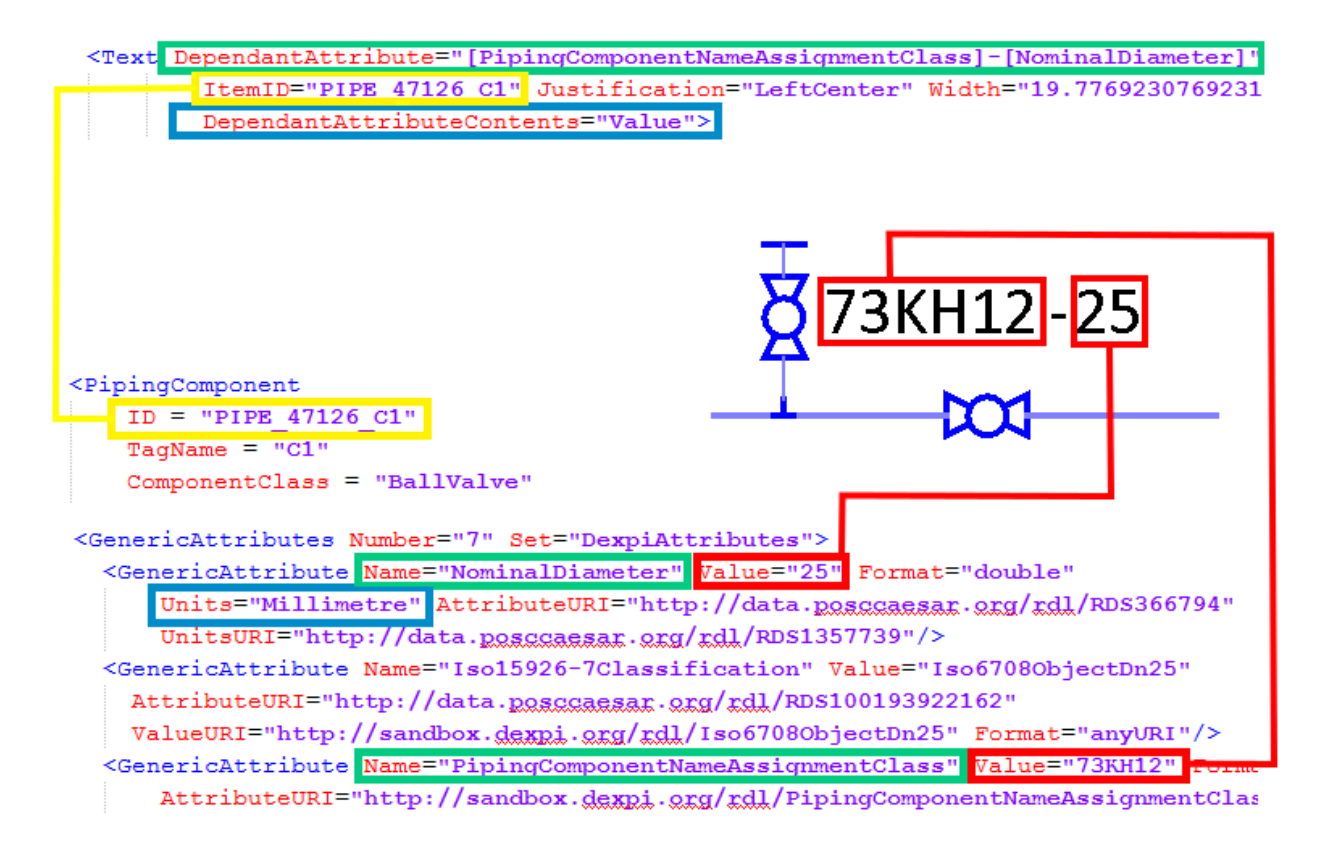

## 4.2.4. Labels:

As for now, *Labels* are not allowed in the *ShapeCataloque*, but in order to facilitate their use and reuse, relative coordinates can be deployed.

The subelements of a *Label*, having an *Extent* relating to the point  $(0,0)$ , are interpreted as relative to the Label's position. Consequently the subelements' coordinates are required to be relative as well.

This allows repositioning without modifying the Label's subelements in any way. In combination with the use of *GenericAttribute* references, a *Label* can be reused for various equipments with hardly any need for changes.

In the following Label the values on the right side (red) are realized via DependantAttributes, while the left side (yellow) uses regular text elements.

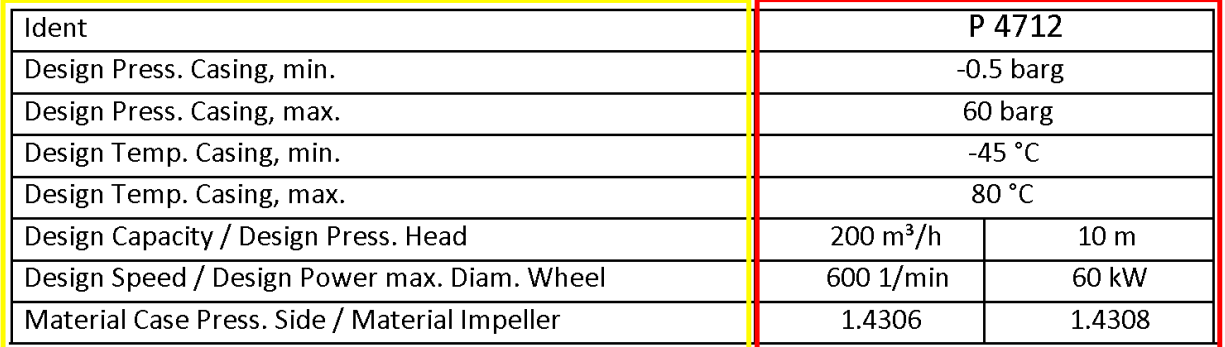

The equivalent xml code shows the *Extent* relating to the point  $(0,0)$ , therefore indicating the use of relative coordinates. Further the use of regular text elements in conjunction with *DependantAttribute* based text element can be seen.

<Label ID="XMP 1" ComponentName="CentrifugalPumpInfo" ComponentClassURI="http://sandbox.dexpi.org <Extent> <Min  $X = n - 3$   $Y = n - 0$  /> <Max  $X = "0" Y = "3" / \;$  $\angle$ /Extent>  $<sub>Position</sub>$ </sub> <Text Width="86" Height="3" String="Ident" Font="Calibri"> <Presentation Layer="0" Color="0" LineType="Solid" LineWeight="0.25" R="0" G="0" B="0" /> <Extent> <Min  $X = n - 3^n$   $Y = n_0 n$  /> <Max  $X = n_0 n$   $Y = n_3 n$  />  $\epsilon$ /Extent> <Position> <Location X="1.5" Y="36.75" /> <Axis X="0" Y="0" Z="1" /> <Reference  $X = "1" Y = "0" Z = "0" /$ </Position>  $\langle$ /Text> <Text DependantAttribute="[TagNamePrefixAssignmentClass][TagNameSequenceNumberAssignmentClass Width="86" Height="3.5" Font="Calibri" ItemID="P\_02"> <Presentation Layer="0" Color="0" LineType="Solid" LineWeight="0.25" R="0" G="0" B="0" /> <Extent> <Min  $X = n - 3$ "  $Y = n0$ " /> <Max X="0" Y="3" /> </Extent> <Position> <Location X="114.5" Y="36.75" /> <Axis X="0" Y="0" Z="1" /> <Reference  $X = "1" Y = "0" Z = "0" /$ </Position>  $\langle$ /Text>

## 4.2.5. Troubleshooting

- The drawing only shows a portion of the PID: The Extent of the Plantmodel is missing or incorrect.
- Background color is not as its supposed to be: The Presentation of the Plantmodel is missing or incorrect. The Extent of the Plantmodel is missing or incorrect.
- Colors are not as they are supposed to be: The color is not specified in the corresponding Presentation.
- A rotated symbol is not drawn: The Reference element might be incorrect. Check if  $x^2 + y^2 = 1$  is fullfilled.

## <span id="page-23-0"></span>4.3. Information Model Verification

Due to the fact that P&IDs nowadays are the base for several other design steps for chemical plants, an enriched data transport layer is necessary.

- Converter form input file to IM style
- mapping rules from an unenriched file to an enriched file
- generation of error log

- generation of verificiation output

Part II.

<span id="page-25-0"></span>Reference

# <span id="page-27-0"></span>5. Top-Level Classes

## <span id="page-27-1"></span>5.1. Overview

## <span id="page-27-2"></span>5.2. Plant

Description: The engineering content of a [PlantModel](#page-30-0).

RDL: PLANT <http://data.posccaesar.org/rdl/RDS7151797>

Proteus Schema Implementation: There is no direct implementation of a [Plant](#page-27-2) in Proteus Schema. The Plant is rather a container for the actual engineering objects in a Proteus PlantModel element ([ActuatingSys](#page-219-0)[tem](#page-219-0), [Equipment](#page-82-0), etc., cf. the components of a Plant).

Example:

```
<PlantModel ...>
    <!−− A PlantModel implicitly contains a Plant. −−>
    ...
    <PlantStructureItem ...>
        <!−− Not part of the implicit Plant. −−>
    \langlePlantStructureItem>...
    <Equipment ...>
        <!−− Part of the implicit Plant. −−>
    \langleEquipment>...
</PlantModel>
```
## 5.2.1. Overview

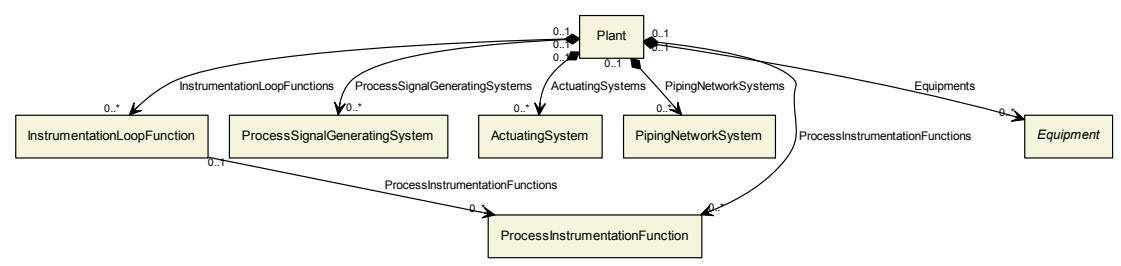

Superclasses: No superclasses.

Subclasses: No subclasses.

### 5.2.2. Components

## 5.2.2.1. ActuatingSystems

Description: The ActuatingSystems of the [Plant](#page-27-2).

Type: [ActuatingSystem](#page-219-0)

Cardinality:  $0.^*$ 

Proteus Schema Implementation: The ActuatingSystem elements are children of the PlantModel element that corresponds to the [PlantModel](#page-30-0) containing the [Plant](#page-27-2). See also Proteus Schema Implementation of Plant. Example:

```
<PlantModel ...>
    ...
   <ActuatingSystem ... >
        ...
   </ActuatingSystem>
   ...
</PlantModel>
```
#### 5.2.2.2. Equipments

Description: The Equipment items of the [Plant](#page-27-2).

Type: [Equipment](#page-82-0)

Cardinality:  $0.^*$ 

Proteus Schema Implementation: The Equipment elements are children of the PlantModel element that corresponds to the [PlantModel](#page-30-0) containing the [Plant](#page-27-2). See also Proteus Schema Implementation of [Plant](#page-27-2). Example:

```
<PlantModel ...>
    ...
```
<Equipment ... > ...  $\langle$ Equipment $>$ ...

</PlantModel>

#### 5.2.2.3. InstrumentationLoopFunctions

Description: The InstrumentationLoopFunctions of the [Plant](#page-27-2).

Type: [InstrumentationLoopFunction](#page-226-0)

Cardinality:  $0.^*$ 

Proteus Schema Implementation: The InstrumentationLoopFunctions elements are children of the Plant-Model element that corresponds to the [PlantModel](#page-30-0) containing the [Plant](#page-27-2). See also Proteus Schema Implementation of [Plant](#page-27-2).

Example:

```
<PlantModel ...>
    ...
   <InstrumentationLoopFunction ... >
        ...
   </InstrumentationLoopFunction>
    ...
</PlantModel>
```
#### 5.2.2.4. PipingNetworkSystems

Description: The InstrumentationLoopFunctions of the [Plant](#page-27-2).

Type: [PipingNetworkSystem](#page-182-0)

Cardinality:  $0.^*$ 

Proteus Schema Implementation: The PipingNetworkSystem elements are children of the PlantModel element that corresponds to the [PlantModel](#page-30-0) containing the [Plant](#page-27-2). See also Proteus Schema Implementation of [Plant](#page-27-2).

Example:

```
<PlantModel ...>
    ...
   <PipingNetworkSystem ... >
        ...
   </PipingNetworkSystem>
   <PipingNetworkSystem ... >
        ...
   </PipingNetworkSystem>
    ...
</PlantModel>
```
#### 5.2.2.5. ProcessInstrumentationFunctions

Description: The ProcessInstrumentationFunctions of the [Plant](#page-27-2).

Type: [ProcessInstrumentationFunction](#page-238-0)

Cardinality:  $0.^*$ 

Proteus Schema Implementation: The ProcessInstrumentationFunction elements are children of the [PlantModel](#page-30-0) element that corresponds to the [Plant](#page-27-2)Model containing the Plant. See also Proteus Schema Implementation of [Plant](#page-27-2).

Example:

```
<PlantModel ...>
    ...
   <ProcessInstrumentationFunction ... >
        ...
    </ProcessInstrumentationFunction>
    ...
</PlantModel>
```
### 5.2.2.6. ProcessSignalGeneratingSystems

Description: The ProcessSignalGeneratingSystems of the [Plant](#page-27-2).

Type: [ProcessSignalGeneratingSystem](#page-250-0)

Cardinality:  $0.^*$ 

Proteus Schema Implementation: The ProcessSignalGeneratingSystem elements are children of the Plant-Model element that corresponds to the [PlantModel](#page-30-0) containing the [Plant](#page-27-2). See also Proteus Schema Implementation of [Plant](#page-27-2).

Example:

```
<PlantModel ...>
    ...
   <ProcessSignalGeneratingSystem ... >
        ...
    \langleProcessSignalGeneratingSystem>...
</PlantModel>
```
## 5.2.3. Model References

No model references.

## 5.2.4. Attributes

No attributes.

## <span id="page-30-0"></span>5.3. PlantModel

Description: A model of a chemical plant. It includes various aspects such as the engineering content, a diagram, and metadata.

RDL: -

Proteus Schema Implementation: Proteus Schema top-level element PlantModel.

### 5.3.1. Overview

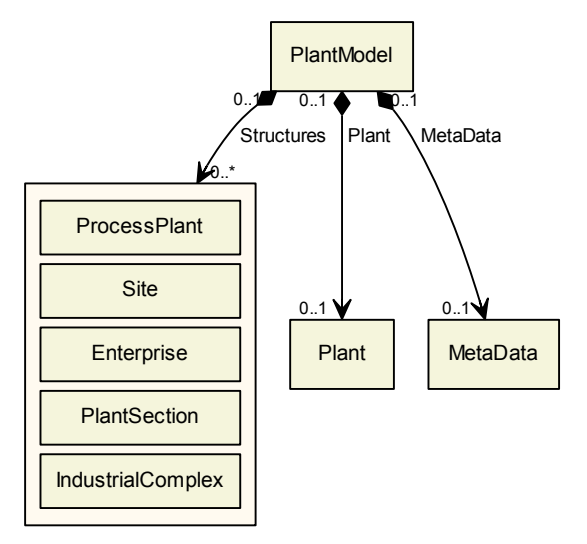

Superclasses: No superclasses.

Subclasses: No subclasses.

## 5.3.2. Components

## 5.3.2.1. MetaData

Description: Meta data about the [PlantModel](#page-30-0).

Type: [MetaData](#page-33-2)

Cardinality:  $0.1$ 

Proteus Schema Implementation: The XML element corresponding to the MetaData is a child of the XML element corresponding to the [PlantModel](#page-30-0).

Example:

```
<PlantModel ...>
   ...
   <MetaData ...>
       ...
   </MetaData>
   ...
</PlantModel>
```
## 5.3.2.2. Plant

Description: The engineering content of the [PlantModel](#page-30-0).

Type: [Plant](#page-27-2)

Cardinality:  $0.1$ 

Proteus Schema Implementation: See Proteus Schema Implementation of the [Plant](#page-27-2) class.

#### 5.3.2.3. Structures

Description: The plant structures of the [PlantModel](#page-30-0)

Type: One of:

- **[Enterprise](#page-55-0)**
- [IndustrialComplex](#page-57-0)
- [PlantSection](#page-59-0)
- [ProcessPlant](#page-67-0)
- [Site](#page-70-0)

Cardinality:  $0.^*$ 

Proteus Schema Implementation: The PlantStructureItem elements are children of the namePlantModel element.

Example:

```
<PlantModel ...>
    ...
   <PlantStructureItem ...>
        ...
    \langlePlantStructureItem>...
</PlantModel>
```
## 5.3.3. Model References

No model references.

## 5.3.4. Attributes

No attributes.

# <span id="page-33-0"></span>6. Basic Concepts

## <span id="page-33-1"></span>6.1. Overview

This chapter contains basic objects of the DEXPI information model that are not specific for equipment (Chap. [8\)](#page-75-0), piping (Chap. [9\)](#page-115-0), and instrumentation (Chap. [10\)](#page-217-0).

## <span id="page-33-2"></span>6.2. MetaData

#### RDL: META DATA

<http://sandbox.dexpi.org/rdl/MetaData>

## 6.2.1. Overview

| <b>MetaData</b> |                                                       |                               |
|-----------------|-------------------------------------------------------|-------------------------------|
|                 | ApprovalDateRepresentation<br>AssignmentClass         | String                        |
|                 | ApprovalDescriptionAssignment<br>Class                | String                        |
|                 | ApproverNameAssignmentClass                           | String                        |
|                 | <b>ArchiveNumberAssignmentClass</b>                   | String                        |
|                 | Arealsa95NameAssignmentClass                          | String                        |
|                 | <b>BlockNameAssignmentClass</b>                       | String                        |
|                 | <b>BlockNumberAssignmentClass</b>                     | String                        |
|                 | <b>CheckerNameAssignmentClass</b>                     | String                        |
|                 | CompanyNameAssignmentClass                            | String                        |
|                 | CompanyNumberAssignmentClass                          | String                        |
|                 | ConfidentialitySpecialization                         | ConfidentialityClassification |
|                 | CreationDateRepresentation<br><b>AssignmentClass</b>  | String                        |
|                 | CreatorNameAssignmentClass                            | String                        |
|                 | <b>DesignerNameAssignmentClass</b>                    | String                        |
|                 | DrafterNameAssignmentClass                            | String                        |
|                 | <b>DrawingNameAssignmentClass</b>                     | String                        |
|                 | <b>DrawingNumberAssignmentClass</b>                   | String                        |
|                 | DrawingSubTitleAssignmentClass                        | String                        |
|                 | <b>FileNameAssignmentClass</b>                        | String                        |
|                 | LastModificationDate<br>RepresentationAssignmentClass | String                        |
|                 | LocationNameAssignmentClass                           | String                        |
|                 | ProcessCellIsa95NameAssignment<br>Class               | String                        |
|                 | ProcessCellIsa95Number<br>AssignmentClass             | String                        |
|                 | ProjectNameAssignmentClass                            | String                        |
|                 | ProjectNumberAssignmentClass                          | String                        |
|                 | ProjectRangeNumberAssignment<br>Class                 | String                        |
|                 | ReplacedDrawingAssignmentClass                        | String                        |
|                 | ResponsibleDepartmentName<br>AssignmentClass          | String                        |
|                 | <b>RevisionNumberAssignmentClass</b>                  | String                        |
|                 | <b>SheetFormatAssignmentClass</b>                     | String                        |
|                 | SheetNumberAssignmentClass                            | String                        |
|                 | Sitelsa95NameAssignmentClass                          | String                        |
|                 | SubProjectNameAssignmentClass                         | String                        |
|                 | SubProjectNumberAssignment<br>Class                   | String                        |
|                 | <b>TotalNumberOfSheetsAssignment</b><br>Class         | String                        |
|                 | UnitIsa95NameAssignmentClass                          | String                        |
|                 | UnitIsa95NumberAssignmentClass                        | String                        |

Superclasses: No superclasses.

Subclasses: No subclasses.

### 6.2.2. Components

No components.

### 6.2.3. Model References

No model references.

## 6.2.4. Attributes

#### 6.2.4.1. ApprovalDateRepresentationAssignmentClass

**Description:** A representation of the approval date of the drawing.

RDL: APPROVAL DATE REPRESENTATION ASSIGNMENT CLASS <http://sandbox.dexpi.org/rdl/ApprovalDateRepresentationAssignmentClass>

Attribute Type: [String](#page-11-7)

Example Value: "2016-04-01"

Proteus Schema Implementation: [GenericAttribute](#page-14-0) of the [MetaData](#page-33-2) (use case [String](#page-15-2)).

Example:

```
<GenericAttribute
 Name="ApprovalDateRepresentationAssignmentClass"
 AttributeURI="http://sandbox.dexpi.org/rdl/ApprovalDateRepresentationAssignmentClass"
 Value="2016−04−01"
 Format="string" />
```
#### 6.2.4.2. ApprovalDescriptionAssignmentClass

**Description:** A description of the approval of the drawing.

RDL: APPROVAL DESCRIPTION ASSIGNMENT CLASS <http://sandbox.dexpi.org/rdl/ApprovalDescriptionAssignmentClass>

Attribute Type: [String](#page-11-7)

Example Value: "tested and proved"

Proteus Schema Implementation: [GenericAttribute](#page-14-0) of the [MetaData](#page-33-2) (use case [String](#page-15-2)).

Example:

```
<GenericAttribute
 Name="ApprovalDescriptionAssignmentClass"
 AttributeURI="http://sandbox.dexpi.org/rdl/ApprovalDescriptionAssignmentClass"
 Value="tested and proved"
 Format="string" />
```
#### 6.2.4.3. ApproverNameAssignmentClass

**Description:** The name of the approver of the drawing.

RDL: APPROVER NAME ASSIGNMENT CLASS <http://sandbox.dexpi.org/rdl/ApproverNameAssignmentClass>

Attribute Type: [String](#page-11-7)

Example Value: "A. P. Prover"

Proteus Schema Implementation: [GenericAttribute](#page-14-0) of the [MetaData](#page-33-2) (use case [String](#page-15-2)).

Example:

<GenericAttribute Name="ApproverNameAssignmentClass" AttributeURI="http://sandbox.dexpi.org/rdl/ApproverNameAssignmentClass" Value="A. P. Prover" Format="string" />

#### 6.2.4.4. ArchiveNumberAssignmentClass

Description: The archive number of the drawing.

RDL: ARCHIVE NUMBER ASSIGNMENT CLASS <http://sandbox.dexpi.org/rdl/ArchiveNumberAssignmentClass>

Attribute Type: [String](#page-11-7)

Example Value: "XY923-463"

Proteus Schema Implementation: [GenericAttribute](#page-14-0) of the [MetaData](#page-33-2) (use case [String](#page-15-2)).

Example:

```
<GenericAttribute
 Name="ArchiveNumberAssignmentClass"
 AttributeURI="http://sandbox.dexpi.org/rdl/ArchiveNumberAssignmentClass"
 Value="XY923−463"
 Format="string" />
```
#### 6.2.4.5. AreaIsa95NameAssignmentClass

**Description:** The name of the related area according to ISA-95.

RDL: AREA ISA95 NAME ASSIGNMENT CLASS <http://sandbox.dexpi.org/rdl/AreaIsa95NameAssignmentClass>

Attribute Type: [String](#page-11-7)

Example Value: "an area"

Proteus Schema Implementation: [GenericAttribute](#page-14-0) of the [MetaData](#page-33-2) (use case [String](#page-15-2)).

Example:

```
<GenericAttribute
 Name="AreaIsa95NameAssignmentClass"
 AttributeURI="http://sandbox.dexpi.org/rdl/AreaIsa95NameAssignmentClass"
 Value="an area"
 Format="string" />
```
#### 6.2.4.6. BlockNameAssignmentClass

**Description:** The name of the related block.

RDL: BLOCK NAME ASSIGNMENT CLASS <http://sandbox.dexpi.org/rdl/BlockNameAssignmentClass>

Attribute Type: [String](#page-11-0)

Example Value: "a block"

Proteus Schema Implementation: [GenericAttribute](#page-14-0) of the [MetaData](#page-33-0) (use case [String](#page-15-0)).

Example:

```
<GenericAttribute
 Name="BlockNameAssignmentClass"
 AttributeURI="http://sandbox.dexpi.org/rdl/BlockNameAssignmentClass"
 Value="a block"
 Format="string" />
```
## 6.2.4.7. BlockNumberAssignmentClass

**Description:** The number of the related block.

RDL: BLOCK NUMBER ASSIGNMENT CLASS <http://sandbox.dexpi.org/rdl/BlockNumberAssignmentClass>

Attribute Type: [String](#page-11-0)

Example Value: "B987-654"

Proteus Schema Implementation: [GenericAttribute](#page-14-0) of the [MetaData](#page-33-0) (use case [String](#page-15-0)).

Example:

```
<GenericAttribute
 Name="BlockNumberAssignmentClass"
 AttributeURI="http://sandbox.dexpi.org/rdl/BlockNumberAssignmentClass"
 Value="B987−654"
 Format="string" />
```
### 6.2.4.8. CheckerNameAssignmentClass

**Description:** The name of the checker of the drawing.

RDL: CHECKER NAME ASSIGNMENT CLASS <http://sandbox.dexpi.org/rdl/CheckerNameAssignmentClass>

Attribute Type: [String](#page-11-0)

Example Value: "C. Hecker"

Proteus Schema Implementation: [GenericAttribute](#page-14-0) of the [MetaData](#page-33-0) (use case [String](#page-15-0)).

Example:

```
<GenericAttribute
 Name="CheckerNameAssignmentClass"
 AttributeURI="http://sandbox.dexpi.org/rdl/CheckerNameAssignmentClass"
 Value="C. Hecker"
 Format="string" />
```
### 6.2.4.9. CompanyNameAssignmentClass

**Description:** The name of the company.

RDL: COMPANY NAME ASSIGNMENT CLASS <http://sandbox.dexpi.org/rdl/CompanyNameAssignmentClass>

Attribute Type: [String](#page-11-0)

Example Value: "CompAny Ltd."

Proteus Schema Implementation: [GenericAttribute](#page-14-0) of the [MetaData](#page-33-0) (use case [String](#page-15-0)).

Example:

```
<GenericAttribute
 Name="CompanyNameAssignmentClass"
 AttributeURI="http://sandbox.dexpi.org/rdl/CompanyNameAssignmentClass"
 Value="CompAny Ltd."
 Format="string" />
```
### 6.2.4.10. CompanyNumberAssignmentClass

**Description:** The number of the company.

RDL: COMPANY NUMBER ASSIGNMENT CLASS <http://sandbox.dexpi.org/rdl/CompanyNumberAssignmentClass>

Attribute Type: [String](#page-11-0)

Example Value: "C1248"

Proteus Schema Implementation: [GenericAttribute](#page-14-0) of the [MetaData](#page-33-0) (use case [String](#page-15-0)).

Example:

```
<GenericAttribute
 Name="CompanyNumberAssignmentClass"
 AttributeURI="http://sandbox.dexpi.org/rdl/CompanyNumberAssignmentClass"
 Value="C1248"
 Format="string" />
```
### 6.2.4.11. ConfidentialitySpecialization

**Description:** The confidentiality of the drawing.

## RDL: CONFIDENTIALITY SPECIALIZATION <http://sandbox.dexpi.org/rdl/ConfidentialitySpecialization>

Attribute Type: [ConfidentialityClassification](#page-268-0)

Example Value: confidential

(CONFIDENTIAL INFORMATION, <http://data.posccaesar.org/rdl/RDS4316590816>)

Proteus Schema Implementation: [GenericAttribute](#page-14-0) of the [MetaData](#page-33-0) (use case [Classification](#page-16-0)).

Example:

<GenericAttribute Name="ConfidentialitySpecialization" AttributeURI="http://sandbox.dexpi.org/rdl/ConfidentialitySpecialization" Value="ConfidentialInformation" ValueURI="http://data.posccaesar.org/rdl/RDS4316590816" Format="anyURI"/>

#### 6.2.4.12. CreationDateRepresentationAssignmentClass

**Description:** A representation of the creation date of the drawing.

RDL: CREATION DATE REPRESENTATION ASSIGNMENT CLASS <http://sandbox.dexpi.org/rdl/CreationDateRepresentationAssignmentClass>

```
Attribute Type: String
```
Example Value: "2016-04-01"

Proteus Schema Implementation: [GenericAttribute](#page-14-0) of the [MetaData](#page-33-0) (use case [String](#page-15-0)).

Example:

```
<GenericAttribute
 Name="CreationDateRepresentationAssignmentClass"
 AttributeURI="http://sandbox.dexpi.org/rdl/CreationDateRepresentationAssignmentClass"
 Value="2016−04−01"
 Format="string" />
```
#### 6.2.4.13. CreatorNameAssignmentClass

**Description:** The name of the creator of the drawing.

RDL: CREATOR NAME ASSIGNMENT CLASS <http://sandbox.dexpi.org/rdl/CreatorNameAssignmentClass>

Attribute Type: [String](#page-11-0)

Example Value: "A. Creator"

Proteus Schema Implementation: [GenericAttribute](#page-14-0) of the [MetaData](#page-33-0) (use case [String](#page-15-0)).

Example:

```
<GenericAttribute
 Name="CreatorNameAssignmentClass"
 AttributeURI="http://sandbox.dexpi.org/rdl/CreatorNameAssignmentClass"
 Value="A. Creator"
 Format="string" />
```
### 6.2.4.14. DesignerNameAssignmentClass

**Description:** The name of the designer of the drawing.

RDL: DESIGNER NAME ASSIGNMENT CLASS <http://sandbox.dexpi.org/rdl/DesignerNameAssignmentClass>

Attribute Type: [String](#page-11-0)

Example Value: "D. E. Signer"

Proteus Schema Implementation: [GenericAttribute](#page-14-0) of the [MetaData](#page-33-0) (use case [String](#page-15-0)).

Example:

```
<GenericAttribute
 Name="DesignerNameAssignmentClass"
 AttributeURI="http://sandbox.dexpi.org/rdl/DesignerNameAssignmentClass"
 Value="D. E. Signer"
 Format="string" />
```
### 6.2.4.15. DrafterNameAssignmentClass

**Description:** The name of the drafter of the drawing.

RDL: DRAFTER NAME ASSIGNMENT CLASS <http://sandbox.dexpi.org/rdl/DrafterNameAssignmentClass>

Attribute Type: [String](#page-11-0)

Example Value: "D. Rafter"

Proteus Schema Implementation: [GenericAttribute](#page-14-0) of the [MetaData](#page-33-0) (use case [String](#page-15-0)).

Example:

```
<GenericAttribute
 Name="DrafterNameAssignmentClass"
 AttributeURI="http://sandbox.dexpi.org/rdl/DrafterNameAssignmentClass"
 Value="D. Rafter"
 Format="string" />
```
#### 6.2.4.16. DrawingNameAssignmentClass

**Description:** The drawing name.

```
RDL: DRAWING NAME ASSIGNMENT CLASS
http://data.posccaesar.org/rdl/RDS2102503531
```
Attribute Type: [String](#page-11-0)

Example Value: "DEXPI example PID"

Proteus Schema Implementation: [GenericAttribute](#page-14-0) of the [MetaData](#page-33-0) (use case [String](#page-15-0)).

Example:

```
<GenericAttribute
 Name="DrawingNameAssignmentClass"
 AttributeURI="http://data.posccaesar.org/rdl/RDS2102503531"
 Value="DEXPI example PID"
 Format="string" />
```
#### 6.2.4.17. DrawingNumberAssignmentClass

Description: The drawing number.

RDL: DRAWING NUMBER ASSIGNMENT CLASS <http://sandbox.dexpi.org/rdl/DrawingNumberAssignmentClass>

Attribute Type: [String](#page-11-0)

Example Value: "123/A93"

Proteus Schema Implementation: [GenericAttribute](#page-14-0) of the [MetaData](#page-33-0) (use case [String](#page-15-0)).

Example:

```
<GenericAttribute
 Name="DrawingNumberAssignmentClass"
 AttributeURI="http://sandbox.dexpi.org/rdl/DrawingNumberAssignmentClass"
 Value="123/A93"
 Format="string" />
```
#### 6.2.4.18. DrawingSubTitleAssignmentClass

**Description:** The sub-title of the drawing.

RDL: DRAWING SUB TITLE ASSIGNMENT CLASS <http://sandbox.dexpi.org/rdl/DrawingSubTitleAssignmentClass>

Attribute Type: [String](#page-11-0)

Example Value: "Demonstration PID of the DEXPI group"

Proteus Schema Implementation: [GenericAttribute](#page-14-0) of the [MetaData](#page-33-0) (use case [String](#page-15-0)).

```
<GenericAttribute
 Name="DrawingSubTitleAssignmentClass"
 AttributeURI="http://sandbox.dexpi.org/rdl/DrawingSubTitleAssignmentClass"
 Value="Demonstration PID of the DEXPI group"
 Format="string" />
```
#### 6.2.4.19. FileNameAssignmentClass

**Description:** The name of the drawing file.

RDL: FILE NAME ASSIGNMENT CLASS <http://sandbox.dexpi.org/rdl/FileNameAssignmentClass>

Attribute Type: [String](#page-11-0)

Example Value: "DEXPI example PID.xml."

Proteus Schema Implementation: [GenericAttribute](#page-14-0) of the [MetaData](#page-33-0) (use case [String](#page-15-0)).

Example:

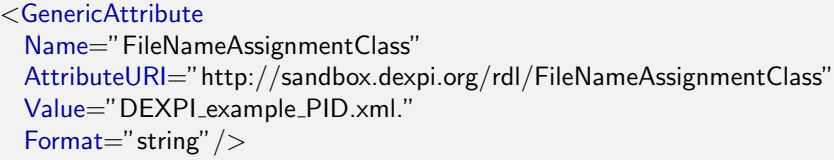

#### 6.2.4.20. LastModificationDateRepresentationAssignmentClass

**Description:** A representation of the last modification date of the drawing.

RDL: LAST MODIFICATION DATE REPRESENTATION ASSIGNMENT CLASS <http://sandbox.dexpi.org/rdl/LastModificationDateRepresentationAssignmentClass>

Attribute Type: [String](#page-11-0)

Example Value: "2016-04-02"

Proteus Schema Implementation: [GenericAttribute](#page-14-0) of the [MetaData](#page-33-0) (use case [String](#page-15-0)).

Example:

<GenericAttribute Name="LastModificationDateRepresentationAssignmentClass" AttributeURI="http://sandbox.dexpi.org/rdl/LastModificationDateRepresentationAssignmentClass" Value="2016−04−02" Format="string" />

## 6.2.4.21. LocationNameAssignmentClass

**Description:** The location name.

RDL: LOCATION NAME ASSIGNMENT CLASS <http://sandbox.dexpi.org/rdl/LocationNameAssignmentClass>

Attribute Type: [String](#page-11-0)

Example Value: "C1248."

Proteus Schema Implementation: [GenericAttribute](#page-14-0) of the [MetaData](#page-33-0) (use case [String](#page-15-0)).

Example:

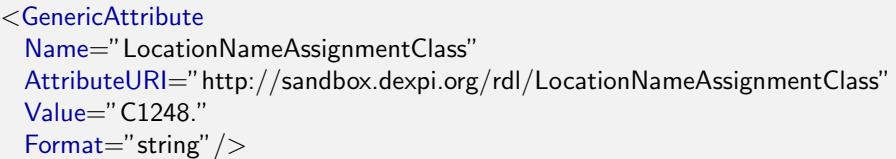

#### 6.2.4.22. ProcessCellIsa95NameAssignmentClass

**Description:** The name of the related process cell according to ISA-95.

RDL: PROCESS CELL ISA95 NAME ASSIGNMENT CLASS <http://sandbox.dexpi.org/rdl/ProcessCellIsa95NameAssignmentClass>

Attribute Type: [String](#page-11-0)

Example Value: "a process cell"

Proteus Schema Implementation: [GenericAttribute](#page-14-0) of the [MetaData](#page-33-0) (use case [String](#page-15-0)).

Example:

```
<GenericAttribute
 Name="ProcessCellIsa95NameAssignmentClass"
 AttributeURI="http://sandbox.dexpi.org/rdl/ProcessCellIsa95NameAssignmentClass"
 Value="a process cell"
 Format="string" />
```
## 6.2.4.23. ProcessCellIsa95NumberAssignmentClass

**Description:** The number of the related process cell according to ISA-95.

RDL: PROCESS CELL ISA95 NUMBER ASSIGNMENT CLASS <http://sandbox.dexpi.org/rdl/ProcessCellIsa95NumberAssignmentClass>

Attribute Type: [String](#page-11-0)

Example Value: "PC123"

Proteus Schema Implementation: [GenericAttribute](#page-14-0) of the [MetaData](#page-33-0) (use case [String](#page-15-0)).

Example:

```
<GenericAttribute
 Name="ProcessCellIsa95NumberAssignmentClass"
 AttributeURI="http://sandbox.dexpi.org/rdl/ProcessCellIsa95NumberAssignmentClass"
 Value="PC123"
 Format="string" />
```
## 6.2.4.24. ProjectNameAssignmentClass

Description: The name of the related project.

RDL: PROJECT NAME ASSIGNMENT CLASS <http://sandbox.dexpi.org/rdl/ProjectNameAssignmentClass>

Attribute Type: [String](#page-11-0)

Example Value: "a project"

Proteus Schema Implementation: [GenericAttribute](#page-14-0) of the [MetaData](#page-33-0) (use case [String](#page-15-0)).

Example:

```
<GenericAttribute
 Name="ProjectNameAssignmentClass"
 AttributeURI="http://sandbox.dexpi.org/rdl/ProjectNameAssignmentClass"
 Value="a project"
 Format="string" />
```
#### 6.2.4.25. ProjectNumberAssignmentClass

Description: The number of the related project.

RDL: PROJECT NUMBER ASSIGNMENT CLASS <http://sandbox.dexpi.org/rdl/ProjectNumberAssignmentClass>

Attribute Type: [String](#page-11-0)

Example Value: "P3.1415"

Proteus Schema Implementation: [GenericAttribute](#page-14-0) of the [MetaData](#page-33-0) (use case [String](#page-15-0)).

Example:

```
<GenericAttribute
 Name="ProjectNumberAssignmentClass"
 AttributeURI="http://sandbox.dexpi.org/rdl/ProjectNumberAssignmentClass"
 Value="P3.1415"
 Format="string" />
```
#### 6.2.4.26. ProjectRangeNumberAssignmentClass

**Description:** The range number of he related project.

RDL: PROJECT RANGE NUMBER ASSIGNMENT CLASS <http://sandbox.dexpi.org/rdl/ProjectRangeNumberAssignmentClass>

Attribute Type: [String](#page-11-0)

Example Value: "PR321"

Proteus Schema Implementation: [GenericAttribute](#page-14-0) of the [MetaData](#page-33-0) (use case [String](#page-15-0)).

```
<GenericAttribute
 Name="ProjectRangeNumberAssignmentClass"
 AttributeURI="http://sandbox.dexpi.org/rdl/ProjectRangeNumberAssignmentClass"
 Value="PR321"
 Format="string" />
```
#### 6.2.4.27. ReplacedDrawingAssignmentClass

**Description:** The drawing replaced by this drawing.

RDL: REPLACED DRAWING ASSIGNMENT CLASS <http://sandbox.dexpi.org/rdl/ReplacedDrawingAssignmentClass>

Attribute Type: [String](#page-11-0)

Example Value: "D321"

Proteus Schema Implementation: [GenericAttribute](#page-14-0) of the [MetaData](#page-33-0) (use case [String](#page-15-0)).

Example:

<GenericAttribute Name="ReplacedDrawingAssignmentClass" AttributeURI="http://sandbox.dexpi.org/rdl/ReplacedDrawingAssignmentClass" Value="D321" Format="string" />

#### 6.2.4.28. ResponsibleDepartmentNameAssignmentClass

**Description:** The name of the department responsible for the drawing.

RDL: RESPONSIBLE DEPARTMENT NAME ASSIGNMENT CLASS <http://sandbox.dexpi.org/rdl/ResponsibleDepartmentNameAssignmentClass>

Attribute Type: [String](#page-11-0)

Example Value: "R2-D2"

Proteus Schema Implementation: [GenericAttribute](#page-14-0) of the [MetaData](#page-33-0) (use case [String](#page-15-0)).

Example:

```
<GenericAttribute
 Name="ResponsibleDepartmentNameAssignmentClass"
 AttributeURI="http://sandbox.dexpi.org/rdl/ResponsibleDepartmentNameAssignmentClass"
 Value="R2−D2"
 Format="string" />
```
### 6.2.4.29. RevisionNumberAssignmentClass

**Description:** The revision number of the drawing.

RDL: REVISION NUMBER ASSIGNMENT CLASS <http://sandbox.dexpi.org/rdl/RevisionNumberAssignmentClass>

Attribute Type: [String](#page-11-0)

Example Value: "R2.2"

Proteus Schema Implementation: [GenericAttribute](#page-14-0) of the [MetaData](#page-33-0) (use case [String](#page-15-0)).

Example:

```
<GenericAttribute
 Name="RevisionNumberAssignmentClass"
 AttributeURI="http://sandbox.dexpi.org/rdl/RevisionNumberAssignmentClass"
 Value="R2.2"
 Format="string" />
```
### 6.2.4.30. SheetFormatAssignmentClass

Description: The sheet format.

RDL: SHEET FORMAT ASSIGNMENT CLASS <http://sandbox.dexpi.org/rdl/SheetFormatAssignmentClass>

Attribute Type: [String](#page-11-0)

Example Value: "DIN A3"

Proteus Schema Implementation: [GenericAttribute](#page-14-0) of the [MetaData](#page-33-0) (use case [String](#page-15-0)).

Example:

```
<GenericAttribute
 Name="SheetFormatAssignmentClass"
 AttributeURI="http://sandbox.dexpi.org/rdl/SheetFormatAssignmentClass"
 Value="DIN A3"
 Format="string" />
```
### 6.2.4.31. SheetNumberAssignmentClass

**Description:** The sheet number of the drawing.

RDL: SHEET NUMBER ASSIGNMENT CLASS <http://sandbox.dexpi.org/rdl/SheetNumberAssignmentClass>

Attribute Type: [String](#page-11-0)

Example Value: "2"

Proteus Schema Implementation: [GenericAttribute](#page-14-0) of the [MetaData](#page-33-0) (use case [String](#page-15-0)).

Example:

```
<GenericAttribute
 Name="SheetNumberAssignmentClass"
 AttributeURI="http://sandbox.dexpi.org/rdl/SheetNumberAssignmentClass"
 Value="2"
 Format="string" />
```
### 6.2.4.32. SiteIsa95NameAssignmentClass

**Description:** The name of the related site according to ISA-95.

RDL: SITE ISA95 NAME ASSIGNMENT CLASS <http://sandbox.dexpi.org/rdl/SiteIsa95NameAssignmentClass>

Attribute Type: [String](#page-11-0)

Example Value: "a site"

Proteus Schema Implementation: [GenericAttribute](#page-14-0) of the [MetaData](#page-33-0) (use case [String](#page-15-0)).

Example:

```
<GenericAttribute
 Name="SiteIsa95NameAssignmentClass"
 AttributeURI="http://sandbox.dexpi.org/rdl/SiteIsa95NameAssignmentClass"
 Value="a site"
 Format="string" />
```
### 6.2.4.33. SubProjectNameAssignmentClass

Description: The name of the related sub-project.

RDL: SUB PROJECT NAME ASSIGNMENT CLASS <http://sandbox.dexpi.org/rdl/SubProjectNameAssignmentClass>

Attribute Type: [String](#page-11-0)

Example Value: "a sub-project"

Proteus Schema Implementation: [GenericAttribute](#page-14-0) of the [MetaData](#page-33-0) (use case [String](#page-15-0)).

Example:

```
<GenericAttribute
 Name="SubProjectNameAssignmentClass"
 AttributeURI="http://sandbox.dexpi.org/rdl/SubProjectNameAssignmentClass"
 Value="a sub−project"
 Format="string" />
```
#### 6.2.4.34. SubProjectNumberAssignmentClass

**Description:** The number of the related sub-project.

RDL: SUB PROJECT NUMBER ASSIGNMENT CLASS <http://sandbox.dexpi.org/rdl/SubProjectNumberAssignmentClass>

Attribute Type: [String](#page-11-0)

Example Value: "P3.1415-SP2"

Proteus Schema Implementation: [GenericAttribute](#page-14-0) of the [MetaData](#page-33-0) (use case [String](#page-15-0)).

```
<GenericAttribute
 Name="SubProjectNumberAssignmentClass"
 AttributeURI="http://sandbox.dexpi.org/rdl/SubProjectNumberAssignmentClass"
 Value="P3.1415−SP2"
 Format="string" />
```
### 6.2.4.35. TotalNumberOfSheetsAssignmentClass

Description: The total number of sheets.

RDL: TOTAL NUMBER OF SHEETS ASSIGNMENT CLASS <http://sandbox.dexpi.org/rdl/TotalNumberOfSheetsAssignmentClass>

Attribute Type: [String](#page-11-0)

Example Value: "4"

Proteus Schema Implementation: [GenericAttribute](#page-14-0) of the [MetaData](#page-33-0) (use case [String](#page-15-0)).

Example:

<GenericAttribute Name="TotalNumberOfSheetsAssignmentClass" AttributeURI="http://sandbox.dexpi.org/rdl/TotalNumberOfSheetsAssignmentClass" Value="4" Format="string" />

### 6.2.4.36. UnitIsa95NameAssignmentClass

**Description:** The name of the related unit according to ISA-95.

RDL: UNIT ISA95 NAME ASSIGNMENT CLASS <http://sandbox.dexpi.org/rdl/UnitIsa95NameAssignmentClass>

Attribute Type: [String](#page-11-0)

Example Value: "a unit"

Proteus Schema Implementation: [GenericAttribute](#page-14-0) of the [MetaData](#page-33-0) (use case [String](#page-15-0)).

Example:

```
<GenericAttribute
 Name="UnitIsa95NameAssignmentClass"
 AttributeURI="http://sandbox.dexpi.org/rdl/UnitIsa95NameAssignmentClass"
 Value="a unit"
 Format="string" />
```
### 6.2.4.37. UnitIsa95NumberAssignmentClass

**Description:** The number of the related unit according to ISA-95.

RDL: UNIT ISA95 NUMBER ASSIGNMENT CLASS <http://sandbox.dexpi.org/rdl/UnitIsa95NumberAssignmentClass>

Attribute Type: [String](#page-11-0)

Example Value: "U-923-463"

Proteus Schema Implementation: [GenericAttribute](#page-14-0) of the [MetaData](#page-33-0) (use case [String](#page-15-0)).

Example:

```
<GenericAttribute
 Name="UnitIsa95NumberAssignmentClass"
 AttributeURI="http://sandbox.dexpi.org/rdl/UnitIsa95NumberAssignmentClass"
 Value="U−923−463"
 Format="string" />
```
# <span id="page-48-0"></span>6.3. Node

RDL: -

## 6.3.1. Overview

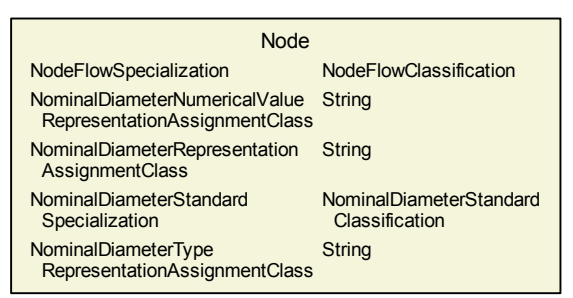

Superclasses: No superclasses.

Subclasses: No subclasses.

## 6.3.2. Components

No components.

# 6.3.3. Model References

No model references.

## 6.3.4. Attributes

## 6.3.4.1. NodeFlowSpecialization

RDL: NODE FLOW SPECIALIZATION <http://sandbox.dexpi.org/rdl/NodeFlowSpecialization>

Attribute Type: [NodeFlowClassification](#page-270-0)

Example Value: main flow in (FLOW IN NODE, <http://sandbox.dexpi.org/rdl/FlowInNode>)

Proteus Schema Implementation: XML attributes FlowIn and FlowOut of the surrounding Connection-Points. Note that the XML attributes default values of these XML attrutes (1 and 2, respectivel) have been removed in Proteus 4.0.1.

```
< ConnectionPoints ... FlowIn = "1" FlowOut = "3" >
 <!−− node "0": ignored in information model −−>
 <Node>...</Node>
 <!−− node "1": classified as main flow in −−>
 <Node>...</Node>
 <!−− node "2": no classification −−>
 <Node>...</Node>
 <!−− node "3": classified as main flow out −−>
 <Node>...</Node>
</ConnectionPoints>
```
#### 6.3.4.2. NominalDiameterNumericalValueRepresentationAssignmentClass

**Description:** A readable representation of the numerical value of the nominal diameter. The purpose of this value is to give a textual representation of the nominal diameter to be used in the graphics of a PID.

RDL: NOMINAL DIAMETER NUMERICAL VALUE REPRESENTATION ASSIGNMENT CLASS <http://sandbox.dexpi.org/rdl/NominalDiameterNumericalValueRepresentationAssignmentClass>

Attribute Type: [String](#page-11-0)

Example Value: "25"

Proteus Schema Implementation: [GenericAttribute](#page-14-0) of the [Node](#page-48-0) (use case [String](#page-15-0)).

Example:

```
<GenericAttribute
 Name="NominalDiameterNumericalValueRepresentationAssignmentClass"
 AttributeURI="http://sandbox.dexpi.org/rdl/
      NominalDiameterNumericalValueRepresentationAssignmentClass"
 Value="25"
 Format="string" />
```
## 6.3.4.3. NominalDiameterRepresentationAssignmentClass

**Description:** A readable representation of the nominal diameter. The purpose of this value is to give a textual representation of the nominal diameter to be used in the graphics of a PID.

RDL: NOMINAL DIAMETER REPRESENTATION ASSIGNMENT CLASS <http://sandbox.dexpi.org/rdl/NominalDiameterRepresentationAssignmentClass>

Attribute Type: [String](#page-11-0)

Example Value: "DN 25"

Proteus Schema Implementation: [GenericAttribute](#page-14-0) of the [Node](#page-48-0) (use case [String](#page-15-0)).

Example:

```
<GenericAttribute
 Name="NominalDiameterRepresentationAssignmentClass"
 AttributeURI="http://sandbox.dexpi.org/rdl/NominalDiameterRepresentationAssignmentClass"
 Value="DN 25"
 Format="string" />
```
### 6.3.4.4. NominalDiameterStandardSpecialization

**Description:** The nominal diameter of the [Node](#page-48-0), given as a reference to a nominal diameter standard and value.

RDL: NOMINAL DIAMETER STANDARD SPECIALIZATION <http://sandbox.dexpi.org/rdl/NominalDiameterStandardSpecialization>

Attribute Type: [NominalDiameterStandardClassification](#page-270-1)

Example Value: DN 25 (DIN 2448)

(DIN 2448 OBJECT DN 25, <http://sandbox.dexpi.org/rdl/Din2448ObjectDn25>)

Proteus Schema Implementation: [GenericAttribute](#page-14-0) of the [Node](#page-48-0) (use case [Classification](#page-16-0)).

Example:

<GenericAttribute Name="NominalDiameterStandardSpecialization" AttributeURI="http://sandbox.dexpi.org/rdl/NominalDiameterStandardSpecialization" Value="Din2448ObjectDn25" ValueURI="http://sandbox.dexpi.org/rdl/Din2448ObjectDn25" Format="anyURI"/>

#### 6.3.4.5. NominalDiameterTypeRepresentationAssignmentClass

**Description:** A readable representation of the type of the nominal diameter. The purpose of this value is to give a textual representation of the nominal diameter to be used in the graphics of a PID.

RDL: NOMINAL DIAMETER TYPE REPRESENTATION ASSIGNMENT CLASS <http://sandbox.dexpi.org/rdl/NominalDiameterTypeRepresentationAssignmentClass>

Attribute Type: [String](#page-11-0)

Example Value: "DN"

Proteus Schema Implementation: [GenericAttribute](#page-14-0) of the [Node](#page-48-0) (use case [String](#page-15-0)).

```
<GenericAttribute
 Name="NominalDiameterTypeRepresentationAssignmentClass"
 AttributeURI="http://sandbox.dexpi.org/rdl/NominalDiameterTypeRepresentationAssignmentClass"
 Value="DN"
 Format="string" />
```
# 6.4. NodeOwner

This class is abstract.

RDL: -

## 6.4.1. Overview

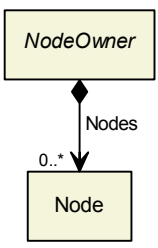

Superclasses: No superclasses.

## Subclasses:

- [Nozzle](#page-93-0)
- [PipingComponent](#page-165-0)
- [PropertyBreak](#page-192-0)

# 6.4.2. Components

#### 6.4.2.1. Nodes

Type: [Node](#page-48-0)

Cardinality:  $0.^*$ 

Proteus Schema Implementation: The Node elements are children of a ConnectionPoints element in the NodeOwner's element (e.g., in a PipingComponent element. For the information model, the first Node element is ignored as it represents the owner itself (cf. Proteus specification).

```
<PipingComponent ...>
    ...
    <ConnectionPoints ... >
        <!−− first Node ignored for information model −−>
        <Node ...>
           ...
        \langle/Node\rangle<!−− Nodes for information model −−>
        <Node ...>
            ...
        </Node>
        ...
    </ConnectionPoints>
    ...
</PipingComponent>
```
# 6.4.3. Model References

No model references.

# 6.4.4. Attributes

No attributes.

# 7. Plant Structure

# 7.1. Overview

# <span id="page-53-0"></span>7.2. Area

Description: An area as defined by ISA 95.

RDL: AREA ISA95 <http://data.posccaesar.org/rdl/RDS10418236534>

Proteus Schema Implementation: Proteus PlantStructureItem element:

- ComponentClass: AreaIsa95
- ComponentClassUri: <http://data.posccaesar.org/rdl/RDS10418236534>

Both the ComponentClass and the ComponentClassUri are required for DEXPI compliance.

# 7.2.1. Overview

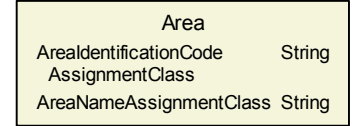

Superclasses: No superclasses.

Subclasses: No subclasses.

## 7.2.2. Components

No components.

# 7.2.3. Model References

No model references.

## 7.2.4. Attributes

## 7.2.4.1. AreaIdentificationCodeAssignmentClass

Description: The identification code of the [Area](#page-53-0).

RDL: AREA IDENTIFICATION CODE ASSIGNMENT CLASS <http://sandbox.dexpi.org/rdl/AreaIdentificationCodeAssignmentClass>

Attribute Type: [String](#page-11-0)

Example Value: "F4"

Proteus Schema Implementation: [GenericAttribute](#page-14-0) of the [Area](#page-53-0) (use case [String](#page-15-0)).

Example:

```
<GenericAttribute
 Name="AreaIdentificationCodeAssignmentClass"
 AttributeURI="http://sandbox.dexpi.org/rdl/AreaIdentificationCodeAssignmentClass"
 Value="F4"
 Format="string" />
```
## 7.2.4.2. AreaNameAssignmentClass

Description: The name of the [Area](#page-53-0).

RDL: AREA NAME ASSIGNMENT CLASS <http://sandbox.dexpi.org/rdl/AreaNameAssignmentClass>

Attribute Type: [String](#page-11-0)

Example Value: "Area F4"

Proteus Schema Implementation: [GenericAttribute](#page-14-0) of the [Area](#page-53-0) (use case [String](#page-15-0)).

Example:

```
<GenericAttribute
 Name="AreaNameAssignmentClass"
 AttributeURI="http://sandbox.dexpi.org/rdl/AreaNameAssignmentClass"
 Value="Area F4"
 Format="string" />
```
# <span id="page-54-0"></span>7.3. AreaLocatedStructure

This class is abstract.

Description: A structure that is located in an area.

RDL: -

# 7.3.1. Overview

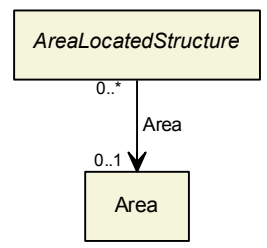

Superclasses: No superclasses.

## Subclasses:

- [IndustrialComplex](#page-57-0)
- [PlantSection](#page-59-0)
- [ProcessPlant](#page-67-0)
- **[TechnicalItem](#page-72-0)**

## 7.3.2. Components

No components.

## 7.3.3. Model References

## 7.3.3.1. Area

**Description:** The area in which the [AreaLocatedStructure](#page-54-0) is located.

Type: [Area](#page-53-0)

```
Source Multiplicity: 0.^*
```
Target Multiplicity: 0..1

Proteus Schema Implementation: Proteus Association elements:

- Association type for the association source, i.e., for the Equipment element representing the [AreaLocat](#page-54-0)[edStructure](#page-54-0): is located in
- Association type for the association *target*, i.e., for the PlantStructureItem element representing the [Area](#page-53-0): is the location of

Both Associations must be used.

Example:

```
<Equipment ID="P4712" ...>
    ...
   <Association Type="is located in" ItemID="AREA F4"/>
    ...
\langleEquipment>...
<PlantStructureItem ID="AREA_F4" ...>
    ...
   <Association Type="is the location of" ItemID="P4712"/>
    ...
\langlePlantStructureItem>
```
# 7.3.4. Attributes

No attributes.

# <span id="page-55-0"></span>7.4. Enterprise

**Description:** An organization that is any undertaking, venture, initiative, or business organization with a defined mission (from <http://data.posccaesar.org/rdl/RDS10418236543>).

#### RDL: ISA95 ENTERPRISE <http://data.posccaesar.org/rdl/RDS10418236543>

Proteus Schema Implementation: Proteus PlantStructureItem element:

- ComponentClass: Isa95Enterprise
- ComponentClassUri: <http://data.posccaesar.org/rdl/RDS10418236543>

Both the ComponentClass and the ComponentClassUri are required for DEXPI compliance.

## 7.4.1. Overview

**Enterprise EnterpriseIdentificationCode AssignmentClass String** EnterpriseNameAssignmentClass String

Superclasses: No superclasses.

Subclasses: No subclasses.

## 7.4.2. Components

No components.

## 7.4.3. Model References

No model references.

## 7.4.4. Attributes

#### 7.4.4.1. EnterpriseIdentificationCodeAssignmentClass

**Description:** The identification code of the [Enterprise](#page-55-0).

RDL: ENTERPRISE IDENTIFICATION CODE ASSIGNMENT CLASS <http://sandbox.dexpi.org/rdl/EnterpriseIdentificationCodeAssignmentClass>

Attribute Type: [String](#page-11-0)

Example Value: "DEXPI"

Proteus Schema Implementation: [GenericAttribute](#page-14-0) of the [Enterprise](#page-55-0) (use case [String](#page-15-0)).

Example:

```
<GenericAttribute
 Name="EnterpriseIdentificationCodeAssignmentClass"
 AttributeURI="http://sandbox.dexpi.org/rdl/EnterpriseIdentificationCodeAssignmentClass"
 Value="DEXPI"
 Format="string" />
```
## 7.4.4.2. EnterpriseNameAssignmentClass

Description: The name of the [Enterprise](#page-55-0).

RDL: ENTERPRISE NAME ASSIGNMENT CLASS <http://sandbox.dexpi.org/rdl/EnterpriseNameAssignmentClass>

Attribute Type: [String](#page-11-0)

Example Value: "The DEXPI Group"

Proteus Schema Implementation: [GenericAttribute](#page-14-0) of the [Enterprise](#page-55-0) (use case [String](#page-15-0)).

Example:

```
<GenericAttribute
 Name="EnterpriseNameAssignmentClass"
 AttributeURI="http://sandbox.dexpi.org/rdl/EnterpriseNameAssignmentClass"
 Value="The DEXPI Group"
 Format="string" />
```
# <span id="page-57-0"></span>7.5. IndustrialComplex

Description: An industrial complex as defined by ISO 10209:2012.

RDL: INDUSTRIAL COMPLEX ISO10209:2012 <http://sandbox.dexpi.org/rdl/IndustrialComplexIso10209:2012>

Proteus Schema Implementation: Proteus PlantStructureItem element:

- ComponentClass: IndustrialComplexIso10209:2012
- ComponentClassUri: <http://sandbox.dexpi.org/rdl/IndustrialComplexIso10209:2012>

Both the ComponentClass and the ComponentClassUri are required for DEXPI compliance.

## 7.5.1. Overview

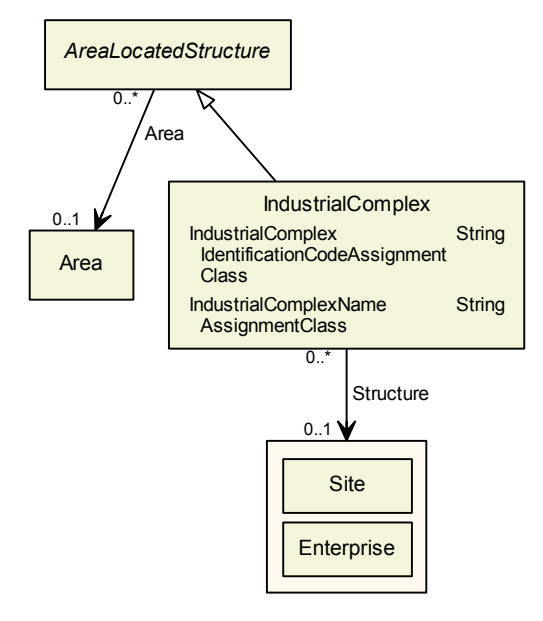

## Superclasses:

[AreaLocatedStructure](#page-54-0)

Subclasses: No subclasses.

## 7.5.2. Components

No components.

## 7.5.3. Model References

## 7.5.3.1. Structure

**Description:** A superordinate structure of which the *[IndustrialComplex](#page-57-0)* is a part.

Type: One of:

- **[Enterprise](#page-55-0)**
- [Site](#page-70-0)

Source Multiplicity:  $0.^*$ 

Target Multiplicity: 0..1

Proteus Schema Implementation: Proteus Association elements:

- Association type for the association *source*, i.e., for the PlantStructureItem element representing the [IndustrialComplex](#page-57-0): is a part of
- Association type for the association *target*, i.e., for the PlantStructureItem element representing the RangeOfStructureOfIndustrialComplex: is a collection including

Both Associations must be used.

Example:

```
<PlantStructureItem ID="IC_ISOPHORENE_CHAIN" ...>
   ...
   <Association Type="is a part of" ItemID="SITE AACHEN"/>
   ...
</PlantStructureItem>
...
<PlantStructureItem ID="SITE_AACHEN" ...>
   ...
   <Association Type="is a collection including" ltemID="IC_ISOPHORENE_CHAIN" />
   ...
</PlantStructureItem>
```
# 7.5.4. Attributes

## 7.5.4.1. IndustrialComplexIdentificationCodeAssignmentClass

**Description:** The identification code of the [IndustrialComplex](#page-57-0).

RDL: INDUSTRIAL COMPLEX IDENTIFICATION CODE ASSIGNMENT CLASS <http://sandbox.dexpi.org/rdl/IndustrialComplexIdentificationCodeAssignmentClass>

Attribute Type: [String](#page-11-0)

Example Value: "I-Chain"

Proteus Schema Implementation: [GenericAttribute](#page-14-0) of the [IndustrialComplex](#page-57-0) (use case [String](#page-15-0)).

Example:

```
<GenericAttribute
 Name="IndustrialComplexIdentificationCodeAssignmentClass"
 AttributeURI="http://sandbox.dexpi.org/rdl/IndustrialComplexIdentificationCodeAssignmentClass"
 Value="I−Chain"
 Format="string" />
```
### 7.5.4.2. IndustrialComplexNameAssignmentClass

Description: The name of the [IndustrialComplex](#page-57-0).

RDL: INDUSTRIAL COMPLEX NAME ASSIGNMENT CLASS <http://sandbox.dexpi.org/rdl/IndustrialComplexNameAssignmentClass>

Attribute Type: [String](#page-11-0)

Example Value: "Isophorone Chain"

Proteus Schema Implementation: [GenericAttribute](#page-14-0) of the [IndustrialComplex](#page-57-0) (use case [String](#page-15-0)).

Example:

```
<GenericAttribute
 Name="IndustrialComplexNameAssignmentClass"
 AttributeURI="http://sandbox.dexpi.org/rdl/IndustrialComplexNameAssignmentClass"
 Value="Isophorone Chain"
 Format="string" />
```
# <span id="page-59-0"></span>7.6. PlantSection

Description: An plant section as defined by ISO 10209:2012.

RDL: PLANT SECTION ISO10209:2012 <http://sandbox.dexpi.org/rdl/PlantSectionIso10209:2012>

Proteus Schema Implementation: Proteus PlantStructureItem element:

- ComponentClass: PlantSectionIso10209:2012
- ComponentClassUri: <http://sandbox.dexpi.org/rdl/PlantSectionIso10209:2012>

Both the ComponentClass and the ComponentClassUri are required for DEXPI compliance.

# 7.6.1. Overview

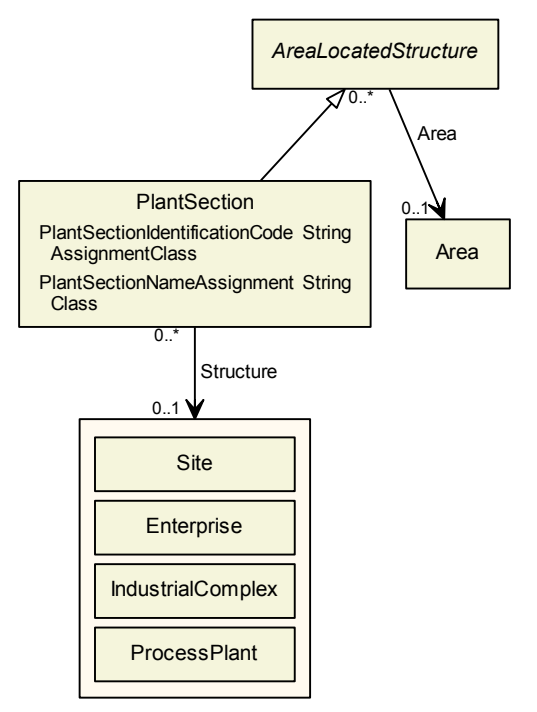

## Superclasses:

[AreaLocatedStructure](#page-54-0)

Subclasses: No subclasses.

# 7.6.2. Components

No components.

# 7.6.3. Model References

## 7.6.3.1. Structure

Description: A superordinate structure of which the [PlantSection](#page-59-0) is a part.

Type: One of:

- **[Enterprise](#page-55-0)**
- [IndustrialComplex](#page-57-0)
- [ProcessPlant](#page-67-0)
- [Site](#page-70-0)

Source Multiplicity:  $0.*$ 

Target Multiplicity: 0..1

Proteus Schema Implementation: Proteus Association elements:

- Association type for the association source, i.e., for the PlantStructureItem element representing the [PlantSection](#page-59-0): is a part of
- Association type for the association *target*, i.e., for the PlantStructureItem element representing the RangeOfStructureOfPlantSection: is a collection including

Both Associations must be used.

#### Example:

```
<PlantStructureItem ID="PS_UTILITIES" ...>
    ...
    <Association Type="is a part of" ItemID="PP ABC PLANT"/>
    ...
\langlePlantStructureItem>...
<PlantStructureItem ID="PP_ABC_PLANT" ...>
    ...
    \leqAssociation Type=" is a collection including" ItemID="PS_UTILITIES" \geq...
\langlePlantStructureItem>
```
## 7.6.4. Attributes

## 7.6.4.1. PlantSectionIdentificationCodeAssignmentClass

Description: The identification code of the [PlantSection](#page-59-0).

RDL: PLANT SECTION IDENTIFICATION CODE ASSIGNMENT CLASS <http://sandbox.dexpi.org/rdl/PlantSectionIdentificationCodeAssignmentClass>

Attribute Type: [String](#page-11-0)

Example Value: "10"

Proteus Schema Implementation: [GenericAttribute](#page-14-0) of the [PlantSection](#page-59-0) (use case [String](#page-15-0)).

Example:

```
<GenericAttribute
 Name="PlantSectionIdentificationCodeAssignmentClass"
 AttributeURI="http://sandbox.dexpi.org/rdl/PlantSectionIdentificationCodeAssignmentClass"
 Value="10"
 Format="\frac{\text{string}}{ }
```
### 7.6.4.2. PlantSectionNameAssignmentClass

Description: The name of the [PlantSection](#page-59-0).

RDL: PLANT SECTION NAME ASSIGNMENT CLASS <http://sandbox.dexpi.org/rdl/PlantSectionNameAssignmentClass>

Attribute Type: [String](#page-11-0)

Example Value: "Utilities"

Proteus Schema Implementation: [GenericAttribute](#page-14-0) of the [PlantSection](#page-59-0) (use case [String](#page-15-0)).

Example:

```
<GenericAttribute
 Name="PlantSectionNameAssignmentClass"
 AttributeURI="http://sandbox.dexpi.org/rdl/PlantSectionNameAssignmentClass"
 Value="Utilities"
 Format="string" />
```
# <span id="page-62-0"></span>7.7. PlantSystem

RDL: PLANT SYSTEM <http://sandbox.dexpi.org/rdl/PlantSystem>

Proteus Schema Implementation: Proteus PlantStructureItem element:

- ComponentClass: PlantSystem
- ComponentClassUri: <http://sandbox.dexpi.org/rdl/PlantSystem>

Both the ComponentClass and the ComponentClassUri are required for DEXPI compliance.

# 7.7.1. Overview

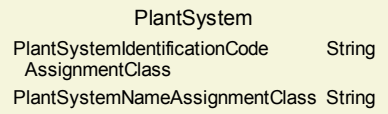

Superclasses: No superclasses.

```
Subclasses: No subclasses.
```
# 7.7.2. Components

No components.

# 7.7.3. Model References

No model references.

# 7.7.4. Attributes

## 7.7.4.1. PlantSystemIdentificationCodeAssignmentClass

Description: The identification code of the [PlantSystem](#page-62-0).

RDL: PLANT SYSTEM IDENTIFICATION CODE ASSIGNMENT CLASS <http://sandbox.dexpi.org/rdl/PlantSystemIdentificationCodeAssignmentClass>

Attribute Type: [String](#page-11-0)

Example Value: "X123"

Proteus Schema Implementation: [GenericAttribute](#page-14-0) of the [PlantSystem](#page-62-0) (use case [String](#page-15-0)).

Example:

```
<GenericAttribute
 Name="PlantSystemIdentificationCodeAssignmentClass"
 AttributeURI="http://sandbox.dexpi.org/rdl/PlantSystemIdentificationCodeAssignmentClass"
 Value="X123"
 Format="string''/>
```
### 7.7.4.2. PlantSystemNameAssignmentClass

Description: The name of the [PlantSystem](#page-62-0).

RDL: PLANT SYSTEM NAME ASSIGNMENT CLASS <http://sandbox.dexpi.org/rdl/PlantSystemNameAssignmentClass>

Attribute Type: [String](#page-11-0)

Example Value: "System X123"

Proteus Schema Implementation: [GenericAttribute](#page-14-0) of the [PlantSystem](#page-62-0) (use case [String](#page-15-0)).

Example:

```
<GenericAttribute
 Name="PlantSystemNameAssignmentClass"
 AttributeURI="http://sandbox.dexpi.org/rdl/PlantSystemNameAssignmentClass"
 Value="System X123"
 Format="string" />
```
# <span id="page-63-0"></span>7.8. PlantSystemLocatedStructure

This class is abstract.

Description: A structure that is located in a plant system.

RDL: -

## 7.8.1. Overview

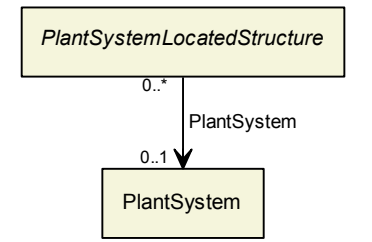

Superclasses: No superclasses.

#### Subclasses:

**[TechnicalItem](#page-72-0)** 

## 7.8.2. Components

No components.

## 7.8.3. Model References

### 7.8.3.1. PlantSystem

Description: The plant system in which the [PlantSystemLocatedStructure](#page-63-0) is located.

Type: [PlantSystem](#page-62-0)

Source Multiplicity:  $0.^*$ 

Target Multiplicity: 0..1

Proteus Schema Implementation: Proteus Association elements:

- Association type for the association *source*, i.e., for the Equipment element representing the [PlantSys](#page-63-0)[temLocatedStructure](#page-63-0): is located in
- Association type for the association *target*, i.e., for the PlantStructureItem element representing the [PlantSystem](#page-62-0): is the location of

Both Associations must be used.

#### Example:

```
\leqEquipment ID="P4712" ...
    ...
   <Association Type="is located in" ItemID="PS123"/>
    ...
</Equipment>
...
<PlantStructureItem ID="PS123" ...>
    ...
   \langleAssociation Type=" is the location of" ItemID="P4712" />
   ...
</PlantStructureItem>
```
# 7.8.4. Attributes

No attributes.

# <span id="page-64-0"></span>7.9. PlantTrain

RDL: PLANT TRAIN <http://sandbox.dexpi.org/rdl/PlantTrain>

Proteus Schema Implementation: Proteus PlantStructureItem element:

- ComponentClass: PlantTrain
- ComponentClassUri: <http://sandbox.dexpi.org/rdl/PlantTrain>

Both the ComponentClass and the ComponentClassUri are required for DEXPI compliance.

## 7.9.1. Overview

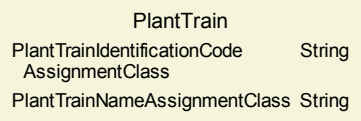

Superclasses: No superclasses.

Subclasses: No subclasses.

## 7.9.2. Components

No components.

## 7.9.3. Model References

No model references.

## 7.9.4. Attributes

## 7.9.4.1. PlantTrainIdentificationCodeAssignmentClass

Description: The identification code of the [PlantTrain](#page-64-0).

RDL: PLANT TRAIN IDENTIFICATION CODE ASSIGNMENT CLASS <http://sandbox.dexpi.org/rdl/PlantTrainIdentificationCodeAssignmentClass>

Attribute Type: [String](#page-11-0)

Example Value: "T456"

Proteus Schema Implementation: [GenericAttribute](#page-14-0) of the [PlantTrain](#page-64-0) (use case [String](#page-15-0)).

Example:

```
<GenericAttribute
 Name="PlantTrainIdentificationCodeAssignmentClass"
 AttributeURI="http://sandbox.dexpi.org/rdl/PlantTrainIdentificationCodeAssignmentClass"
 Value="T456"
 Format="string" />
```
## 7.9.4.2. PlantTrainNameAssignmentClass

Description: The name of the [PlantTrain](#page-64-0).

RDL: PLANT TRAIN NAME ASSIGNMENT CLASS <http://sandbox.dexpi.org/rdl/PlantTrainNameAssignmentClass>

Attribute Type: [String](#page-11-0)

Example Value: "Train T456"

Proteus Schema Implementation: [GenericAttribute](#page-14-0) of the [PlantTrain](#page-64-0) (use case [String](#page-15-0)).

Example:

```
<GenericAttribute
 Name="PlantTrainNameAssignmentClass"
 AttributeURI="http://sandbox.dexpi.org/rdl/PlantTrainNameAssignmentClass"
 Value="Train T456"
 Format="string" />
```
# <span id="page-66-0"></span>7.10. PlantTrainLocatedStructure

This class is abstract.

**Description:** A structure that is located in a plant train.

RDL: -

# 7.10.1. Overview

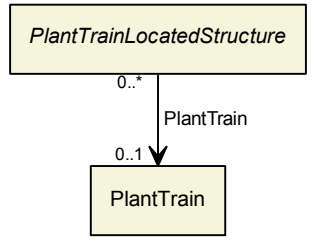

Superclasses: No superclasses.

## Subclasses:

**[TechnicalItem](#page-72-0)** 

# 7.10.2. Components

No components.

# 7.10.3. Model References

## 7.10.3.1. PlantTrain

Description: The plant train in which the [PlantTrainLocatedStructure](#page-66-0) is located.

Type: [PlantTrain](#page-64-0)

Source Multiplicity:  $0.*$ 

Target Multiplicity: 0..1

Proteus Schema Implementation: Proteus Association elements:

- Association type for the association *source*, i.e., for the Equipment element representing the [PlantTrain-](#page-66-0)[LocatedStructure](#page-66-0): is located in
- Association type for the association *target*, i.e., for the PlantStructureItem element representing the [PlantTrain](#page-64-0): is the location of

Both Associations must be used.

```
Example:
```

```
<Equipment ID="P4712" ...>
    ...
    <Association Type=" is located in" ItemID="T456" />
    ...
</Equipment>
...
<PlantStructureItem ID="T456" ...>
    ...
    \langleAssociation Type=" is the location of" ItemID="P4712" />
    ...
</PlantStructureItem>
```
## 7.10.4. Attributes

No attributes.

# <span id="page-67-0"></span>7.11. ProcessPlant

**Description:** A plant employed in carrying out chemical processes, including the required supporting processes (from <http://data.posccaesar.org/rdl/RDS7151859>).

RDL: PROCESS PLANT <http://data.posccaesar.org/rdl/RDS7151859>

Proteus Schema Implementation: Proteus PlantStructureItem element:

- ComponentClass: ProcessPlant
- ComponentClassUri: <http://data.posccaesar.org/rdl/RDS7151859>

Both the ComponentClass and the ComponentClassUri are required for DEXPI compliance.

## 7.11.1. Overview

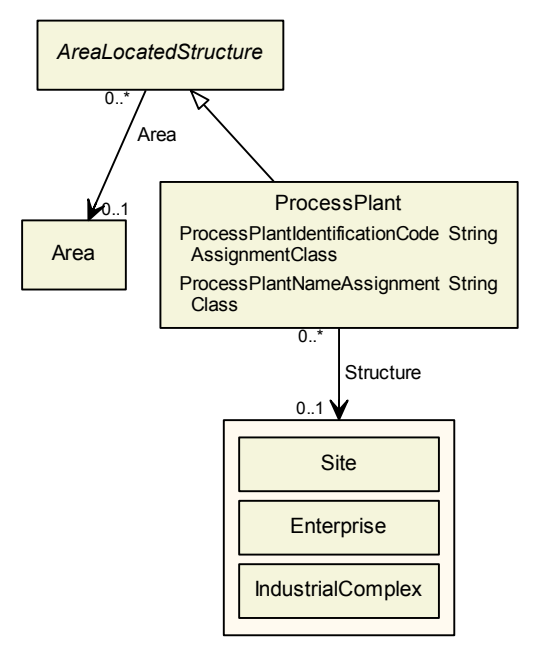

## Superclasses:

[AreaLocatedStructure](#page-54-0)

Subclasses: No subclasses.

# 7.11.2. Components

No components.

# 7.11.3. Model References

## 7.11.3.1. Structure

**Description:** A superordinate structure of which the [ProcessPlant](#page-67-0) is a part.

Type: One of:

- **[Enterprise](#page-55-0)**
- [IndustrialComplex](#page-57-0)
- [Site](#page-70-0)

Source Multiplicity:  $0.^*$ 

Target Multiplicity: 0..1

Proteus Schema Implementation: Proteus Association elements:

- Association type for the association source, i.e., for the PlantStructureItem element representing the [ProcessPlant](#page-67-0): is a part of
- Association type for the association *target*, i.e., for the PlantStructureItem element representing the RangeOfStructureOfProcessPlant: is a collection including

Both Associations must be used.

Example:

```
<PlantStructureItem ID="PP_ABC_PLANT" ...>
    ...
   \leqAssociation Type=" is a part of" ItemID="IC_ISOPHORENE_CHAIN" \geq...
</PlantStructureItem>...
<PlantStructureItem ID="IC_ISOPHORENE_CHAIN" ...>
    ...
    \leqAssociation Type=" is a collection including" ItemID="PP_ABC_PLANT" \geq...
</PlantStructureItem>
```
# 7.11.4. Attributes

7.11.4.1. ProcessPlantIdentificationCodeAssignmentClass

Description: The identification code of the [ProcessPlant](#page-67-0).

RDL: PROCESS PLANT IDENTIFICATION CODE ASSIGNMENT CLASS <http://sandbox.dexpi.org/rdl/ProcessPlantIdentificationCodeAssignmentClass>

Attribute Type: [String](#page-11-0)

Example Value: "ABC"

Proteus Schema Implementation: [GenericAttribute](#page-14-0) of the [ProcessPlant](#page-67-0) (use case [String](#page-15-0)).

Example:

```
<GenericAttribute
 Name="ProcessPlantIdentificationCodeAssignmentClass"
 AttributeURI="http://sandbox.dexpi.org/rdl/ProcessPlantIdentificationCodeAssignmentClass"
 Value="ABC"
 Format="string" />
```
## 7.11.4.2. ProcessPlantNameAssignmentClass

Description: The name of the [ProcessPlant](#page-67-0).

RDL: PROCESS PLANT NAME ASSIGNMENT CLASS <http://sandbox.dexpi.org/rdl/ProcessPlantNameAssignmentClass>

Attribute Type: [String](#page-11-0)

Example Value: "ABC Plant"

Proteus Schema Implementation: [GenericAttribute](#page-14-0) of the [ProcessPlant](#page-67-0) (use case [String](#page-15-0)).

```
<GenericAttribute
 Name="ProcessPlantNameAssignmentClass"
 AttributeURI="http://sandbox.dexpi.org/rdl/ProcessPlantNameAssignmentClass"
 Value="ABC Plant"
 Format="string" />
```
# <span id="page-70-0"></span>7.12. Site

Description: A site as defined by ISA 95.

RDL: SITE ISA95 <http://data.posccaesar.org/rdl/RDS10418236632>

Proteus Schema Implementation: Proteus PlantStructureItem element:

- ComponentClass: SiteIsa95
- ComponentClassUri: <http://data.posccaesar.org/rdl/RDS10418236632>

Both the ComponentClass and the ComponentClassUri are required for DEXPI compliance.

# 7.12.1. Overview

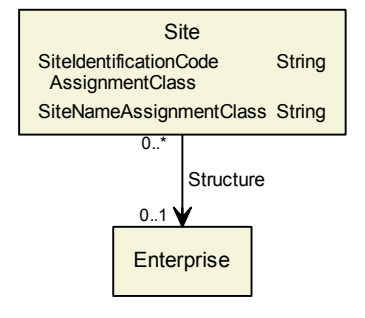

Superclasses: No superclasses.

Subclasses: No subclasses.

## 7.12.2. Components

No components.

# 7.12.3. Model References

#### 7.12.3.1. Structure

**Description:** A superordinate structure of which the [Site](#page-70-0) is a part.

Type: [Enterprise](#page-55-0)

Source Multiplicity:  $0.*$ 

Target Multiplicity: 0..1

Proteus Schema Implementation: Proteus Association elements:

- Association type for the association source, i.e., for the PlantStructureItem element representing the [Site](#page-70-0): is a part of
- Association type for the association *target*, i.e., for the PlantStructureItem element representing the [Enterprise](#page-55-0): is a collection including

Both Associations must be used.

```
<PlantStructureItem ID="SITE_AACHEN" ...>
    ...
   <Association Type="is a part of" ltemID="ENTERPRISE_DEXPI_INDUSTRIES" />
    ...
\langlePlantStructureItem>...
<PlantStructureItem ID="ENTERPRISE_DEXPI_INDUSTRIES" ...>
    ...
   <Association Type="is a collection including" ItemID="SITE AACHEN"/>
   ...
</PlantStructureItem>
```
# 7.12.4. Attributes

## 7.12.4.1. SiteIdentificationCodeAssignmentClass

**Description:** The identification code of the [Site](#page-70-0).

RDL: SITE IDENTIFICATION CODE ASSIGNMENT CLASS <http://sandbox.dexpi.org/rdl/SiteIdentificationCodeAssignmentClass>

Attribute Type: [String](#page-11-0)

Example Value: "AC"

Proteus Schema Implementation: [GenericAttribute](#page-14-0) of the [Site](#page-70-0) (use case [String](#page-15-0)).

Example:

```
<GenericAttribute
 Name="SiteIdentificationCodeAssignmentClass"
 AttributeURI="http://sandbox.dexpi.org/rdl/SiteIdentificationCodeAssignmentClass"
 Value="AC"
 Format="string" />
```
## 7.12.4.2. SiteNameAssignmentClass

Description: The name of the [Site](#page-70-0).

RDL: SITE NAME ASSIGNMENT CLASS <http://sandbox.dexpi.org/rdl/SiteNameAssignmentClass>

Attribute Type: [String](#page-11-0)

Example Value: "Aachen"

Proteus Schema Implementation: [GenericAttribute](#page-14-0) of the [Site](#page-70-0) (use case [String](#page-15-0)).

```
<GenericAttribute
 Name="SiteNameAssignmentClass"
 AttributeURI="http://sandbox.dexpi.org/rdl/SiteNameAssignmentClass"
 Value="Aachen"
 Format="string" />
```
# <span id="page-72-0"></span>7.13. TechnicalItem

This class is abstract.

Description: An item at the lowest level of the plant structure.

RDL: -

# 7.13.1. Overview

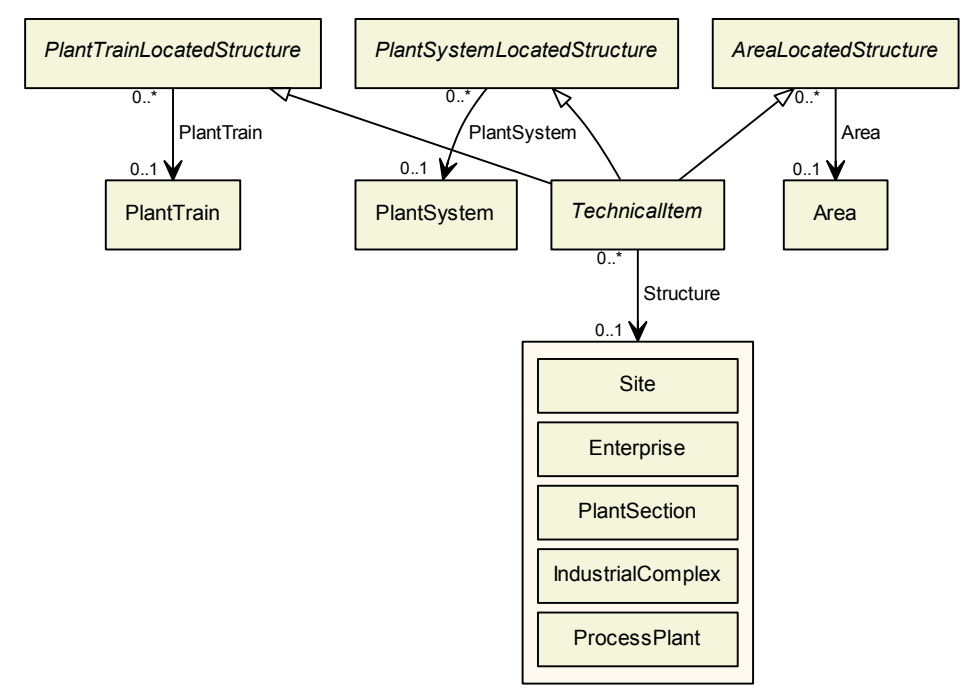

#### Superclasses:

- [AreaLocatedStructure](#page-54-0)
- [PlantSystemLocatedStructure](#page-63-0)
- [PlantTrainLocatedStructure](#page-66-0)

# Subclasses:

- [ActuatingFunction](#page-217-0)
- [ActuatingSystem](#page-219-0)
- **[Equipment](#page-82-0)**
- **[InstrumentationLoopFunction](#page-226-0)**
- [PipingNetworkSystem](#page-182-0)
- [ProcessInstrumentationFunction](#page-238-0)
- [ProcessSignalGeneratingFunction](#page-246-0)
- [ProcessSignalGeneratingSystem](#page-250-0)

## 7.13.2. Components

No components.

# 7.13.3. Model References

# 7.13.3.1. Structure

**Description:** A superordinate structure of which the [TechnicalItem](#page-72-0) is a part.

Type: One of:

- **[Enterprise](#page-55-0)**
- [IndustrialComplex](#page-57-0)
- [PlantSection](#page-59-0)
- [ProcessPlant](#page-67-0)
- [Site](#page-70-0)

Source Multiplicity:  $0.*$ 

```
Target Multiplicity: 0..1
```
Proteus Schema Implementation: Proteus Association elements:

- Association type for the association *source*, i.e., for the Equipment element representing the [Techni](#page-72-0)calltem: is a part of
- Association type for the association *target*, i.e., for the PlantStructureItem element representing the RangeOfStructureOfTechnicalItem: is a collection including

Both Associations must be used.

Example:

```
<Equipment ID="P4712" ...>
    ...
    \leqAssociation Type=" is a part of" ItemID="PS_UTILITIES" \geq...
\langleEquipment>...
<PlantStructureItem ID="PS_UTILITIES" ...>
    ...
    \langle Association Type=" is a collection including" ItemID="P4712" />
    ...
</PlantStructureItem>
```
# 7.13.4. Attributes

No attributes.

# 8. Equipment

# 8.1. Overview

# <span id="page-75-0"></span>8.2. CentrifugalPump

RDL: CENTRIFUGAL PUMP <http://data.posccaesar.org/rdl/RDS416834>

# 8.2.1. Overview

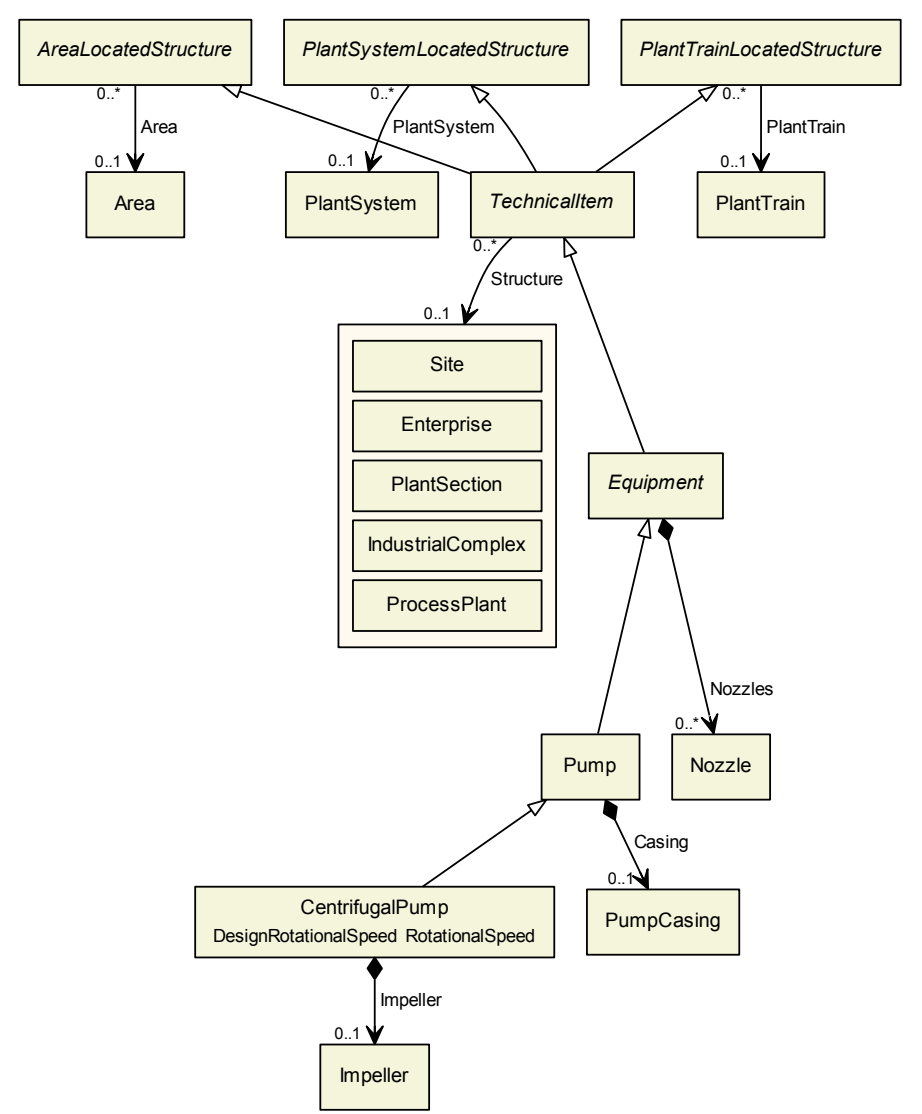

#### Superclasses:

• [Pump](#page-97-0)

Subclasses: No subclasses.

# 8.2.2. Components

#### 8.2.2.1. Impeller

Type: [Impeller](#page-92-0)

Cardinality:  $0.1$ 

Proteus Schema Implementation: The Equipment element for the [Impeller](#page-92-0) is a sub-element of the Equipment element for the [CentrifugalPump](#page-75-0).

Example:

```
<Equipment
       ComponentClass="CentrifugalPump"
       ComponentClassURI="http://data.posccaesar.org/rdl/RDS416834"
       ...>
   ...
   <Equipment
           ComponentClass="Impeller"
           ComponentClassURI="http://data.posccaesar.org/rdl/RDS414539"
           ...>
       ...
   \langleEquipment
   ...
</Equipment
```
# 8.2.3. Model References

No model references.

# 8.2.4. Attributes

#### 8.2.4.1. DesignRotationalSpeed

**Description:** The rotational speed of the [CentrifugalPump](#page-75-0) by design.

RDL: DESIGN ROTATIONAL SPEED <http://sandbox.dexpi.org/rdl/DesignRotationalSpeed>

Attribute Type: [RotationalSpeed](#page-266-0)

Example Value: 1400 1/min

Proteus Schema Implementation: [GenericAttribute](#page-14-0) of the [CentrifugalPump](#page-75-0) (use case [Physical Quantity](#page-15-0)).

```
<GenericAttribute
 Name="DesignRotationalSpeed"
 AttributeURI="http://sandbox.dexpi.org/rdl/DesignRotationalSpeed"
 Value="1400"
 Format="double"
 Units="RevolutionPerMinute"
 UnitsURI="http://data.posccaesar.org/rdl/RDS1342304"/>
```
# <span id="page-77-0"></span>8.3. Chamber

RDL: CHAMBER <http://data.posccaesar.org/rdl/RDS903151421>

# 8.3.1. Overview

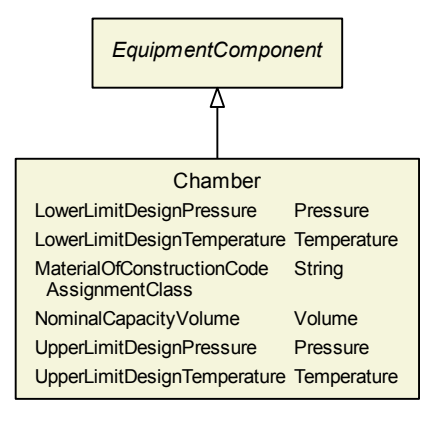

#### Superclasses:

[EquipmentComponent](#page-86-0)

Subclasses: No subclasses.

# 8.3.2. Components

No components.

# 8.3.3. Model References

No model references.

# 8.3.4. Attributes

## 8.3.4.1. LowerLimitDesignPressure

**Description:** The lowest pressure for which the [Chamber](#page-77-0) is designed.

RDL: LOWER LIMIT DESIGN PRESSURE <http://data.posccaesar.org/rdl/RDS360674>

Attribute Type: [Pressure](#page-265-0)

Example Value: -0.5 barg

Proteus Schema Implementation: [GenericAttribute](#page-14-0) of the [Chamber](#page-77-0) (use case [Physical Quantity](#page-15-0)).

```
<GenericAttribute
 Name="LowerLimitDesignPressure"
 AttributeURI="http://data.posccaesar.org/rdl/RDS360674"
 Value="−0.5"
 Format=" double"
 Units="BarGauge"
 UnitsURI="http://data.posccaesar.org/rdl/RDS1348874"/>
```
#### 8.3.4.2. LowerLimitDesignTemperature

**Description:** The lowest temperature for which the [Chamber](#page-77-0) is designed.

RDL: LOWER LIMIT DESIGN TEMPERATURE <http://data.posccaesar.org/rdl/RDS360494>

Attribute Type: [Temperature](#page-266-1)

Example Value: -45 ◦C

Proteus Schema Implementation: [GenericAttribute](#page-14-0) of the [Chamber](#page-77-0) (use case [Physical Quantity](#page-15-0)).

Example:

```
<GenericAttribute
 Name="LowerLimitDesignTemperature"
 AttributeURI="http://data.posccaesar.org/rdl/RDS360494"
 Value="−45"
 Format="double"
 Units="DegreeCelsius"
 UnitsURI="http://data.posccaesar.org/rdl/RDS1322684"/>
```
#### 8.3.4.3. MaterialOfConstructionCodeAssignmentClass

**Description:** A code that gives the material of construction of the [Chamber](#page-77-0).

RDL: MATERIAL OF CONSTRUCTION CODE ASSIGNMENT CLASS <http://data.posccaesar.org/rdl/RDS1460719741>

Attribute Type: [String](#page-11-0)

Example Value: "1.4306"

Proteus Schema Implementation: [GenericAttribute](#page-14-0) of the [Chamber](#page-77-0) (use case [String](#page-15-1)).

Example:

```
<GenericAttribute
 Name="MaterialOfConstructionCodeAssignmentClass"
 AttributeURI="http://data.posccaesar.org/rdl/RDS1460719741"
 Value="1.4306"
 Format="string" />
```
#### 8.3.4.4. NominalCapacityVolume

**Description:** The nominal volumetric capacity of the [Chamber](#page-77-0).

RDL: NOMINAL CAPACITY VOLUME <http://sandbox.dexpi.org/rdl/NominalCapacityVolume>

Attribute Type: [Volume](#page-266-2)

Example Value:  $7.2 \text{ m}^3$ 

Proteus Schema Implementation: [GenericAttribute](#page-14-0) of the [Chamber](#page-77-0) (use case [Physical Quantity](#page-15-0)).

Example:

```
<GenericAttribute
 Name="NominalCapacityVolume"
 AttributeURI="http://sandbox.dexpi.org/rdl/NominalCapacityVolume"
 Value="7.2"
 Format=" double'
 Units="MetreCubed"
 UnitsURI="http://data.posccaesar.org/rdl/RDS1349099"/>
```
#### 8.3.4.5. UpperLimitDesignPressure

**Description:** The highest pressure for which the [Chamber](#page-77-0) is designed.

RDL: UPPER LIMIT DESIGN PRESSURE <http://data.posccaesar.org/rdl/RDS1470835011>

Attribute Type: [Pressure](#page-265-0)

Example Value: 60 barg

Proteus Schema Implementation: [GenericAttribute](#page-14-0) of the [Chamber](#page-77-0) (use case [Physical Quantity](#page-15-0)).

Example:

```
<GenericAttribute
 Name="UpperLimitDesignPressure"
 AttributeURI="http://data.posccaesar.org/rdl/RDS1470835011"
 Value="60"
 Format="double"
 Units="BarGauge"
 UnitsURI="http://data.posccaesar.org/rdl/RDS1348874"/>
```
#### 8.3.4.6. UpperLimitDesignTemperature

**Description:** The highest temperature for which the [Chamber](#page-77-0) is designed.

RDL: UPPER LIMIT DESIGN TEMPERATURE <http://data.posccaesar.org/rdl/RDS360449>

Attribute Type: [Temperature](#page-266-1)

Example Value: 100 ◦C

Proteus Schema Implementation: [GenericAttribute](#page-14-0) of the [Chamber](#page-77-0) (use case [Physical Quantity](#page-15-0)).

```
<GenericAttribute
 Name="UpperLimitDesignTemperature"
 AttributeURI="http://data.posccaesar.org/rdl/RDS360449"
 Value="100"
 Format="double"
 Units="DegreeCelsius"
 UnitsURI="http://data.posccaesar.org/rdl/RDS1322684"/>
```
# <span id="page-80-0"></span>8.4. DisplacementPump

RDL: DISPLACEMENT PUMP

<http://sandbox.dexpi.org/rdl/DisplacementPump>

# 8.4.1. Overview

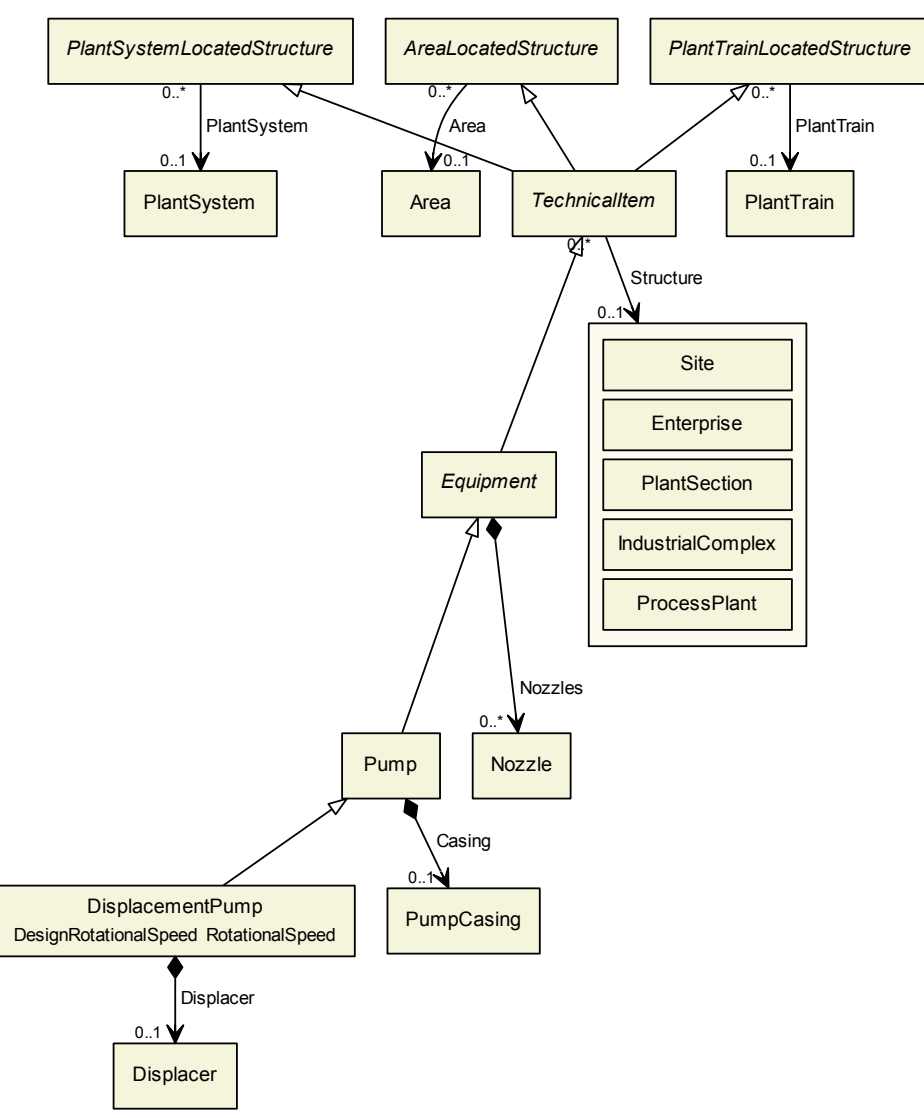

Superclasses:

• [Pump](#page-97-0)

Subclasses: No subclasses.

# 8.4.2. Components

# 8.4.2.1. Displacer

Type: [Displacer](#page-81-0)

Cardinality:  $0.1$ 

**Proteus Schema Implementation:** The Equipment element for the [Displacer](#page-81-0) is a sub-element of the Equipment element for the [DisplacementPump](#page-80-0).

Example:

```
<Equipment
       ComponentClass="DisplacementPump"
       ComponentClassURI="http://sandbox.dexpi.org/rdl/DisplacementPump"
       ...>
    ...
    <Equipment
            ComponentClass="Displacer"
           ComponentClassURI="http://sandbox.dexpi.org/rdl/Displacer"
           ...>
        ...
    \langleEquipment
    ...
</Equipment
```
## 8.4.3. Model References

No model references.

# 8.4.4. Attributes

#### 8.4.4.1. DesignRotationalSpeed

**Description:** The rotational speed of the [DisplacementPump](#page-80-0) by design.

RDL: DESIGN ROTATIONAL SPEED <http://sandbox.dexpi.org/rdl/DesignRotationalSpeed>

Attribute Type: [RotationalSpeed](#page-266-0)

Example Value: 1400 1/min

Proteus Schema Implementation: [GenericAttribute](#page-14-0) of the [DisplacementPump](#page-80-0) (use case [Physical Quan](#page-15-0)[tity](#page-15-0)).

Example:

```
<GenericAttribute
```

```
Name="DesignRotationalSpeed"
AttributeURI="http://sandbox.dexpi.org/rdl/DesignRotationalSpeed"
Value="1400"
Format="double"
Units="RevolutionPerMinute"
UnitsURI="http://data.posccaesar.org/rdl/RDS1342304"/>
```
# <span id="page-81-0"></span>8.5. Displacer

RDL: DISPLACER <http://sandbox.dexpi.org/rdl/Displacer>

### 8.5.1. Overview

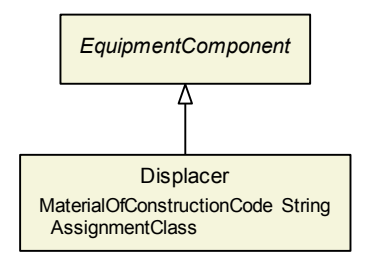

#### Superclasses:

[EquipmentComponent](#page-86-0)

Subclasses: No subclasses.

# 8.5.2. Components

No components.

## 8.5.3. Model References

No model references.

# 8.5.4. Attributes

#### 8.5.4.1. MaterialOfConstructionCodeAssignmentClass

Description: A code that gives the material of construction of the [Displacer](#page-81-0).

RDL: MATERIAL OF CONSTRUCTION CODE ASSIGNMENT CLASS <http://data.posccaesar.org/rdl/RDS1460719741>

Attribute Type: [String](#page-11-0)

Example Value: "1.4305"

Proteus Schema Implementation: [GenericAttribute](#page-14-0) of the [Displacer](#page-81-0) (use case [String](#page-15-1)).

Example:

```
<GenericAttribute
 Name="MaterialOfConstructionCodeAssignmentClass"
 AttributeURI="http://data.posccaesar.org/rdl/RDS1460719741"
 Value="1.4305"
 Format="string" />
```
# <span id="page-82-0"></span>8.6. Equipment

This class is abstract.

Description: A piece of Equipment.

RDL: -

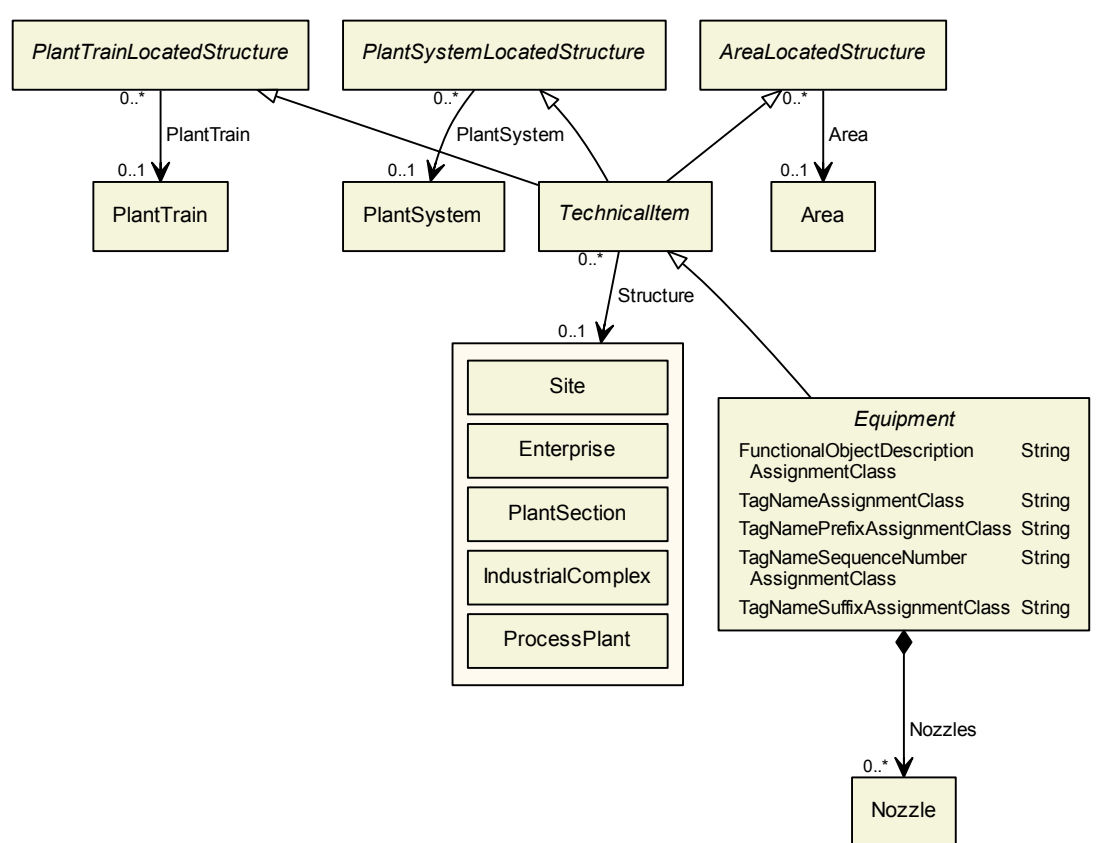

# 8.6.1. Overview

# Superclasses:

**[TechnicalItem](#page-72-0)** 

## Subclasses:

- [HeatExchanger](#page-87-0)
- [Pump](#page-97-0)
- [Tank](#page-109-0)
- [Vessel](#page-111-0)

# 8.6.2. Components

#### 8.6.2.1. Nozzles

Type: [Nozzle](#page-93-0)

Cardinality:  $0.^*$ 

Proteus Schema Implementation: The Nozzle elements are children of the Equipment element. Example:

```
<Equipment ...>
    ...
    <!−− nozzles −−>
    <Nozzle ... >
        ...
```

```
</Nozzle>
    <Nozzle ... >
        ...
    </Nozzle>
   ...
</Equipment>
```
# 8.6.3. Model References

No model references.

# 8.6.4. Attributes

#### 8.6.4.1. FunctionalObjectDescriptionAssignmentClass

**Description:** A short desciption of the function of the [Equipment](#page-82-0) in natural language. So far, there is no support for descriptions in different languages.

RDL: FUNCTIONAL OBJECT DESCRIPTION ASSIGNMENT CLASS <http://data.posccaesar.org/rdl/RDS2101566251>

Attribute Type: [String](#page-11-0)

Example Value: "Prozessgaskühler"

Proteus Schema Implementation: [GenericAttribute](#page-14-0) of the [Equipment](#page-82-0) (use case [String](#page-15-1)).

Example:

```
<GenericAttribute
 Name="FunctionalObjectDescriptionAssignmentClass"
 AttributeURI="http://data.posccaesar.org/rdl/RDS2101566251"
 Value="Prozessgaskühler"
 Format="string" />
```
#### <span id="page-84-0"></span>8.6.4.2. TagNameAssignmentClass

Description: The tag number of the [Equipment](#page-82-0). See also [TagNamePrefixAssignmentClass](#page-85-0), [TagNameSe](#page-85-1)[quenceNumberAssignmentClass](#page-85-1), and [TagNameSuffixAssignmentClass](#page-85-2).

RDL: TAG NAME ASSIGNMENT CLASS <http://sandbox.dexpi.org/rdl/TagNameAssignmentClass>

Attribute Type: [String](#page-11-0)

Example Value: "P4714-A"

Proteus Schema Implementation: Attribute TagName of the Equipment element. Note that the Proteus implementation does not use the RDL object.

Example:

<Equipment TagName="P4714−A" ...>

#### <span id="page-85-0"></span>8.6.4.3. TagNamePrefixAssignmentClass

**Description:** The prefix part of the tag number of the [Equipment](#page-82-0). For example, the prefix of the tag number "P4714-A" is "P". The prefix often indicates the type of the equipment item, e.g., "P" can indicate a pump. See also [TagNameAssignmentClass](#page-84-0).

RDL: TAG NAME PREFIX ASSIGNMENT CLASS <http://sandbox.dexpi.org/rdl/TagNamePrefixAssignmentClass>

Attribute Type: [String](#page-11-0)

Example Value: "P"

Proteus Schema Implementation: [GenericAttribute](#page-14-0) of the [Equipment](#page-82-0) (use case [String](#page-15-1)).

Example:

```
<GenericAttribute
 Name="TagNamePrefixAssignmentClass"
 AttributeURI="http://sandbox.dexpi.org/rdl/TagNamePrefixAssignmentClass"
 Value="P"
 Format="string" />
```
#### <span id="page-85-1"></span>8.6.4.4. TagNameSequenceNumberAssignmentClass

**Description:** The sequence number part of the tag number of the [Equipment](#page-82-0). For example, the sequence number of the tag number "P4714-A" is "4714".

RDL: TAG NAME SEQUENCE NUMBER ASSIGNMENT CLASS <http://sandbox.dexpi.org/rdl/TagNameSequenceNumberAssignmentClass>

Attribute Type: [String](#page-11-0)

Example Value: "4714"

Proteus Schema Implementation: [GenericAttribute](#page-14-0) of the [Equipment](#page-82-0) (use case [String](#page-15-1)).

Example:

```
<GenericAttribute
 Name="TagNameSequenceNumberAssignmentClass"
 AttributeURI="http://sandbox.dexpi.org/rdl/TagNameSequenceNumberAssignmentClass"
 Value="4714"
 Format="string" />
```
#### <span id="page-85-2"></span>8.6.4.5. TagNameSuffixAssignmentClass

**Description:** The suffix part of the tag number of an [Equipment](#page-82-0) item. For example, the suffix of the tag number "P4714-A" is "A".

RDL: TAG NAME SUFFIX ASSIGNMENT CLASS <http://sandbox.dexpi.org/rdl/TagNameSuffixAssignmentClass>

Attribute Type: [String](#page-11-0)

Example Value: "A"

Proteus Schema Implementation: [GenericAttribute](#page-14-0) of the [Equipment](#page-82-0) (use case [String](#page-15-1)).

Example:

```
<GenericAttribute
 Name="TagNameSuffixAssignmentClass"
 AttributeURI="http://sandbox.dexpi.org/rdl/TagNameSuffixAssignmentClass"
 Value="A"
 Format="string" />
```
# <span id="page-86-0"></span>8.7. EquipmentComponent

This class is abstract.

**Description:** A component of a piece of Equipment.

RDL: -

# 8.7.1. Overview

```
EquipmentComponent
FunctionalObjectDescription
 AssignmentClass
                                    String
SubequipmentIdAssignmentClass String
```
Superclasses: No superclasses.

#### Subclasses:

- [Chamber](#page-77-0)
- **[Displacer](#page-81-0)**
- [HeatExchangerShell](#page-89-0)
- [Impeller](#page-92-0)
- [PumpCasing](#page-100-0)
- [ShellAndTubeHeatExchangerTubeBundle](#page-105-0)

### 8.7.2. Components

No components.

# 8.7.3. Model References

No model references.

# 8.7.4. Attributes

#### 8.7.4.1. FunctionalObjectDescriptionAssignmentClass

**Description:** A short desciption of the function of the [EquipmentComponent](#page-86-0) in natural language. So far, there is no support for descriptions in different languages.

RDL: FUNCTIONAL OBJECT DESCRIPTION ASSIGNMENT CLASS <http://data.posccaesar.org/rdl/RDS2101566251>

Attribute Type: [String](#page-11-0)

Example Value: "Cooling Chamber"

Proteus Schema Implementation: [GenericAttribute](#page-14-0) of the [EquipmentComponent](#page-86-0) (use case [String](#page-15-1)). Example:

<GenericAttribute Name="FunctionalObjectDescriptionAssignmentClass" AttributeURI="http://data.posccaesar.org/rdl/RDS2101566251" Value="Cooling Chamber" Format="string" />

### 8.7.4.2. SubequipmentIdAssignmentClass

RDL: SUBEQUIPMENT ID ASSIGNMENT CLASS <http://sandbox.dexpi.org/rdl/SubequipmentIdAssignmentClass>

Attribute Type: [String](#page-11-0)

Example Value: "TubeBundle"

Proteus Schema Implementation: [GenericAttribute](#page-14-0) of the [EquipmentComponent](#page-86-0) (use case [String](#page-15-1)).

Example:

```
<GenericAttribute
 Name="SubequipmentIdAssignmentClass"
 AttributeURI="http://sandbox.dexpi.org/rdl/SubequipmentIdAssignmentClass"
 Value="TubeBundle"
 Format="string" />
```
# <span id="page-87-0"></span>8.8. HeatExchanger

RDL: HEAT EXCHANGER <http://data.posccaesar.org/rdl/RDS304199>

# 8.8.1. Overview

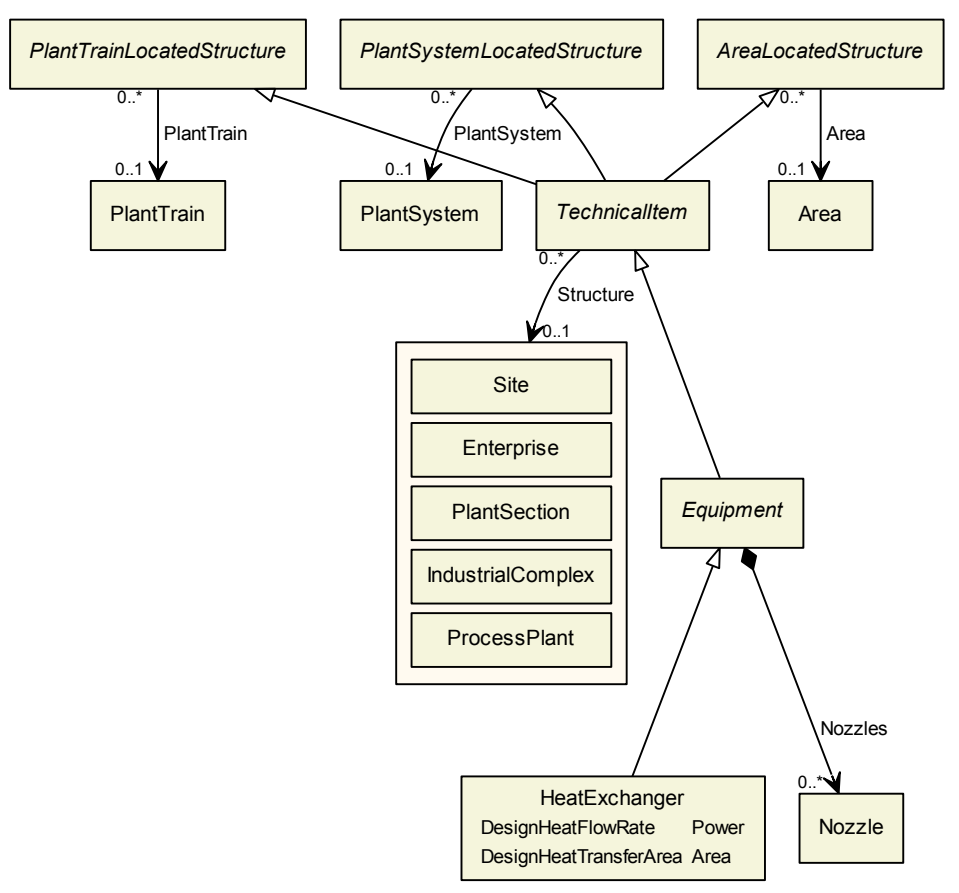

#### Superclasses:

**[Equipment](#page-82-0)** 

#### Subclasses:

- [PlateAndShellHeatExchanger](#page-95-0)
- [ShellAndTubeHeatExchanger](#page-103-0)

## 8.8.2. Components

No components.

# 8.8.3. Model References

No model references.

## 8.8.4. Attributes

#### 8.8.4.1. DesignHeatFlowRate

Description: The heat flow rate for which the [HeatExchanger](#page-87-0) is designed.

RDL: DESIGN HEAT FLOW RATE <http://sandbox.dexpi.org/rdl/DesignHeatFlowRate>

#### Attribute Type: [Power](#page-264-0)

Example Value: 313 kW

Proteus Schema Implementation: [GenericAttribute](#page-14-0) of the [HeatExchanger](#page-87-0) (use case [Physical Quantity](#page-15-0)). Example:

<GenericAttribute Name="DesignHeatFlowRate" AttributeURI="http://sandbox.dexpi.org/rdl/DesignHeatFlowRate" Value="313" Format=" double" Units="Kilowatt" UnitsURI="http://data.posccaesar.org/rdl/RDS1330919"/>

#### 8.8.4.2. DesignHeatTransferArea

**Description:** The design heat transfer area of the [HeatExchanger](#page-87-0).

RDL: DESIGN HEAT TRANSFER AREA <http://sandbox.dexpi.org/rdl/DesignHeatTransferArea>

Attribute Type: [Area](#page-261-0)

Example Value:  $46.8 \text{ m}^2$ 

Proteus Schema Implementation: [GenericAttribute](#page-14-0) of the [HeatExchanger](#page-87-0) (use case [Physical Quantity](#page-15-0)).

Example:

```
<GenericAttribute
 Name="DesignHeatTransferArea"
 AttributeURI="http://sandbox.dexpi.org/rdl/DesignHeatTransferArea"
 Value="46.8"
 Format="double"
 Units="MetreSquared"
 UnitsURI="http://data.posccaesar.org/rdl/RDS1358009"/>
```
# <span id="page-89-0"></span>8.9. HeatExchangerShell

RDL: HEAT EXCHANGER SHELL <http://data.posccaesar.org/rdl/RDS638864>

# 8.9.1. Overview

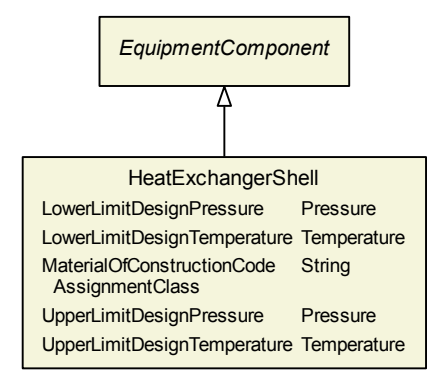

#### Superclasses:

[EquipmentComponent](#page-86-0)

Subclasses: No subclasses.

# 8.9.2. Components

No components.

## 8.9.3. Model References

No model references.

## 8.9.4. Attributes

### 8.9.4.1. LowerLimitDesignPressure

**Description:** The lowest pressure for which the [HeatExchangerShell](#page-89-0) is designed.

#### RDL: LOWER LIMIT DESIGN PRESSURE <http://data.posccaesar.org/rdl/RDS360674>

Attribute Type: [Pressure](#page-265-0)

Example Value: -0.5 barg

Proteus Schema Implementation: [GenericAttribute](#page-14-0) of the [HeatExchangerShell](#page-89-0) (use case [Physical Quan](#page-15-0)[tity](#page-15-0)).

#### Example:

<GenericAttribute Name="LowerLimitDesignPressure" AttributeURI="http://data.posccaesar.org/rdl/RDS360674" Value="−0.5" Format="double" Units="BarGauge" UnitsURI="http://data.posccaesar.org/rdl/RDS1348874"/>

#### 8.9.4.2. LowerLimitDesignTemperature

**Description:** The lowest temperature for which the [HeatExchangerShell](#page-89-0) is designed.

RDL: LOWER LIMIT DESIGN TEMPERATURE <http://data.posccaesar.org/rdl/RDS360494>

Attribute Type: [Temperature](#page-266-1)

Example Value: -45 ◦C

Proteus Schema Implementation: [GenericAttribute](#page-14-0) of the [HeatExchangerShell](#page-89-0) (use case [Physical Quan](#page-15-0)[tity](#page-15-0)).

Example:

```
<GenericAttribute
 Name="LowerLimitDesignTemperature"
 AttributeURI="http://data.posccaesar.org/rdl/RDS360494"
 Value="−45"
 Format="double"
 Units="DegreeCelsius"
 UnitsURI="http://data.posccaesar.org/rdl/RDS1322684"/>
```
#### 8.9.4.3. MaterialOfConstructionCodeAssignmentClass

**Description:** A code that gives the material of construction of the [HeatExchangerShell](#page-89-0).

RDL: MATERIAL OF CONSTRUCTION CODE ASSIGNMENT CLASS <http://data.posccaesar.org/rdl/RDS1460719741>

Attribute Type: [String](#page-11-0)

Example Value: "1.4308"

Proteus Schema Implementation: [GenericAttribute](#page-14-0) of the [HeatExchangerShell](#page-89-0) (use case [String](#page-15-1)).

Example:

```
<GenericAttribute
 Name="MaterialOfConstructionCodeAssignmentClass"
 AttributeURI="http://data.posccaesar.org/rdl/RDS1460719741"
 Value="1.4308"
 Format="string" />
```
#### 8.9.4.4. UpperLimitDesignPressure

**Description:** The highest pressure for which the [HeatExchangerShell](#page-89-0) is designed.

RDL: UPPER LIMIT DESIGN PRESSURE <http://data.posccaesar.org/rdl/RDS1470835011>

Attribute Type: [Pressure](#page-265-0)

Example Value: 60 barg

Proteus Schema Implementation: [GenericAttribute](#page-14-0) of the [HeatExchangerShell](#page-89-0) (use case [Physical Quan](#page-15-0)[tity](#page-15-0)).

```
<GenericAttribute
 Name="UpperLimitDesignPressure"
 AttributeURI="http://data.posccaesar.org/rdl/RDS1470835011"
 Value="60"
 Format="double"
 Units="BarGauge"
 UnitsURI="http://data.posccaesar.org/rdl/RDS1348874"/>
```
Attribute Type: [Temperature](#page-266-1)

8.9.4.5. UpperLimitDesignTemperature

<http://data.posccaesar.org/rdl/RDS360449>

RDL: UPPER LIMIT DESIGN TEMPERATURE

Example Value: 100 ◦C

Proteus Schema Implementation: [GenericAttribute](#page-14-0) of the [HeatExchangerShell](#page-89-0) (use case [Physical Quan](#page-15-0)[tity](#page-15-0)).

**Description:** The highest temperature for which the [HeatExchangerShell](#page-89-0) is designed.

Example:

8. Equipment

```
<GenericAttribute
 Name="UpperLimitDesignTemperature"
 AttributeURI="http://data.posccaesar.org/rdl/RDS360449"
 Value="100"
 Format="double"
 Units="DegreeCelsius"
 UnitsURI="http://data.posccaesar.org/rdl/RDS1322684"/>
```
# <span id="page-92-0"></span>8.10. Impeller

RDL: IMPELLER <http://data.posccaesar.org/rdl/RDS414539>

# 8.10.1. Overview

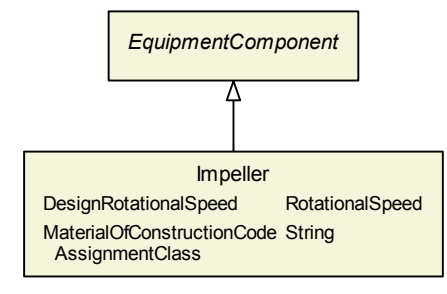

Superclasses:

[EquipmentComponent](#page-86-0)

Subclasses: No subclasses.

# 8.10.2. Components

No components.

# 8.10.3. Model References

No model references.

# 8.10.4. Attributes

## 8.10.4.1. DesignRotationalSpeed

**Description:** The rotational speed of the *[Impeller](#page-92-0)* by design.

RDL: DESIGN ROTATIONAL SPEED <http://sandbox.dexpi.org/rdl/DesignRotationalSpeed>

Attribute Type: [RotationalSpeed](#page-266-0)

Example Value: 200 1/min

Proteus Schema Implementation: [GenericAttribute](#page-14-0) of the [Impeller](#page-92-0) (use case [Physical Quantity](#page-15-0)).

Example:

<GenericAttribute Name="DesignRotationalSpeed" AttributeURI="http://sandbox.dexpi.org/rdl/DesignRotationalSpeed" Value="200" Format="double" Units="RevolutionPerMinute" UnitsURI="http://data.posccaesar.org/rdl/RDS1342304"/>

#### 8.10.4.2. MaterialOfConstructionCodeAssignmentClass

**Description:** A code that gives the material of construction of the *[Impeller](#page-92-0)*.

RDL: MATERIAL OF CONSTRUCTION CODE ASSIGNMENT CLASS <http://data.posccaesar.org/rdl/RDS1460719741>

Attribute Type: [String](#page-11-0)

Example Value: "1.4308"

Proteus Schema Implementation: [GenericAttribute](#page-14-0) of the [Impeller](#page-92-0) (use case [String](#page-15-1)).

Example:

```
<GenericAttribute
 Name="MaterialOfConstructionCodeAssignmentClass"
 AttributeURI="http://data.posccaesar.org/rdl/RDS1460719741"
 Value="1.4308"
 Format="string" />
```
# <span id="page-93-0"></span>8.11. Nozzle

RDL: NOZZLE <http://data.posccaesar.org/rdl/RDS415214>

### 8.11.1. Overview

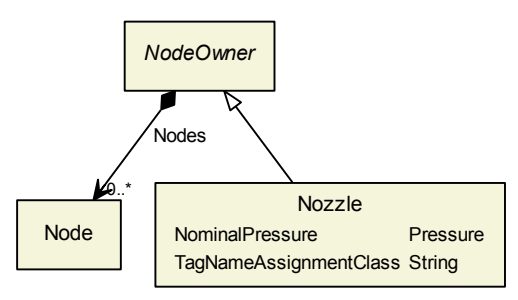

#### Superclasses:

[NodeOwner](#page-51-0)

Subclasses: No subclasses.

# 8.11.2. Components

No components.

# 8.11.3. Model References

No model references.

# 8.11.4. Attributes

#### 8.11.4.1. NominalPressure

Description: The nominal pressure of a [Nozzle](#page-93-0).

RDL: NOMINAL PRESSURE <http://data.posccaesar.org/rdl/RDS6949380>

Attribute Type: [Pressure](#page-265-0)

Example Value: 50 barg

Proteus Schema Implementation: [GenericAttribute](#page-14-0) of the [Nozzle](#page-93-0) (use case [Physical Quantity](#page-15-0)).

Example:

```
<GenericAttribute
 Name="NominalPressure"
 AttributeURI="http://data.posccaesar.org/rdl/RDS6949380"
 Value="50"
 Format="double"
 Units="BarGauge"
 UnitsURI="http://data.posccaesar.org/rdl/RDS1348874"/>
```
#### 8.11.4.2. TagNameAssignmentClass

**Description:** The tag number of the [Nozzle](#page-93-0).

RDL: TAG NAME ASSIGNMENT CLASS <http://sandbox.dexpi.org/rdl/TagNameAssignmentClass>

#### Attribute Type: [String](#page-11-0)

Example Value: "N2"

Proteus Schema Implementation: Attribute TagName of the Nozzle element. Note that the Proteus implementation does not use the RDL object.

Example:

<Nozzle TagName="N2" ...>

# <span id="page-95-0"></span>8.12. PlateAndShellHeatExchanger

RDL: PLATE AND SHELL HEAT EXCHANGER <http://data.posccaesar.org/rdl/RDS441719>

#### 8.12.1. Overview

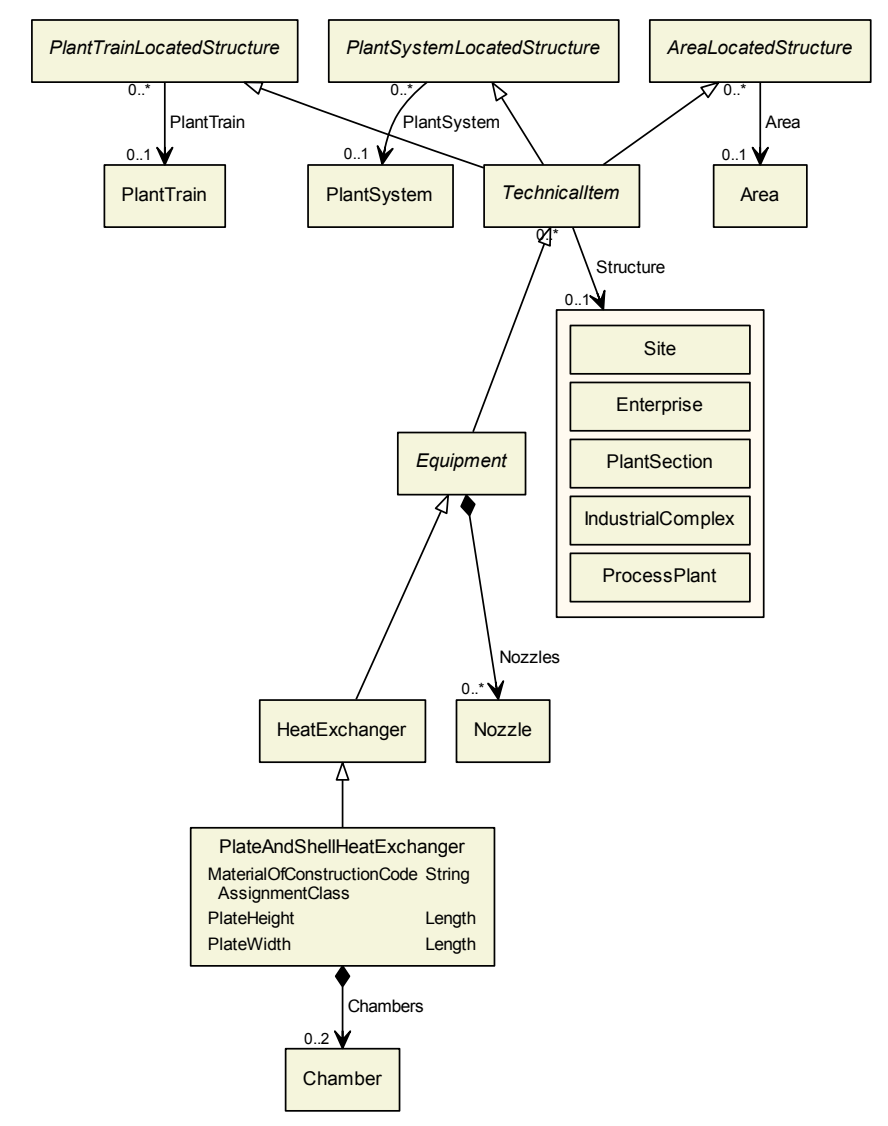

#### Superclasses:

[HeatExchanger](#page-87-0)

Subclasses: No subclasses.

# 8.12.2. Components

8.12.2.1. Chambers

Type: [Chamber](#page-77-0)

```
Cardinality: 0.2
```
Proteus Schema Implementation: The Equipment element for the [Chamber](#page-77-0) is a sub-element of the Equipment element for the [PlateAndShellHeatExchanger](#page-95-0).

Example:

```
<Equipment
       ComponentClass="PlateAndShellHeatExchanger"
       ComponentClassURI="http://data.posccaesar.org/rdl/RDS441719"
       ...>
   ...
   <Equipment
           ComponentClass="Chamber"
           ComponentClassURI="http://data.posccaesar.org/rdl/RDS903151421"
           ...>
       ...
   \langleEquipment
   ...
\langleEquipment
```
# 8.12.3. Model References

No model references.

## 8.12.4. Attributes

#### 8.12.4.1. MaterialOfConstructionCodeAssignmentClass

Description: A code that gives the material of construction of the [PlateAndShellHeatExchanger](#page-95-0).

RDL: MATERIAL OF CONSTRUCTION CODE ASSIGNMENT CLASS <http://data.posccaesar.org/rdl/RDS1460719741>

Attribute Type: [String](#page-11-0)

Example Value: "1.4306"

Proteus Schema Implementation: [GenericAttribute](#page-14-0) of the [PlateAndShellHeatExchanger](#page-95-0) (use case [String](#page-15-1)).

```
<GenericAttribute
 Name="MaterialOfConstructionCodeAssignmentClass"
 AttributeURI="http://data.posccaesar.org/rdl/RDS1460719741"
 Value="1.4306"
 Format="string" />
```
#### 8.12.4.2. PlateHeight

Description: The height of the plates in the [PlateAndShellHeatExchanger](#page-95-0).

RDL: PLATE HEIGHT <http://sandbox.dexpi.org/rdl/PlateHeight>

Attribute Type: [Length](#page-262-0)

Example Value: 850 mm

Proteus Schema Implementation: [GenericAttribute](#page-14-0) of the [PlateAndShellHeatExchanger](#page-95-0) (use case [Physical](#page-15-0) [Quantity](#page-15-0)).

Example:

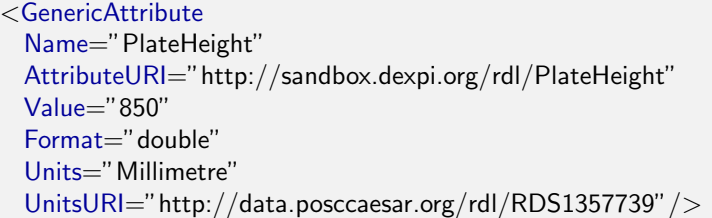

#### 8.12.4.3. PlateWidth

Description: The width of the plates in the [PlateAndShellHeatExchanger](#page-95-0).

```
RDL: PLATE WIDTH
http://sandbox.dexpi.org/rdl/PlateWidth
```
Attribute Type: [Length](#page-262-0)

Example Value: 1100 mm

Proteus Schema Implementation: [GenericAttribute](#page-14-0) of the [PlateAndShellHeatExchanger](#page-95-0) (use case [Physical](#page-15-0) [Quantity](#page-15-0)).

Example:

```
<GenericAttribute
 Name="PlateWidth"
 AttributeURI="http://sandbox.dexpi.org/rdl/PlateWidth"
 Value="1100"
 Format="double"
 Units="Millimetre"
 UnitsURI="http://data.posccaesar.org/rdl/RDS1357739"/>
```
# <span id="page-97-0"></span>8.13. Pump

RDL: PUMP <http://data.posccaesar.org/rdl/RDS327239>

# 8.13.1. Overview

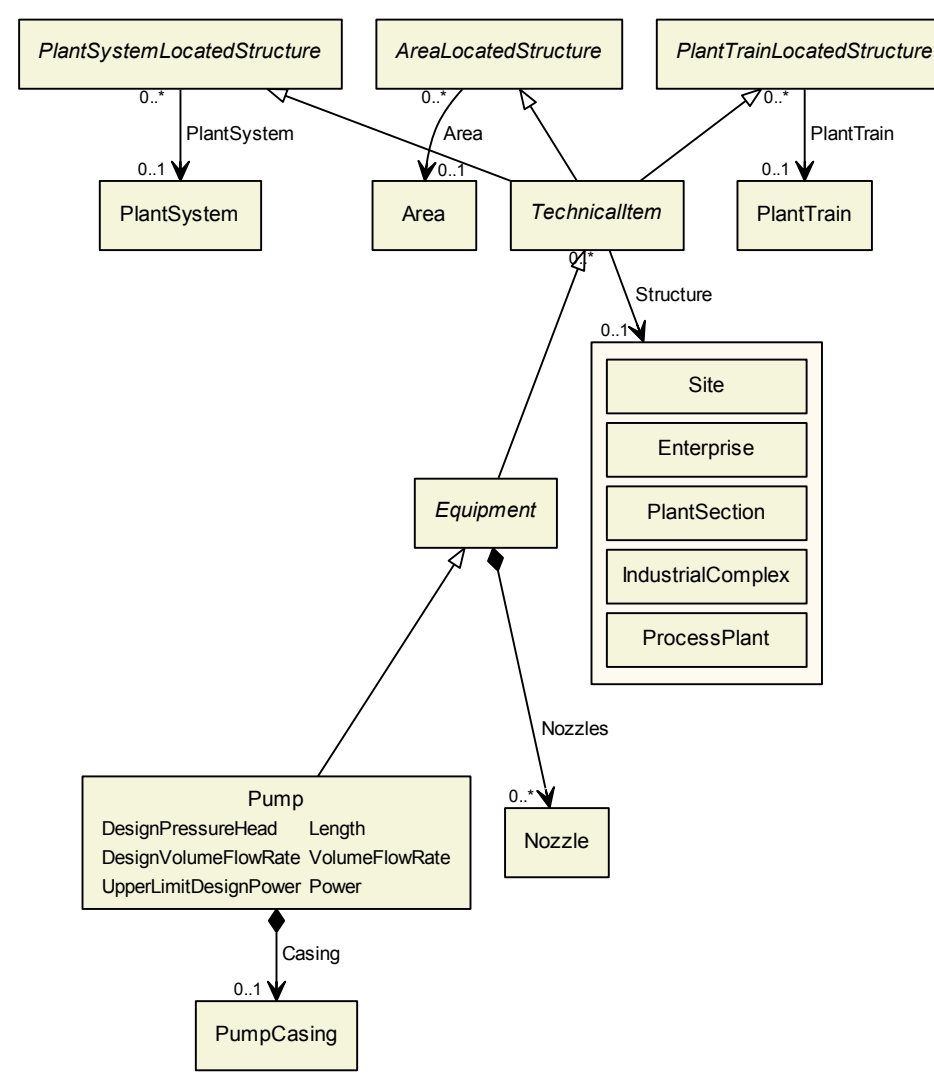

#### Superclasses:

**[Equipment](#page-82-0)** 

### Subclasses:

- [CentrifugalPump](#page-75-0)
- [DisplacementPump](#page-80-0)

# 8.13.2. Components

# 8.13.2.1. Casing

Type: [PumpCasing](#page-100-0)

Cardinality:  $0.1$ 

Proteus Schema Implementation: The Equipment element for the [PumpCasing](#page-100-0) is a sub-element of the Equipment element for the [Pump](#page-97-0).

```
<Equipment
       ComponentClass="Pump"
       ComponentClassURI="http://data.posccaesar.org/rdl/RDS327239"
       ...>
   ...
   <Equipment
           ComponentClass="PumpCasing"
           ComponentClassURI="http://data.posccaesar.org/rdl/RDS461204"
           ...>
       ...
   \langleEquipment
   ...
\langleEquipment
```
# 8.13.3. Model References

No model references.

# 8.13.4. Attributes

#### 8.13.4.1. DesignPressureHead

**Description:** The design pressure head of the [Pump](#page-97-0).

```
RDL: DESIGN PRESSURE HEAD
http://sandbox.dexpi.org/rdl/DesignPressureHead
```
Attribute Type: [Length](#page-262-0)

Example Value: 40 m

Proteus Schema Implementation: [GenericAttribute](#page-14-0) of the [Pump](#page-97-0) (use case [Physical Quantity](#page-15-0)).

Example:

```
<GenericAttribute
 Name="DesignPressureHead"
 AttributeURI="http://sandbox.dexpi.org/rdl/DesignPressureHead"
 Value="40"
 Format="double"
 Units="Metre"
 UnitsURI="http://data.posccaesar.org/rdl/RDS1332674"/>
```
#### 8.13.4.2. DesignVolumeFlowRate

**Description:** The volume flow rate for which the [Pump](#page-97-0) is designed.

RDL: DESIGN VOLUME FLOW RATE <http://data.posccaesar.org/rdl/RDS14286227>

Attribute Type: [VolumeFlowRate](#page-267-0)

**Example Value:**  $420 \text{ m}^3/\text{h}$ 

Proteus Schema Implementation: [GenericAttribute](#page-14-0) of the [Pump](#page-97-0) (use case [Physical Quantity](#page-15-0)).

Example:

```
<GenericAttribute
 Name="DesignVolumeFlowRate"
 AttributeURI="http://data.posccaesar.org/rdl/RDS14286227"
 Value="420"
 Format="double"
 Units="MetreCubedPerHour"
 UnitsURI="http://data.posccaesar.org/rdl/RDS1321064"/>
```
#### 8.13.4.3. UpperLimitDesignPower

**Description:** The maximum power the [Pump](#page-97-0) is designed for.

RDL: UPPER LIMIT DESIGN POWER <http://sandbox.dexpi.org/rdl/UpperLimitDesignPower>

Attribute Type: [Power](#page-264-0)

Example Value: 60 kW

Proteus Schema Implementation: [GenericAttribute](#page-14-0) of the [Pump](#page-97-0) (use case [Physical Quantity](#page-15-0)).

Example:

```
<GenericAttribute
 Name="UpperLimitDesignPower"
 AttributeURI="http://sandbox.dexpi.org/rdl/UpperLimitDesignPower"
 Value="60"
 Format="double"
 Units="Kilowatt"
 UnitsURI="http://data.posccaesar.org/rdl/RDS1330919"/>
```
# <span id="page-100-0"></span>8.14. PumpCasing

```
RDL: PUMP CASING
http://data.posccaesar.org/rdl/RDS461204
```
## 8.14.1. Overview

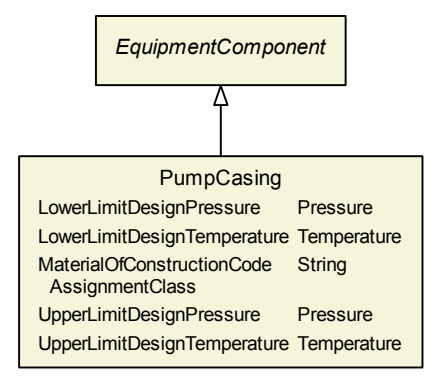

#### Superclasses:

[EquipmentComponent](#page-86-0)

Subclasses: No subclasses.

# 8.14.2. Components

No components.

### 8.14.3. Model References

No model references.

#### 8.14.4. Attributes

### 8.14.4.1. LowerLimitDesignPressure

**Description:** The lowest pressure for which the **[PumpCasing](#page-100-0)** is designed.

```
RDL: LOWER LIMIT DESIGN PRESSURE
http://data.posccaesar.org/rdl/RDS360674
```
Attribute Type: [Pressure](#page-265-0)

Example Value: -1 barg

Proteus Schema Implementation: [GenericAttribute](#page-14-0) of the [PumpCasing](#page-100-0) (use case [Physical Quantity](#page-15-0)).

Example:

```
<GenericAttribute
 Name="LowerLimitDesignPressure"
 AttributeURI="http://data.posccaesar.org/rdl/RDS360674"
 Value="−1"
 Format=" double"
 Units="BarGauge"
 UnitsURI="http://data.posccaesar.org/rdl/RDS1348874"/>
```
#### 8.14.4.2. LowerLimitDesignTemperature

**Description:** The lowest temperature for which the [PumpCasing](#page-100-0) is designed.

RDL: LOWER LIMIT DESIGN TEMPERATURE <http://data.posccaesar.org/rdl/RDS360494>

Attribute Type: [Temperature](#page-266-1)

Example Value: -45 ◦C

Proteus Schema Implementation: [GenericAttribute](#page-14-0) of the [PumpCasing](#page-100-0) (use case [Physical Quantity](#page-15-0)).

```
<GenericAttribute
 Name="LowerLimitDesignTemperature"
 AttributeURI="http://data.posccaesar.org/rdl/RDS360494"
 Value="−45"
 Format=" double"
 Units="DegreeCelsius"
 UnitsURI="http://data.posccaesar.org/rdl/RDS1322684"/>
```
#### 8.14.4.3. MaterialOfConstructionCodeAssignmentClass

**Description:** A code that gives the material of construction of the [PumpCasing](#page-100-0).

RDL: MATERIAL OF CONSTRUCTION CODE ASSIGNMENT CLASS <http://data.posccaesar.org/rdl/RDS1460719741>

Attribute Type: [String](#page-11-0)

Example Value: "1.4306"

Proteus Schema Implementation: [GenericAttribute](#page-14-0) of the [PumpCasing](#page-100-0) (use case [String](#page-15-1)).

Example:

```
<GenericAttribute
 Name="MaterialOfConstructionCodeAssignmentClass"
 AttributeURI="http://data.posccaesar.org/rdl/RDS1460719741"
 Value="1.4306"
 Format="string" />
```
#### 8.14.4.4. UpperLimitDesignPressure

**Description:** The highest pressure for which the **[PumpCasing](#page-100-0)** is designed.

RDL: UPPER LIMIT DESIGN PRESSURE <http://data.posccaesar.org/rdl/RDS1470835011>

Attribute Type: [Pressure](#page-265-0)

Example Value: 60 barg

Proteus Schema Implementation: [GenericAttribute](#page-14-0) of the [PumpCasing](#page-100-0) (use case [Physical Quantity](#page-15-0)).

Example:

```
<GenericAttribute
 Name="UpperLimitDesignPressure"
 AttributeURI="http://data.posccaesar.org/rdl/RDS1470835011"
 Value="60"
 Format="double"
 Units="BarGauge"
 UnitsURI="http://data.posccaesar.org/rdl/RDS1348874"/>
```
#### 8.14.4.5. UpperLimitDesignTemperature

**Description:** The highest temperature for which the [PumpCasing](#page-100-0) is designed.

RDL: UPPER LIMIT DESIGN TEMPERATURE <http://data.posccaesar.org/rdl/RDS360449>

Attribute Type: [Temperature](#page-266-1)

Example Value: 100 ◦C

Proteus Schema Implementation: [GenericAttribute](#page-14-0) of the [PumpCasing](#page-100-0) (use case [Physical Quantity](#page-15-0)).

Example:

```
<GenericAttribute
 Name="UpperLimitDesignTemperature"
 AttributeURI="http://data.posccaesar.org/rdl/RDS360449"
 Value="100"
 Format="double"
 Units="DegreeCelsius"
 UnitsURI="http://data.posccaesar.org/rdl/RDS1322684"/>
```
# <span id="page-103-0"></span>8.15. ShellAndTubeHeatExchanger

```
RDL: SHELL AND TUBE HEAT EXCHANGER
http://data.posccaesar.org/rdl/RDS419084
```
# 8.15.1. Overview

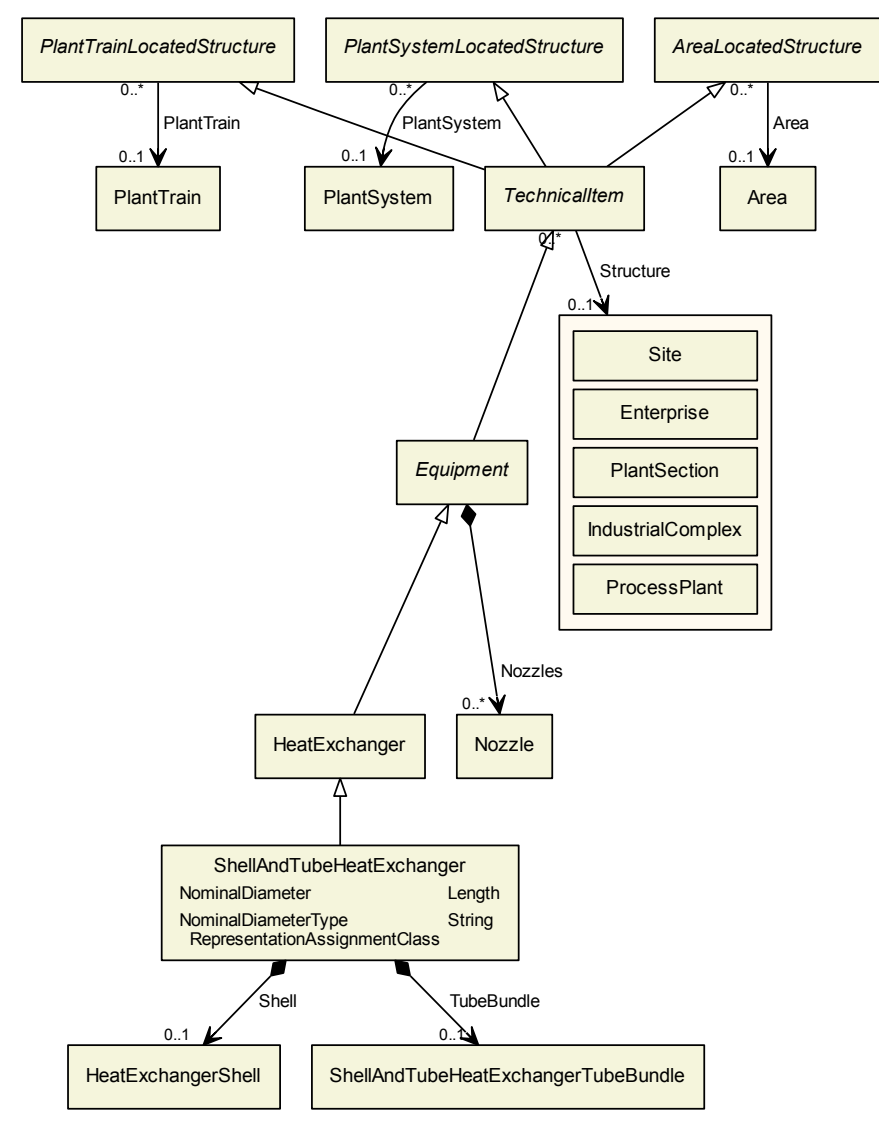

#### Superclasses:

[HeatExchanger](#page-87-0)

Subclasses: No subclasses.

### 8.15.2. Components

8.15.2.1. Shell

Type: [HeatExchangerShell](#page-89-0)

```
Cardinality: 0.1
```
Proteus Schema Implementation: The Equipment element for the [HeatExchangerShell](#page-89-0) is a sub-element of the Equipment element for the [ShellAndTubeHeatExchanger](#page-103-0).

Example:

```
<Equipment
       ComponentClass="ShellAndTubeHeatExchanger"
       ComponentClassURI="http://data.posccaesar.org/rdl/RDS419084"
       ...>
   ...
   <Equipment
           ComponentClass="HeatExchangerShell"
           ComponentClassURI="http://data.posccaesar.org/rdl/RDS638864"
           ...>
       ...
   \langleEquipment
   ...
\langleEquipment
```
### 8.15.2.2. TubeBundle

Type: [ShellAndTubeHeatExchangerTubeBundle](#page-105-0)

Cardinality:  $0.1$ 

Proteus Schema Implementation: The Equipment element for the [ShellAndTubeHeatExchangerTubeBun](#page-105-0)[dle](#page-105-0) is a sub-element of the Equipment element for the [ShellAndTubeHeatExchanger](#page-103-0).

Example:

```
<Equipment
       ComponentClass="ShellAndTubeHeatExchanger"
       ComponentClassURI="http://data.posccaesar.org/rdl/RDS419084"
       ...>
   ...
   <Equipment
           ComponentClass="ShellAndTubeHeatExchangerTubeBundle"
           ComponentClassURI="http://data.posccaesar.org/rdl/RDS17083476"
           ...>
       ...
   </Equipment
   ...
</Equipment
```
# 8.15.3. Model References

No model references.

# 8.15.4. Attributes

## 8.15.4.1. NominalDiameter

Description: The nominal diameter of a [ShellAndTubeHeatExchanger](#page-103-0), given as a length. See also NominalDiameterStandardValue.

RDL: NOMINAL DIAMETER <http://data.posccaesar.org/rdl/RDS366794>

Attribute Type: [Length](#page-262-0)

Example Value: 800 mm

Proteus Schema Implementation: [GenericAttribute](#page-14-0) of the [ShellAndTubeHeatExchanger](#page-103-0) (use case [Physical](#page-15-0) [Quantity](#page-15-0)).

Example:

<GenericAttribute Name="NominalDiameter" AttributeURI="http://data.posccaesar.org/rdl/RDS366794" Value="800" Format="double" Units="Millimetre" UnitsURI="http://data.posccaesar.org/rdl/RDS1357739"/>

#### 8.15.4.2. NominalDiameterTypeRepresentationAssignmentClass

**Description:** A readable representation of the type of the nominal diameter of the [ShellAndTubeHeatEx](#page-103-0)[changer](#page-103-0).

RDL: NOMINAL DIAMETER TYPE REPRESENTATION ASSIGNMENT CLASS <http://sandbox.dexpi.org/rdl/NominalDiameterTypeRepresentationAssignmentClass>

Attribute Type: [String](#page-11-0)

Example Value: "DN"

Proteus Schema Implementation: [GenericAttribute](#page-14-0) of the [ShellAndTubeHeatExchanger](#page-103-0) (use case [String](#page-15-1)). Example:

```
<GenericAttribute
 Name="NominalDiameterTypeRepresentationAssignmentClass"
 AttributeURI="http://sandbox.dexpi.org/rdl/NominalDiameterTypeRepresentationAssignmentClass"
 Value="DN"
 Format="string" />
```
# <span id="page-105-0"></span>8.16. ShellAndTubeHeatExchangerTubeBundle

RDL: SHELL AND TUBE HEAT EXCHANGER TUBE BUNDLE <http://data.posccaesar.org/rdl/RDS17083476>

## 8.16.1. Overview

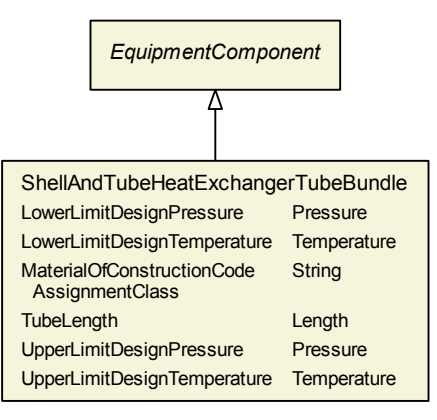

#### Superclasses:

[EquipmentComponent](#page-86-0)

Subclasses: No subclasses.

# 8.16.2. Components

No components.

# 8.16.3. Model References

No model references.

# 8.16.4. Attributes

#### 8.16.4.1. LowerLimitDesignPressure

Description: The lowest pressure for which the [ShellAndTubeHeatExchangerTubeBundle](#page-105-0) is designed.

RDL: LOWER LIMIT DESIGN PRESSURE <http://data.posccaesar.org/rdl/RDS360674>

Attribute Type: [Pressure](#page-265-0)

**Example Value:** -0.5 barg

Proteus Schema Implementation: [GenericAttribute](#page-14-0) of the [ShellAndTubeHeatExchangerTubeBundle](#page-105-0) (use case [Physical Quantity](#page-15-0)).

Example:

```
<GenericAttribute
 Name="LowerLimitDesignPressure"
 AttributeURI="http://data.posccaesar.org/rdl/RDS360674"
 Value="−0.5"
 Format="double"
 Units="BarGauge"
 UnitsURI="http://data.posccaesar.org/rdl/RDS1348874"/>
```
#### 8.16.4.2. LowerLimitDesignTemperature

Description: The lowest temperature for which the [ShellAndTubeHeatExchangerTubeBundle](#page-105-0) is designed.

RDL: LOWER LIMIT DESIGN TEMPERATURE <http://data.posccaesar.org/rdl/RDS360494>

Attribute Type: [Temperature](#page-266-1)

Example Value: -45 ◦C

Proteus Schema Implementation: [GenericAttribute](#page-14-0) of the [ShellAndTubeHeatExchangerTubeBundle](#page-105-0) (use case [Physical Quantity](#page-15-0)).

Example:

```
<GenericAttribute
 Name="LowerLimitDesignTemperature"
 AttributeURI="http://data.posccaesar.org/rdl/RDS360494"
 Value="−45"
 Format=" double"
 Units="DegreeCelsius"
 UnitsURI="http://data.posccaesar.org/rdl/RDS1322684"/>
```
#### 8.16.4.3. MaterialOfConstructionCodeAssignmentClass

**Description:** A code that gives the material of construction of the [ShellAndTubeHeatExchangerTubeBun](#page-105-0)[dle](#page-105-0).

RDL: MATERIAL OF CONSTRUCTION CODE ASSIGNMENT CLASS <http://data.posccaesar.org/rdl/RDS1460719741>

Attribute Type: [String](#page-11-0)

Example Value: "1.4306"

Proteus Schema Implementation: [GenericAttribute](#page-14-0) of the [ShellAndTubeHeatExchangerTubeBundle](#page-105-0) (use case [String](#page-15-1)).

Example:

```
<GenericAttribute
 Name="MaterialOfConstructionCodeAssignmentClass"
 AttributeURI="http://data.posccaesar.org/rdl/RDS1460719741"
 Value="1.4306"
 Format="string" />
```
#### 8.16.4.4. TubeLength

Description: The length of the [ShellAndTubeHeatExchangerTubeBundle](#page-105-0).

RDL: TUBE LENGTH <http://data.posccaesar.org/rdl/RDS363869>

Attribute Type: [Length](#page-262-0)

Example Value: 2200 mm
**Proteus Schema Implementation:** [GenericAttribute](#page-14-0) of the [ShellAndTubeHeatExchangerTubeBundle](#page-105-0) (use case [Physical Quantity](#page-15-0)).

Example:

```
<GenericAttribute
 Name="TubeLength"
 AttributeURI="http://data.posccaesar.org/rdl/RDS363869"
 Value="2200"
 Format="double"
 Units="Millimetre"
 UnitsURI="http://data.posccaesar.org/rdl/RDS1357739"/>
```
#### 8.16.4.5. UpperLimitDesignPressure

**Description:** The highest pressure for which the [ShellAndTubeHeatExchangerTubeBundle](#page-105-0) is designed.

RDL: UPPER LIMIT DESIGN PRESSURE <http://data.posccaesar.org/rdl/RDS1470835011>

Attribute Type: [Pressure](#page-265-0)

Example Value: 60 barg

Proteus Schema Implementation: [GenericAttribute](#page-14-0) of the [ShellAndTubeHeatExchangerTubeBundle](#page-105-0) (use case [Physical Quantity](#page-15-0)).

Example:

```
<GenericAttribute
 Name="UpperLimitDesignPressure"
 AttributeURI="http://data.posccaesar.org/rdl/RDS1470835011"
 Value="60"
 Format="double"
 Units="BarGauge"
 UnitsURI="http://data.posccaesar.org/rdl/RDS1348874"/>
```
#### 8.16.4.6. UpperLimitDesignTemperature

**Description:** The highest temperature for which the [ShellAndTubeHeatExchangerTubeBundle](#page-105-0) is designed.

RDL: UPPER LIMIT DESIGN TEMPERATURE <http://data.posccaesar.org/rdl/RDS360449>

Attribute Type: [Temperature](#page-266-0)

Example Value: 100 ◦C

Proteus Schema Implementation: [GenericAttribute](#page-14-0) of the [ShellAndTubeHeatExchangerTubeBundle](#page-105-0) (use case [Physical Quantity](#page-15-0)).

Example:

```
<GenericAttribute
 Name="UpperLimitDesignTemperature"
 AttributeURI="http://data.posccaesar.org/rdl/RDS360449"
 Value="100"
 Format="double"
```
Units="DegreeCelsius" UnitsURI="http://data.posccaesar.org/rdl/RDS1322684"/>

# <span id="page-109-0"></span>8.17. Tank

RDL: TANK <http://data.posccaesar.org/rdl/RDS445139>

### 8.17.1. Overview

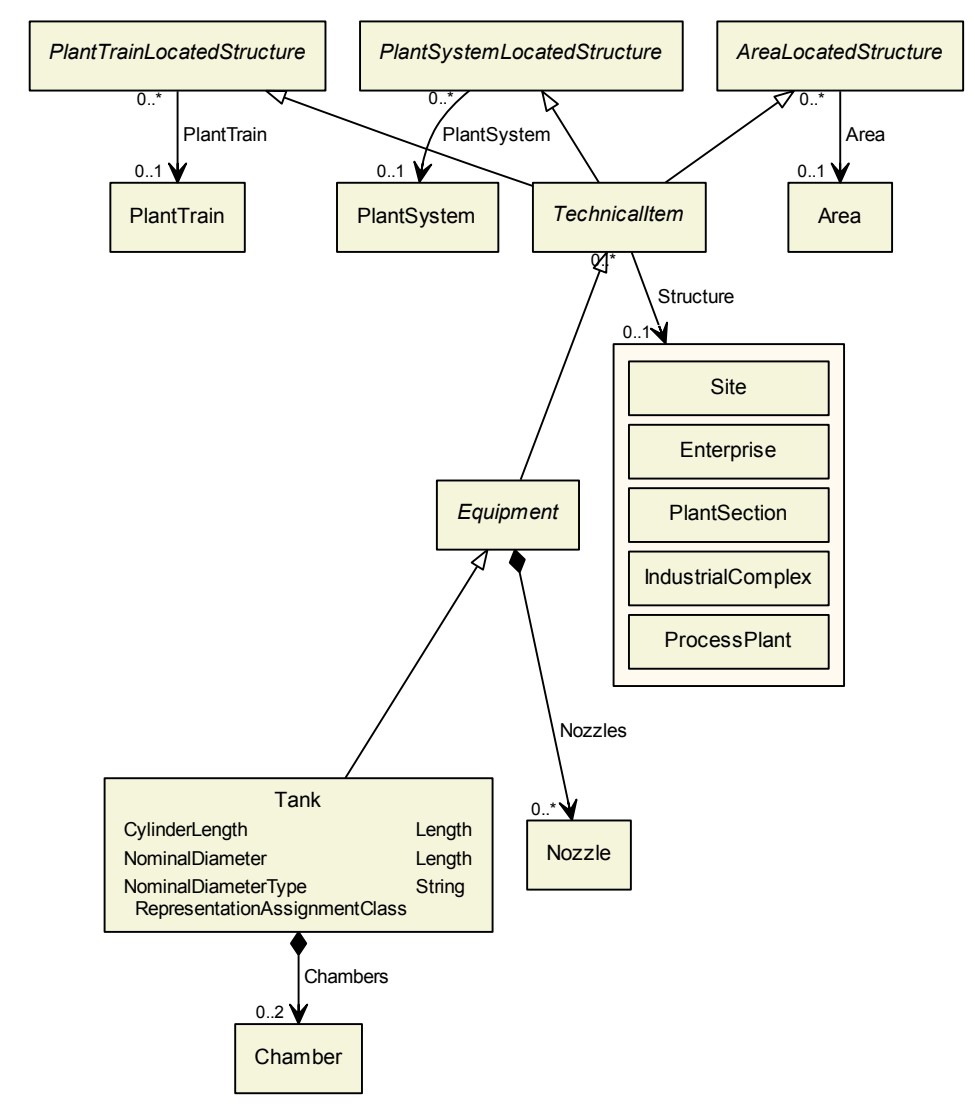

#### Superclasses:

**[Equipment](#page-82-0)** 

Subclasses: No subclasses.

### 8.17.2. Components

- 8.17.2.1. Chambers
	- Type: [Chamber](#page-77-0)

Cardinality:  $0.2$ 

Proteus Schema Implementation: The Equipment element for the [Chamber](#page-77-0) is a sub-element of the Equipment element for the [Tank](#page-109-0).

Example:

```
<Equipment
       ComponentClass="Tank"
       ComponentClassURI="http://data.posccaesar.org/rdl/RDS445139"
       ...>
   ...
   <Equipment
           ComponentClass="Chamber"
           ComponentClassURI="http://data.posccaesar.org/rdl/RDS903151421"
           ...>
       ...
   </Equipment
   ...
</Equipment
```
### 8.17.3. Model References

No model references.

### 8.17.4. Attributes

#### 8.17.4.1. CylinderLength

RDL: CYLINDER LENGTH <http://sandbox.dexpi.org/rdl/CylinderLength>

Attribute Type: [Length](#page-262-0)

Example Value: 2 m

Proteus Schema Implementation: [GenericAttribute](#page-14-0) of the [Tank](#page-109-0) (use case [Physical Quantity](#page-15-0)).

Example:

```
<GenericAttribute
 Name="CylinderLength"
 AttributeURI="http://sandbox.dexpi.org/rdl/CylinderLength"
 Value="2"
 Format="double"
 Units="Metre"
 UnitsURI="http://data.posccaesar.org/rdl/RDS1332674"/>
```
#### 8.17.4.2. NominalDiameter

Description: The nominal diameter of the [Tank](#page-109-0), given as a length. See also NominalDiameterStandard-Value.

RDL: NOMINAL DIAMETER <http://data.posccaesar.org/rdl/RDS366794>

Attribute Type: [Length](#page-262-0)

Example Value: 4 m

Proteus Schema Implementation: [GenericAttribute](#page-14-0) of the [Tank](#page-109-0) (use case [Physical Quantity](#page-15-0)).

#### Example:

```
<GenericAttribute
 Name="NominalDiameter"
 AttributeURI="http://data.posccaesar.org/rdl/RDS366794"
 Value="4"
 Format="double"
 Units="Metre"
 UnitsURI="http://data.posccaesar.org/rdl/RDS1332674"/>
```
#### 8.17.4.3. NominalDiameterTypeRepresentationAssignmentClass

**Description:** A readable representation of the type of the nominal diameter of the [Tank](#page-109-0).

RDL: NOMINAL DIAMETER TYPE REPRESENTATION ASSIGNMENT CLASS <http://sandbox.dexpi.org/rdl/NominalDiameterTypeRepresentationAssignmentClass>

Attribute Type: [String](#page-11-0)

Example Value: "DN"

Proteus Schema Implementation: [GenericAttribute](#page-14-0) of the [Tank](#page-109-0) (use case [String](#page-15-1)).

Example:

```
<GenericAttribute
 Name="NominalDiameterTypeRepresentationAssignmentClass"
 AttributeURI="http://sandbox.dexpi.org/rdl/NominalDiameterTypeRepresentationAssignmentClass"
 Value="DN"
 Format="string" />
```
# <span id="page-111-0"></span>8.18. Vessel

```
RDL: VESSEL
http://data.posccaesar.org/rdl/RDS414674
```
### 8.18.1. Overview

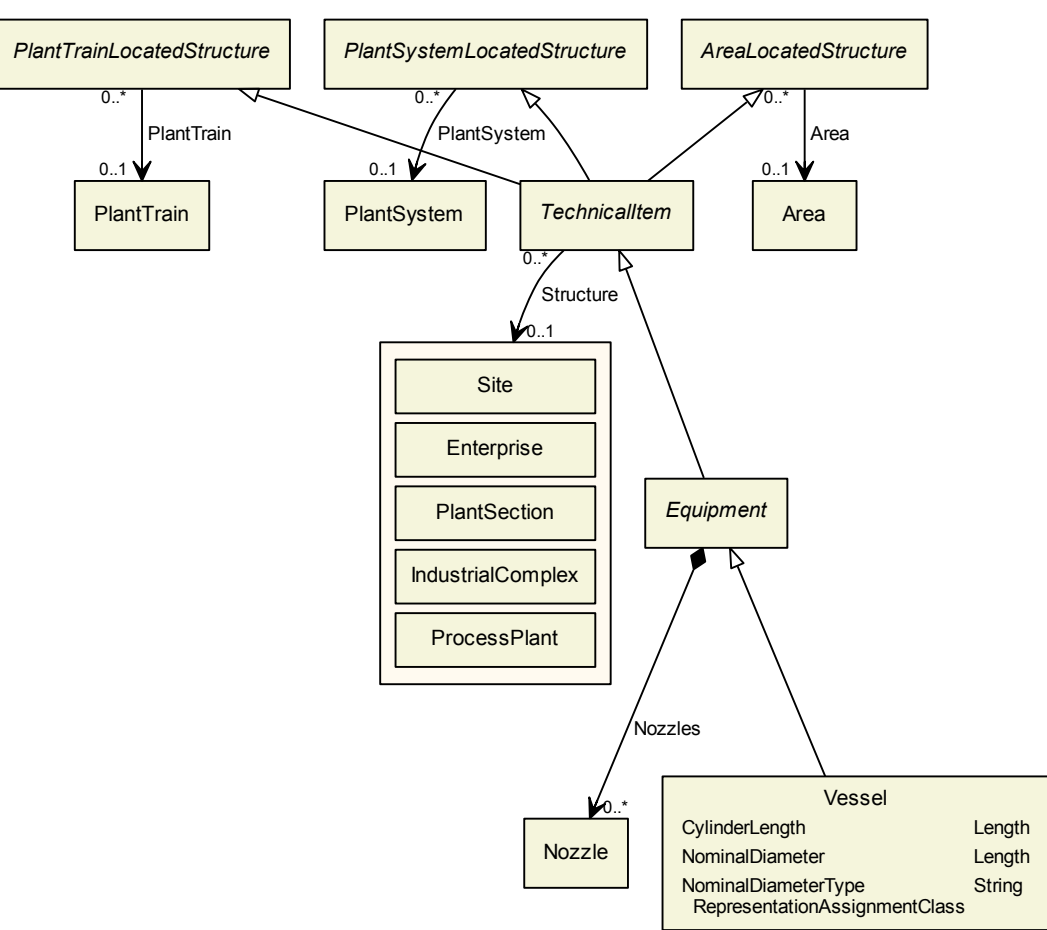

### Superclasses:

**[Equipment](#page-82-0)** 

Subclasses: No subclasses.

### 8.18.2. Components

No components.

## 8.18.3. Model References

No model references.

### 8.18.4. Attributes

#### 8.18.4.1. CylinderLength

RDL: CYLINDER LENGTH <http://sandbox.dexpi.org/rdl/CylinderLength>

Attribute Type: [Length](#page-262-0)

Example Value: 2 m

Proteus Schema Implementation: [GenericAttribute](#page-14-0) of the [Vessel](#page-111-0) (use case [Physical Quantity](#page-15-0)).

Example:

```
<GenericAttribute
 Name="CylinderLength"
 AttributeURI="http://sandbox.dexpi.org/rdl/CylinderLength"
 Value="2"
 Format="double"
 Units="Metre"
 UnitsURI="http://data.posccaesar.org/rdl/RDS1332674"/>
```
#### 8.18.4.2. NominalDiameter

Description: The nominal diameter of the [Vessel](#page-111-0), given as a length. See also NominalDiameterStandard-Value.

RDL: NOMINAL DIAMETER <http://data.posccaesar.org/rdl/RDS366794>

Attribute Type: [Length](#page-262-0)

Example Value: 4 m

Proteus Schema Implementation: [GenericAttribute](#page-14-0) of the [Vessel](#page-111-0) (use case [Physical Quantity](#page-15-0)).

Example:

```
<GenericAttribute
 Name="NominalDiameter"
 AttributeURI="http://data.posccaesar.org/rdl/RDS366794"
 Value="4"
 Format="double"
 Units="Metre"
 UnitsURI="http://data.posccaesar.org/rdl/RDS1332674"/>
```
#### 8.18.4.3. NominalDiameterTypeRepresentationAssignmentClass

**Description:** A readable representation of the type of the nominal diameter of the [Vessel](#page-111-0).

RDL: NOMINAL DIAMETER TYPE REPRESENTATION ASSIGNMENT CLASS <http://sandbox.dexpi.org/rdl/NominalDiameterTypeRepresentationAssignmentClass>

Attribute Type: [String](#page-11-0)

Example Value: "DN"

Proteus Schema Implementation: [GenericAttribute](#page-14-0) of the [Vessel](#page-111-0) (use case [String](#page-15-1)).

Example:

<GenericAttribute Name="NominalDiameterTypeRepresentationAssignmentClass" AttributeURI="http://sandbox.dexpi.org/rdl/NominalDiameterTypeRepresentationAssignmentClass" Value="DN" Format="string" />

# 9. Piping

# 9.1. Overview

The DEXPI piping model is based on the piping model defined in Proteus Schema. The top-level element is a PipingNetworkSystem, which is composed of PipingNetworkSegments. The latter are sequences of pipes and certain other elements, in particular PipingComponents. The rules for the segments as specified by DEXPI are as follows:

- 1. Any change in a property ("property break"), in particular concerning graphical symbol, registration number, fluid, nominal diameter, insulation, slope, and flow direction, requires a new segment.
- 2. Inline components such as PipingComponents without a property break do no require a new segment. However, it is not forbidden to start a new segment.
- 3. No segment may cross a branching. For example, a PipeTee is always the start or end of all connected segments.

# 9.2. AngleBallValve

RDL: ANGLE BALL VALVE <http://sandbox.dexpi.org/rdl/AngleBallValve>

#### 9.2.1. Overview

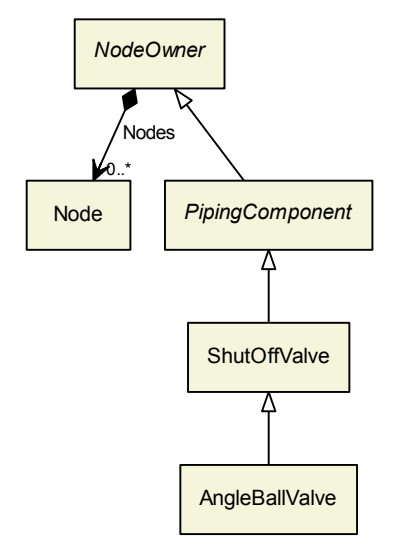

#### Superclasses:

[ShutOffValve](#page-199-0)

Subclasses: No subclasses.

### 9.2.2. Components

No components.

# 9.2.3. Model References

No model references.

# 9.2.4. Attributes

No attributes.

# 9.3. AngleGlobeValve

RDL: ANGLE GLOBE VALVE <http://data.posccaesar.org/rdl/RDS882944>

### 9.3.1. Overview

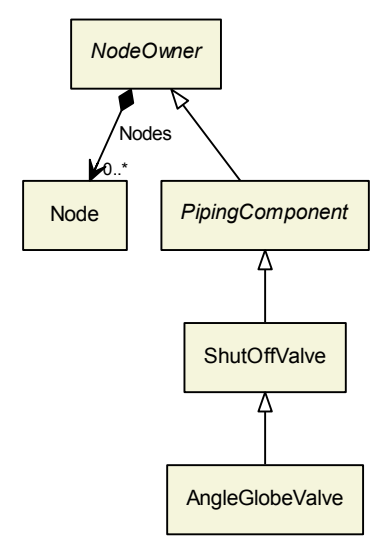

### Superclasses:

[ShutOffValve](#page-199-0)

Subclasses: No subclasses.

## 9.3.2. Components

No components.

## 9.3.3. Model References

No model references.

# 9.3.4. Attributes

No attributes.

# 9.4. AnglePlugValve

RDL: ANGLE PLUG VALVE <http://sandbox.dexpi.org/rdl/AnglePlugValve>

### 9.4.1. Overview

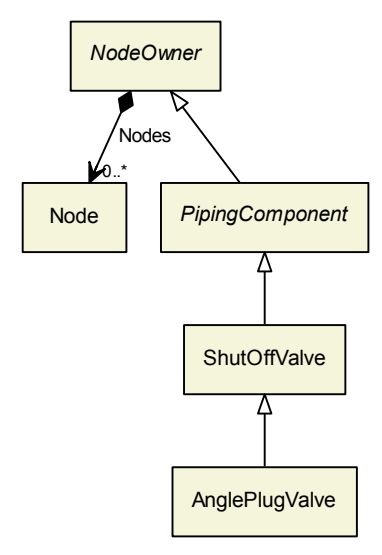

### Superclasses:

[ShutOffValve](#page-199-0)

Subclasses: No subclasses.

### 9.4.2. Components

No components.

### 9.4.3. Model References

No model references.

### 9.4.4. Attributes

No attributes.

# 9.5. AngleValve

RDL: ANGLE VALVE <http://data.posccaesar.org/rdl/RDS5789384>

### 9.5.1. Overview

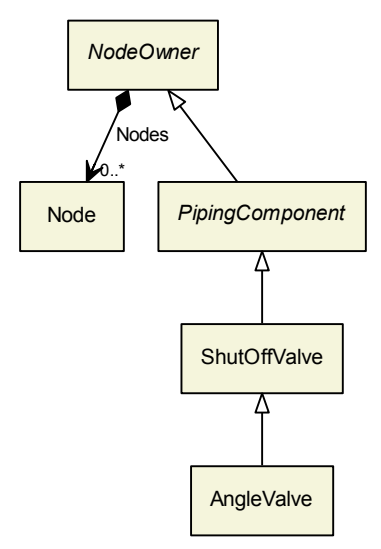

### Superclasses:

[ShutOffValve](#page-199-0)

Subclasses: No subclasses.

### 9.5.2. Components

No components.

## 9.5.3. Model References

No model references.

### 9.5.4. Attributes

No attributes.

# 9.6. BallValve

RDL: BALL VALVE <http://data.posccaesar.org/rdl/RDS416654>

### 9.6.1. Overview

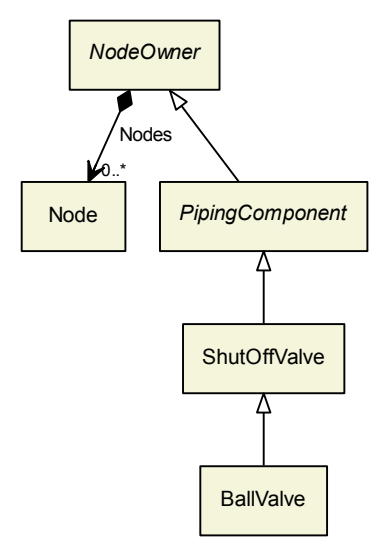

### Superclasses:

[ShutOffValve](#page-199-0)

Subclasses: No subclasses.

### 9.6.2. Components

No components.

## 9.6.3. Model References

No model references.

### 9.6.4. Attributes

No attributes.

# 9.7. BlindFlange

RDL: BLIND FLANGE <http://data.posccaesar.org/rdl/RDS414719>

## 9.7.1. Overview

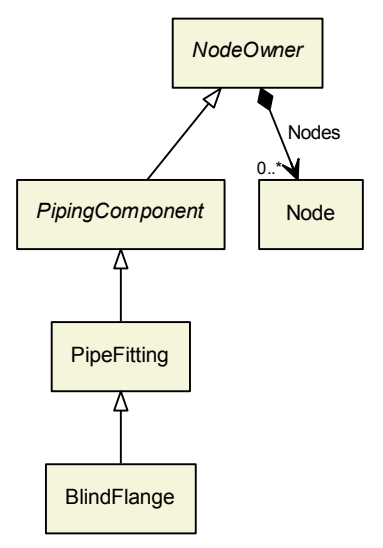

### Superclasses:

• [PipeFitting](#page-157-0)

Subclasses: No subclasses.

### 9.7.2. Components

No components.

### 9.7.3. Model References

No model references.

## 9.7.4. Attributes

No attributes.

# 9.8. BreatherValve

RDL: BREATHER VALVE <http://sandbox.dexpi.org/rdl/BreatherValve>

### 9.8.1. Overview

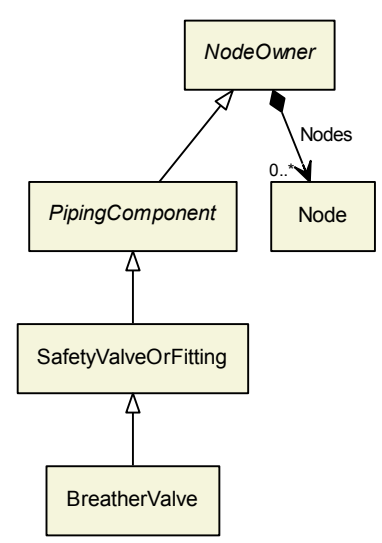

#### Superclasses:

[SafetyValveOrFitting](#page-195-0)

Subclasses: No subclasses.

### 9.8.2. Components

No components.

### 9.8.3. Model References

No model references.

## 9.8.4. Attributes

No attributes.

# 9.9. ButterflyValve

RDL: BUTTERFLY VALVE <http://data.posccaesar.org/rdl/RDS416609>

### 9.9.1. Overview

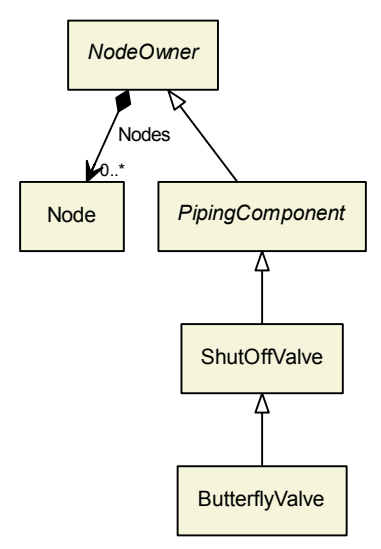

### Superclasses:

[ShutOffValve](#page-199-0)

Subclasses: No subclasses.

### 9.9.2. Components

No components.

# 9.9.3. Model References

No model references.

### 9.9.4. Attributes

No attributes.

# <span id="page-122-0"></span>9.10. CheckValve

RDL: CHECK VALVE <http://data.posccaesar.org/rdl/RDS292229>

### 9.10.1. Overview

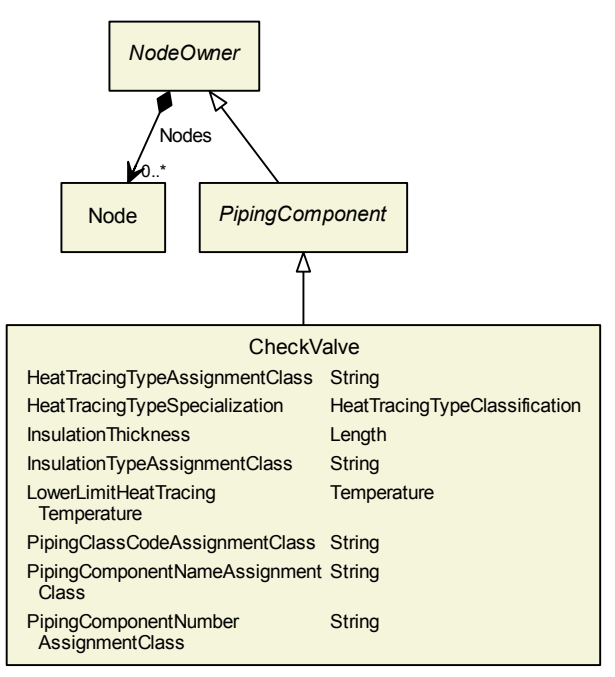

#### Superclasses:

[PipingComponent](#page-165-0)

#### Subclasses:

- [GlobeCheckValve](#page-142-0)
- [SwingCheckValve](#page-210-0)

### 9.10.2. Components

No components.

### 9.10.3. Model References

No model references.

### 9.10.4. Attributes

#### 9.10.4.1. HeatTracingTypeAssignmentClass

**Description:** The heat tracing type of the [CheckValve](#page-122-0), represented as a string.

RDL: HEAT TRACING TYPE ASSIGNMENT CLASS <http://sandbox.dexpi.org/rdl/HeatTracingTypeAssignmentClass>

Attribute Type: [String](#page-11-0)

Example Value: "E"

Proteus Schema Implementation: [GenericAttribute](#page-14-0) of the [CheckValve](#page-122-0) (use case [String](#page-15-1)).

Example:

```
<GenericAttribute
 Name="HeatTracingTypeAssignmentClass"
 AttributeURI="http://sandbox.dexpi.org/rdl/HeatTracingTypeAssignmentClass"
 Value="E"
 Format="string" />
```
#### 9.10.4.2. HeatTracingTypeSpecialization

**Description:** A specialization indicating the heat tracing type of the [CheckValve](#page-122-0).

RDL: HEAT TRACING TYPE SPECIALIZATION <http://sandbox.dexpi.org/rdl/HeatTracingTypeSpecialization>

Attribute Type: [HeatTracingTypeClassification](#page-269-0)

```
Example Value: electrical heat tracing system
(ELECTRICAL HEAT TRACING SYSTEM, http://data.posccaesar.org/rdl/RDS11854600)
```
Proteus Schema Implementation: [GenericAttribute](#page-14-0) of the [CheckValve](#page-122-0) (use case [Classification](#page-16-0)).

Example:

```
<GenericAttribute
 Name="HeatTracingTypeSpecialization"
 AttributeURI="http://sandbox.dexpi.org/rdl/HeatTracingTypeSpecialization"
 Value="ElectricalHeatTracingSystem"
 ValueURI="http://data.posccaesar.org/rdl/RDS11854600"
 Format="anyURI"/>
```
#### 9.10.4.3. InsulationThickness

**Description:** The insulation thickness of the [CheckValve](#page-122-0).

RDL: INSULATION THICKNESS <http://data.posccaesar.org/rdl/RDS4238040>

Attribute Type: [Length](#page-262-0)

Example Value: 8 mm

Proteus Schema Implementation: [GenericAttribute](#page-14-0) of the [CheckValve](#page-122-0) (use case [Physical Quantity](#page-15-0)).

Example:

```
<GenericAttribute
 Name="InsulationThickness"
 AttributeURI="http://data.posccaesar.org/rdl/RDS4238040"
 Value="8"
 Format="double"
 Units="Millimetre"
 UnitsURI="http://data.posccaesar.org/rdl/RDS1357739"/>
```
#### 9.10.4.4. InsulationTypeAssignmentClass

**Description:** The identification code for the insulation type of the [CheckValve](#page-122-0). So far, DEXPI does not define restrictions for valid values.

RDL: INSULATION TYPE ASSIGNMENT CLASS <http://sandbox.dexpi.org/rdl/InsulationTypeAssignmentClass>

Attribute Type: [String](#page-11-0)

Example Value: "Q"

Proteus Schema Implementation: [GenericAttribute](#page-14-0) of the [CheckValve](#page-122-0) (use case [String](#page-15-1)).

Example:

<GenericAttribute Name="InsulationTypeAssignmentClass" AttributeURI="http://sandbox.dexpi.org/rdl/InsulationTypeAssignmentClass" Value="Q" Format="string" />

#### 9.10.4.5. LowerLimitHeatTracingTemperature

**Description:** The temperature that a heat tracing system must ensure for the [CheckValve](#page-122-0).

RDL: LOWER LIMIT HEAT TRACING TEMPERATURE <http://sandbox.dexpi.org/rdl/LowerLimitHeatTracingTemperature>

Attribute Type: [Temperature](#page-266-0)

Example Value: 100 ◦C

Proteus Schema Implementation: [GenericAttribute](#page-14-0) of the [CheckValve](#page-122-0) (use case [Physical Quantity](#page-15-0)).

Example:

```
<GenericAttribute
 Name="LowerLimitHeatTracingTemperature"
 AttributeURI="http://sandbox.dexpi.org/rdl/LowerLimitHeatTracingTemperature"
 Value="100"
 Format=" double"
 Units="DegreeCelsius"
 UnitsURI="http://data.posccaesar.org/rdl/RDS1322684"/>
```
#### 9.10.4.6. PipingClassCodeAssignmentClass

**Description:** The identification code of the piping class of the [CheckValve](#page-122-0). So far, DEXPI does not define restrictions for valid values.

RDL: PIPING CLASS CODE ASSIGNMENT CLASS <http://sandbox.dexpi.org/rdl/PipingClassCodeAssignmentClass>

Attribute Type: [String](#page-11-0)

Example Value: "75HB13"

Proteus Schema Implementation: [GenericAttribute](#page-14-0) of the [CheckValve](#page-122-0) (use case [String](#page-15-1)).

Example:

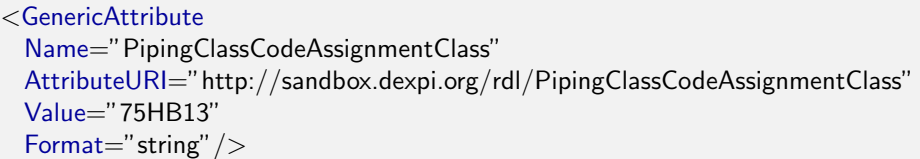

#### 9.10.4.7. PipingComponentNameAssignmentClass

**Description:** The piping component name of the [CheckValve](#page-122-0).

RDL: PIPING COMPONENT NAME ASSIGNMENT CLASS <http://sandbox.dexpi.org/rdl/PipingComponentNameAssignmentClass>

**Attribute Type: [String](#page-11-0)** 

Example Value: "73KH12"

Proteus Schema Implementation: [GenericAttribute](#page-14-0) of the [CheckValve](#page-122-0) (use case [String](#page-15-1)).

Example:

```
<GenericAttribute
 Name="PipingComponentNameAssignmentClass"
 AttributeURI="http://sandbox.dexpi.org/rdl/PipingComponentNameAssignmentClass"
 Value="73KH12"
 Format="string" />
```
#### 9.10.4.8. PipingComponentNumberAssignmentClass

**Description:** The piping component number of the [CheckValve](#page-122-0).

RDL: PIPING COMPONENT NUMBER ASSIGNMENT CLASS <http://sandbox.dexpi.org/rdl/PipingComponentNumberAssignmentClass>

Attribute Type: [String](#page-11-0)

Example Value: "C2"

Proteus Schema Implementation: [GenericAttribute](#page-14-0) of the [CheckValve](#page-122-0) (use case [String](#page-15-1)).

Example:

```
<GenericAttribute
 Name="PipingComponentNumberAssignmentClass"
 AttributeURI="http://sandbox.dexpi.org/rdl/PipingComponentNumberAssignmentClass"
 Value="C2"
 Format="string" />
```
# 9.11. ClampedFlangeCoupling

```
RDL: CLAMPED FLANGE COUPLING
http://sandbox.dexpi.org/rdl/ClampedFlangeCoupling
```
### 9.11.1. Overview

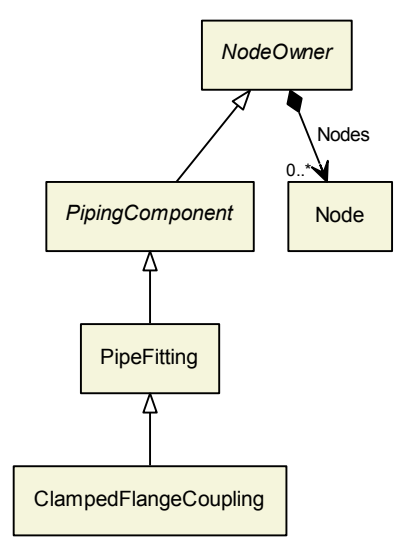

### Superclasses:

• [PipeFitting](#page-157-0)

Subclasses: No subclasses.

### 9.11.2. Components

No components.

## 9.11.3. Model References

No model references.

### 9.11.4. Attributes

No attributes.

# 9.12. Compensator

RDL: COMPENSATOR <http://data.posccaesar.org/rdl/RDS1280084541>

### 9.12.1. Overview

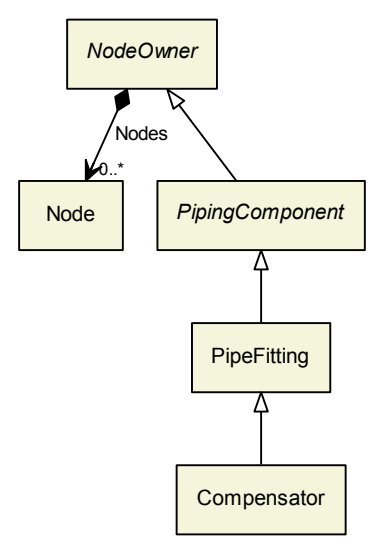

### Superclasses:

• [PipeFitting](#page-157-0)

Subclasses: No subclasses.

### 9.12.2. Components

No components.

## 9.12.3. Model References

No model references.

## 9.12.4. Attributes

No attributes.

# 9.13. ConicalStrainer

RDL: CONICAL STRAINER <http://data.posccaesar.org/rdl/RDS16044540>

### 9.13.1. Overview

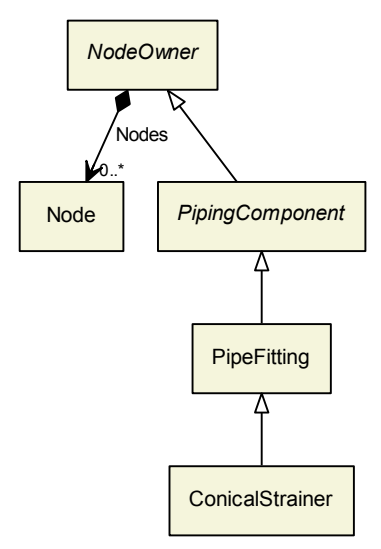

#### Superclasses:

• [PipeFitting](#page-157-0)

Subclasses: No subclasses.

### 9.13.2. Components

No components.

### 9.13.3. Model References

No model references.

### 9.13.4. Attributes

No attributes.

# <span id="page-129-0"></span>9.14. DirectFluidConnection

Description: Proteus Implementation: DirectFluidConnection is an auxiliary class of the information model to represent the connection between, e.g., a PipingComponent and a PropertyBreak. There is no direct implementation of a DirectFluidConnection in Proteus Schema. It is rather implemented indirectly, e.g., when the last item of a PipingNetworkSegment is a PipingComponent, and when this PipingNetworkSegment is connected to a PropertyBreak.

RDL: -

# 9.14.1. Overview

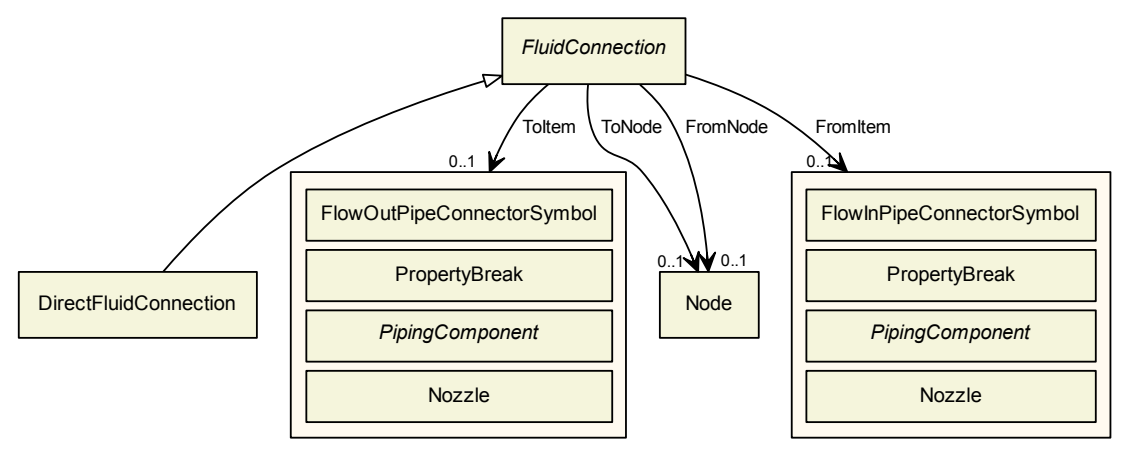

### Superclasses:

• [FluidConnection](#page-138-0)

Subclasses: No subclasses.

# 9.14.2. Components

No components.

## 9.14.3. Model References

No model references.

## 9.14.4. Attributes

No attributes.

# 9.15. ElectromagneticFlowMeter

RDL: ELECTROMAGNETIC FLOW METER <http://data.posccaesar.org/rdl/RDS1009664>

### 9.15.1. Overview

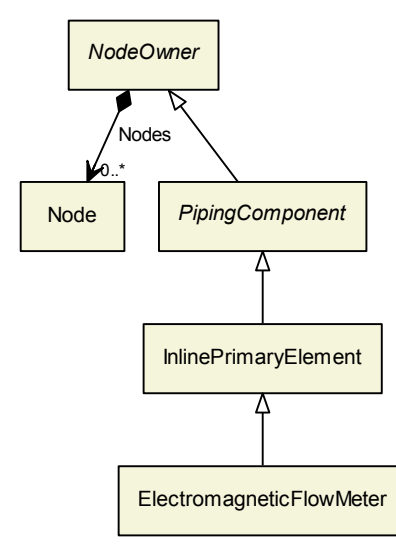

### Superclasses:

• [InlinePrimaryElement](#page-147-0)

Subclasses: No subclasses.

### 9.15.2. Components

No components.

### 9.15.3. Model References

No model references.

### 9.15.4. Attributes

No attributes.

# <span id="page-131-0"></span>9.16. FlameArrestor

RDL: FLAME ARRESTOR <http://data.posccaesar.org/rdl/RDS1325028651>

#### 9.16.1. Overview

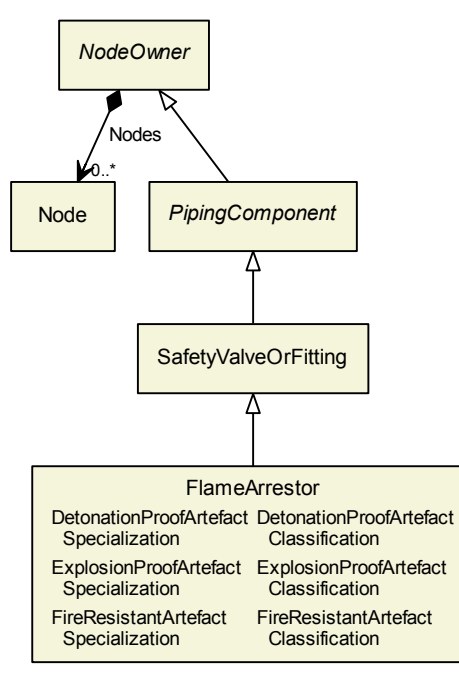

#### Superclasses:

[SafetyValveOrFitting](#page-195-0)

Subclasses: No subclasses.

### 9.16.2. Components

No components.

### 9.16.3. Model References

No model references.

### 9.16.4. Attributes

#### 9.16.4.1. DetonationProofArtefactSpecialization

**Description:** A specialization indicating if the [FlameArrestor](#page-131-0) is detonation-proof.

### RDL: DETONATION PROOF ARTEFACT SPECIALIZATION

<http://sandbox.dexpi.org/rdl/DetonationProofArtefactSpecialization>

Attribute Type: [DetonationProofArtefactClassification](#page-268-0)

Example Value: non detonation-proof artefact (NON DETONATION PROOF ARTEFACT, <http://sandbox.dexpi.org/rdl/NonDetonationProofArtefact>)

Proteus Schema Implementation: [GenericAttribute](#page-14-0) of the [FlameArrestor](#page-131-0) (use case [Classification](#page-16-0)). Example:

<GenericAttribute Name="DetonationProofArtefactSpecialization" AttributeURI="http://sandbox.dexpi.org/rdl/DetonationProofArtefactSpecialization" Value="NonDetonationProofArtefact" ValueURI="http://sandbox.dexpi.org/rdl/NonDetonationProofArtefact" Format="anyURI"/>

#### 9.16.4.2. ExplosionProofArtefactSpecialization

**Description:** A specialization indicating if the [FlameArrestor](#page-131-0) is explosion-proof.

RDL: EXPLOSION PROOF ARTEFACT SPECIALIZATION <http://sandbox.dexpi.org/rdl/ExplosionProofArtefactSpecialization>

Attribute Type: [ExplosionProofArtefactClassification](#page-268-1)

Example Value: explosion-proof artefact (EXPLOSION PROOF ARTEFACT, <http://sandbox.dexpi.org/rdl/ExplosionProofArtefact>)

Proteus Schema Implementation: [GenericAttribute](#page-14-0) of the [FlameArrestor](#page-131-0) (use case [Classification](#page-16-0)).

Example:

```
<GenericAttribute
 Name="ExplosionProofArtefactSpecialization"
 AttributeURI="http://sandbox.dexpi.org/rdl/ExplosionProofArtefactSpecialization"
 Value="ExplosionProofArtefact"
 ValueURI="http://sandbox.dexpi.org/rdl/ExplosionProofArtefact"
 Format="anyURI"/>
```
#### 9.16.4.3. FireResistantArtefactSpecialization

**Description:** A specialization indicating if the [FlameArrestor](#page-131-0) is fire-resistant.

RDL: FIRE RESISTANT ARTEFACT SPECIALIZATION <http://sandbox.dexpi.org/rdl/FireResistantArtefactSpecialization>

Attribute Type: [FireResistantArtefactClassification](#page-269-1)

Example Value: fire-resistant artefact (FIRE RESISTANT ARTEFACT, <http://data.posccaesar.org/rdl/RDS7907520>)

Proteus Schema Implementation: [GenericAttribute](#page-14-0) of the [FlameArrestor](#page-131-0) (use case [Classification](#page-16-0)).

Example:

<GenericAttribute Name="FireResistantArtefactSpecialization" AttributeURI="http://sandbox.dexpi.org/rdl/FireResistantArtefactSpecialization" Value="FireResistantArtefact" ValueURI="http://data.posccaesar.org/rdl/RDS7907520" Format="anyURI"/>

# 9.17. Flange

RDL: FLANGE <http://data.posccaesar.org/rdl/RDS13307654>

### 9.17.1. Overview

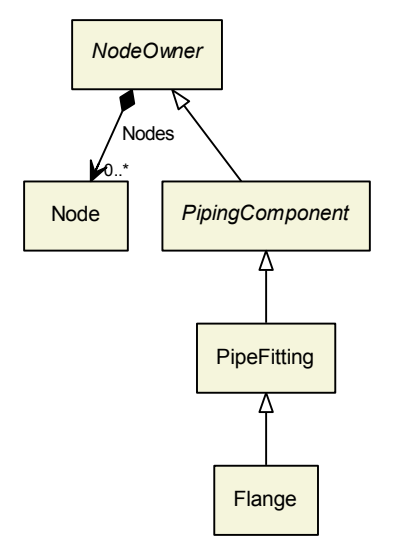

### Superclasses:

**• [PipeFitting](#page-157-0)** 

Subclasses: No subclasses.

## 9.17.2. Components

No components.

## 9.17.3. Model References

No model references.

## 9.17.4. Attributes

No attributes.

# 9.18. FlangedConnection

RDL: FLANGED CONNECTION <http://sandbox.dexpi.org/rdl/FlangedConnection>

### 9.18.1. Overview

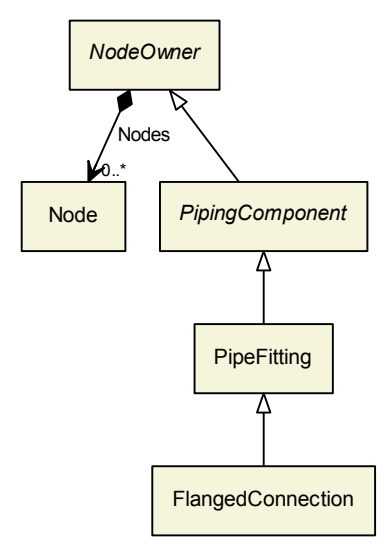

### Superclasses:

• [PipeFitting](#page-157-0)

Subclasses: No subclasses.

### 9.18.2. Components

No components.

### 9.18.3. Model References

No model references.

### 9.18.4. Attributes

No attributes.

# 9.19. FlowDetector

RDL: FLOW DETECTOR <http://data.posccaesar.org/rdl/RDS1008719>

### 9.19.1. Overview

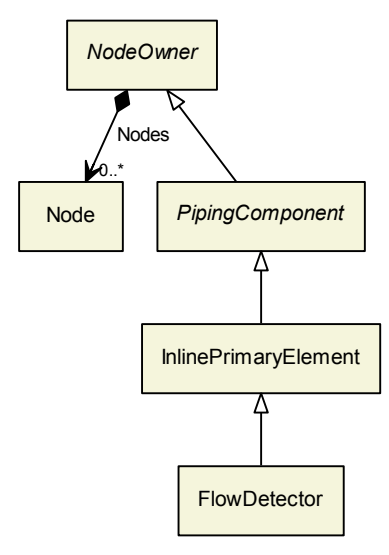

#### Superclasses:

• [InlinePrimaryElement](#page-147-0)

Subclasses: No subclasses.

### 9.19.2. Components

No components.

### 9.19.3. Model References

No model references.

### 9.19.4. Attributes

No attributes.

# <span id="page-136-0"></span>9.20. FlowInPipeConnectorSymbol

RDL: FLOW IN PIPE CONNECTOR SYMBOL <http://sandbox.dexpi.org/rdl/FlowInPipeConnectorSymbol>

### 9.20.1. Overview

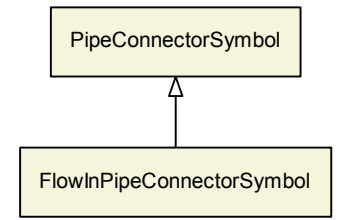

#### Superclasses:

[PipeConnectorSymbol](#page-156-0)

Subclasses: No subclasses.

### 9.20.2. Components

No components.

### 9.20.3. Model References

No model references.

### 9.20.4. Attributes

No attributes.

# 9.21. FlowNozzle

RDL: FLOW NOZZLE <http://data.posccaesar.org/rdl/RDS821024>

## 9.21.1. Overview

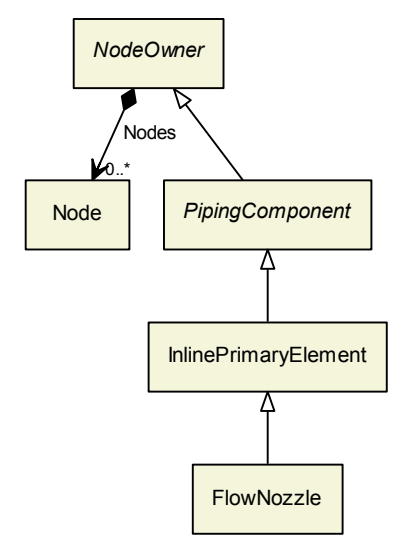

#### Superclasses:

[InlinePrimaryElement](#page-147-0)

Subclasses: No subclasses.

## 9.21.2. Components

No components.

## 9.21.3. Model References

No model references.

### 9.21.4. Attributes

No attributes.

# <span id="page-138-1"></span>9.22. FlowOutPipeConnectorSymbol

RDL: FLOW OUT PIPE CONNECTOR SYMBOL <http://sandbox.dexpi.org/rdl/FlowOutPipeConnectorSymbol>

### 9.22.1. Overview

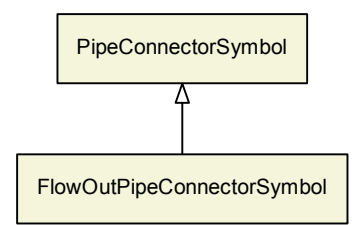

#### Superclasses:

[PipeConnectorSymbol](#page-156-0)

Subclasses: No subclasses.

## 9.22.2. Components

No components.

### 9.22.3. Model References

No model references.

## 9.22.4. Attributes

No attributes.

# <span id="page-138-0"></span>9.23. FluidConnection

This class is abstract.

**Description:** FluidConnection is an auxiliary class of the information model in order to keep the topology model simple. See subclasses for details.

RDL: -

### 9.23.1. Overview

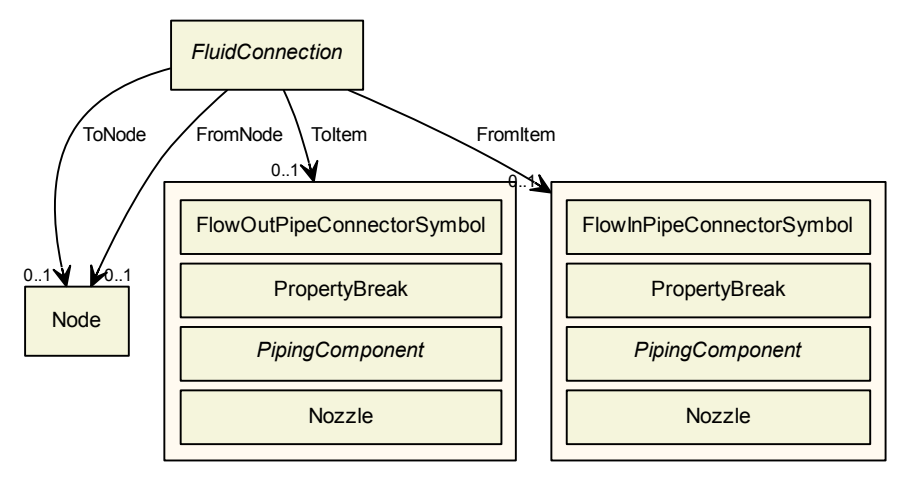

Superclasses: No superclasses.

#### Subclasses:

- [DirectFluidConnection](#page-129-0)
- [Pipe](#page-155-0)

### 9.23.2. Components

No components.

### 9.23.3. Model References

### 9.23.3.1. FromItem

Type: One of:

- [FlowInPipeConnectorSymbol](#page-136-0)
- [Nozzle](#page-93-0)
- [PipingComponent](#page-165-0)
- [PropertyBreak](#page-192-0)

Target Multiplicity: 0..1

### Proteus Schema Implementation: See subclasses.

Example:

<!−− subclass−dependent −−>

#### 9.23.3.2. FromNode

Type: [Node](#page-48-0)

Target Multiplicity: 0..1

Proteus Schema Implementation: See subclasses.

Example:

<!−− subclass−dependent −−>

### 9.23.3.3. ToItem

Type: One of:

- [FlowOutPipeConnectorSymbol](#page-138-1)
- [Nozzle](#page-93-0)
- [PipingComponent](#page-165-0)
- [PropertyBreak](#page-192-0)

Target Multiplicity: 0..1

Proteus Schema Implementation: See subclasses.

Example:

<!−− subclass−dependent −−>

#### 9.23.3.4. ToNode

Type: [Node](#page-48-0)

Target Multiplicity: 0..1

#### Proteus Schema Implementation: See subclasses.

Example:

<!−− subclass−dependent −−>

### 9.23.4. Attributes

No attributes.

# 9.24. Funnel

RDL: FUNNEL <http://data.posccaesar.org/rdl/RDS6689917>

### 9.24.1. Overview

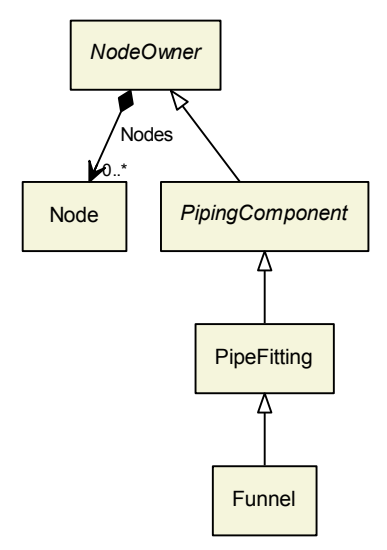

### Superclasses:

• [PipeFitting](#page-157-0)

Subclasses: No subclasses.

# 9.24.2. Components

No components.

### 9.24.3. Model References

No model references.

### 9.24.4. Attributes

No attributes.

# 9.25. GateValve

RDL: GATE VALVE <http://data.posccaesar.org/rdl/RDS416519>

### 9.25.1. Overview

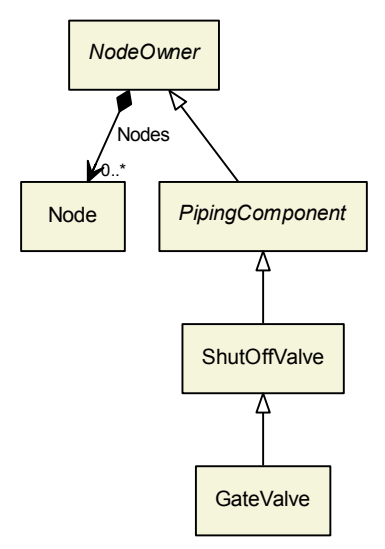

### Superclasses:

[ShutOffValve](#page-199-0)

Subclasses: No subclasses.

### 9.25.2. Components

No components.

### 9.25.3. Model References

No model references.

### 9.25.4. Attributes

No attributes.

# <span id="page-142-0"></span>9.26. GlobeCheckValve

RDL: GLOBE CHECK VALVE <http://sandbox.dexpi.org/rdl/GlobeCheckValve>

### 9.26.1. Overview

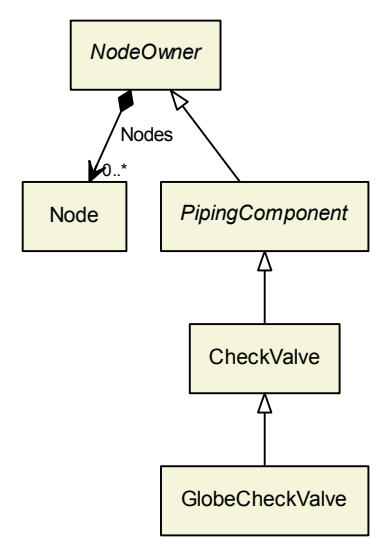

### Superclasses:

[CheckValve](#page-122-0)

Subclasses: No subclasses.

# 9.26.2. Components

No components.

### 9.26.3. Model References

No model references.

### 9.26.4. Attributes

No attributes.

# 9.27. GlobeValve

RDL: GLOBE VALVE <http://data.posccaesar.org/rdl/RDS416204>
## 9.27.1. Overview

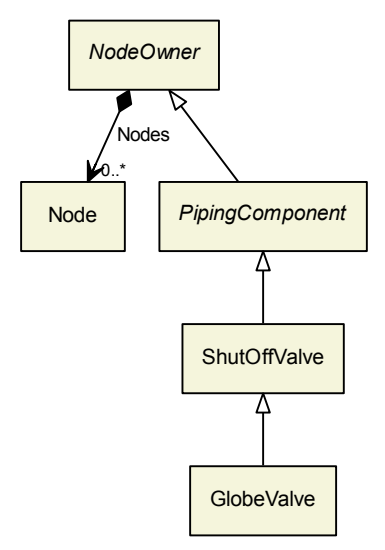

### Superclasses:

[ShutOffValve](#page-199-0)

Subclasses: No subclasses.

# 9.27.2. Components

No components.

# 9.27.3. Model References

No model references.

## 9.27.4. Attributes

No attributes.

# <span id="page-144-0"></span>9.28. Hose

RDL: HOSE <http://data.posccaesar.org/rdl/RDS302174>

### 9.28.1. Overview

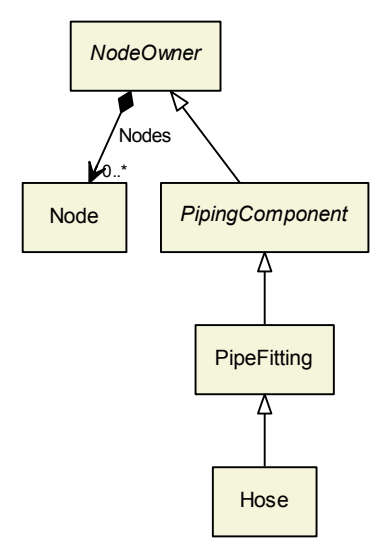

#### Superclasses:

• [PipeFitting](#page-157-0)

Subclasses: No subclasses.

## 9.28.2. Components

No components.

# 9.28.3. Model References

No model references.

## 9.28.4. Attributes

No attributes.

# <span id="page-145-0"></span>9.29. IlluminatedSightGlass

RDL: ILLUMINATED SIGHT GLASS <http://sandbox.dexpi.org/rdl/IlluminatedSightGlass>

## 9.29.1. Overview

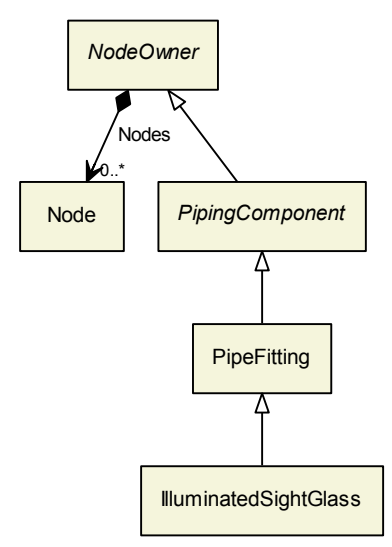

### Superclasses:

• [PipeFitting](#page-157-0)

Subclasses: No subclasses.

## 9.29.2. Components

No components.

# 9.29.3. Model References

No model references.

## 9.29.4. Attributes

No attributes.

# <span id="page-146-0"></span>9.30. InLineMixer

RDL: IN-LINE MIXER <http://data.posccaesar.org/rdl/RDS43167562195>

## 9.30.1. Overview

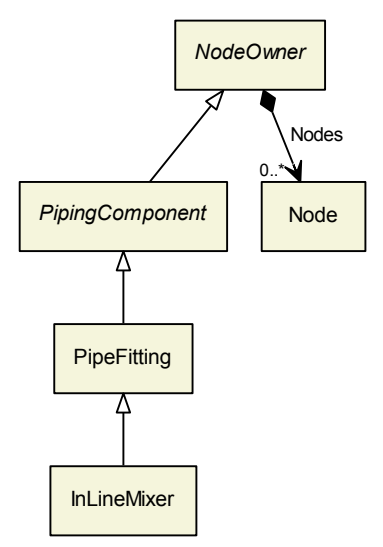

#### Superclasses:

• [PipeFitting](#page-157-0)

Subclasses: No subclasses.

## 9.30.2. Components

No components.

# 9.30.3. Model References

No model references.

## 9.30.4. Attributes

No attributes.

# <span id="page-147-0"></span>9.31. InlinePrimaryElement

RDL: INLINE PRIMARY ELEMENT <http://sandbox.dexpi.org/rdl/InlinePrimaryElement>

### 9.31.1. Overview

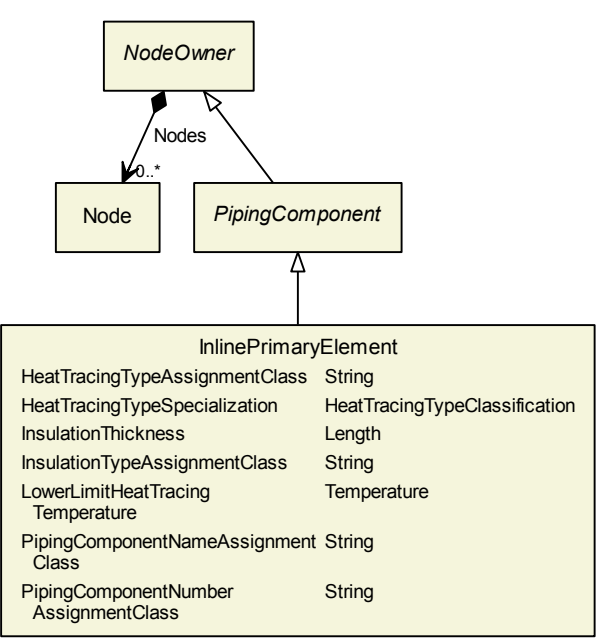

#### Superclasses:

[PipingComponent](#page-165-0)

#### Subclasses:

- [ElectromagneticFlowMeter](#page-130-0)
- [FlowDetector](#page-135-0)
- [FlowNozzle](#page-137-0)
- [PositiveDisplacementFlowMeter](#page-192-0)
- [TurbineFlowMeter](#page-211-0)
- [VariableAreaFlowMeter](#page-212-0)
- [VenturiTube](#page-214-0)
- [VolumetricFlowDetector](#page-215-0)

## 9.31.2. Components

No components.

### 9.31.3. Model References

No model references.

### 9.31.4. Attributes

### 9.31.4.1. HeatTracingTypeAssignmentClass

**Description:** The heat tracing type of the *[InlinePrimaryElement](#page-147-0)*, represented as a string.

RDL: HEAT TRACING TYPE ASSIGNMENT CLASS <http://sandbox.dexpi.org/rdl/HeatTracingTypeAssignmentClass> Attribute Type: [String](#page-11-0)

Example Value: "E"

Proteus Schema Implementation: [GenericAttribute](#page-14-0) of the [InlinePrimaryElement](#page-147-0) (use case [String](#page-15-0)).

Example:

```
<GenericAttribute
 Name="HeatTracingTypeAssignmentClass"
 AttributeURI="http://sandbox.dexpi.org/rdl/HeatTracingTypeAssignmentClass"
 Value="E"
 Format="string''/>
```
#### 9.31.4.2. HeatTracingTypeSpecialization

**Description:** A specialization indicating the heat tracing type of the [InlinePrimaryElement](#page-147-0).

RDL: HEAT TRACING TYPE SPECIALIZATION <http://sandbox.dexpi.org/rdl/HeatTracingTypeSpecialization>

Attribute Type: [HeatTracingTypeClassification](#page-269-0)

Example Value: electrical heat tracing system (ELECTRICAL HEAT TRACING SYSTEM, <http://data.posccaesar.org/rdl/RDS11854600>)

Proteus Schema Implementation: [GenericAttribute](#page-14-0) of the [InlinePrimaryElement](#page-147-0) (use case [Classification](#page-16-0)).

Example:

```
<GenericAttribute
 Name="HeatTracingTypeSpecialization"
 AttributeURI="http://sandbox.dexpi.org/rdl/HeatTracingTypeSpecialization"
 Value="ElectricalHeatTracingSystem"
 ValueURI="http://data.posccaesar.org/rdl/RDS11854600"
 Format="anyURI"/>
```
#### 9.31.4.3. InsulationThickness

Description: The insulation thickness of the [InlinePrimaryElement](#page-147-0).

RDL: INSULATION THICKNESS <http://data.posccaesar.org/rdl/RDS4238040>

Attribute Type: [Length](#page-262-0)

Example Value: 8 mm

Proteus Schema Implementation: [GenericAttribute](#page-14-0) of the [InlinePrimaryElement](#page-147-0) (use case [Physical Quan](#page-15-1)[tity](#page-15-1)).

Example:

```
<GenericAttribute
 Name="InsulationThickness"
 AttributeURI="http://data.posccaesar.org/rdl/RDS4238040"
 Value="8"
```

```
Format="double"
Units="Millimetre"
UnitsURI="http://data.posccaesar.org/rdl/RDS1357739"/>
```
#### 9.31.4.4. InsulationTypeAssignmentClass

**Description:** The identification code for the insulation type of the [InlinePrimaryElement](#page-147-0). So far, DEXPI does not define restrictions for valid values.

RDL: INSULATION TYPE ASSIGNMENT CLASS

<http://sandbox.dexpi.org/rdl/InsulationTypeAssignmentClass>

Attribute Type: [String](#page-11-0)

Example Value: "Q"

Proteus Schema Implementation: [GenericAttribute](#page-14-0) of the [InlinePrimaryElement](#page-147-0) (use case [String](#page-15-0)).

Example:

```
<GenericAttribute
 Name="InsulationTypeAssignmentClass"
 AttributeURI="http://sandbox.dexpi.org/rdl/InsulationTypeAssignmentClass"
 Value="Q"
 Format="string" />
```
#### 9.31.4.5. LowerLimitHeatTracingTemperature

**Description:** The temperature that a heat tracing system must ensure for the [InlinePrimaryElement](#page-147-0).

RDL: LOWER LIMIT HEAT TRACING TEMPERATURE <http://sandbox.dexpi.org/rdl/LowerLimitHeatTracingTemperature>

Attribute Type: [Temperature](#page-266-0)

Example Value: 100 ◦C

Proteus Schema Implementation: [GenericAttribute](#page-14-0) of the [InlinePrimaryElement](#page-147-0) (use case [Physical Quan](#page-15-1)[tity](#page-15-1)).

Example:

## <GenericAttribute Name="LowerLimitHeatTracingTemperature" AttributeURI="http://sandbox.dexpi.org/rdl/LowerLimitHeatTracingTemperature" Value="100" Format="double" Units="DegreeCelsius" UnitsURI="http://data.posccaesar.org/rdl/RDS1322684"/>

#### 9.31.4.6. PipingComponentNameAssignmentClass

**Description:** The piping component name of the **[InlinePrimaryElement](#page-147-0)**.

RDL: PIPING COMPONENT NAME ASSIGNMENT CLASS <http://sandbox.dexpi.org/rdl/PipingComponentNameAssignmentClass> Attribute Type: [String](#page-11-0)

Example Value: "73KH12"

Proteus Schema Implementation: [GenericAttribute](#page-14-0) of the [InlinePrimaryElement](#page-147-0) (use case [String](#page-15-0)).

Example:

```
<GenericAttribute
 Name="PipingComponentNameAssignmentClass"
 AttributeURI="http://sandbox.dexpi.org/rdl/PipingComponentNameAssignmentClass"
 Value="73KH12"
 Format="string" />
```
#### 9.31.4.7. PipingComponentNumberAssignmentClass

**Description:** The piping component number of the [InlinePrimaryElement](#page-147-0).

```
RDL: PIPING COMPONENT NUMBER ASSIGNMENT CLASS
http://sandbox.dexpi.org/rdl/PipingComponentNumberAssignmentClass
```
Attribute Type: [String](#page-11-0)

Example Value: "FT2023"

Proteus Schema Implementation: [GenericAttribute](#page-14-0) of the [InlinePrimaryElement](#page-147-0) (use case [String](#page-15-0)).

Example:

```
<GenericAttribute
 Name="PipingComponentNumberAssignmentClass"
 AttributeURI="http://sandbox.dexpi.org/rdl/PipingComponentNumberAssignmentClass"
 Value="FT2023"
 Format="string" />
```
# <span id="page-151-0"></span>9.32. LineBlind

RDL: LINE BLIND

<http://data.posccaesar.org/rdl/RDS280034>

# 9.32.1. Overview

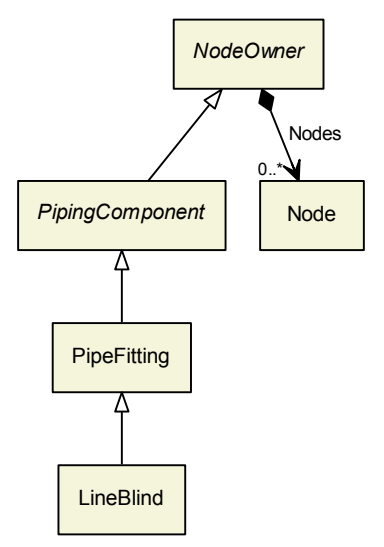

### Superclasses:

• [PipeFitting](#page-157-0)

Subclasses: No subclasses.

# 9.32.2. Components

No components.

# 9.32.3. Model References

No model references.

# 9.32.4. Attributes

No attributes.

# 9.33. NeedleValve

RDL: NEEDLE VALVE <http://data.posccaesar.org/rdl/RDS421064>

## 9.33.1. Overview

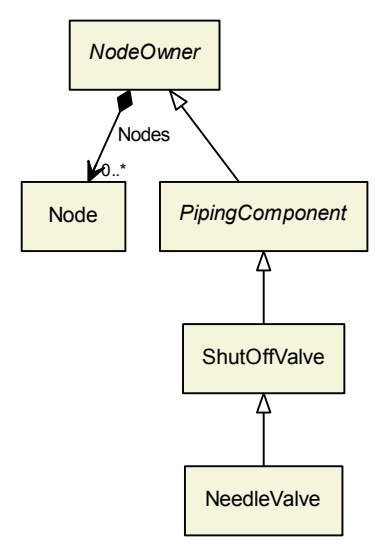

### Superclasses:

[ShutOffValve](#page-199-0)

Subclasses: No subclasses.

# 9.33.2. Components

No components.

# 9.33.3. Model References

No model references.

## 9.33.4. Attributes

No attributes.

# <span id="page-153-0"></span>9.34. OrificePlate

RDL: ORIFICE PLATE <http://data.posccaesar.org/rdl/RDS418364>

## 9.34.1. Overview

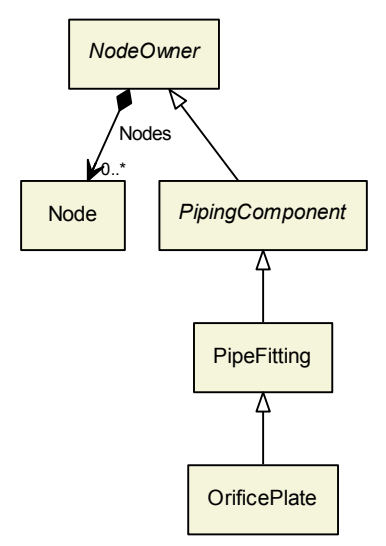

### Superclasses:

• [PipeFitting](#page-157-0)

Subclasses: No subclasses.

# 9.34.2. Components

No components.

# 9.34.3. Model References

No model references.

# 9.34.4. Attributes

No attributes.

# <span id="page-154-0"></span>9.35. Penetration

RDL: PENETRATION <http://data.posccaesar.org/rdl/RDS13068275>

### 9.35.1. Overview

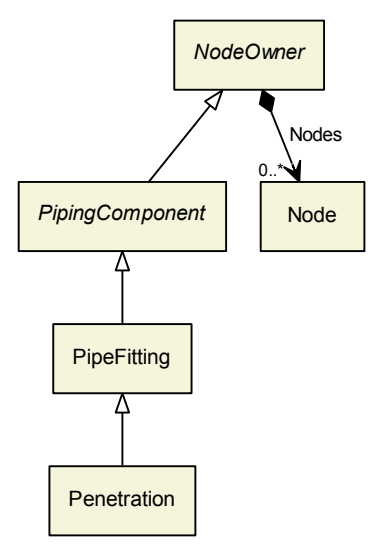

#### Superclasses:

• [PipeFitting](#page-157-0)

Subclasses: No subclasses.

## 9.35.2. Components

No components.

### 9.35.3. Model References

No model references.

## 9.35.4. Attributes

No attributes.

# 9.36. Pipe

Description: Proteus Implementation: A Pipe is implemented as a Centerline element, located in a PipingNetworkSegment element. The FromItem, FromNode, etc., references inherited from FluidConnection are not directly implemented in Proteus Schema. They are rather given implicitly by the order of Centerline and other elements in the PipingNetworkSegment.

RDL: PIPE

<http://data.posccaesar.org/rdl/RDS421199>

# 9.36.1. Overview

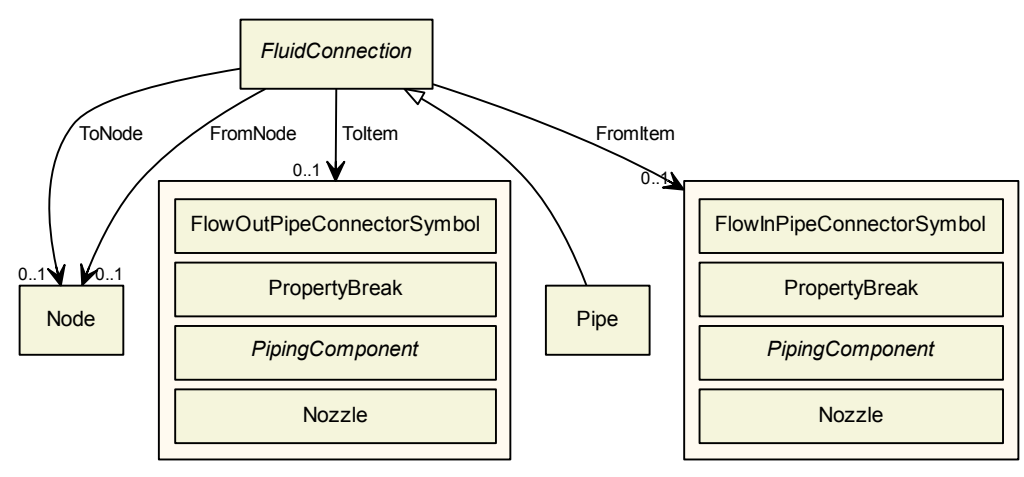

### Superclasses:

• [FluidConnection](#page-138-0)

Subclasses: No subclasses.

# 9.36.2. Components

No components.

# 9.36.3. Model References

No model references.

# 9.36.4. Attributes

No attributes.

# <span id="page-156-0"></span>9.37. PipeConnectorSymbol

RDL: PIPE CONNECTOR SYMBOL <http://sandbox.dexpi.org/rdl/PipeConnectorSymbol>

## 9.37.1. Overview

PipeConnectorSymbol

Superclasses: No superclasses.

### Subclasses:

- [FlowInPipeConnectorSymbol](#page-136-0)
- [FlowOutPipeConnectorSymbol](#page-138-1)

# 9.37.2. Components

No components.

# 9.37.3. Model References

No model references.

# 9.37.4. Attributes

No attributes.

# <span id="page-157-1"></span>9.38. PipeCoupling

RDL: PIPE COUPLING <http://data.posccaesar.org/rdl/RDS415664>

# 9.38.1. Overview

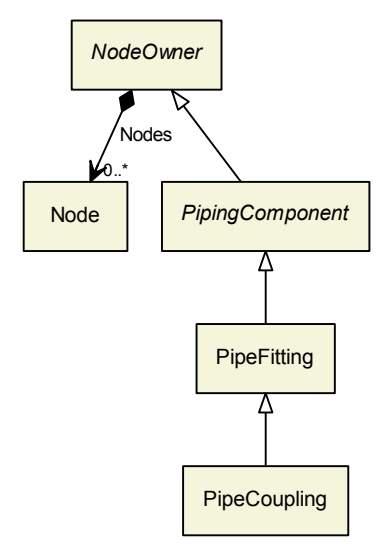

### Superclasses:

• [PipeFitting](#page-157-0)

Subclasses: No subclasses.

# 9.38.2. Components

No components.

# 9.38.3. Model References

No model references.

# 9.38.4. Attributes

No attributes.

# <span id="page-157-0"></span>9.39. PipeFitting

RDL: PIPE FITTING <http://sandbox.dexpi.org/rdl/PipeFitting>

### 9.39.1. Overview

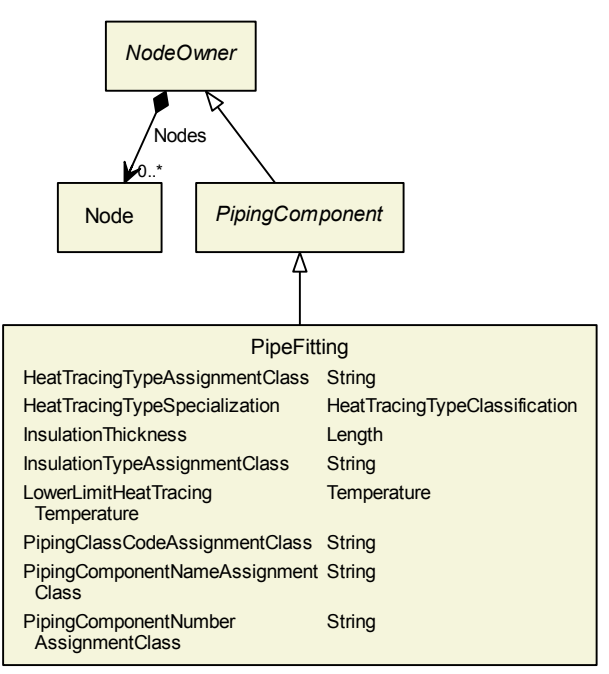

#### Superclasses:

[PipingComponent](#page-165-0)

### Subclasses:

- [BlindFlange](#page-119-0)
- [ClampedFlangeCoupling](#page-126-0)
- **[Compensator](#page-127-0)**
- [ConicalStrainer](#page-128-0)
- [Flange](#page-134-0)
- [FlangedConnection](#page-134-1)
- [Funnel](#page-140-0)
- [Hose](#page-144-0)
- [IlluminatedSightGlass](#page-145-0)
- **[InLineMixer](#page-146-0)**
- [LineBlind](#page-151-0)
- [OrificePlate](#page-153-0)
- [Penetration](#page-154-0)
- [PipeCoupling](#page-157-1)
- [PipeFlangeSpacer](#page-162-0)
- [PipeFlangeSpade](#page-163-0)
- [PipeReducer](#page-164-0)
- [PipeTee](#page-164-1)
- [SightGlass](#page-204-0)
- [Silencer](#page-205-0)
- [SteamTrap](#page-207-0)
- [Strainer](#page-209-0)
- [VentilationDevice](#page-213-0)

# 9.39.2. Components

No components.

## 9.39.3. Model References

No model references.

### 9.39.4. Attributes

#### 9.39.4.1. HeatTracingTypeAssignmentClass

**Description:** The heat tracing type of the [PipeFitting](#page-157-0), represented as a string.

RDL: HEAT TRACING TYPE ASSIGNMENT CLASS <http://sandbox.dexpi.org/rdl/HeatTracingTypeAssignmentClass>

Attribute Type: [String](#page-11-0)

Example Value: "E"

Proteus Schema Implementation: [GenericAttribute](#page-14-0) of the [PipeFitting](#page-157-0) (use case [String](#page-15-0)).

Example:

```
<GenericAttribute
 Name="HeatTracingTypeAssignmentClass"
 AttributeURI="http://sandbox.dexpi.org/rdl/HeatTracingTypeAssignmentClass"
 Value="E"
 Format="string" />
```
#### 9.39.4.2. HeatTracingTypeSpecialization

Description: A specialization indicating the heat tracing type of the [PipeFitting](#page-157-0).

RDL: HEAT TRACING TYPE SPECIALIZATION <http://sandbox.dexpi.org/rdl/HeatTracingTypeSpecialization>

Attribute Type: [HeatTracingTypeClassification](#page-269-0)

Example Value: electrical heat tracing system (ELECTRICAL HEAT TRACING SYSTEM, <http://data.posccaesar.org/rdl/RDS11854600>) **Proteus Schema Implementation:** [GenericAttribute](#page-14-0) of the [PipeFitting](#page-157-0) (use case [Classification](#page-16-0)).

Example:

```
<GenericAttribute
 Name="HeatTracingTypeSpecialization"
 AttributeURI="http://sandbox.dexpi.org/rdl/HeatTracingTypeSpecialization"
 Value="ElectricalHeatTracingSystem"
 ValueURI="http://data.posccaesar.org/rdl/RDS11854600"
 Format="anyURI" />
```
#### 9.39.4.3. InsulationThickness

Description: The insulation thickness of the [PipeFitting](#page-157-0).

```
RDL: INSULATION THICKNESS
http://data.posccaesar.org/rdl/RDS4238040
```
Attribute Type: [Length](#page-262-0)

Example Value: 8 mm

Proteus Schema Implementation: [GenericAttribute](#page-14-0) of the [PipeFitting](#page-157-0) (use case [Physical Quantity](#page-15-1)).

Example:

```
<GenericAttribute
 Name="InsulationThickness"
 AttributeURI="http://data.posccaesar.org/rdl/RDS4238040"
 Value="8"
 Format="double"
 Units="Millimetre"
 UnitsURI="http://data.posccaesar.org/rdl/RDS1357739"/>
```
#### 9.39.4.4. InsulationTypeAssignmentClass

**Description:** The identification code for the insulation type of the [PipeFitting](#page-157-0). So far, DEXPI does not define restrictions for valid values.

RDL: INSULATION TYPE ASSIGNMENT CLASS <http://sandbox.dexpi.org/rdl/InsulationTypeAssignmentClass>

Attribute Type: [String](#page-11-0)

Example Value: "Q"

Proteus Schema Implementation: [GenericAttribute](#page-14-0) of the [PipeFitting](#page-157-0) (use case [String](#page-15-0)).

Example:

```
<GenericAttribute
 Name="InsulationTypeAssignmentClass"
 AttributeURI="http://sandbox.dexpi.org/rdl/InsulationTypeAssignmentClass"
 Value="Q"
 Format="string" />
```
#### 9.39.4.5. LowerLimitHeatTracingTemperature

**Description:** The temperature that a heat tracing system must ensure for the [PipeFitting](#page-157-0).

RDL: LOWER LIMIT HEAT TRACING TEMPERATURE <http://sandbox.dexpi.org/rdl/LowerLimitHeatTracingTemperature>

Attribute Type: [Temperature](#page-266-0)

Example Value: 100 ◦C

Proteus Schema Implementation: [GenericAttribute](#page-14-0) of the [PipeFitting](#page-157-0) (use case [Physical Quantity](#page-15-1)).

Example:

```
<GenericAttribute
 Name="LowerLimitHeatTracingTemperature"
 AttributeURI="http://sandbox.dexpi.org/rdl/LowerLimitHeatTracingTemperature"
 Value="100"
 Format=" double"
 Units="DegreeCelsius"
 UnitsURI="http://data.posccaesar.org/rdl/RDS1322684"/>
```
#### 9.39.4.6. PipingClassCodeAssignmentClass

**Description:** The identification code of the piping class of the [PipeFitting](#page-157-0). So far, DEXPI does not define restrictions for valid values.

RDL: PIPING CLASS CODE ASSIGNMENT CLASS <http://sandbox.dexpi.org/rdl/PipingClassCodeAssignmentClass>

Attribute Type: [String](#page-11-0)

Example Value: "75HB13"

Proteus Schema Implementation: [GenericAttribute](#page-14-0) of the [PipeFitting](#page-157-0) (use case [String](#page-15-0)).

Example:

```
<GenericAttribute
 Name="PipingClassCodeAssignmentClass"
 AttributeURI="http://sandbox.dexpi.org/rdl/PipingClassCodeAssignmentClass"
 Value="75HB13"
 Format="string" />
```
#### 9.39.4.7. PipingComponentNameAssignmentClass

**Description:** The piping component name of the [PipeFitting](#page-157-0).

RDL: PIPING COMPONENT NAME ASSIGNMENT CLASS <http://sandbox.dexpi.org/rdl/PipingComponentNameAssignmentClass>

Attribute Type: [String](#page-11-0)

Example Value: "73KH12"

Proteus Schema Implementation: [GenericAttribute](#page-14-0) of the [PipeFitting](#page-157-0) (use case [String](#page-15-0)).

Example:

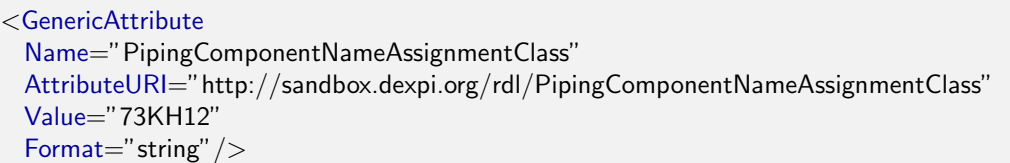

#### 9.39.4.8. PipingComponentNumberAssignmentClass

Description: The piping component number of the [PipeFitting](#page-157-0).

RDL: PIPING COMPONENT NUMBER ASSIGNMENT CLASS <http://sandbox.dexpi.org/rdl/PipingComponentNumberAssignmentClass>

Attribute Type: [String](#page-11-0)

Example Value: "C2"

Proteus Schema Implementation: [GenericAttribute](#page-14-0) of the [PipeFitting](#page-157-0) (use case [String](#page-15-0)).

Example:

```
<GenericAttribute
 Name="PipingComponentNumberAssignmentClass"
 AttributeURI="http://sandbox.dexpi.org/rdl/PipingComponentNumberAssignmentClass"
 Value="C2"
 Format="string" />
```
# <span id="page-162-0"></span>9.40. PipeFlangeSpacer

```
RDL: PIPE FLANGE SPACER
http://data.posccaesar.org/rdl/RDS472724
```
### 9.40.1. Overview

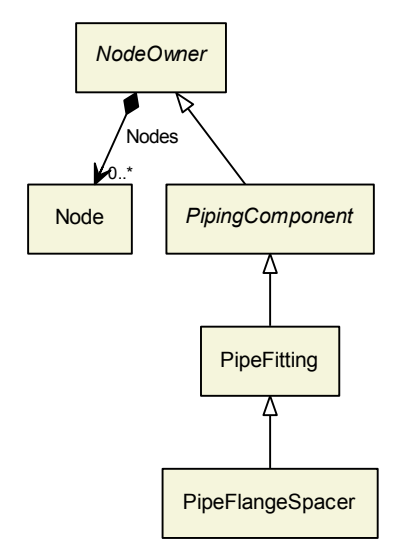

### Superclasses:

• [PipeFitting](#page-157-0)

Subclasses: No subclasses.

# 9.40.2. Components

No components.

# 9.40.3. Model References

No model references.

# 9.40.4. Attributes

No attributes.

# <span id="page-163-0"></span>9.41. PipeFlangeSpade

RDL: PIPE FLANGE SPADE <http://data.posccaesar.org/rdl/RDS472679>

# 9.41.1. Overview

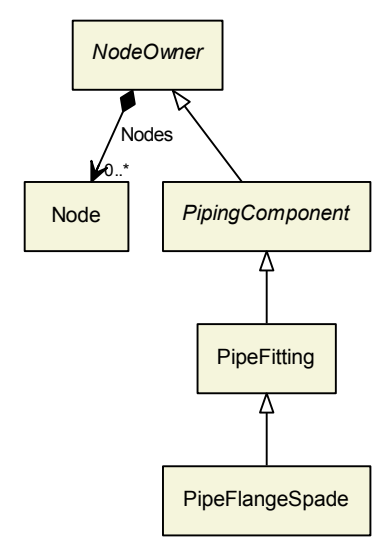

### Superclasses:

• [PipeFitting](#page-157-0)

Subclasses: No subclasses.

# 9.41.2. Components

No components.

# 9.41.3. Model References

No model references.

# 9.41.4. Attributes

No attributes.

# <span id="page-164-0"></span>9.42. PipeReducer

RDL: PIPE REDUCER <http://data.posccaesar.org/rdl/RDS416294>

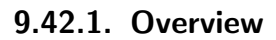

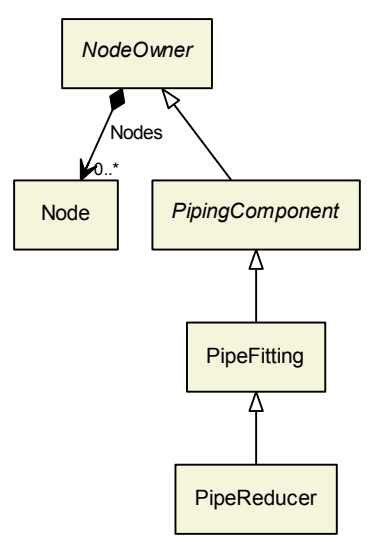

### Superclasses:

**• [PipeFitting](#page-157-0)** 

Subclasses: No subclasses.

## 9.42.2. Components

No components.

## 9.42.3. Model References

No model references.

## 9.42.4. Attributes

No attributes.

# <span id="page-164-1"></span>9.43. PipeTee

RDL: PIPE TEE <http://data.posccaesar.org/rdl/RDS427724>

# 9.43.1. Overview

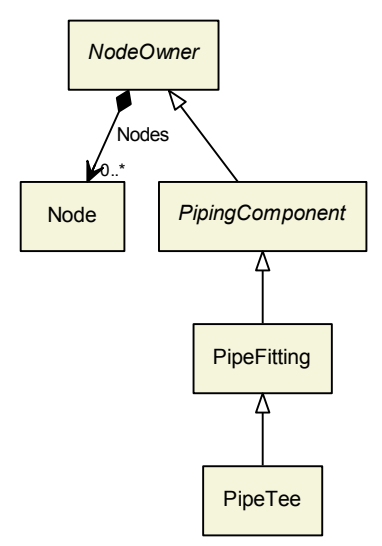

### Superclasses:

• [PipeFitting](#page-157-0)

Subclasses: No subclasses.

# 9.43.2. Components

No components.

# 9.43.3. Model References

No model references.

# 9.43.4. Attributes

No attributes.

# <span id="page-165-0"></span>9.44. PipingComponent

This class is abstract.

RDL: -

### 9.44.1. Overview

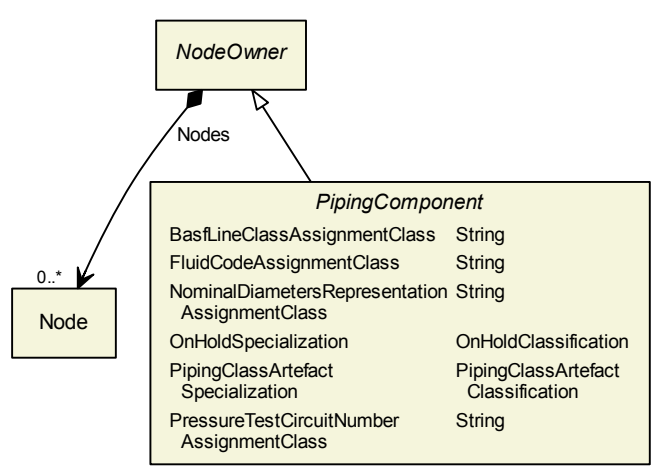

#### Superclasses:

[NodeOwner](#page-51-0)

#### Subclasses:

- [CheckValve](#page-122-0)
- [InlinePrimaryElement](#page-147-0)
- **[PipeFitting](#page-157-0)**
- [SafetyValveOrFitting](#page-195-0)
- [ShutOffValve](#page-199-0)

## 9.44.2. Components

No components.

## 9.44.3. Model References

No model references.

## 9.44.4. Attributes

#### 9.44.4.1. BasfLineClassAssignmentClass

Description: The BASF line class of the [PipingComponent](#page-165-0), represented as a string. Note: This attribute has been included as an example for a company-specific attribute. It should actually be identified by a company-specific RDL reference. As there is currently no BASF RDL, the DEXPI RDL is used.

RDL: BASF LINE CLASS ASSIGNMENT CLASS <http://sandbox.dexpi.org/rdl/BasfLineClassAssignmentClass>

Attribute Type: [String](#page-11-0)

Example Value: "801"

Proteus Schema Implementation: [GenericAttribute](#page-14-0) of the [PipingComponent](#page-165-0) (use case [String](#page-15-0)).

Example:

```
<GenericAttribute
 Name="BasfLineClassAssignmentClass"
 AttributeURI="http://sandbox.dexpi.org/rdl/BasfLineClassAssignmentClass"
 Value="801"
 Format="string" />
```
#### 9.44.4.2. FluidCodeAssignmentClass

**Description:** The identification code of the fluid in the [PipingComponent](#page-165-0). So far, DEXPI does not define restrictions for valid values.

RDL: FLUID CODE ASSIGNMENT CLASS <http://sandbox.dexpi.org/rdl/FluidCodeAssignmentClass>

Attribute Type: [String](#page-11-0)

Example Value: "MNc"

Proteus Schema Implementation: [GenericAttribute](#page-14-0) of the [PipingComponent](#page-165-0) (use case [String](#page-15-0)).

Example:

```
<GenericAttribute
 Name="FluidCodeAssignmentClass"
 AttributeURI="http://sandbox.dexpi.org/rdl/FluidCodeAssignmentClass"
 Value="MNc"
 Format="string" />
```
#### 9.44.4.3. NominalDiametersRepresentationAssignmentClass

**Description:** A readable representation of the nominal diameters of the ports of the [PipingComponent](#page-165-0). The purpose of this value is to give a textual representation of the nominal diameters to be used in the graphics of a PID.

RDL: NOMINAL DIAMETERS REPRESENTATION ASSIGNMENT CLASS <http://sandbox.dexpi.org/rdl/NominalDiametersRepresentationAssignmentClass>

Attribute Type: [String](#page-11-0)

**Example Value:**  $"DN = 25/50"$ 

Proteus Schema Implementation: [GenericAttribute](#page-14-0) of the [PipingComponent](#page-165-0) (use case [String](#page-15-0)).

Example:

<GenericAttribute Name="NominalDiametersRepresentationAssignmentClass" AttributeURI="http://sandbox.dexpi.org/rdl/NominalDiametersRepresentationAssignmentClass"  $Value="DN = 25/50"$ Format="string" />

#### 9.44.4.4. OnHoldSpecialization

**Description:** A specialization indicating if the [PipingComponent](#page-165-0) is on hold or not.

```
RDL: ON HOLD SPECIALIZATION
http://sandbox.dexpi.org/rdl/OnHoldSpecialization
```
Attribute Type: [OnHoldClassification](#page-271-0)

Example Value: on hold (ON HOLD, <http://sandbox.dexpi.org/rdl/OnHold>)

Proteus Schema Implementation: [GenericAttribute](#page-14-0) of the [PipingComponent](#page-165-0) (use case [Classification](#page-16-0)).

Example:

<GenericAttribute Name="OnHoldSpecialization" AttributeURI="http://sandbox.dexpi.org/rdl/OnHoldSpecialization" Value="OnHold" ValueURI="http://sandbox.dexpi.org/rdl/OnHold" Format="anyURI"/>

#### 9.44.4.5. PipingClassArtefactSpecialization

**Description:** A specialization indicating if the [PipingComponent](#page-165-0) is an artefact that is described by a piping class.

RDL: PIPING CLASS ARTEFACT SPECIALIZATION <http://sandbox.dexpi.org/rdl/PipingClassArtefactSpecialization>

Attribute Type: [PipingClassArtefactClassification](#page-272-0)

**Example Value:** piping class artefact (PIPING CLASS ARTEFACT, <http://sandbox.dexpi.org/rdl/PipingClassArtefact>)

Proteus Schema Implementation: [GenericAttribute](#page-14-0) of the [PipingComponent](#page-165-0) (use case [Classification](#page-16-0)).

Example:

```
<GenericAttribute
 Name="PipingClassArtefactSpecialization"
 AttributeURI="http://sandbox.dexpi.org/rdl/PipingClassArtefactSpecialization"
 Value="PipingClassArtefact"
 ValueURI="http://sandbox.dexpi.org/rdl/PipingClassArtefact"
 Format="anyURI"/>
```
#### 9.44.4.6. PressureTestCircuitNumberAssignmentClass

**Description:** The number of the pressure test circuit of the [PipingComponent](#page-165-0).

RDL: PRESSURE TEST CIRCUIT NUMBER ASSIGNMENT CLASS <http://sandbox.dexpi.org/rdl/PressureTestCircuitNumberAssignmentClass>

Attribute Type: [String](#page-11-0)

Example Value: "TC123"

Proteus Schema Implementation: [GenericAttribute](#page-14-0) of the [PipingComponent](#page-165-0) (use case [String](#page-15-0)).

Example:

```
<GenericAttribute
 Name="PressureTestCircuitNumberAssignmentClass"
 AttributeURI="http://sandbox.dexpi.org/rdl/PressureTestCircuitNumberAssignmentClass"
 Value="TC123"
 Format="string" />
```
# <span id="page-169-0"></span>9.45. PipingNetworkSegment

RDL: PIPING NETWORK SEGMENT <http://data.posccaesar.org/rdl/RDS267704>

### 9.45.1. Overview

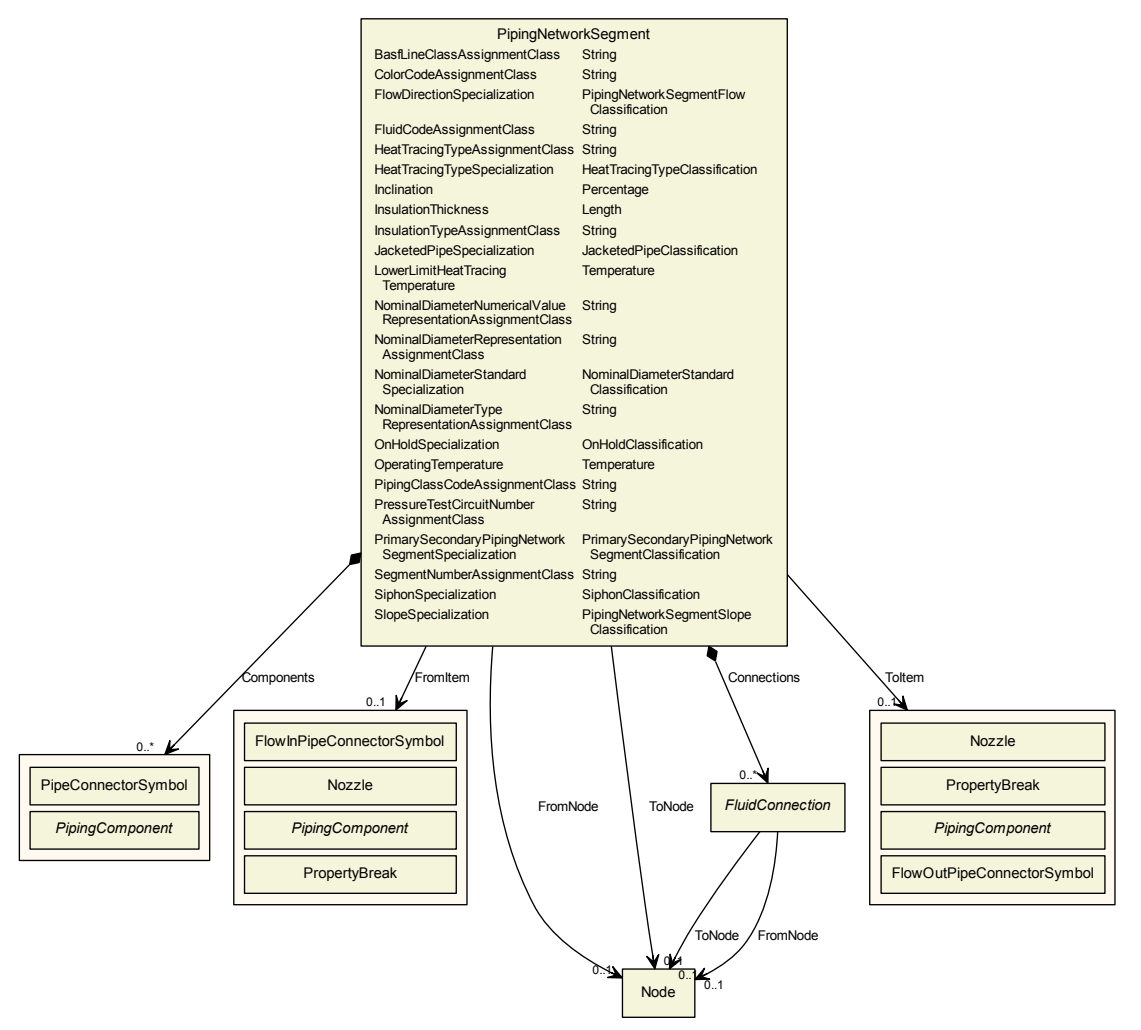

Superclasses: No superclasses.

Subclasses: No subclasses.

### 9.45.2. Components

#### 9.45.2.1. Components

Type: One of:

- [PipeConnectorSymbol](#page-156-0)
- [PipingComponent](#page-165-0)

Cardinality:  $0.^*$ 

Proteus Schema Implementation: The elements representing components (e.g., PipingComponent elements) are children of the PipingNetworkSegment element. They are separated by CenterLine elements. Example:

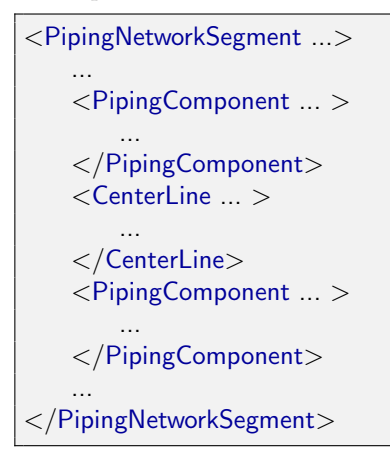

#### 9.45.2.2. Connections

Type: [FluidConnection](#page-138-0)

Cardinality:  $0.*$ 

Proteus Schema Implementation: The CenterLine elements representing pipes are children of the PipingNetworkSegment element. They are separated by other elements, e.g., PipingComponent elements. Example:

```
<PipingNetworkSegment ...>
    ...
   <CenterLine ... >
        ...
   </CenterLine>
   <PipingComponent ... >
        ...
   </PipingComponent>
   <CenterLine ... >
       ...
    </CenterLine>
    ...
</PipingNetworkSegment>
```
### 9.45.3. Model References

#### 9.45.3.1. FromItem

Description: The item at which the PipingNetworkSegment starts.

Type: One of:

- [FlowInPipeConnectorSymbol](#page-136-0)
- [Nozzle](#page-93-0)
- [PipingComponent](#page-165-0)
- [PropertyBreak](#page-192-1)

#### Target Multiplicity: 0..1

**Proteus Schema Implementation:** The FromItem reference is given by means of the FromID XML attribute of the Connection element in the PipingNetworkSegment element. The value of the FromID XML attribute is the XML ID of the actual item, e.g., a [Nozzle](#page-93-0) or a [PipingComponent](#page-165-0).

For details, see ?. Note that Proteus Schema allows other references than the XML ID. For DEXPI compliance, only the XML ID may be used. The example below demonstrates the case that FromID refers to the first component of the PipingNetworkSegment itself.

Example:

```
<PipingNetworkSegment ...>
   <PipingComponent ID = "PC123" ...>
       ...
   </PipingComponent>
   ...
   <Connection FromID = "PC123" ... />
   ...
</PipingNetworkSegment>
```
#### 9.45.3.2. FromNode

Description: The Node at which the PipingNetworkSegment starts.

Type: [Node](#page-48-0)

Target Multiplicity: 0..1

Proteus Schema Implementation: The FromNode reference is given by means of the FromNode XML attribute of the Connection element in the PipingNetworkSegment element. The value of the FromNode XML attribute is an integer. It refers to the index of the Node within the ConnectionPoints element associated with the owner of the Node. The owner itself is given by means of the FromID XML attribute (see Proteus Schema Implementation of FromItem).

For details, see ?. Note that in certain cases, Proteus Schema allows to omit the FromID XML attribute when it is clear from the context.

The example below demonstrates the case that FromNode refers to a Node of the last component of another PipingNetworkSegment.

Example:

```
<PipingNetworkSegment ...>
   ...
   <PipingComponent ID = "PC14" ...>
       <ConnectionPoints NumPoints = "3">
```

```
<Node> ... </Node>
          <Node> ... </Node>
          <!−− The node below has index 2. −−>
           <Node> ... </Node>
       </ConnectionPoints>
   </PipingComponent>
</PipingNetworkSegment>
<PipingNetworkSegment ...>
   ...
   <PipingComponent ID = "PC23" ...>
   </PipingComponent>
   ...
   <Connection
       FromID = "PC14"FromNode = "2" .../>
   ...
</PipingNetworkSegment>
```
### 9.45.3.3. ToItem

**Description:** The item at which the PipingNetworkSegment ends.

Type: One of:

- [FlowOutPipeConnectorSymbol](#page-138-1)
- [Nozzle](#page-93-0)
- [PipingComponent](#page-165-0)
- [PropertyBreak](#page-192-1)

Target Multiplicity: 0..1

Proteus Schema Implementation: The Toltem reference is given by means of the ToID XML attribute of the Connection element in the PipingNetworkSegment element. The value of the ToID XML attribute is the XML ID of the actual item, e.g., a [Nozzle](#page-93-0) or a [PipingComponent](#page-165-0).

For details, see ?. Note that Proteus Schema allows other references than the XML ID. For DEXPI compliance, only the XML ID may be used. The example below demonstrates the case that ToID refers to the last component of the PipingNetworkSegment itself.

Example:

```
<PipingNetworkSegment ...>
    ...
   <PipingComponent ID = "PC123" ...>
        ...
   </PipingComponent>
    ...
   \langle Connection ToID = "PC123" ... \langle \rangle...
</PipingNetworkSegment>
```
#### 9.45.3.4. ToNode

**Description:** The Node at which the PipingNetworkSegment ends.

Type: [Node](#page-48-0)

#### Target Multiplicity: 0..1

Proteus Schema Implementation: The ToNode reference is given by means of the ToNode XML attribute of the Connection element in the PipingNetworkSegment element. The value of the ToNode XML attribute is an integer. It refers to the index of the Node within the ConnectionPoints element associated with the owner of the Node. The owner itself is given by means of the ToID XML attribute (see Proteus Schema Implementation of ToItem).

For details, see ?. Note that in certain cases, Proteus Schema allows to omit the ToID XML attribute when it is clear from the context.

The example below demonstrates the case that ToNode refers to a Node of the last component of the PipingNetworkSegment itself.

Example:

```
<PipingNetworkSegment ...>
    ...
   \langlePipingComponent ID = "PC123" ...
       <ConnectionPoints NumPoints = "3" >
           <Node> ... </Node>
           <Node> ... </Node>
           <!−− The node below has index 2. −−>
           <Node> ... </Node>
       </ConnectionPoints>
   </PipingComponent>
    ...
   <Connection
       TolD = "PC123"ToNode = "2" ... / >...
</PipingNetworkSegment>
```
# 9.45.4. Attributes

#### 9.45.4.1. BasfLineClassAssignmentClass

**Description:** The BASF line class of the [PipingNetworkSegment](#page-169-0), represented as a string. Note: This attribute has been included as an example for a company-specific attribute. It should actually be identified by a company-specific RDL reference. As there is currently no BASF RDL, the DEXPI RDL is used.

RDL: BASF LINE CLASS ASSIGNMENT CLASS <http://sandbox.dexpi.org/rdl/BasfLineClassAssignmentClass>

Attribute Type: [String](#page-11-0)

Example Value: "801"

Proteus Schema Implementation: [GenericAttribute](#page-14-0) of the [PipingNetworkSegment](#page-169-0) (use case [String](#page-15-0)).

Example:

```
<GenericAttribute
 Name="BasfLineClassAssignmentClass"
 AttributeURI="http://sandbox.dexpi.org/rdl/BasfLineClassAssignmentClass"
 Value="801"
 Format="string" />
```
#### 9. Piping

#### 9.45.4.2. ColorCodeAssignmentClass

**Description:** The color code of the [PipingNetworkSegment](#page-169-0), represented as a string.

RDL: COLOR CODE ASSIGNMENT CLASS <http://sandbox.dexpi.org/rdl/ColorCodeAssignmentClass>

Attribute Type: [String](#page-11-0)

Example Value: "C321"

Proteus Schema Implementation: [GenericAttribute](#page-14-0) of the [PipingNetworkSegment](#page-169-0) (use case [String](#page-15-0)).

Example:

<GenericAttribute Name="ColorCodeAssignmentClass" AttributeURI="http://sandbox.dexpi.org/rdl/ColorCodeAssignmentClass" Value="C321" Format="string" />

#### 9.45.4.3. FlowDirectionSpecialization

**Description:** A specialization indicating if the [PipingNetworkSegment](#page-169-0) enables dual flow or not.

RDL: FLOW DIRECTION SPECIALIZATION <http://sandbox.dexpi.org/rdl/FlowDirectionSpecialization>

Attribute Type: [PipingNetworkSegmentFlowClassification](#page-272-1)

Example Value: dual flow (DUAL FLOW PIPING NETWORK SEGMENT, <http://sandbox.dexpi.org/rdl/DualFlowPipingNetworkSegment>)

Proteus Schema Implementation: XML attribute DualFlow of the PipingNetworkSegment element:

- DualFlow="false": Classify as single flow.
- DualFlow="true": Classify as dual flow.
- DualFlow *omitted*: No classification.

Example:

<PipingNetworkSegment DualFlow = "true" ...>

#### 9.45.4.4. FluidCodeAssignmentClass

**Description:** The identification code of the fluid in the [PipingNetworkSegment](#page-169-0). So far, DEXPI does not define restrictions for valid values.

RDL: FLUID CODE ASSIGNMENT CLASS <http://sandbox.dexpi.org/rdl/FluidCodeAssignmentClass>

Attribute Type: [String](#page-11-0)

Example Value: "MNc"

Proteus Schema Implementation: [GenericAttribute](#page-14-0) of the [PipingNetworkSegment](#page-169-0) (use case [String](#page-15-0)).

Example:

```
<GenericAttribute
 Name="FluidCodeAssignmentClass"
 AttributeURI="http://sandbox.dexpi.org/rdl/FluidCodeAssignmentClass"
 Value="MNc"
 Format="string" />
```
#### 9.45.4.5. HeatTracingTypeAssignmentClass

**Description:** The heat tracing type of the [PipingNetworkSegment](#page-169-0), represented as a string.

RDL: HEAT TRACING TYPE ASSIGNMENT CLASS <http://sandbox.dexpi.org/rdl/HeatTracingTypeAssignmentClass>

Attribute Type: [String](#page-11-0)

Example Value: "E"

Proteus Schema Implementation: [GenericAttribute](#page-14-0) of the [PipingNetworkSegment](#page-169-0) (use case [String](#page-15-0)).

Example:

```
<GenericAttribute
 Name="HeatTracingTypeAssignmentClass"
 AttributeURI="http://sandbox.dexpi.org/rdl/HeatTracingTypeAssignmentClass"
 Value="E"
 Format="string" />
```
#### 9.45.4.6. HeatTracingTypeSpecialization

**Description:** A specialization indicating the heat tracing type of the [PipingNetworkSegment](#page-169-0).

RDL: HEAT TRACING TYPE SPECIALIZATION <http://sandbox.dexpi.org/rdl/HeatTracingTypeSpecialization>

Attribute Type: [HeatTracingTypeClassification](#page-269-0)

Example Value: electrical heat tracing system (ELECTRICAL HEAT TRACING SYSTEM, <http://data.posccaesar.org/rdl/RDS11854600>)

Proteus Schema Implementation: [GenericAttribute](#page-14-0) of the [PipingNetworkSegment](#page-169-0) (use case [Classification](#page-16-0)).

Example:

```
<GenericAttribute
 Name="HeatTracingTypeSpecialization"
 AttributeURI="http://sandbox.dexpi.org/rdl/HeatTracingTypeSpecialization"
 Value="ElectricalHeatTracingSystem"
 ValueURI="http://data.posccaesar.org/rdl/RDS11854600"
 Format="anyURI" />
```
#### 9.45.4.7. Inclination

Description: The inclination (slope) of the [PipingNetworkSegment](#page-169-0) in percent.

RDL: INCLINATION <http://data.posccaesar.org/rdl/RDS17688057>

Attribute Type: [Percentage](#page-264-0)

Example Value: 10 %

Proteus Schema Implementation: [GenericAttribute](#page-14-0) of the [PipingNetworkSegment](#page-169-0) (use case [Physical Quan](#page-15-1)[tity](#page-15-1)).

Example:

```
<GenericAttribute
 Name="Inclination"
 AttributeURI="http://data.posccaesar.org/rdl/RDS17688057"
 Value="10"
 Format="double"
 Units="Percent"
 UnitsURI="http://data.posccaesar.org/rdl/RDS1317959"/>
```
#### 9.45.4.8. InsulationThickness

**Description:** The insulation thickness of the [PipingNetworkSegment](#page-169-0).

```
RDL: INSULATION THICKNESS
http://data.posccaesar.org/rdl/RDS4238040
```
Attribute Type: [Length](#page-262-0)

Example Value: 8 mm

Proteus Schema Implementation: [GenericAttribute](#page-14-0) of the [PipingNetworkSegment](#page-169-0) (use case [Physical Quan](#page-15-1)[tity](#page-15-1)).

Example:

```
<GenericAttribute
 Name="InsulationThickness"
 AttributeURI="http://data.posccaesar.org/rdl/RDS4238040"
 Value="8"
 Format="double"
 Units="Millimetre"
 UnitsURI="http://data.posccaesar.org/rdl/RDS1357739"/>
```
#### 9.45.4.9. InsulationTypeAssignmentClass

**Description:** The identification code for the insulation type of the [PipingNetworkSegment](#page-169-0). So far, DEXPI does not define restrictions for valid values.

RDL: INSULATION TYPE ASSIGNMENT CLASS <http://sandbox.dexpi.org/rdl/InsulationTypeAssignmentClass>

Attribute Type: [String](#page-11-0)

Example Value: "Q"

Proteus Schema Implementation: [GenericAttribute](#page-14-0) of the [PipingNetworkSegment](#page-169-0) (use case [String](#page-15-0)).

Example:

```
<GenericAttribute
 Name="InsulationTypeAssignmentClass"
 AttributeURI="http://sandbox.dexpi.org/rdl/InsulationTypeAssignmentClass"
 Value="Q"
 Format="string" />
```
#### 9.45.4.10. JacketedPipeSpecialization

**Description:** A specialization indicating whether the [PipingNetworkSegment](#page-169-0) is jacketed.

RDL: JACKETED PIPE SPECIALIZATION <http://sandbox.dexpi.org/rdl/JacketedPipeSpecialization>

Attribute Type: [JacketedPipeClassification](#page-269-1)

Example Value: jacketed

(JACKETED PIPE, <http://sandbox.dexpi.org/rdl/JacketedPipe>)

Proteus Schema Implementation: [GenericAttribute](#page-14-0) of the [PipingNetworkSegment](#page-169-0) (use case [Classification](#page-16-0)).

Example:

<GenericAttribute Name="JacketedPipeSpecialization" AttributeURI="http://sandbox.dexpi.org/rdl/JacketedPipeSpecialization" Value="JacketedPipe" ValueURI="http://sandbox.dexpi.org/rdl/JacketedPipe" Format="anyURI" />

#### 9.45.4.11. LowerLimitHeatTracingTemperature

**Description:** The temperature that a heat tracing system must ensure for the [PipingNetworkSegment](#page-169-0).

RDL: LOWER LIMIT HEAT TRACING TEMPERATURE <http://sandbox.dexpi.org/rdl/LowerLimitHeatTracingTemperature>

Attribute Type: [Temperature](#page-266-0)

Example Value: 100 ◦C

Proteus Schema Implementation: [GenericAttribute](#page-14-0) of the [PipingNetworkSegment](#page-169-0) (use case [Physical Quan](#page-15-1)[tity](#page-15-1)).

Example:

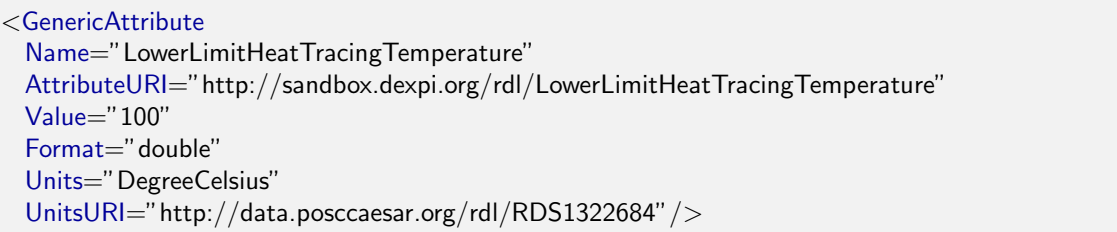

#### 9.45.4.12. NominalDiameterNumericalValueRepresentationAssignmentClass

**Description:** A readable representation of the numerical value of the nominal diameter. The purpose of this value is to give a textual representation of the nominal diameter to be used in the graphics of a PID.

RDL: NOMINAL DIAMETER NUMERICAL VALUE REPRESENTATION ASSIGNMENT CLASS <http://sandbox.dexpi.org/rdl/NominalDiameterNumericalValueRepresentationAssignmentClass>

**Attribute Type: [String](#page-11-0)** 

Example Value: "25"

Proteus Schema Implementation: [GenericAttribute](#page-14-0) of the [PipingNetworkSegment](#page-169-0) (use case [String](#page-15-0)).

Example:

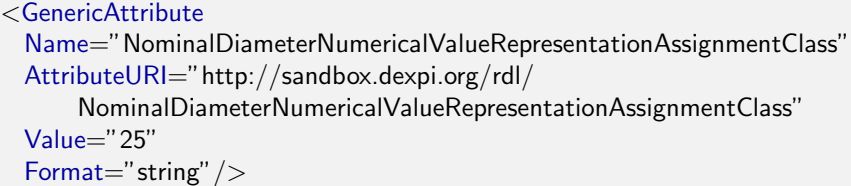

#### 9.45.4.13. NominalDiameterRepresentationAssignmentClass

**Description:** A readable representation of the nominal diameter. The purpose of this value is to give a textual representation of the nominal diameter to be used in the graphics of a PID.

RDL: NOMINAL DIAMETER REPRESENTATION ASSIGNMENT CLASS <http://sandbox.dexpi.org/rdl/NominalDiameterRepresentationAssignmentClass>

Attribute Type: [String](#page-11-0)

Example Value: "DN 25"

Proteus Schema Implementation: [GenericAttribute](#page-14-0) of the [PipingNetworkSegment](#page-169-0) (use case [String](#page-15-0)).

Example:

```
<GenericAttribute
 Name="NominalDiameterRepresentationAssignmentClass"
 AttributeURI="http://sandbox.dexpi.org/rdl/NominalDiameterRepresentationAssignmentClass"
 Value="DN 25"
 Format="string" />
```
#### 9.45.4.14. NominalDiameterStandardSpecialization

**Description:** The nominal diameter of the [PipingNetworkSegment](#page-169-0), given as a reference to a nominal diameter standard and value.

RDL: NOMINAL DIAMETER STANDARD SPECIALIZATION <http://sandbox.dexpi.org/rdl/NominalDiameterStandardSpecialization>

Attribute Type: [NominalDiameterStandardClassification](#page-270-0)

Example Value: DN 25 (DIN 2448) (DIN 2448 OBJECT DN 25, <http://sandbox.dexpi.org/rdl/Din2448ObjectDn25>) Proteus Schema Implementation: [GenericAttribute](#page-14-0) of the [PipingNetworkSegment](#page-169-0) (use case [Classification](#page-16-0)).

Example:

```
<GenericAttribute
 Name="NominalDiameterStandardSpecialization"
 AttributeURI="http://sandbox.dexpi.org/rdl/NominalDiameterStandardSpecialization"
 Value="Din2448ObjectDn25"
 ValueURI="http://sandbox.dexpi.org/rdl/Din2448ObjectDn25"
 Format="anyURI" />
```
#### 9.45.4.15. NominalDiameterTypeRepresentationAssignmentClass

**Description:** A readable representation of the type of the nominal diameter. The purpose of this value is to give a textual representation of the nominal diameter to be used in the graphics of a PID.

RDL: NOMINAL DIAMETER TYPE REPRESENTATION ASSIGNMENT CLASS <http://sandbox.dexpi.org/rdl/NominalDiameterTypeRepresentationAssignmentClass>

Attribute Type: [String](#page-11-0)

Example Value: "DN"

Proteus Schema Implementation: [GenericAttribute](#page-14-0) of the [PipingNetworkSegment](#page-169-0) (use case [String](#page-15-0)).

Example:

```
<GenericAttribute
 Name="NominalDiameterTypeRepresentationAssignmentClass"
 AttributeURI="http://sandbox.dexpi.org/rdl/NominalDiameterTypeRepresentationAssignmentClass"
 Value="DN"
 Format="string" />
```
#### 9.45.4.16. OnHoldSpecialization

**Description:** A specialization indicating if the [PipingNetworkSegment](#page-169-0) is on hold or not.

RDL: ON HOLD SPECIALIZATION <http://sandbox.dexpi.org/rdl/OnHoldSpecialization>

Attribute Type: [OnHoldClassification](#page-271-0)

Example Value: on hold (ON HOLD, <http://sandbox.dexpi.org/rdl/OnHold>)

Proteus Schema Implementation: [GenericAttribute](#page-14-0) of the [PipingNetworkSegment](#page-169-0) (use case [Classification](#page-16-0)).

Example:

```
<GenericAttribute
 Name="OnHoldSpecialization"
 AttributeURI="http://sandbox.dexpi.org/rdl/OnHoldSpecialization"
 Value="OnHold"
 ValueURI="http://sandbox.dexpi.org/rdl/OnHold"
 Format="anyURI" />
```
```
9. Piping
```
### 9.45.4.17. OperatingTemperature

**Description:** The operating temperature of the [PipingNetworkSegment](#page-169-0).

RDL: OPERATING TEMPERATURE <http://data.posccaesar.org/rdl/RDS357119>

Attribute Type: [Temperature](#page-266-0)

Example Value: 100 ◦C

Proteus Schema Implementation: [GenericAttribute](#page-14-0) of the [PipingNetworkSegment](#page-169-0) (use case [Physical Quan](#page-15-0)[tity](#page-15-0)).

Example:

```
<GenericAttribute
 Name="OperatingTemperature"
 AttributeURI="http://data.posccaesar.org/rdl/RDS357119"
 Value="100"
 Format="double"
 Units="DegreeCelsius"
 UnitsURI="http://data.posccaesar.org/rdl/RDS1322684"/>
```
### 9.45.4.18. PipingClassCodeAssignmentClass

**Description:** The identification code of the piping class of the [PipingNetworkSegment](#page-169-0). So far, DEXPI does not define restrictions for valid values.

RDL: PIPING CLASS CODE ASSIGNMENT CLASS <http://sandbox.dexpi.org/rdl/PipingClassCodeAssignmentClass>

Attribute Type: [String](#page-11-0)

Example Value: "75HB13"

Proteus Schema Implementation: [GenericAttribute](#page-14-0) of the [PipingNetworkSegment](#page-169-0) (use case [String](#page-15-1)).

Example:

```
<GenericAttribute
 Name="PipingClassCodeAssignmentClass"
 AttributeURI="http://sandbox.dexpi.org/rdl/PipingClassCodeAssignmentClass"
 Value="75HB13"
 Format="string" />
```
#### 9.45.4.19. PressureTestCircuitNumberAssignmentClass

Description: The number of the pressure test circuit of the [PipingNetworkSegment](#page-169-0).

RDL: PRESSURE TEST CIRCUIT NUMBER ASSIGNMENT CLASS <http://sandbox.dexpi.org/rdl/PressureTestCircuitNumberAssignmentClass>

Attribute Type: [String](#page-11-0)

Example Value: "TC123"

Proteus Schema Implementation: [GenericAttribute](#page-14-0) of the [PipingNetworkSegment](#page-169-0) (use case [String](#page-15-1)).

Example:

```
<GenericAttribute
 Name="PressureTestCircuitNumberAssignmentClass"
 AttributeURI="http://sandbox.dexpi.org/rdl/PressureTestCircuitNumberAssignmentClass"
 Value="TC123"
 Format="string" />
```
#### 9.45.4.20. PrimarySecondaryPipingNetworkSegmentSpecialization

**Description:** A specialization indicating whether the [PipingNetworkSegment](#page-169-0) is a primary or secondary [PipingNetworkSegment](#page-169-0).

RDL: PRIMARY SECONDARY PIPING NETWORK SEGMENT SPECIALIZATION <http://sandbox.dexpi.org/rdl/PrimarySecondaryPipingNetworkSegmentSpecialization>

Attribute Type: [PrimarySecondaryPipingNetworkSegmentClassification](#page-273-0)

Example Value: primary segment

(PRIMARY PIPING NETWORK SEGMENT, <http://sandbox.dexpi.org/rdl/PrimaryPipingNetworkSegment>)

Proteus Schema Implementation: [GenericAttribute](#page-14-0) of the [PipingNetworkSegment](#page-169-0) (use case [Classification](#page-16-0)).

Example:

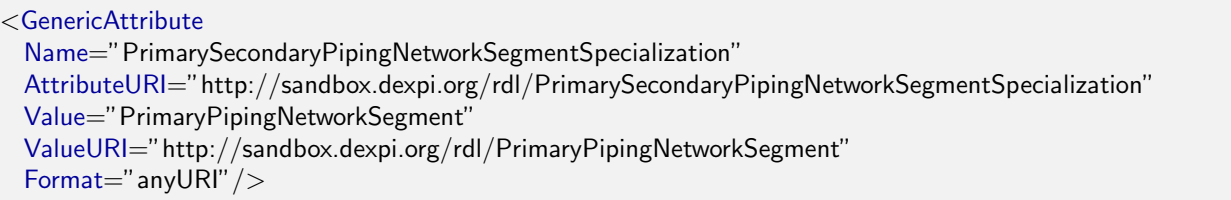

#### 9.45.4.21. SegmentNumberAssignmentClass

**Description:** The segment number of a [PipingNetworkSegment](#page-169-0). Values are typically (but not necessarily) string representations of numbers with a prefix.

RDL: SEGMENT NUMBER ASSIGNMENT CLASS <http://sandbox.dexpi.org/rdl/SegmentNumberAssignmentClass>

Attribute Type: [String](#page-11-0)

Example Value: "S3"

Proteus Schema Implementation: [GenericAttribute](#page-14-0) of the [PipingNetworkSegment](#page-169-0) (use case [String](#page-15-1)).

Example:

```
<GenericAttribute
 Name="SegmentNumberAssignmentClass"
 AttributeURI="http://sandbox.dexpi.org/rdl/SegmentNumberAssignmentClass"
 Value="S3"
 Format="string" />
```
#### 9.45.4.22. SiphonSpecialization

**Description:** A specialization indicating if the [PipingNetworkSegment](#page-169-0) is a siphon or not.

RDL: SIPHON SPECIALIZATION <http://sandbox.dexpi.org/rdl/SiphonSpecialization>

Attribute Type: [SiphonClassification](#page-273-1)

Example Value: siphon (SIPHON, <http://data.posccaesar.org/rdl/RDS311084>)

Proteus Schema Implementation: [GenericAttribute](#page-14-0) of the [PipingNetworkSegment](#page-169-0) (use case [Classification](#page-16-0)).

Example:

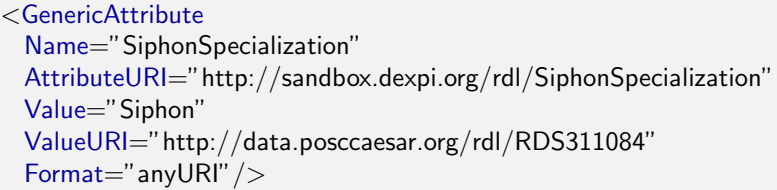

#### 9.45.4.23. SlopeSpecialization

**Description:** A specialization indicating if the [PipingNetworkSegment](#page-169-0) is sloped or not.

RDL: SLOPE SPECIALIZATION <http://sandbox.dexpi.org/rdl/SlopeSpecialization>

Attribute Type: [PipingNetworkSegmentSlopeClassification](#page-272-0)

Example Value: sloped

(SLOPED PIPING NETWORK SEGMENT, <http://sandbox.dexpi.org/rdl/SlopedPipingNetworkSegment>)

Proteus Schema Implementation: [GenericAttribute](#page-14-0) of the [PipingNetworkSegment](#page-169-0) (use case [Classification](#page-16-0)).

Example:

```
<GenericAttribute
 Name="SlopeSpecialization"
 AttributeURI="http://sandbox.dexpi.org/rdl/SlopeSpecialization"
 Value="SlopedPipingNetworkSegment"
 ValueURI="http://sandbox.dexpi.org/rdl/SlopedPipingNetworkSegment"
 Format="anyURI"/>
```
# <span id="page-182-0"></span>9.46. PipingNetworkSystem

RDL: PIPING NETWORK SYSTEM <http://data.posccaesar.org/rdl/RDS270359>

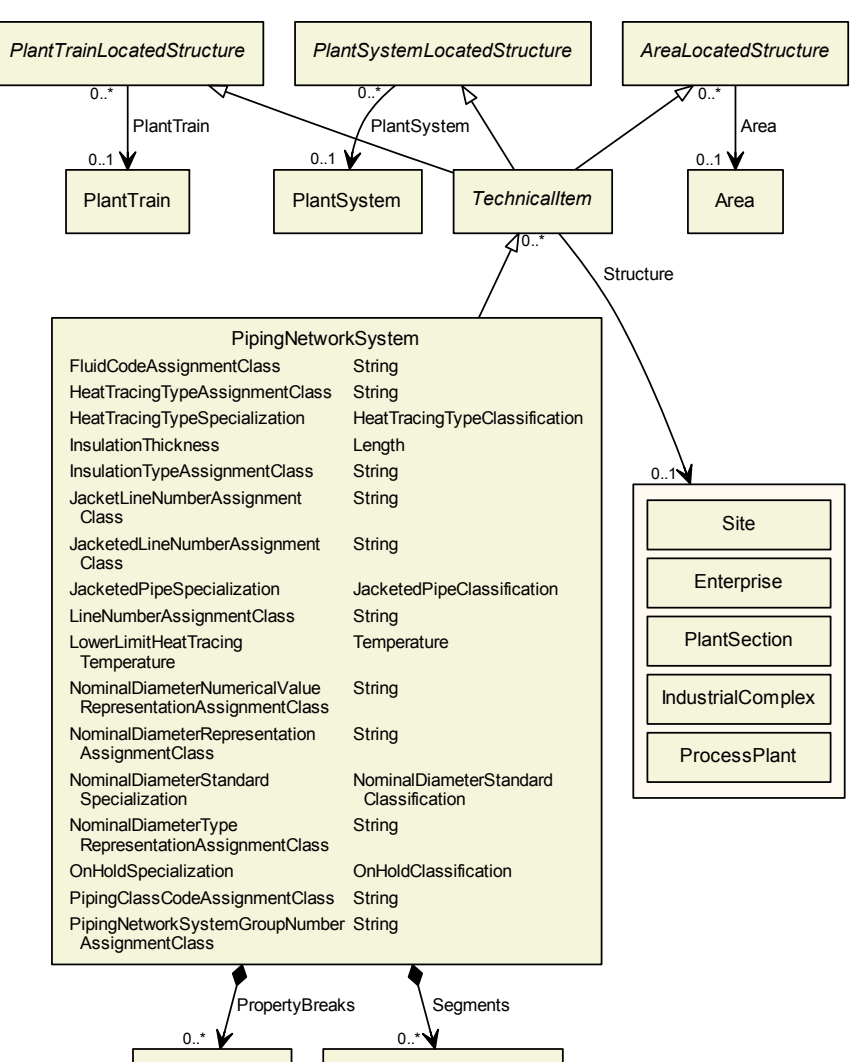

PipingNetworkSegment

### 9.46.1. Overview

#### Superclasses:

**[TechnicalItem](#page-72-0)** 

Subclasses: No subclasses.

**PropertyBreak** 

### 9.46.2. Components

- 9.46.2.1. PropertyBreaks
	- Type: [PropertyBreak](#page-192-0)

Cardinality:  $0.^*$ 

Proteus Schema Implementation: The PropertyBreak elements are children of the PipingNetworkSystem element.

Example:

```
<PipingNetworkSystem ...>
    ...
```

```
<PropertyBreak ... >
        ...
   </PropertyBreak>
   <PropertyBreak ... >
        ...
   </PropertyBreak>
   ...
</PipingNetworkSystem>
```
#### 9.46.2.2. Segments

Type: [PipingNetworkSegment](#page-169-0)

Cardinality:  $0.^*$ 

Proteus Schema Implementation: The PipingNetworkSegment elements are children of the PipingNetworkSystem element.

Example:

```
<PipingNetworkSystem ...>
   ...
   <PipingNetworkSegment ... >
       ...
   </PipingNetworkSegment>
   <PipingNetworkSegment ... >
       ...
   </PipingNetworkSegment>
   ...
</PipingNetworkSystem>
```
# 9.46.3. Model References

No model references.

### 9.46.4. Attributes

#### 9.46.4.1. FluidCodeAssignmentClass

**Description:** The identification code of the fluid in the [PipingNetworkSystem](#page-182-0). So far, DEXPI does not define restrictions for valid values.

RDL: FLUID CODE ASSIGNMENT CLASS <http://sandbox.dexpi.org/rdl/FluidCodeAssignmentClass>

Attribute Type: [String](#page-11-0)

Example Value: "MNc"

Proteus Schema Implementation: [GenericAttribute](#page-14-0) of the [PipingNetworkSystem](#page-182-0) (use case [String](#page-15-1)).

Example:

```
<GenericAttribute
 Name="FluidCodeAssignmentClass"
 AttributeURI="http://sandbox.dexpi.org/rdl/FluidCodeAssignmentClass"
 Value="MNc"
 Format="string" />
```
#### 9.46.4.2. HeatTracingTypeAssignmentClass

**Description:** The heat tracing type of the [PipingNetworkSystem](#page-182-0), represented as a string.

RDL: HEAT TRACING TYPE ASSIGNMENT CLASS <http://sandbox.dexpi.org/rdl/HeatTracingTypeAssignmentClass>

Attribute Type: [String](#page-11-0)

Example Value: "E"

Proteus Schema Implementation: [GenericAttribute](#page-14-0) of the [PipingNetworkSystem](#page-182-0) (use case [String](#page-15-1)).

Example:

<GenericAttribute Name="HeatTracingTypeAssignmentClass" AttributeURI="http://sandbox.dexpi.org/rdl/HeatTracingTypeAssignmentClass" Value="E" Format="string" />

#### 9.46.4.3. HeatTracingTypeSpecialization

**Description:** A classification indicating the heat tracing type of the [PipingNetworkSystem](#page-182-0).

RDL: HEAT TRACING TYPE SPECIALIZATION <http://sandbox.dexpi.org/rdl/HeatTracingTypeSpecialization>

Attribute Type: [HeatTracingTypeClassification](#page-269-0)

Example Value: electrical heat tracing system (ELECTRICAL HEAT TRACING SYSTEM, <http://data.posccaesar.org/rdl/RDS11854600>)

Proteus Schema Implementation: [GenericAttribute](#page-14-0) of the [PipingNetworkSystem](#page-182-0) (use case [Classification](#page-16-0)).

Example:

<GenericAttribute Name="HeatTracingTypeSpecialization" AttributeURI="http://sandbox.dexpi.org/rdl/HeatTracingTypeSpecialization" Value="ElectricalHeatTracingSystem" ValueURI="http://data.posccaesar.org/rdl/RDS11854600" Format="anyURI"/>

#### 9.46.4.4. InsulationThickness

Description: The insulation thickness of the [PipingNetworkSystem](#page-182-0).

RDL: INSULATION THICKNESS <http://data.posccaesar.org/rdl/RDS4238040>

Attribute Type: [Length](#page-262-0)

Example Value: 8 mm

Proteus Schema Implementation: [GenericAttribute](#page-14-0) of the [PipingNetworkSystem](#page-182-0) (use case [Physical Quan](#page-15-0)[tity](#page-15-0)).

Example:

```
<GenericAttribute
 Name="InsulationThickness"
 AttributeURI="http://data.posccaesar.org/rdl/RDS4238040"
 Value="8"
 Format="double"
 Units="Millimetre"
 UnitsURI="http://data.posccaesar.org/rdl/RDS1357739"/>
```
#### 9.46.4.5. InsulationTypeAssignmentClass

**Description:** The identification code for the insulation type of the [PipingNetworkSystem](#page-182-0). So far, DEXPI does not define restrictions for valid values.

RDL: INSULATION TYPE ASSIGNMENT CLASS <http://sandbox.dexpi.org/rdl/InsulationTypeAssignmentClass>

Attribute Type: [String](#page-11-0)

Example Value: "Q"

Proteus Schema Implementation: [GenericAttribute](#page-14-0) of the [PipingNetworkSystem](#page-182-0) (use case [String](#page-15-1)).

Example:

```
<GenericAttribute
 Name="InsulationTypeAssignmentClass"
 AttributeURI="http://sandbox.dexpi.org/rdl/InsulationTypeAssignmentClass"
 Value="Q"
 Format="string" />
```
#### 9.46.4.6. JacketLineNumberAssignmentClass

Description: The line number of the [PipingNetworkSystem](#page-182-0) that is the jacket of this PipingNetworkSystem.

RDL: JACKET LINE NUMBER ASSIGNMENT CLASS <http://sandbox.dexpi.org/rdl/JacketLineNumberAssignmentClass>

Attribute Type: [String](#page-11-0)

Example Value: "47126J"

Proteus Schema Implementation: [GenericAttribute](#page-14-0) of the [PipingNetworkSystem](#page-182-0) (use case [String](#page-15-1)).

Example:

```
<GenericAttribute
 Name="JacketLineNumberAssignmentClass"
 AttributeURI="http://sandbox.dexpi.org/rdl/JacketLineNumberAssignmentClass"
 Value="47126J"
 Format="string" />
```
#### 9.46.4.7. JacketedLineNumberAssignmentClass

Description: The line number of the PipingNetworkSystem for which this [PipingNetworkSystem](#page-182-0) is the jacket.

RDL: JACKETED LINE NUMBER ASSIGNMENT CLASS <http://sandbox.dexpi.org/rdl/JacketedLineNumberAssignmentClass>

Attribute Type: [String](#page-11-0)

Example Value: "47126"

Proteus Schema Implementation: [GenericAttribute](#page-14-0) of the [PipingNetworkSystem](#page-182-0) (use case [String](#page-15-1)).

Example:

<GenericAttribute Name="JacketedLineNumberAssignmentClass" AttributeURI="http://sandbox.dexpi.org/rdl/JacketedLineNumberAssignmentClass" Value="47126" Format="string" />

### 9.46.4.8. JacketedPipeSpecialization

**Description:** A specialization indicating whether the [PipingNetworkSystem](#page-182-0) is jacketed.

```
RDL: JACKETED PIPE SPECIALIZATION
http://sandbox.dexpi.org/rdl/JacketedPipeSpecialization
```
Attribute Type: [JacketedPipeClassification](#page-269-1)

Example Value: jacketed

(JACKETED PIPE, <http://sandbox.dexpi.org/rdl/JacketedPipe>)

Proteus Schema Implementation: [GenericAttribute](#page-14-0) of the [PipingNetworkSystem](#page-182-0) (use case [Classification](#page-16-0)).

Example:

```
<GenericAttribute
 Name="JacketedPipeSpecialization"
 AttributeURI="http://sandbox.dexpi.org/rdl/JacketedPipeSpecialization"
 Value="JacketedPipe"
 ValueURI="http://sandbox.dexpi.org/rdl/JacketedPipe"
 Format="anyURI" />
```
#### 9.46.4.9. LineNumberAssignmentClass

**Description:** The line number of a [PipingNetworkSystem](#page-182-0). Values are typically (but not necessarily) string representations of numbers.

RDL: LINE NUMBER ASSIGNMENT CLASS <http://sandbox.dexpi.org/rdl/LineNumberAssignmentClass>

Attribute Type: [String](#page-11-0)

Example Value: "47126"

Proteus Schema Implementation: [GenericAttribute](#page-14-0) of the [PipingNetworkSystem](#page-182-0) (use case [String](#page-15-1)).

Example:

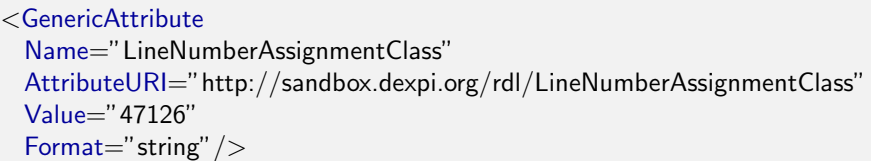

#### 9.46.4.10. LowerLimitHeatTracingTemperature

**Description:** The temperature that a heat tracing system must ensure for the [PipingNetworkSystem](#page-182-0).

RDL: LOWER LIMIT HEAT TRACING TEMPERATURE <http://sandbox.dexpi.org/rdl/LowerLimitHeatTracingTemperature>

Attribute Type: [Temperature](#page-266-0)

Example Value: 100 ◦C

Proteus Schema Implementation: [GenericAttribute](#page-14-0) of the [PipingNetworkSystem](#page-182-0) (use case [Physical Quan](#page-15-0)[tity](#page-15-0)).

Example:

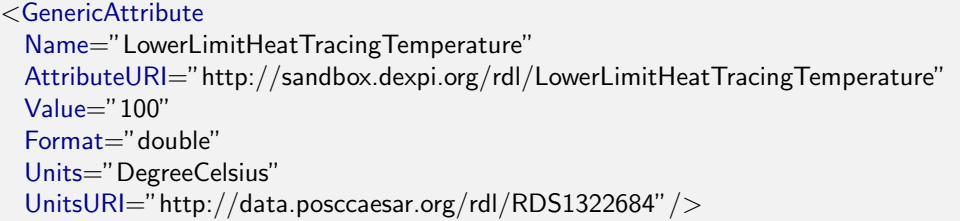

#### 9.46.4.11. NominalDiameterNumericalValueRepresentationAssignmentClass

**Description:** A readable representation of the numerical value of the nominal diameter. The purpose of this value is to give a textual representation of the nominal diameter to be used in the graphics of a PID.

RDL: NOMINAL DIAMETER NUMERICAL VALUE REPRESENTATION ASSIGNMENT CLASS <http://sandbox.dexpi.org/rdl/NominalDiameterNumericalValueRepresentationAssignmentClass>

Attribute Type: [String](#page-11-0)

Example Value: "25"

Proteus Schema Implementation: [GenericAttribute](#page-14-0) of the [PipingNetworkSystem](#page-182-0) (use case [String](#page-15-1)).

Example:

```
<GenericAttribute
 Name="NominalDiameterNumericalValueRepresentationAssignmentClass"
 AttributeURI="http://sandbox.dexpi.org/rdl/
     NominalDiameterNumericalValueRepresentationAssignmentClass"
 Value="25"
 Format="string" />
```
#### 9.46.4.12. NominalDiameterRepresentationAssignmentClass

**Description:** A readable representation of the nominal diameter. The purpose of this value is to give a textual representation of the nominal diameter to be used in the graphics of a PID.

RDL: NOMINAL DIAMETER REPRESENTATION ASSIGNMENT CLASS <http://sandbox.dexpi.org/rdl/NominalDiameterRepresentationAssignmentClass>

Attribute Type: [String](#page-11-0)

Example Value: "DN 25"

Proteus Schema Implementation: [GenericAttribute](#page-14-0) of the [PipingNetworkSystem](#page-182-0) (use case [String](#page-15-1)).

Example:

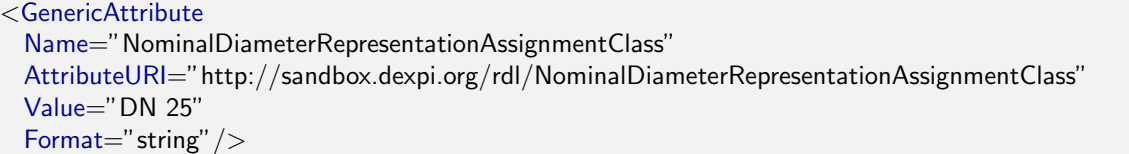

#### 9.46.4.13. NominalDiameterStandardSpecialization

**Description:** The nominal diameter of the [PipingNetworkSystem](#page-182-0), given as a reference to a nominal diameter standard and value.

RDL: NOMINAL DIAMETER STANDARD SPECIALIZATION <http://sandbox.dexpi.org/rdl/NominalDiameterStandardSpecialization>

Attribute Type: [NominalDiameterStandardClassification](#page-270-0)

Example Value: DN 25 (DIN 2448)

(DIN 2448 OBJECT DN 25, <http://sandbox.dexpi.org/rdl/Din2448ObjectDn25>)

Proteus Schema Implementation: [GenericAttribute](#page-14-0) of the [PipingNetworkSystem](#page-182-0) (use case [Classification](#page-16-0)). Example:

<GenericAttribute Name="NominalDiameterStandardSpecialization" AttributeURI="http://sandbox.dexpi.org/rdl/NominalDiameterStandardSpecialization" Value="Din2448ObjectDn25" ValueURI="http://sandbox.dexpi.org/rdl/Din2448ObjectDn25" Format="anyURI"/>

#### 9.46.4.14. NominalDiameterTypeRepresentationAssignmentClass

**Description:** A readable representation of the type of the nominal diameter. The purpose of this value is to give a textual representation of the nominal diameter to be used in the graphics of a PID.

RDL: NOMINAL DIAMETER TYPE REPRESENTATION ASSIGNMENT CLASS <http://sandbox.dexpi.org/rdl/NominalDiameterTypeRepresentationAssignmentClass>

Attribute Type: [String](#page-11-0)

Example Value: "DN"

**Proteus Schema Implementation:** [GenericAttribute](#page-14-0) of the [PipingNetworkSystem](#page-182-0) (use case [String](#page-15-1)).

Example:

```
<GenericAttribute
 Name="NominalDiameterTypeRepresentationAssignmentClass"
 AttributeURI="http://sandbox.dexpi.org/rdl/NominalDiameterTypeRepresentationAssignmentClass"
 Value="DN"
 Format="string" />
```
#### 9.46.4.15. OnHoldSpecialization

**Description:** A specialization indicating if the [PipingNetworkSystem](#page-182-0) is on hold or not.

RDL: ON HOLD SPECIALIZATION <http://sandbox.dexpi.org/rdl/OnHoldSpecialization>

Attribute Type: [OnHoldClassification](#page-271-0)

Example Value: on hold

(ON HOLD, <http://sandbox.dexpi.org/rdl/OnHold>)

Proteus Schema Implementation: [GenericAttribute](#page-14-0) of the [PipingNetworkSystem](#page-182-0) (use case [Classification](#page-16-0)).

Example:

<GenericAttribute Name="OnHoldSpecialization" AttributeURI="http://sandbox.dexpi.org/rdl/OnHoldSpecialization" Value="OnHold" ValueURI="http://sandbox.dexpi.org/rdl/OnHold" Format="anyURI"/>

#### 9.46.4.16. PipingClassCodeAssignmentClass

**Description:** The identification code of the piping class of the [PipingNetworkSystem](#page-182-0). So far, DEXPI does not define restrictions for valid values.

RDL: PIPING CLASS CODE ASSIGNMENT CLASS <http://sandbox.dexpi.org/rdl/PipingClassCodeAssignmentClass>

Attribute Type: [String](#page-11-0)

Example Value: "75HB13"

Proteus Schema Implementation: [GenericAttribute](#page-14-0) of the [PipingNetworkSystem](#page-182-0) (use case [String](#page-15-1)).

Example:

```
<GenericAttribute
 Name="PipingClassCodeAssignmentClass"
 AttributeURI="http://sandbox.dexpi.org/rdl/PipingClassCodeAssignmentClass"
 Value="75HB13"
 Format="string" />
```
#### 9.46.4.17. PipingNetworkSystemGroupNumberAssignmentClass

**Description:** The number of the piping network system group of the [PipingNetworkSystem](#page-182-0), represented as a string.

RDL: PIPING NETWORK SYSTEM GROUP NUMBER ASSIGNMENT CLASS <http://sandbox.dexpi.org/rdl/PipingNetworkSystemGroupNumberAssignmentClass>

Attribute Type: [String](#page-11-0)

Example Value: "G3"

Proteus Schema Implementation: [GenericAttribute](#page-14-0) of the [PipingNetworkSystem](#page-182-0) (use case [String](#page-15-1)).

Example:

```
<GenericAttribute
 Name="PipingNetworkSystemGroupNumberAssignmentClass"
 AttributeURI="http://sandbox.dexpi.org/rdl/PipingNetworkSystemGroupNumberAssignmentClass"
 Value="G3"
 Format="string" />
```
# <span id="page-191-0"></span>9.47. PlugValve

RDL: PLUG VALVE

<http://data.posccaesar.org/rdl/RDS421109>

### 9.47.1. Overview

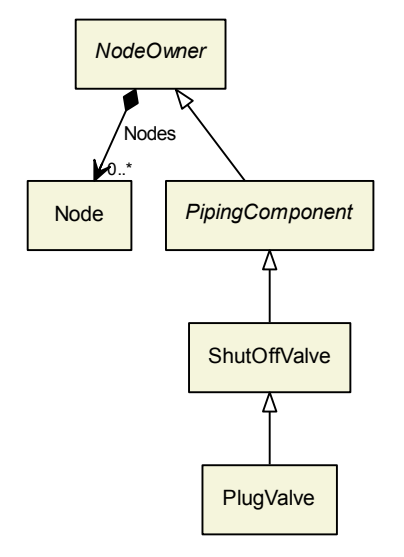

### Superclasses:

[ShutOffValve](#page-199-0)

Subclasses: No subclasses.

### 9.47.2. Components

No components.

# 9.47.3. Model References

No model references.

# 9.47.4. Attributes

No attributes.

# 9.48. PositiveDisplacementFlowMeter

RDL: POSITIVE DISPLACEMENT FLOW METER <http://data.posccaesar.org/rdl/RDS418094>

### 9.48.1. Overview

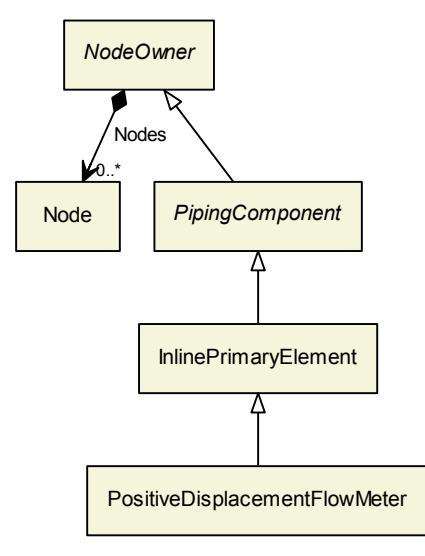

### Superclasses:

• [InlinePrimaryElement](#page-147-0)

Subclasses: No subclasses.

### 9.48.2. Components

No components.

# 9.48.3. Model References

No model references.

# 9.48.4. Attributes

No attributes.

# <span id="page-192-0"></span>9.49. PropertyBreak

RDL: PROPERTY BREAK <http://sandbox.dexpi.org/rdl/PropertyBreak>

### 9.49.1. Overview

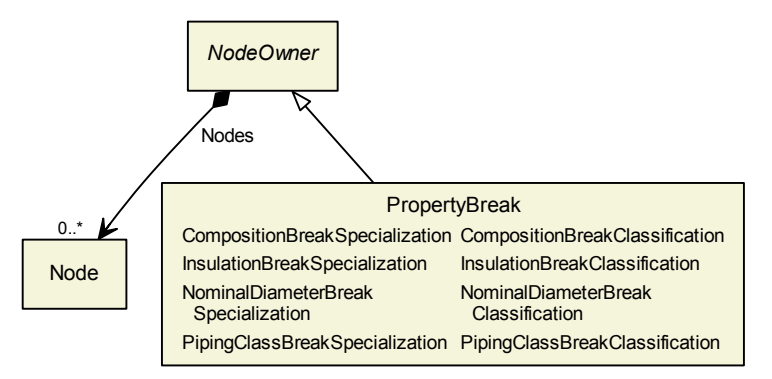

### Superclasses:

[NodeOwner](#page-51-0)

Subclasses: No subclasses.

### 9.49.2. Components

No components.

### 9.49.3. Model References

No model references.

### 9.49.4. Attributes

### 9.49.4.1. CompositionBreakSpecialization

**Description:** A specialization indicating if the [PropertyBreak](#page-192-0) is a composition break or not.

RDL: COMPOSITION BREAK SPECIALIZATION <http://sandbox.dexpi.org/rdl/CompositionBreakSpecialization>

Attribute Type: [CompositionBreakClassification](#page-268-0)

**Example Value:** no composition break (NO COMPOSITION BREAK, <http://sandbox.dexpi.org/rdl/NoCompositionBreak>)

### Proteus Schema Implementation: [GenericAttribute](#page-14-0) of the [PropertyBreak](#page-192-0) (use case [Classification](#page-16-0)).

Example:

```
<GenericAttribute
 Name="CompositionBreakSpecialization"
 AttributeURI="http://sandbox.dexpi.org/rdl/CompositionBreakSpecialization"
 Value="NoCompositionBreak"
 ValueURI="http://sandbox.dexpi.org/rdl/NoCompositionBreak"
 Format="anyURI"/>
```
#### 9.49.4.2. InsulationBreakSpecialization

**Description:** A specialization indicating if the [PropertyBreak](#page-192-0) is an insulation break or not.

#### RDL: INSULATION BREAK SPECIALIZATION <http://sandbox.dexpi.org/rdl/InsulationBreakSpecialization>

#### Attribute Type: [InsulationBreakClassification](#page-269-2)

Example Value: inulation break

(INSULATION BREAK, <http://sandbox.dexpi.org/rdl/InsulationBreak>)

Proteus Schema Implementation: [GenericAttribute](#page-14-0) of the [PropertyBreak](#page-192-0) (use case [Classification](#page-16-0)).

Example:

<GenericAttribute Name="InsulationBreakSpecialization" AttributeURI="http://sandbox.dexpi.org/rdl/InsulationBreakSpecialization" Value="InsulationBreak" ValueURI="http://sandbox.dexpi.org/rdl/InsulationBreak" Format="anyURI" />

#### 9.49.4.3. NominalDiameterBreakSpecialization

**Description:** A specialization indicating if the [PropertyBreak](#page-192-0) is a nominal diameter break or not.

RDL: NOMINAL DIAMETER BREAK SPECIALIZATION <http://sandbox.dexpi.org/rdl/NominalDiameterBreakSpecialization>

#### Attribute Type: [NominalDiameterBreakClassification](#page-270-1)

Example Value: no nominal diameter break (NO NOMINAL DIAMETER BREAK, <http://sandbox.dexpi.org/rdl/NoNominalDiameterBreak>)

Proteus Schema Implementation: [GenericAttribute](#page-14-0) of the [PropertyBreak](#page-192-0) (use case [Classification](#page-16-0)).

Example:

<GenericAttribute Name="NominalDiameterBreakSpecialization" AttributeURI="http://sandbox.dexpi.org/rdl/NominalDiameterBreakSpecialization" Value="NoNominalDiameterBreak" ValueURI="http://sandbox.dexpi.org/rdl/NoNominalDiameterBreak" Format="anyURI"/>

#### 9.49.4.4. PipingClassBreakSpecialization

**Description:** A specialization indicating if the [PropertyBreak](#page-192-0) is a composition break or not.

RDL: PIPING CLASS BREAK SPECIALIZATION <http://sandbox.dexpi.org/rdl/PipingClassBreakSpecialization>

Attribute Type: [PipingClassBreakClassification](#page-272-1)

**Example Value:** piping class break

(PIPING CLASS BREAK, <http://sandbox.dexpi.org/rdl/PipingClassBreak>)

Proteus Schema Implementation: [GenericAttribute](#page-14-0) of the [PropertyBreak](#page-192-0) (use case [Classification](#page-16-0)).

Example:

```
<GenericAttribute
 Name="PipingClassBreakSpecialization"
 AttributeURI="http://sandbox.dexpi.org/rdl/PipingClassBreakSpecialization"
 Value="PipingClassBreak"
 ValueURI="http://sandbox.dexpi.org/rdl/PipingClassBreak"
 Format="anyURI" />
```
# <span id="page-195-1"></span>9.50. RuptureDisc

RDL: RUPTURE DISC

<http://data.posccaesar.org/rdl/RDS8372601>

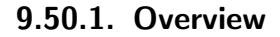

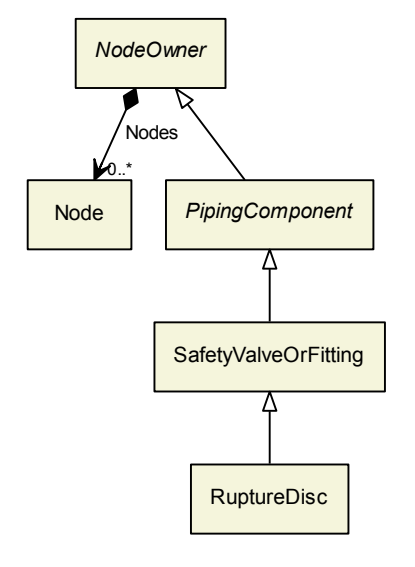

#### Superclasses:

[SafetyValveOrFitting](#page-195-0)

Subclasses: No subclasses.

# 9.50.2. Components

No components.

# 9.50.3. Model References

No model references.

## 9.50.4. Attributes

No attributes.

# <span id="page-195-0"></span>9.51. SafetyValveOrFitting

```
RDL: SAFETY VALVE OR FITTING
http://sandbox.dexpi.org/rdl/SafetyValveOrFitting
```
### 9.51.1. Overview

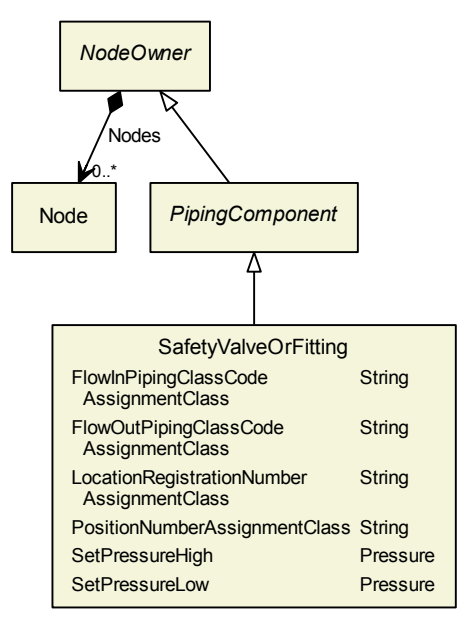

### Superclasses:

[PipingComponent](#page-165-0)

#### Subclasses:

- [BreatherValve](#page-120-0)
- [FlameArrestor](#page-131-0)
- **[RuptureDisc](#page-195-1)**
- [SpringLoadedAngleGlobeSafetyValve](#page-205-0)
- [SpringLoadedGlobeSafetyValve](#page-206-0)

### 9.51.2. Components

No components.

### 9.51.3. Model References

No model references.

## 9.51.4. Attributes

### 9.51.4.1. FlowInPipingClassCodeAssignmentClass

**Description:** The code of the piping class at the flow in side of [SafetyValveOrFitting](#page-195-0).

RDL: FLOW IN PIPING CLASS CODE ASSIGNMENT CLASS <http://sandbox.dexpi.org/rdl/FlowInPipingClassCodeAssignmentClass>

Attribute Type: [String](#page-11-0)

Example Value: "75HB13"

Proteus Schema Implementation: [GenericAttribute](#page-14-0) of the [SafetyValveOrFitting](#page-195-0) (use case [String](#page-15-1)).

Example:

```
<GenericAttribute
 Name="FlowInPipingClassCodeAssignmentClass"
 AttributeURI="http://sandbox.dexpi.org/rdl/FlowInPipingClassCodeAssignmentClass"
 Value="75HB13"
 Format="string" />
```
#### 9.51.4.2. FlowOutPipingClassCodeAssignmentClass

**Description:** The code of the piping class at the flow out side of [SafetyValveOrFitting](#page-195-0).

RDL: FLOW OUT PIPING CLASS CODE ASSIGNMENT CLASS <http://sandbox.dexpi.org/rdl/FlowOutPipingClassCodeAssignmentClass>

Attribute Type: [String](#page-11-0)

Example Value: "75HB13"

Proteus Schema Implementation: [GenericAttribute](#page-14-0) of the [SafetyValveOrFitting](#page-195-0) (use case [String](#page-15-1)).

Example:

```
<GenericAttribute
 Name="FlowOutPipingClassCodeAssignmentClass"
 AttributeURI="http://sandbox.dexpi.org/rdl/FlowOutPipingClassCodeAssignmentClass"
 Value="75HB13"
 Format="string" />
```
#### 9.51.4.3. LocationRegistrationNumberAssignmentClass

Description: The location registration number of the [SafetyValveOrFitting](#page-195-0).

RDL: LOCATION REGISTRATION NUMBER ASSIGNMENT CLASS <http://sandbox.dexpi.org/rdl/LocationRegistrationNumberAssignmentClass>

Attribute Type: [String](#page-11-0)

Example Value: "L-N123"

Proteus Schema Implementation: [GenericAttribute](#page-14-0) of the [SafetyValveOrFitting](#page-195-0) (use case [String](#page-15-1)).

Example:

```
<GenericAttribute
 Name="LocationRegistrationNumberAssignmentClass"
 AttributeURI="http://sandbox.dexpi.org/rdl/LocationRegistrationNumberAssignmentClass"
 Value="L−N123"
 Format="string" />
```
### 9.51.4.4. PositionNumberAssignmentClass

Description: The position number of the [SafetyValveOrFitting](#page-195-0).

RDL: POSITION NUMBER ASSIGNMENT CLASS <http://sandbox.dexpi.org/rdl/PositionNumberAssignmentClass>

Attribute Type: [String](#page-11-0)

Example Value: "SV 104.01"

Proteus Schema Implementation: [GenericAttribute](#page-14-0) of the [SafetyValveOrFitting](#page-195-0) (use case [String](#page-15-1)).

Example:

```
<GenericAttribute
 Name="PositionNumberAssignmentClass"
 AttributeURI="http://sandbox.dexpi.org/rdl/PositionNumberAssignmentClass"
 Value="SV 104.01"
 Format="string" />
```
#### 9.51.4.5. SetPressureHigh

**Description:** The high pressure at which the [SafetyValveOrFitting](#page-195-0) is activated.

RDL: SET PRESSURE HIGH <http://sandbox.dexpi.org/rdl/SetPressureHigh>

Attribute Type: [Pressure](#page-265-0)

Example Value: 30 barg

Proteus Schema Implementation: [GenericAttribute](#page-14-0) of the [SafetyValveOrFitting](#page-195-0) (use case [Physical Quan](#page-15-0)[tity](#page-15-0)).

Example:

```
<GenericAttribute
 Name="SetPressureHigh"
 AttributeURI="http://sandbox.dexpi.org/rdl/SetPressureHigh"
 Value="30"
 Format="double"
 Units="BarGauge"
 UnitsURI="http://data.posccaesar.org/rdl/RDS1348874"/>
```
#### 9.51.4.6. SetPressureLow

Description: The low pressure at which the [SafetyValveOrFitting](#page-195-0) is activated.

RDL: SET PRESSURE LOW <http://sandbox.dexpi.org/rdl/SetPressureLow>

Attribute Type: [Pressure](#page-265-0)

Example Value: 0 barg

Proteus Schema Implementation: [GenericAttribute](#page-14-0) of the [SafetyValveOrFitting](#page-195-0) (use case [Physical Quan](#page-15-0)[tity](#page-15-0)).

Example:

```
<GenericAttribute
 Name="SetPressureLow"
 AttributeURI="http://sandbox.dexpi.org/rdl/SetPressureLow"
 Value="0"
 Format="double"
 Units="BarGauge"
 UnitsURI="http://data.posccaesar.org/rdl/RDS1348874"/>
```
# <span id="page-199-0"></span>9.52. ShutOffValve

RDL: SHUT OFF VALVE <http://sandbox.dexpi.org/rdl/ShutOffValve>

### 9.52.1. Overview

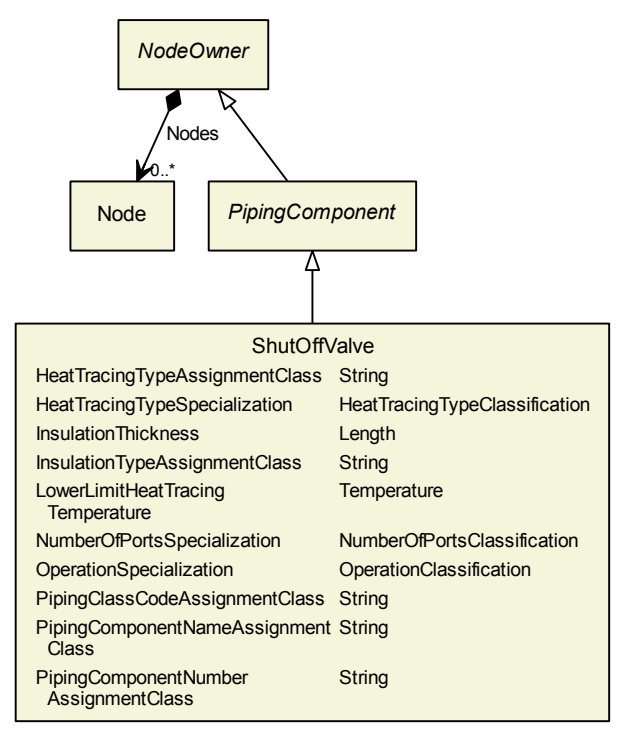

#### Superclasses:

[PipingComponent](#page-165-0)

#### Subclasses:

- [AngleBallValve](#page-115-0)
- [AngleGlobeValve](#page-116-0)
- [AnglePlugValve](#page-116-1)
- [AngleValve](#page-117-0)
- [BallValve](#page-118-0)
- [ButterflyValve](#page-121-0)
- [GateValve](#page-141-0)
- [GlobeValve](#page-143-0)
- [NeedleValve](#page-152-0)
- [PlugValve](#page-191-0)
- **[StraightwayValve](#page-208-0)**

### 9.52.2. Components

No components.

## 9.52.3. Model References

No model references.

### 9.52.4. Attributes

#### 9.52.4.1. HeatTracingTypeAssignmentClass

**Description:** The heat tracing type of the **[ShutOffValve](#page-199-0)**, represented as a string.

RDL: HEAT TRACING TYPE ASSIGNMENT CLASS <http://sandbox.dexpi.org/rdl/HeatTracingTypeAssignmentClass>

Attribute Type: [String](#page-11-0)

Example Value: "E"

Proteus Schema Implementation: [GenericAttribute](#page-14-0) of the [ShutOffValve](#page-199-0) (use case [String](#page-15-1)).

Example:

```
<GenericAttribute
 Name="HeatTracingTypeAssignmentClass"
 AttributeURI="http://sandbox.dexpi.org/rdl/HeatTracingTypeAssignmentClass"
 Value="E"
 Format="string" />
```
### 9.52.4.2. HeatTracingTypeSpecialization

Description: A specialization indicating the heat tracing type of the [ShutOffValve](#page-199-0).

RDL: HEAT TRACING TYPE SPECIALIZATION <http://sandbox.dexpi.org/rdl/HeatTracingTypeSpecialization>

Attribute Type: [HeatTracingTypeClassification](#page-269-0)

Example Value: electrical heat tracing system (ELECTRICAL HEAT TRACING SYSTEM, <http://data.posccaesar.org/rdl/RDS11854600>) Proteus Schema Implementation: [GenericAttribute](#page-14-0) of the [ShutOffValve](#page-199-0) (use case [Classification](#page-16-0)).

Example:

```
<GenericAttribute
 Name="HeatTracingTypeSpecialization"
 AttributeURI="http://sandbox.dexpi.org/rdl/HeatTracingTypeSpecialization"
 Value="ElectricalHeatTracingSystem"
 ValueURI="http://data.posccaesar.org/rdl/RDS11854600"
 Format="anyURI" />
```
#### 9.52.4.3. InsulationThickness

Description: The insulation thickness of the [ShutOffValve](#page-199-0).

```
RDL: INSULATION THICKNESS
http://data.posccaesar.org/rdl/RDS4238040
```
Attribute Type: [Length](#page-262-0)

Example Value: 8 mm

Proteus Schema Implementation: [GenericAttribute](#page-14-0) of the [ShutOffValve](#page-199-0) (use case [Physical Quantity](#page-15-0)).

Example:

```
<GenericAttribute
 Name="InsulationThickness"
 AttributeURI="http://data.posccaesar.org/rdl/RDS4238040"
 Value="8"
 Format="double"
 Units="Millimetre"
 UnitsURI="http://data.posccaesar.org/rdl/RDS1357739"/>
```
#### 9.52.4.4. InsulationTypeAssignmentClass

**Description:** The identification code for the insulation type of the [ShutOffValve](#page-199-0). So far, DEXPI does not define restrictions for valid values.

RDL: INSULATION TYPE ASSIGNMENT CLASS <http://sandbox.dexpi.org/rdl/InsulationTypeAssignmentClass>

Attribute Type: [String](#page-11-0)

Example Value: "Q"

Proteus Schema Implementation: [GenericAttribute](#page-14-0) of the [ShutOffValve](#page-199-0) (use case [String](#page-15-1)).

Example:

```
<GenericAttribute
 Name="InsulationTypeAssignmentClass"
 AttributeURI="http://sandbox.dexpi.org/rdl/InsulationTypeAssignmentClass"
 Value="Q"
 Format="string" />
```
#### 9.52.4.5. LowerLimitHeatTracingTemperature

**Description:** The temperature that a heat tracing system must ensure for the [ShutOffValve](#page-199-0).

RDL: LOWER LIMIT HEAT TRACING TEMPERATURE <http://sandbox.dexpi.org/rdl/LowerLimitHeatTracingTemperature>

Attribute Type: [Temperature](#page-266-0)

Example Value: 100 ◦C

Proteus Schema Implementation: [GenericAttribute](#page-14-0) of the [ShutOffValve](#page-199-0) (use case [Physical Quantity](#page-15-0)).

Example:

<GenericAttribute Name="LowerLimitHeatTracingTemperature" AttributeURI="http://sandbox.dexpi.org/rdl/LowerLimitHeatTracingTemperature" Value="100" Format="double" Units="DegreeCelsius" UnitsURI="http://data.posccaesar.org/rdl/RDS1322684"/>

#### 9.52.4.6. NumberOfPortsSpecialization

**Description:** A specialization indicating the number of ports of the **[ShutOffValve](#page-199-0)**.

RDL: NUMBER OF PORTS SPECIALIZATION <http://sandbox.dexpi.org/rdl/NumberOfPortsSpecialization>

Attribute Type: [NumberOfPortsClassification](#page-271-1)

Example Value: 2 port valve

(TWO PORT VALVE, <http://data.posccaesar.org/rdl/RDS11506315>)

Proteus Schema Implementation: [GenericAttribute](#page-14-0) of the [ShutOffValve](#page-199-0) (use case [Classification](#page-16-0)).

Example:

```
<GenericAttribute
 Name="NumberOfPortsSpecialization"
 AttributeURI="http://sandbox.dexpi.org/rdl/NumberOfPortsSpecialization"
 Value="TwoPortValve"
 ValueURI="http://data.posccaesar.org/rdl/RDS11506315"
 Format="anyURI"/>
```
#### 9.52.4.7. OperationSpecialization

Description: A specialization indicating the operation of the [ShutOffValve](#page-199-0).

RDL: OPERATION SPECIALIZATION <http://sandbox.dexpi.org/rdl/OperationSpecialization>

Attribute Type: [OperationClassification](#page-272-2)

**Example Value:** continuous operation (CONTINUOUS OPERATION, <http://data.posccaesar.org/rdl/RDS9710162>) **Proteus Schema Implementation:** [GenericAttribute](#page-14-0) of the [ShutOffValve](#page-199-0) (use case [Classification](#page-16-0)).

Example:

```
<GenericAttribute
 Name="OperationSpecialization"
 AttributeURI="http://sandbox.dexpi.org/rdl/OperationSpecialization"
 Value="ContinuousOperation"
 ValueURI="http://data.posccaesar.org/rdl/RDS9710162"
 Format="anyURI"/>
```
#### 9.52.4.8. PipingClassCodeAssignmentClass

**Description:** The identification code of the piping class of the [ShutOffValve](#page-199-0). So far, DEXPI does not define restrictions for valid values.

RDL: PIPING CLASS CODE ASSIGNMENT CLASS <http://sandbox.dexpi.org/rdl/PipingClassCodeAssignmentClass>

Attribute Type: [String](#page-11-0)

Example Value: "75HB13"

Proteus Schema Implementation: [GenericAttribute](#page-14-0) of the [ShutOffValve](#page-199-0) (use case [String](#page-15-1)).

Example:

```
<GenericAttribute
 Name="PipingClassCodeAssignmentClass"
 AttributeURI="http://sandbox.dexpi.org/rdl/PipingClassCodeAssignmentClass"
 Value="75HB13"
 Format="string" />
```
#### 9.52.4.9. PipingComponentNameAssignmentClass

**Description:** The piping component name of the **[ShutOffValve](#page-199-0)**.

RDL: PIPING COMPONENT NAME ASSIGNMENT CLASS <http://sandbox.dexpi.org/rdl/PipingComponentNameAssignmentClass>

Attribute Type: [String](#page-11-0)

Example Value: "73KH12"

Proteus Schema Implementation: [GenericAttribute](#page-14-0) of the [ShutOffValve](#page-199-0) (use case [String](#page-15-1)).

Example:

```
<GenericAttribute
 Name="PipingComponentNameAssignmentClass"
 AttributeURI="http://sandbox.dexpi.org/rdl/PipingComponentNameAssignmentClass"
 Value="73KH12"
 Format="string" />
```
#### 9.52.4.10. PipingComponentNumberAssignmentClass

Description: The piping component number of the [ShutOffValve](#page-199-0).

RDL: PIPING COMPONENT NUMBER ASSIGNMENT CLASS <http://sandbox.dexpi.org/rdl/PipingComponentNumberAssignmentClass>

Attribute Type: [String](#page-11-0)

Example Value: "C2"

Proteus Schema Implementation: [GenericAttribute](#page-14-0) of the [ShutOffValve](#page-199-0) (use case [String](#page-15-1)).

Example:

```
<GenericAttribute
 Name="PipingComponentNumberAssignmentClass"
 AttributeURI="http://sandbox.dexpi.org/rdl/PipingComponentNumberAssignmentClass"
 Value="C2"
 Format="string" />
```
# 9.53. SightGlass

RDL: SIGHT GLASS <http://data.posccaesar.org/rdl/RDS648674>

# 9.53.1. Overview

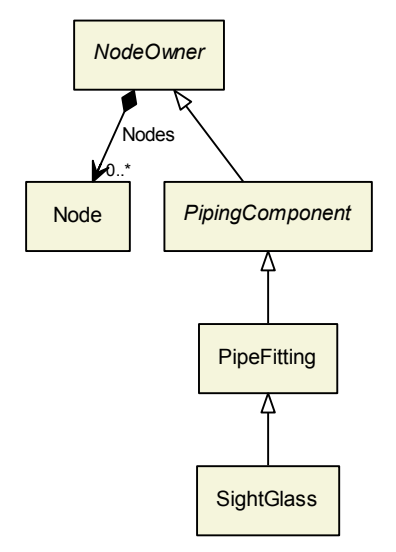

#### Superclasses:

• [PipeFitting](#page-157-0)

Subclasses: No subclasses.

# 9.53.2. Components

No components.

### 9.53.3. Model References

No model references.

# 9.53.4. Attributes

No attributes.

# 9.54. Silencer

RDL: SILENCER <http://data.posccaesar.org/rdl/RDS1049368591>

# 9.54.1. Overview

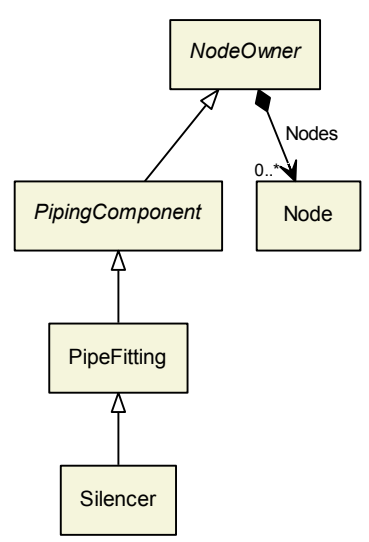

### Superclasses:

• [PipeFitting](#page-157-0)

Subclasses: No subclasses.

## 9.54.2. Components

No components.

## 9.54.3. Model References

No model references.

# 9.54.4. Attributes

No attributes.

# <span id="page-205-0"></span>9.55. SpringLoadedAngleGlobeSafetyValve

RDL: SPRING LOADED ANGLE GLOBE SAFETY VALVE <http://sandbox.dexpi.org/rdl/SpringLoadedAngleGlobeSafetyValve>

## 9.55.1. Overview

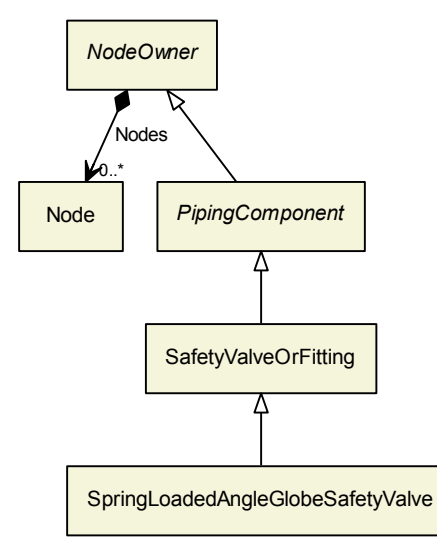

### Superclasses:

- [SafetyValveOrFitting](#page-195-0)
- Subclasses: No subclasses.

## 9.55.2. Components

No components.

# 9.55.3. Model References

No model references.

## 9.55.4. Attributes

No attributes.

# <span id="page-206-0"></span>9.56. SpringLoadedGlobeSafetyValve

RDL: SPRING LOADED GLOBE SAFETY VALVE <http://sandbox.dexpi.org/rdl/SpringLoadedGlobeSafetyValve>

### 9.56.1. Overview

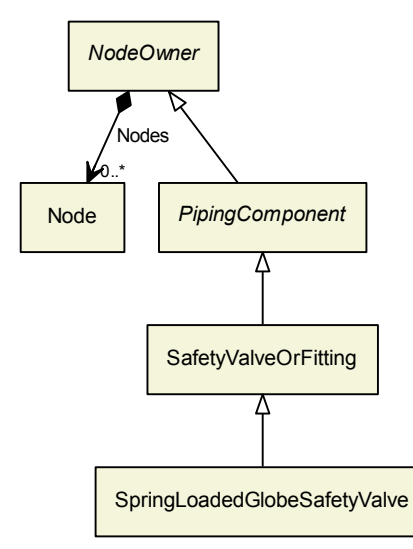

### Superclasses:

[SafetyValveOrFitting](#page-195-0)

Subclasses: No subclasses.

## 9.56.2. Components

No components.

# 9.56.3. Model References

No model references.

### 9.56.4. Attributes

No attributes.

# 9.57. SteamTrap

RDL: STEAM TRAP <http://data.posccaesar.org/rdl/RDS5782388>

# 9.57.1. Overview

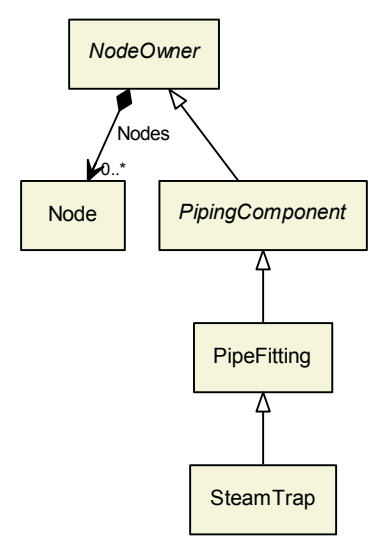

### Superclasses:

• [PipeFitting](#page-157-0)

Subclasses: No subclasses.

# 9.57.2. Components

No components.

# 9.57.3. Model References

No model references.

## 9.57.4. Attributes

No attributes.

# <span id="page-208-0"></span>9.58. StraightwayValve

RDL: STRAIGHTWAY VALVE <http://data.posccaesar.org/rdl/RDS9390905>

### 9.58.1. Overview

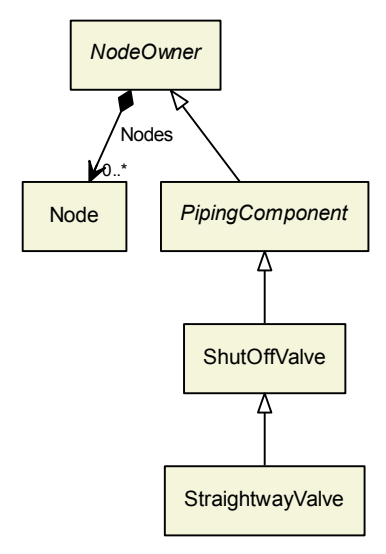

### Superclasses:

[ShutOffValve](#page-199-0)

Subclasses: No subclasses.

# 9.58.2. Components

No components.

# 9.58.3. Model References

No model references.

## 9.58.4. Attributes

No attributes.

# 9.59. Strainer

RDL: STRAINER <http://data.posccaesar.org/rdl/RDS422504>

## 9.59.1. Overview

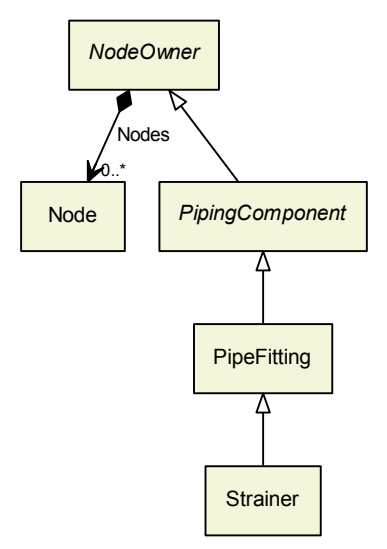

### Superclasses:

• [PipeFitting](#page-157-0)

Subclasses: No subclasses.

# 9.59.2. Components

No components.

# 9.59.3. Model References

No model references.

## 9.59.4. Attributes

No attributes.

# 9.60. SwingCheckValve

RDL: SWING CHECK VALVE <http://data.posccaesar.org/rdl/RDS610424>

### 9.60.1. Overview

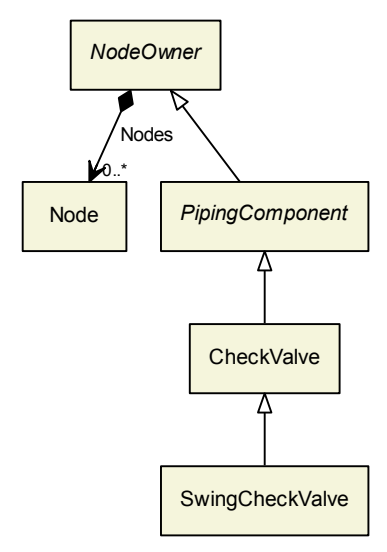

### Superclasses:

[CheckValve](#page-122-0)

Subclasses: No subclasses.

### 9.60.2. Components

No components.

# 9.60.3. Model References

No model references.

## 9.60.4. Attributes

No attributes.

# 9.61. TurbineFlowMeter

RDL: TURBINE FLOW METER <http://data.posccaesar.org/rdl/RDS417914>

# 9.61.1. Overview

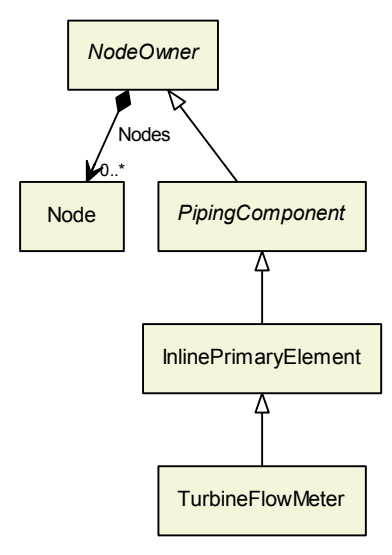

### Superclasses:

• [InlinePrimaryElement](#page-147-0)

Subclasses: No subclasses.

# 9.61.2. Components

No components.

# 9.61.3. Model References

No model references.

## 9.61.4. Attributes

No attributes.

# 9.62. VariableAreaFlowMeter

RDL: VARIABLE AREA FLOW METER <http://data.posccaesar.org/rdl/RDS418229>

### 9.62.1. Overview

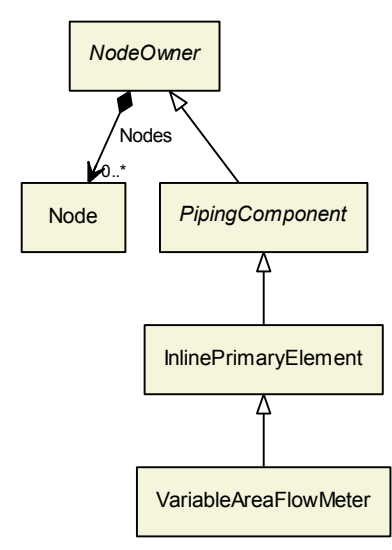

### Superclasses:

• [InlinePrimaryElement](#page-147-0)

Subclasses: No subclasses.

## 9.62.2. Components

No components.

# 9.62.3. Model References

No model references.

## 9.62.4. Attributes

No attributes.

# 9.63. VentilationDevice

RDL: VENTILATION DEVICE <http://data.posccaesar.org/rdl/RDS1049335351>

# 9.63.1. Overview

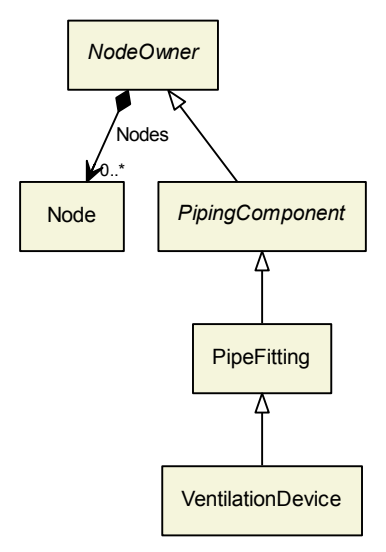

### Superclasses:

• [PipeFitting](#page-157-0)

Subclasses: No subclasses.

# 9.63.2. Components

No components.

# 9.63.3. Model References

No model references.

## 9.63.4. Attributes

No attributes.

# 9.64. VenturiTube

RDL: VENTURI TUBE <http://data.posccaesar.org/rdl/RDS648044>

### 9.64.1. Overview

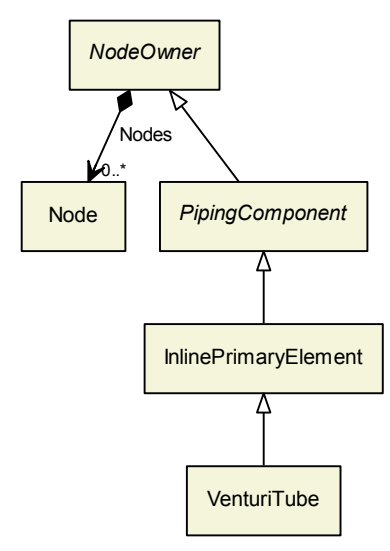

### Superclasses:

• [InlinePrimaryElement](#page-147-0)

Subclasses: No subclasses.

## 9.64.2. Components

No components.

# 9.64.3. Model References

No model references.

## 9.64.4. Attributes

No attributes.

# 9.65. VolumetricFlowDetector

RDL: VOLUMETRIC FLOW DETECTOR <http://sandbox.dexpi.org/rdl/VolumetricFlowDetector>
# 9.65.1. Overview

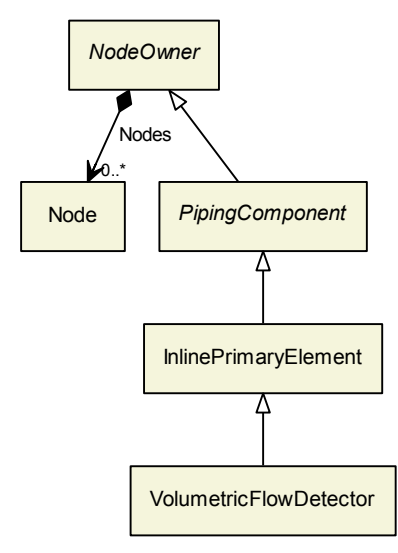

## Superclasses:

- [InlinePrimaryElement](#page-147-0)
- Subclasses: No subclasses.

# 9.65.2. Components

No components.

# 9.65.3. Model References

No model references.

# 9.65.4. Attributes

No attributes.

# 10. Instrumentation

# 10.1. Overview

The instrumentation model is still subject to discussions of the DEXPI group and other groups in the ISO 15926 community!

# <span id="page-217-0"></span>10.2. ActuatingFunction

**Description:** A function for acting control structures relating to the process.

RDL: ACTUATING FUNCTION

<http://sandbox.dexpi.org/rdl/ActuatingFunction>

Proteus Schema Implementation: Proteus ActuatingFunction element:

- ComponentClass: ActuatingFunction
- ComponentClassUri: <http://sandbox.dexpi.org/rdl/ActuatingFunction>

Both the ComponentClass and the ComponentClassUri are required for DEXPI compliance.

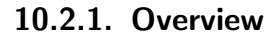

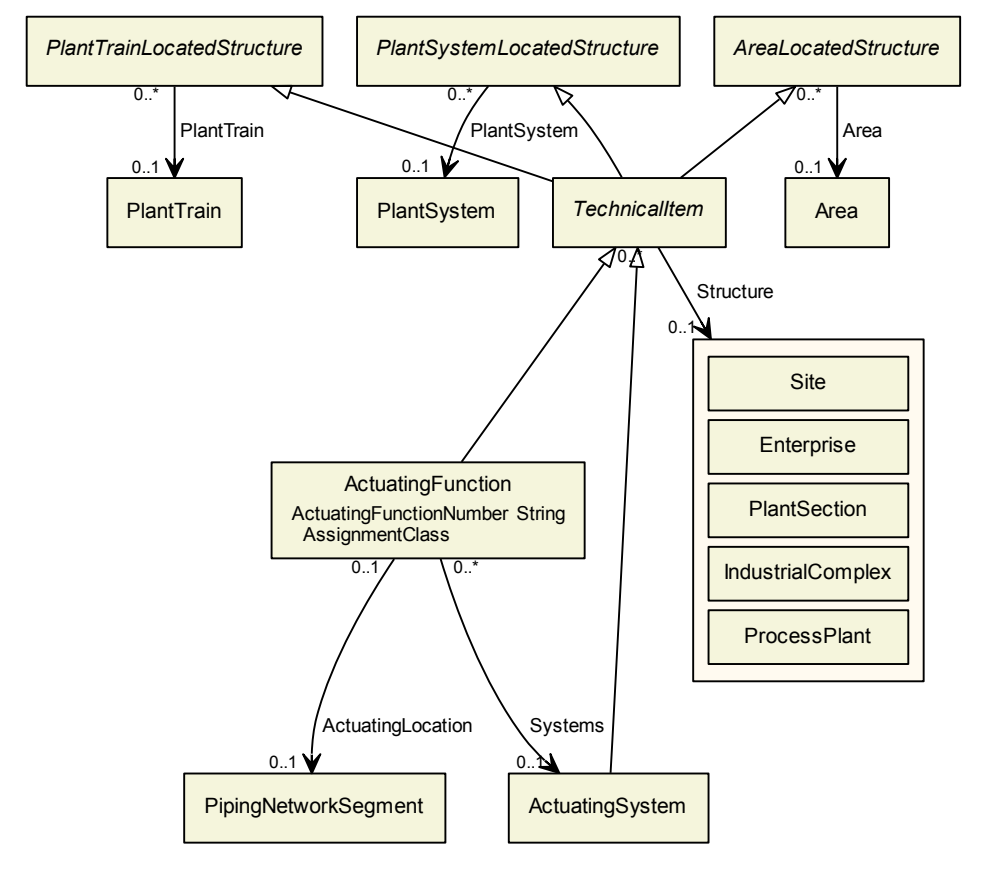

#### Superclasses:

**[TechnicalItem](#page-72-0)** 

Subclasses: No subclasses.

## 10.2.2. Components

No components.

## 10.2.3. Model References

### 10.2.3.1. ActuatingLocation

**Description:** The actuating location of the [ActuatingFunction](#page-217-0).

Type: [PipingNetworkSegment](#page-169-0)

Source Multiplicity: 0..1

Target Multiplicity: 0..1

Proteus Schema Implementation: Proteus Association elements:

- Association type for the association source, i.e., for the ActuatingFunction element representing the [ActuatingFunction](#page-217-0): is located in
- Association type for the association *target*, i.e., for the PipingNetworkSegment element representing the [PipingNetworkSegment](#page-169-0): is the location of

Both Associations must be used.

### Example:

```
<ActuatingFunction ID="AF<sub>-1"</sub> ...>
    ...
    \langle Association Type=" is located in" ItemID="PNS_1" />
    ...
</ActuatingFunction>
...
<PipingNetworkSegment ID="PNS_1" ...>
    ...
    \leqAssociation Type=" is the location of" ItemID="AF_1" />
    ...
</PipingNetworkSegment>
```
### 10.2.3.2. Systems

Description: The ActuatingSystem that implements the [ActuatingFunction](#page-217-0).

Type: [ActuatingSystem](#page-219-0)

Source Multiplicity:  $0.^*$ 

Target Multiplicity: 0..1

Proteus Schema Implementation: Proteus Association elements:

- Association type for the association source, i.e., for the ActuatingFunction element representing the [ActuatingFunction](#page-217-0): is fulfilled by
- Association type for the association *target*, i.e., for the ActuatingSystem element representing the [Ac](#page-219-0)[tuatingSystem](#page-219-0): fulfills

Both Associations must be used.

Example:

```
<ActuatingFunction ID="AF<sub>-1</sub>" ...>
    ...
    <Association Type="is fulfilled by" ItemID="PS_1"/>
    ...
</ActuatingFunction>
...
<ActuatingSystem ID="PS_1" ...>
    ...
    <Association Type="fulfills" ItemID="AF 1"/>
    ...
</ActuatingSystem>
```
### 10.2.4. Attributes

## 10.2.4.1. ActuatingFunctionNumberAssignmentClass

Description: An identifier for the [ActuatingFunction](#page-217-0). It usually contains the identifier of the [ProcessIn](#page-238-0)[strumentationFunction](#page-238-0) that includes the [ActuatingFunction](#page-217-0) (see [ProcessInstrumentationFunctionNumberAssign](#page-244-0)[mentClass](#page-244-0)).

RDL: ACTUATING FUNCTION NUMBER ASSIGNMENT CLASS <http://sandbox.dexpi.org/rdl/ActuatingFunctionNumberAssignmentClass>

Attribute Type: [String](#page-11-0)

Example Value: "HV4750.01"

Proteus Schema Implementation: [GenericAttribute](#page-14-0) of the [ActuatingFunction](#page-217-0) (use case [String](#page-15-0)).

Example:

```
<GenericAttribute
 Name="ActuatingFunctionNumberAssignmentClass"
 AttributeURI="http://sandbox.dexpi.org/rdl/ActuatingFunctionNumberAssignmentClass"
 Value="HV4750.01"
 Format="string" />
```
# <span id="page-219-0"></span>10.3. ActuatingSystem

**Description:** An assembly of artefacts that is designed to fulfill an [ActuatingFunction](#page-217-0).

RDL: ACTUATING SYSTEM

<http://sandbox.dexpi.org/rdl/ActuatingSystem>

Proteus Schema Implementation: Proteus ActuatingSystem element:

- ComponentClass: ActuatingSystem
- ComponentClassUri: <http://sandbox.dexpi.org/rdl/ActuatingSystem>

Both the ComponentClass and the ComponentClassUri are required for DEXPI compliance.

## 10.3.1. Overview

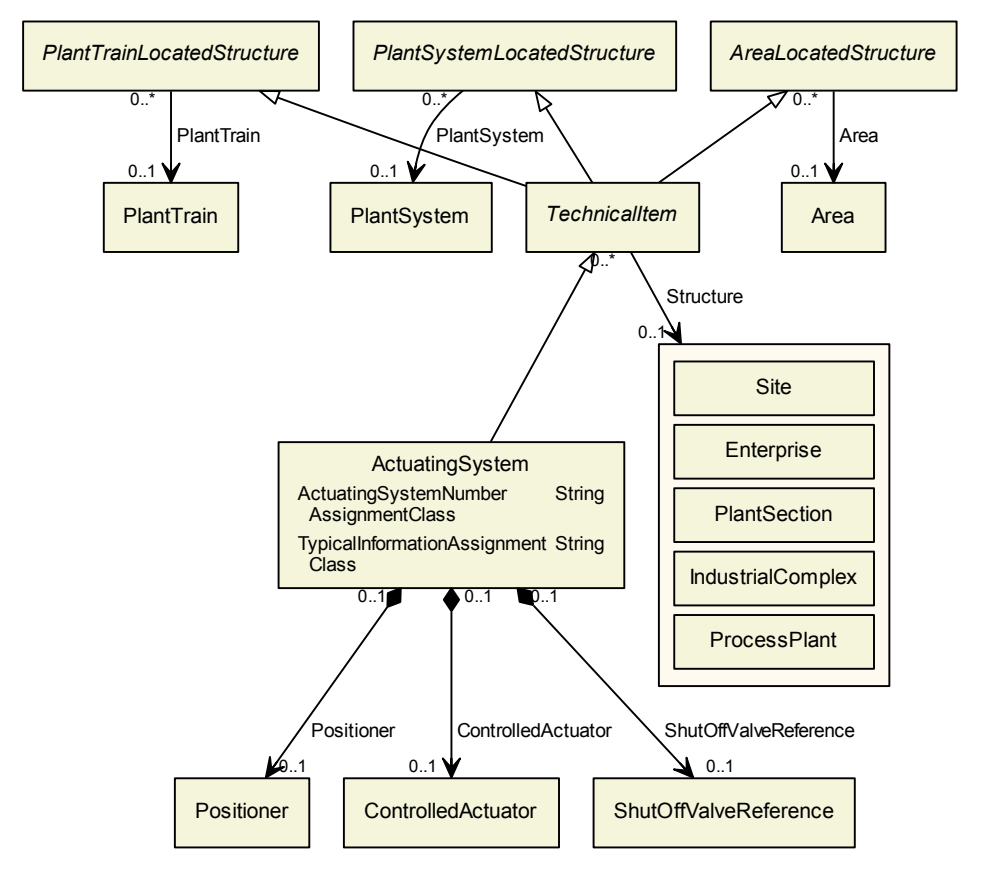

### Superclasses:

**[TechnicalItem](#page-72-0)** 

Subclasses: No subclasses.

## 10.3.2. Components

## 10.3.2.1. ControlledActuator

Description: The controlled actuator of the [ActuatingSystem](#page-219-0).

Type: [ControlledActuator](#page-222-0)

Cardinality:  $0.1$ 

Proteus Schema Implementation: The XML element corresponding to the ControlledActuator is a child of the XML element corresponding to the [ActuatingSystem](#page-219-0). Example:

```
<ActuatingSystem ...>
   ...
   <ActuatingSystemComponent
       ComponentClass="ControlledActuator"
       ComponentClassURI="http://sandbox.dexpi.org/rdl/ControlledActuator" ...>
       ...
   </ActuatingSystemComponent>
   ...
</ActuatingSystem>
```
## 10.3.2.2. Positioner

Description: The positioner of the [ActuatingSystem](#page-219-0).

Type: [Positioner](#page-235-0)

Cardinality:  $0.1$ 

Proteus Schema Implementation: TODO

### 10.3.2.3. ShutOffValveReference

Description: The reference to a shut off valve the [ActuatingSystem](#page-219-0).

Type: [ShutOffValveReference](#page-252-0)

Cardinality:  $0.1$ 

Proteus Schema Implementation: TODO

### 10.3.3. Model References

No model references.

### 10.3.4. Attributes

### 10.3.4.1. ActuatingSystemNumberAssignmentClass

Description: The number of the [ActuatingSystem](#page-219-0)

RDL: ACTUATING SYSTEM NUMBER ASSIGNMENT CLASS <http://sandbox.dexpi.org/rdl/ActuatingSystemNumberAssignmentClass>

Attribute Type: [String](#page-11-0)

Example Value: "FT0001"

Proteus Schema Implementation: [GenericAttribute](#page-14-0) of the [ActuatingSystem](#page-219-0) (use case [String](#page-15-0)).

```
<GenericAttribute
 Name="ActuatingSystemNumberAssignmentClass"
 AttributeURI="http://sandbox.dexpi.org/rdl/ActuatingSystemNumberAssignmentClass"
 Value="FT0001"
 Format="string" />
```
### 10.3.4.2. TypicalInformationAssignmentClass

Description: Typical information about the [ActuatingSystem](#page-219-0).

RDL: TYPICAL INFORMATION ASSIGNMENT CLASS <http://sandbox.dexpi.org/rdl/TypicalInformationAssignmentClass>

Attribute Type: [String](#page-11-0)

Example Value: "V3"

Proteus Schema Implementation: [GenericAttribute](#page-14-0) of the [ActuatingSystem](#page-219-0) (use case [String](#page-15-0)).

Example:

```
<GenericAttribute
 Name="TypicalInformationAssignmentClass"
 AttributeURI="http://sandbox.dexpi.org/rdl/TypicalInformationAssignmentClass"
 Value="V3"
 Format="string" />
```
# <span id="page-222-0"></span>10.4. ControlledActuator

**Description:** A transducer that is intended to convert energy (electric, mechanical, pneumatic or hydraulic) from an external source into kinetic energy (motion) in response to a signal or or power input.

RDL: CONTROLLED ACTUATOR <http://sandbox.dexpi.org/rdl/ControlledActuator>

Proteus Schema Implementation: Proteus ActuatingSystemComponent element:

- ComponentClass: ControlledActuator
- ComponentClassUri: <http://sandbox.dexpi.org/rdl/ControlledActuator>

Both the ComponentClass and the ComponentClassUri are required for DEXPI compliance.

## 10.4.1. Overview

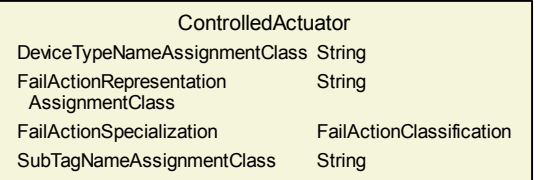

Superclasses: No superclasses.

Subclasses: No subclasses.

### 10.4.2. Components

No components.

## 10.4.3. Model References

No model references.

# 10.4.4. Attributes

### 10.4.4.1. DeviceTypeNameAssignmentClass

**Description:** The device type of the **[ControlledActuator](#page-222-0)**.

RDL: DEVICE TYPE NAME ASSIGNMENT CLASS <http://sandbox.dexpi.org/rdl/DeviceTypeNameAssignmentClass>

Attribute Type: [String](#page-11-0)

Example Value: "general actuator"

Proteus Schema Implementation: [GenericAttribute](#page-14-0) of the [ControlledActuator](#page-222-0) (use case [String](#page-15-0)).

Example:

<GenericAttribute Name="DeviceTypeNameAssignmentClass" AttributeURI="http://sandbox.dexpi.org/rdl/DeviceTypeNameAssignmentClass" Value="general actuator" Format="string" />

### 10.4.4.2. FailActionRepresentationAssignmentClass

**Description:** A readable representation of the fail action of the [ControlledActuator](#page-222-0). This attribute should also be referenced in the graphics if applicable.

RDL: FAIL ACTION REPRESENTATION ASSIGNMENT CLASS <http://sandbox.dexpi.org/rdl/FailActionRepresentationAssignmentClass>

Attribute Type: [String](#page-11-0)

Example Value: "F.O."

Proteus Schema Implementation: [GenericAttribute](#page-14-0) of the [ControlledActuator](#page-222-0) (use case [String](#page-15-0)).

Example:

```
<GenericAttribute
 Name="FailActionRepresentationAssignmentClass"
 AttributeURI="http://sandbox.dexpi.org/rdl/FailActionRepresentationAssignmentClass"
 Value="F.O."
 Format="string" />
```
### 10.4.4.3. FailActionSpecialization

Description: The fail action of the [ControlledActuator](#page-222-0).

RDL: FAIL ACTION SPECIALIZATION <http://sandbox.dexpi.org/rdl/FailActionSpecialization>

Attribute Type: [FailActionClassification](#page-268-0)

Example Value: fail open (FAIL OPEN, <http://data.posccaesar.org/rdl/RDS5921445>) Proteus Schema Implementation: [GenericAttribute](#page-14-0) of the [ControlledActuator](#page-222-0) (use case [Classification](#page-16-0)).

Example:

```
<GenericAttribute
 Name="FailActionSpecialization"
 AttributeURI="http://sandbox.dexpi.org/rdl/FailActionSpecialization"
 Value="FailOpen"
 ValueURI="http://data.posccaesar.org/rdl/RDS5921445"
 Format="anyURI" />
```
### 10.4.4.4. SubTagNameAssignmentClass

Description: The sub tag name of the [ControlledActuator](#page-222-0).

```
RDL: SUB TAG NAME ASSIGNMENT CLASS
http://sandbox.dexpi.org/rdl/SubTagNameAssignmentClass
```
Attribute Type: [String](#page-11-0)

Example Value: "PY"

Proteus Schema Implementation: [GenericAttribute](#page-14-0) of the [ControlledActuator](#page-222-0) (use case [String](#page-15-0)).

Example:

```
<GenericAttribute
 Name="SubTagNameAssignmentClass"
 AttributeURI="http://sandbox.dexpi.org/rdl/SubTagNameAssignmentClass"
 Value="PY"
 Format="string" />
```
# <span id="page-224-0"></span>10.5. InlinePrimaryElementReference

**Description:** A reference to an inline primary element that is part of a pipe.

RDL: INLINE PRIMARY ELEMENT REFERENCE <http://sandbox.dexpi.org/rdl/InlinePrimaryElementReference>

Proteus Schema Implementation: Proteus ProcessSignalGeneratingSystemComponent element:

- ComponentClass: InlinePrimaryElementReference
- ComponentClassUri: <http://sandbox.dexpi.org/rdl/InlinePrimaryElementReference>

Both the ComponentClass and the ComponentClassUri are required for DEXPI compliance.

## 10.5.1. Overview

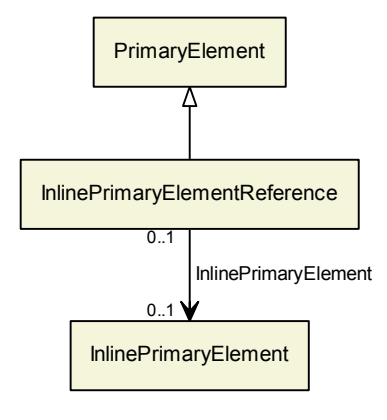

### Superclasses:

[PrimaryElement](#page-236-0)

Subclasses: No subclasses.

## 10.5.2. Components

No components.

## 10.5.3. Model References

#### 10.5.3.1. InlinePrimaryElement

Description: The inline primary element referenced by the [InlinePrimaryElementReference](#page-224-0).

Type: [InlinePrimaryElement](#page-147-0)

Source Multiplicity: 0..1

Target Multiplicity: 0..1

Proteus Schema Implementation: Proteus Association elements:

- Association type for the association *source*, i.e., for the ActuatingSystemComponent element representing the [InlinePrimaryElementReference](#page-224-0): refers to
- Association type for the association *target*, i.e., for the PipingComponent element representing the [InlinePrimaryElement](#page-147-0): is referenced by

Both Associations must be used.

### Example:

<ActuatingSystemComponent ID="ActSysComp1" ...> ... <Association Type="refers to" ItemID="InlinePrimaryElement1"/> ... </ActuatingSystemComponent> ... <PipingComponent ID="InlinePrimaryElement1" ...> ... <Association Type="is referenced by" ItemID="ActSysComp1"/> ... </PipingComponent>

# 10.5.4. Attributes

No attributes.

# <span id="page-226-0"></span>10.6. InstrumentationLoopFunction

**Description:** An identified collection of related [ProcessInstrumentationFunction](#page-238-0)s that interact for a known purpose.

## RDL: INSTRUMENTATION LOOP FUNCTION

<http://sandbox.dexpi.org/rdl/InstrumentationLoopFunction>

Proteus Schema Implementation: Proteus InstrumentationLoopFunction element:

- ComponentClass: InstrumentationLoopFunction
- ComponentClassUri: <http://sandbox.dexpi.org/rdl/InstrumentationLoopFunction>

Both the ComponentClass and the ComponentClassUri are required for DEXPI compliance.

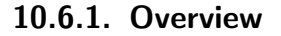

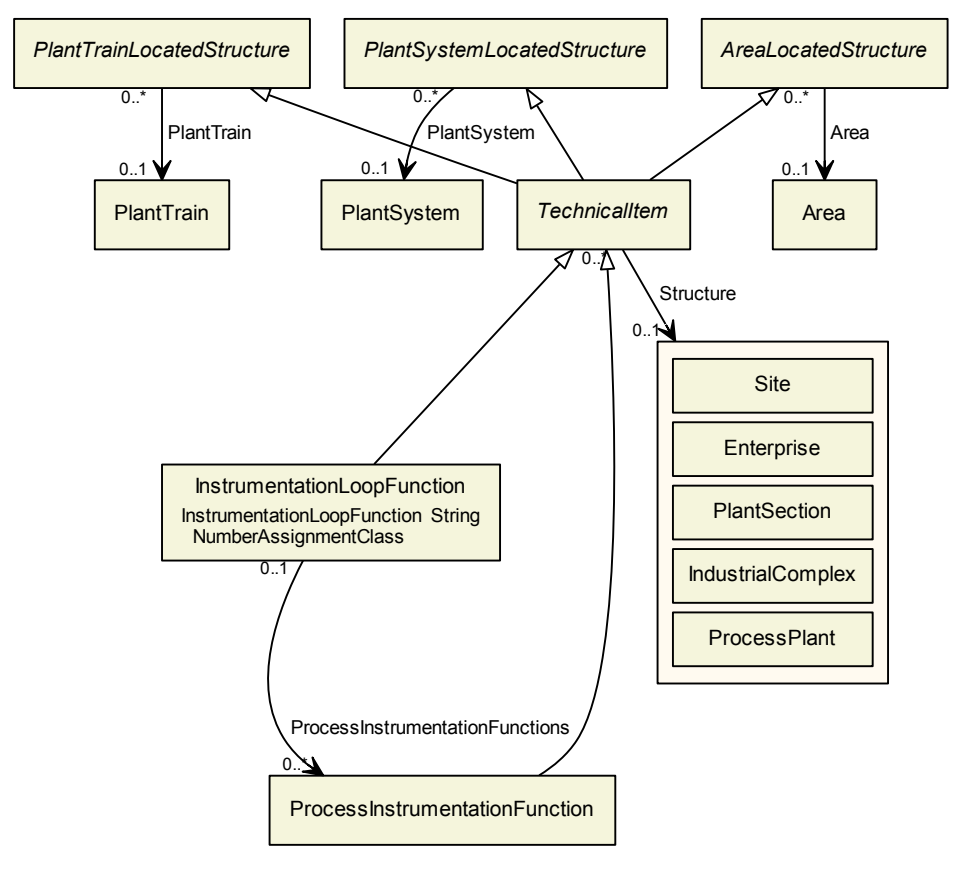

### Superclasses:

**[TechnicalItem](#page-72-0)** 

Subclasses: No subclasses.

## 10.6.2. Components

No components.

## 10.6.3. Model References

### 10.6.3.1. ProcessInstrumentationFunctions

Description: The [ProcessInstrumentationFunction](#page-238-0)s that constitute this [InstrumentationLoopFunction](#page-226-0).

Type: [ProcessInstrumentationFunction](#page-238-0)

Source Multiplicity: 0..1

Target Multiplicity:  $0.^*$ 

Proteus Schema Implementation: Proteus Association elements:

- Association type for the association *source*, i.e., for the InstrumentationLoopFunction element representing the [InstrumentationLoopFunction](#page-226-0): is a collection including
- Association type for the association *target*, i.e., for the ProcessInstrumentationFunction element repre-senting the [ProcessInstrumentationFunction](#page-238-0): is a part of

Both Associations must be used.

### Example:

```
<InstrumentationLoopFunction ID="ILF_1" ...>
    ...
    \langle Association Type=" is a collection including" ItemID="PIF_1" />
    ...
</InstrumentationLoopFunction>
...
<ProcessInstrumentationFunction ID="PIF_1" ...>
    ...
    <Association Type=" is a part of" ItemID="ILF_1" />
    ...
</ProcessInstrumentationFunction>
```
## 10.6.4. Attributes

### <span id="page-227-0"></span>10.6.4.1. InstrumentationLoopFunctionNumberAssignmentClass

**Description:** The identification number of the [InstrumentationLoopFunction](#page-226-0).

RDL: INSTRUMENTATION LOOP FUNCTION NUMBER ASSIGNMENT CLASS <http://sandbox.dexpi.org/rdl/InstrumentationLoopFunctionNumberAssignmentClass>

Attribute Type: [String](#page-11-0)

Example Value: "4750.01"

Proteus Schema Implementation: [GenericAttribute](#page-14-0) of the [InstrumentationLoopFunction](#page-226-0) (use case [String](#page-15-0)). Example:

```
<GenericAttribute
 Name="InstrumentationLoopFunctionNumberAssignmentClass"
 AttributeURI="http://sandbox.dexpi.org/rdl/InstrumentationLoopFunctionNumberAssignmentClass"
 Value="4750.01"
 Format="string" />
```
# 10.7. MeasuringLineFunction

RDL: MEASURING LINE FUNCTION

<http://sandbox.dexpi.org/rdl/MeasuringLineFunction>

Proteus Schema Implementation: Proteus InformationFlow element:

- ComponentClass: MeasuringLineFunction
- ComponentClassUri: <http://sandbox.dexpi.org/rdl/MeasuringLineFunction>

Both the ComponentClass and the ComponentClassUri are required for DEXPI compliance.

# 10.7.1. Overview

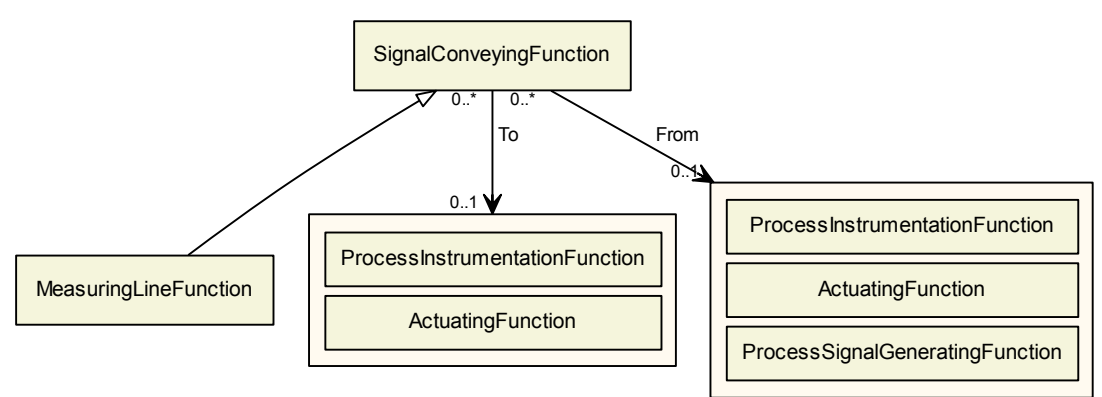

## Superclasses:

[SignalConveyingFunction](#page-254-0)

Subclasses: No subclasses.

# 10.7.2. Components

No components.

# 10.7.3. Model References

No model references.

# 10.7.4. Attributes

No attributes.

# <span id="page-228-0"></span>10.8. OfflinePrimaryElement

**Description:** A primary element that is not part of a pipe.

RDL: OFFLINE PRIMARY ELEMENT <http://sandbox.dexpi.org/rdl/OfflinePrimaryElement>

Proteus Schema Implementation: Proteus ProcessSignalGeneratingSystemComponent element:

- ComponentClass: OfflinePrimaryElement
- ComponentClassUri: <http://sandbox.dexpi.org/rdl/OfflinePrimaryElement>

Both the ComponentClass and the ComponentClassUri are required for DEXPI compliance.

## 10.8.1. Overview

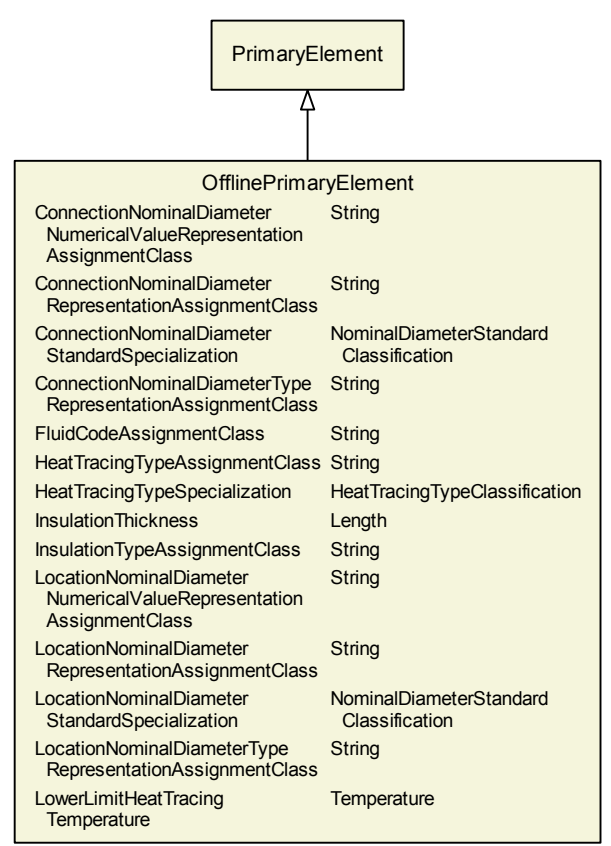

### Superclasses:

[PrimaryElement](#page-236-0)

Subclasses: No subclasses.

## 10.8.2. Components

No components.

# 10.8.3. Model References

No model references.

# 10.8.4. Attributes

### 10.8.4.1. ConnectionNominalDiameterNumericalValueRepresentationAssignmentClass

**Description:** A readable representation of the numerical value of the nominal diameter at the device connection of the [OfflinePrimaryElement](#page-228-0). The purpose of this value is to give a textual representation of the nominal diameter to be used in the graphics of a PID.

RDL: CONNECTION NOMINAL DIAMETER NUMERICAL VALUE REPRESENTATION ASSIGNMENT CLASS

<http://sandbox.dexpi.org/rdl/ConnectionNominalDiameterNumericalValueRepresentationAssignmentClass>

### Attribute Type: [String](#page-11-0)

Example Value: "1/2"

Proteus Schema Implementation: [GenericAttribute](#page-14-0) of the [OfflinePrimaryElement](#page-228-0) (use case [String](#page-15-0)). Example:

## <GenericAttribute Name="ConnectionNominalDiameterNumericalValueRepresentationAssignmentClass" AttributeURI="http://sandbox.dexpi.org/rdl/ ConnectionNominalDiameterNumericalValueRepresentationAssignmentClass" Value="1/2" Format="string" />

### 10.8.4.2. ConnectionNominalDiameterRepresentationAssignmentClass

**Description:** A readable representation of the nominal diameter at the device connection of the [Of](#page-228-0)[flinePrimaryElement](#page-228-0). The purpose of this value is to give a textual representation of the nominal diameter to be used in the graphics of a PID.

RDL: CONNECTION NOMINAL DIAMETER REPRESENTATION ASSIGNMENT CLASS <http://sandbox.dexpi.org/rdl/ConnectionNominalDiameterRepresentationAssignmentClass>

Attribute Type: [String](#page-11-0)

Example Value: "NPS 1/2"

Proteus Schema Implementation: [GenericAttribute](#page-14-0) of the [OfflinePrimaryElement](#page-228-0) (use case [String](#page-15-0)).

Example:

```
<GenericAttribute
 Name="ConnectionNominalDiameterRepresentationAssignmentClass"
 AttributeURI="http://sandbox.dexpi.org/rdl/ConnectionNominalDiameterRepresentationAssignmentClass"
 Value="NPS 1/2"
 Format="string" />
```
### 10.8.4.3. ConnectionNominalDiameterStandardSpecialization

**Description:** The nominal diameter of the device connection of the [OfflinePrimaryElement](#page-228-0), given as a reference to a nominal diameter standard and value.

RDL: CONNECTION NOMINAL DIAMETER STANDARD SPECIALIZATION <http://sandbox.dexpi.org/rdl/ConnectionNominalDiameterStandardSpecialization>

Attribute Type: [NominalDiameterStandardClassification](#page-270-0)

Example Value: NPS 1/2 (NPS 1/2 ARTEFACT, <http://data.posccaesar.org/rdl/RDS20863408113>)

Proteus Schema Implementation: [GenericAttribute](#page-14-0) of the [OfflinePrimaryElement](#page-228-0) (use case [Classification](#page-16-0)). Example:

<GenericAttribute Name="ConnectionNominalDiameterStandardSpecialization" AttributeURI="http://sandbox.dexpi.org/rdl/ConnectionNominalDiameterStandardSpecialization" Value="Nps1/2Artefact"

```
ValueURI="http://data.posccaesar.org/rdl/RDS20863408113"
Format="anyURI"/>
```
#### 10.8.4.4. ConnectionNominalDiameterTypeRepresentationAssignmentClass

**Description:** A readable representation of the type of the nominal diameter at the device connection of the [OfflinePrimaryElement](#page-228-0). The purpose of this value is to give a textual representation of the nominal diameter to be used in the graphics of a PID.

RDL: CONNECTION NOMINAL DIAMETER TYPE REPRESENTATION ASSIGNMENT CLASS <http://sandbox.dexpi.org/rdl/ConnectionNominalDiameterTypeRepresentationAssignmentClass>

Attribute Type: [String](#page-11-0)

Example Value: "NPS"

Proteus Schema Implementation: [GenericAttribute](#page-14-0) of the [OfflinePrimaryElement](#page-228-0) (use case [String](#page-15-0)).

Example:

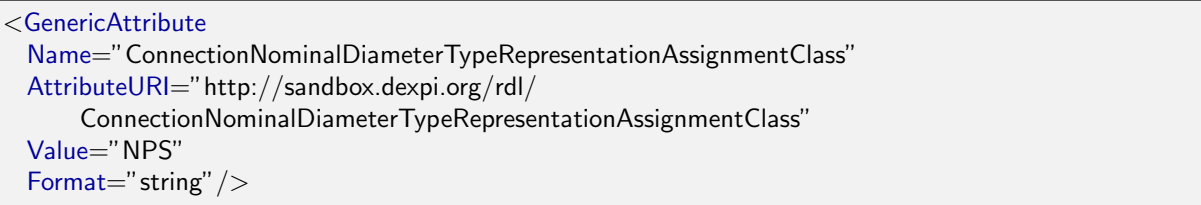

### 10.8.4.5. FluidCodeAssignmentClass

Description: The identification code of the fluid related to the [OfflinePrimaryElement](#page-228-0). So far, DEXPI does not define restrictions for valid values.

RDL: FLUID CODE ASSIGNMENT CLASS <http://sandbox.dexpi.org/rdl/FluidCodeAssignmentClass>

Attribute Type: [String](#page-11-0)

Example Value: "MNb"

Proteus Schema Implementation: [GenericAttribute](#page-14-0) of the [OfflinePrimaryElement](#page-228-0) (use case [String](#page-15-0)).

Example:

<GenericAttribute Name="FluidCodeAssignmentClass" AttributeURI="http://sandbox.dexpi.org/rdl/FluidCodeAssignmentClass" Value="MNb" Format="string"/>

### 10.8.4.6. HeatTracingTypeAssignmentClass

**Description:** The heat tracing type related to the [OfflinePrimaryElement](#page-228-0), represented as a string.

RDL: HEAT TRACING TYPE ASSIGNMENT CLASS

<http://sandbox.dexpi.org/rdl/HeatTracingTypeAssignmentClass>

Attribute Type: [String](#page-11-0)

Example Value: "E"

Proteus Schema Implementation: [GenericAttribute](#page-14-0) of the [OfflinePrimaryElement](#page-228-0) (use case [String](#page-15-0)).

Example:

```
<GenericAttribute
 Name="HeatTracingTypeAssignmentClass"
 AttributeURI="http://sandbox.dexpi.org/rdl/HeatTracingTypeAssignmentClass"
 Value="E"
 Format="string" />
```
### 10.8.4.7. HeatTracingTypeSpecialization

**Description:** A specialization indicating the heat tracing type related to the [OfflinePrimaryElement](#page-228-0).

RDL: HEAT TRACING TYPE SPECIALIZATION <http://sandbox.dexpi.org/rdl/HeatTracingTypeSpecialization>

Attribute Type: [HeatTracingTypeClassification](#page-269-0)

Example Value: electrical heat tracing system (ELECTRICAL HEAT TRACING SYSTEM, <http://data.posccaesar.org/rdl/RDS11854600>)

Proteus Schema Implementation: [GenericAttribute](#page-14-0) of the [OfflinePrimaryElement](#page-228-0) (use case [Classification](#page-16-0)).

Example:

```
<GenericAttribute
 Name="HeatTracingTypeSpecialization"
 AttributeURI="http://sandbox.dexpi.org/rdl/HeatTracingTypeSpecialization"
 Value="ElectricalHeatTracingSystem"
 ValueURI="http://data.posccaesar.org/rdl/RDS11854600"
 Format="anyURI"/>
```
### 10.8.4.8. InsulationThickness

Description: The insulation thickness of the [OfflinePrimaryElement](#page-228-0).

RDL: INSULATION THICKNESS <http://data.posccaesar.org/rdl/RDS4238040>

Attribute Type: [Length](#page-262-0)

Example Value: 40 mm

Proteus Schema Implementation: [GenericAttribute](#page-14-0) of the [OfflinePrimaryElement](#page-228-0) (use case [Physical Quan](#page-15-1)[tity](#page-15-1)).

```
<GenericAttribute
 Name="InsulationThickness"
 AttributeURI="http://data.posccaesar.org/rdl/RDS4238040"
 Value="40"
```

```
Format="double"
Units="Millimetre"
UnitsURI="http://data.posccaesar.org/rdl/RDS1357739"/>
```
#### 10.8.4.9. InsulationTypeAssignmentClass

**Description:** The identification code for the insulation type related to the [OfflinePrimaryElement](#page-228-0). So far, DEXPI does not define restrictions for valid values.

RDL: INSULATION TYPE ASSIGNMENT CLASS

<http://sandbox.dexpi.org/rdl/InsulationTypeAssignmentClass>

Attribute Type: [String](#page-11-0)

Example Value: "Q"

Proteus Schema Implementation: [GenericAttribute](#page-14-0) of the [OfflinePrimaryElement](#page-228-0) (use case [String](#page-15-0)).

Example:

<GenericAttribute Name="InsulationTypeAssignmentClass" AttributeURI="http://sandbox.dexpi.org/rdl/InsulationTypeAssignmentClass" Value="Q" Format="string" />

### 10.8.4.10. LocationNominalDiameterNumericalValueRepresentationAssignmentClass

**Description:** A readable representation of the numerical value of the nominal diameter at the location of the [OfflinePrimaryElement](#page-228-0). The purpose of this value is to give a textual representation of the nominal diameter to be used in the graphics of a PID.

RDL: LOCATION NOMINAL DIAMETER NUMERICAL VALUE REPRESENTATION ASSIGNMENT CLASS <http://sandbox.dexpi.org/rdl/LocationNominalDiameterNumericalValueRepresentationAssignmentClass>

Attribute Type: [String](#page-11-0)

Example Value: "25"

Proteus Schema Implementation: [GenericAttribute](#page-14-0) of the [OfflinePrimaryElement](#page-228-0) (use case [String](#page-15-0)).

Example:

```
<GenericAttribute
 Name="LocationNominalDiameterNumericalValueRepresentationAssignmentClass"
 AttributeURI="http://sandbox.dexpi.org/rdl/
      LocationNominalDiameterNumericalValueRepresentationAssignmentClass"
 Value="25"
 Format="string" />
```
### 10.8.4.11. LocationNominalDiameterRepresentationAssignmentClass

**Description:** A readable representation of the nominal diameter at the location of the [OfflinePrimaryEle](#page-228-0)[ment](#page-228-0). The purpose of this value is to give a textual representation of the nominal diameter to be used in the graphics of a PID.

RDL: LOCATION NOMINAL DIAMETER REPRESENTATION ASSIGNMENT CLASS <http://sandbox.dexpi.org/rdl/LocationNominalDiameterRepresentationAssignmentClass>

Attribute Type: [String](#page-11-0)

Example Value: "DN 25"

Proteus Schema Implementation: [GenericAttribute](#page-14-0) of the [OfflinePrimaryElement](#page-228-0) (use case [String](#page-15-0)).

Example:

```
<GenericAttribute
 Name="LocationNominalDiameterRepresentationAssignmentClass"
 AttributeURI="http://sandbox.dexpi.org/rdl/LocationNominalDiameterRepresentationAssignmentClass"
 Value="DN 25"
 Format="string" />
```
#### 10.8.4.12. LocationNominalDiameterStandardSpecialization

**Description:** The nominal diameter of the location of the [OfflinePrimaryElement](#page-228-0), given as a reference to a nominal diameter standard and value.

RDL: LOCATION NOMINAL DIAMETER STANDARD SPECIALIZATION <http://sandbox.dexpi.org/rdl/LocationNominalDiameterStandardSpecialization>

Attribute Type: [NominalDiameterStandardClassification](#page-270-0)

Example Value: DN 25 (DIN 2448)

(DIN 2448 OBJECT DN 25, <http://sandbox.dexpi.org/rdl/Din2448ObjectDn25>)

Proteus Schema Implementation: [GenericAttribute](#page-14-0) of the [OfflinePrimaryElement](#page-228-0) (use case [Classification](#page-16-0)). Example:

```
<GenericAttribute
 Name="LocationNominalDiameterStandardSpecialization"
 AttributeURI="http://sandbox.dexpi.org/rdl/LocationNominalDiameterStandardSpecialization"
 Value="Din2448ObjectDn25"
 ValueURI="http://sandbox.dexpi.org/rdl/Din2448ObjectDn25"
 Format="anyURI"/>
```
#### 10.8.4.13. LocationNominalDiameterTypeRepresentationAssignmentClass

**Description:** A readable representation of the type of the nominal diameter at the location of the [Of](#page-228-0)[flinePrimaryElement](#page-228-0). The purpose of this value is to give a textual representation of the nominal diameter to be used in the graphics of a PID.

RDL: LOCATION NOMINAL DIAMETER TYPE REPRESENTATION ASSIGNMENT CLASS <http://sandbox.dexpi.org/rdl/LocationNominalDiameterTypeRepresentationAssignmentClass>

Attribute Type: [String](#page-11-0)

Example Value: "DN"

Proteus Schema Implementation: [GenericAttribute](#page-14-0) of the [OfflinePrimaryElement](#page-228-0) (use case [String](#page-15-0)).

Example:

```
<GenericAttribute
 Name="LocationNominalDiameterTypeRepresentationAssignmentClass"
 AttributeURI="http://sandbox.dexpi.org/rdl/LocationNominalDiameterTypeRepresentationAssignmentClass"
 Value="DN"
 Format="string" />
```
### 10.8.4.14. LowerLimitHeatTracingTemperature

**Description:** The temperature that a heat tracing system must ensure for the [OfflinePrimaryElement](#page-228-0).

RDL: LOWER LIMIT HEAT TRACING TEMPERATURE <http://sandbox.dexpi.org/rdl/LowerLimitHeatTracingTemperature>

Attribute Type: [Temperature](#page-266-0)

Example Value: 100 ◦C

Proteus Schema Implementation: [GenericAttribute](#page-14-0) of the [OfflinePrimaryElement](#page-228-0) (use case [Physical Quan](#page-15-1)[tity](#page-15-1)).

Example:

```
<GenericAttribute
 Name="LowerLimitHeatTracingTemperature"
 AttributeURI="http://sandbox.dexpi.org/rdl/LowerLimitHeatTracingTemperature"
 Value="100"
 Format="double"
 Units="DegreeCelsius"
 UnitsURI="http://data.posccaesar.org/rdl/RDS1322684"/>
```
# <span id="page-235-0"></span>10.9. Positioner

Description: A positioner.

RDL: POSITIONER <http://sandbox.dexpi.org/rdl/Positioner>

Proteus Schema Implementation: Proteus ActuatingSystemComponent element:

- ComponentClass: Positioner
- ComponentClassUri: <http://sandbox.dexpi.org/rdl/Positioner>

Both the ComponentClass and the ComponentClassUri are required for DEXPI compliance.

## 10.9.1. Overview

```
Positioner
DeviceTypeNameAssignmentClass String
SubTagNameAssignmentClass String
```
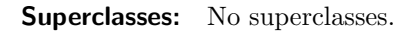

Subclasses: No subclasses.

## 10.9.2. Components

No components.

## 10.9.3. Model References

No model references.

## 10.9.4. Attributes

### 10.9.4.1. DeviceTypeNameAssignmentClass

**Description:** The device type of the [Positioner](#page-235-0).

RDL: DEVICE TYPE NAME ASSIGNMENT CLASS <http://sandbox.dexpi.org/rdl/DeviceTypeNameAssignmentClass>

Attribute Type: [String](#page-11-0)

Example Value: "diaphragm actuator"

Proteus Schema Implementation: [GenericAttribute](#page-14-0) of the [Positioner](#page-235-0) (use case [String](#page-15-0)).

Example:

```
<GenericAttribute
 Name="DeviceTypeNameAssignmentClass"
 AttributeURI="http://sandbox.dexpi.org/rdl/DeviceTypeNameAssignmentClass"
 Value="diaphragm actuator"
 Format="string" />
```
### 10.9.4.2. SubTagNameAssignmentClass

**Description:** The sub tag name of the [Positioner](#page-235-0).

RDL: SUB TAG NAME ASSIGNMENT CLASS <http://sandbox.dexpi.org/rdl/SubTagNameAssignmentClass>

Attribute Type: [String](#page-11-0)

Example Value: "PP"

Proteus Schema Implementation: [GenericAttribute](#page-14-0) of the [Positioner](#page-235-0) (use case [String](#page-15-0)).

Example:

```
<GenericAttribute
 Name="SubTagNameAssignmentClass"
 AttributeURI="http://sandbox.dexpi.org/rdl/SubTagNameAssignmentClass"
 Value="PP"
 Format="string" />
```
# <span id="page-236-0"></span>10.10. PrimaryElement

**Description:** An artefact that converts the input variable into a signal suitable for measurement.

# RDL: PRIMARY ELEMENT

<http://sandbox.dexpi.org/rdl/PrimaryElement>

Proteus Schema Implementation: Proteus ProcessSignalGeneratingSystemComponent element:

- ComponentClass: PrimaryElement
- ComponentClassUri: <http://sandbox.dexpi.org/rdl/PrimaryElement>

Both the ComponentClass and the ComponentClassUri are required for DEXPI compliance.

## 10.10.1. Overview

PrimaryElement SubTagNameAssignmentClass String

Superclasses: No superclasses.

### Subclasses:

- · [InlinePrimaryElementReference](#page-224-0)
- [OfflinePrimaryElement](#page-228-0)

### 10.10.2. Components

No components.

## 10.10.3. Model References

No model references.

## 10.10.4. Attributes

### 10.10.4.1. SubTagNameAssignmentClass

Description: The sub tag name of the [PrimaryElement](#page-236-0).

RDL: SUB TAG NAME ASSIGNMENT CLASS <http://sandbox.dexpi.org/rdl/SubTagNameAssignmentClass>

Attribute Type: [String](#page-11-0)

Example Value: "PE"

Proteus Schema Implementation: [GenericAttribute](#page-14-0) of the [PrimaryElement](#page-236-0) (use case [String](#page-15-0)).

Example:

```
<GenericAttribute
 Name="SubTagNameAssignmentClass"
 AttributeURI="http://sandbox.dexpi.org/rdl/SubTagNameAssignmentClass"
 Value="PE"
 Format="string" />
```
# <span id="page-237-0"></span>10.11. ProcessControlFunction

**Description:** A requirement for control structures relating to Process Engineering.

### RDL: PROCESS CONTROL FUNCTION <http://sandbox.dexpi.org/rdl/ProcessControlFunction>

# 10.11.1. Overview

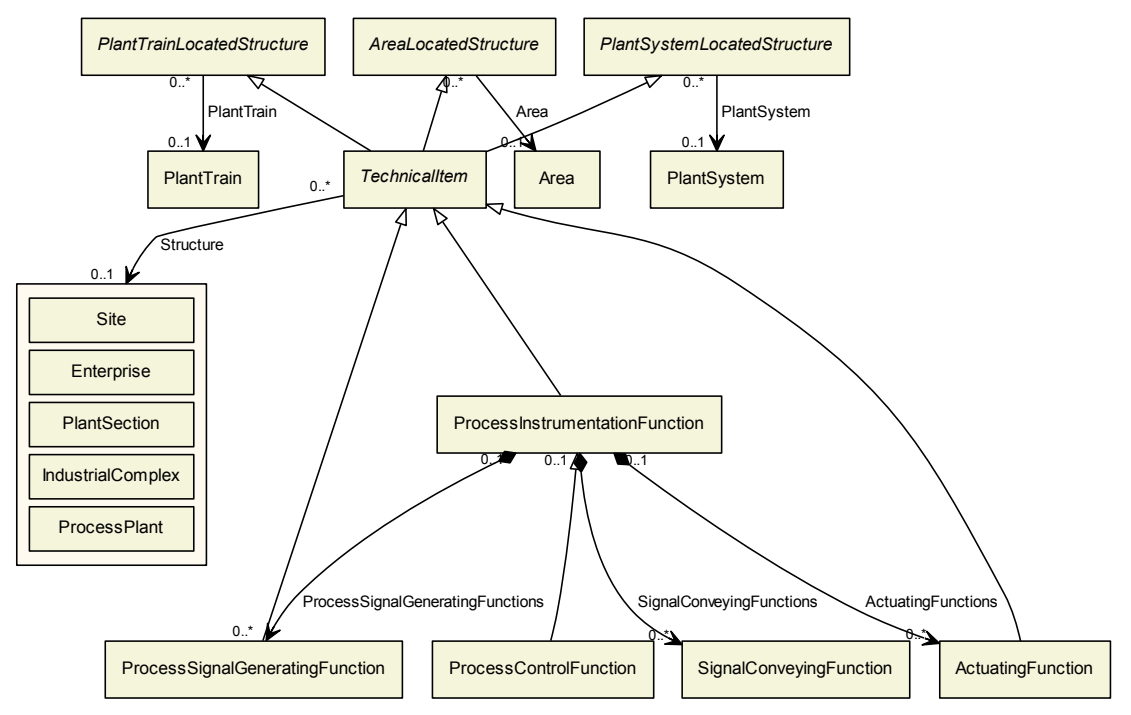

### Superclasses:

[ProcessInstrumentationFunction](#page-238-0)

Subclasses: No subclasses.

# 10.11.2. Components

No components.

# 10.11.3. Model References

No model references.

# 10.11.4. Attributes

No attributes.

# <span id="page-238-0"></span>10.12. ProcessInstrumentationFunction

**Description:** A requirement for instrumentation and/or control structures relating to Process Engineering.

RDL: PROCESS INSTRUMENTATION FUNCTION <http://sandbox.dexpi.org/rdl/ProcessInstrumentationFunction> Proteus Schema Implementation: Proteus ProcessInstrumentationFunction element:

- ComponentClass: ProcessInstrumentationFunction
- ComponentClassUri: <http://sandbox.dexpi.org/rdl/ProcessInstrumentationFunction>

Both the ComponentClass and the ComponentClassUri are required for DEXPI compliance.

## 10.12.1. Overview

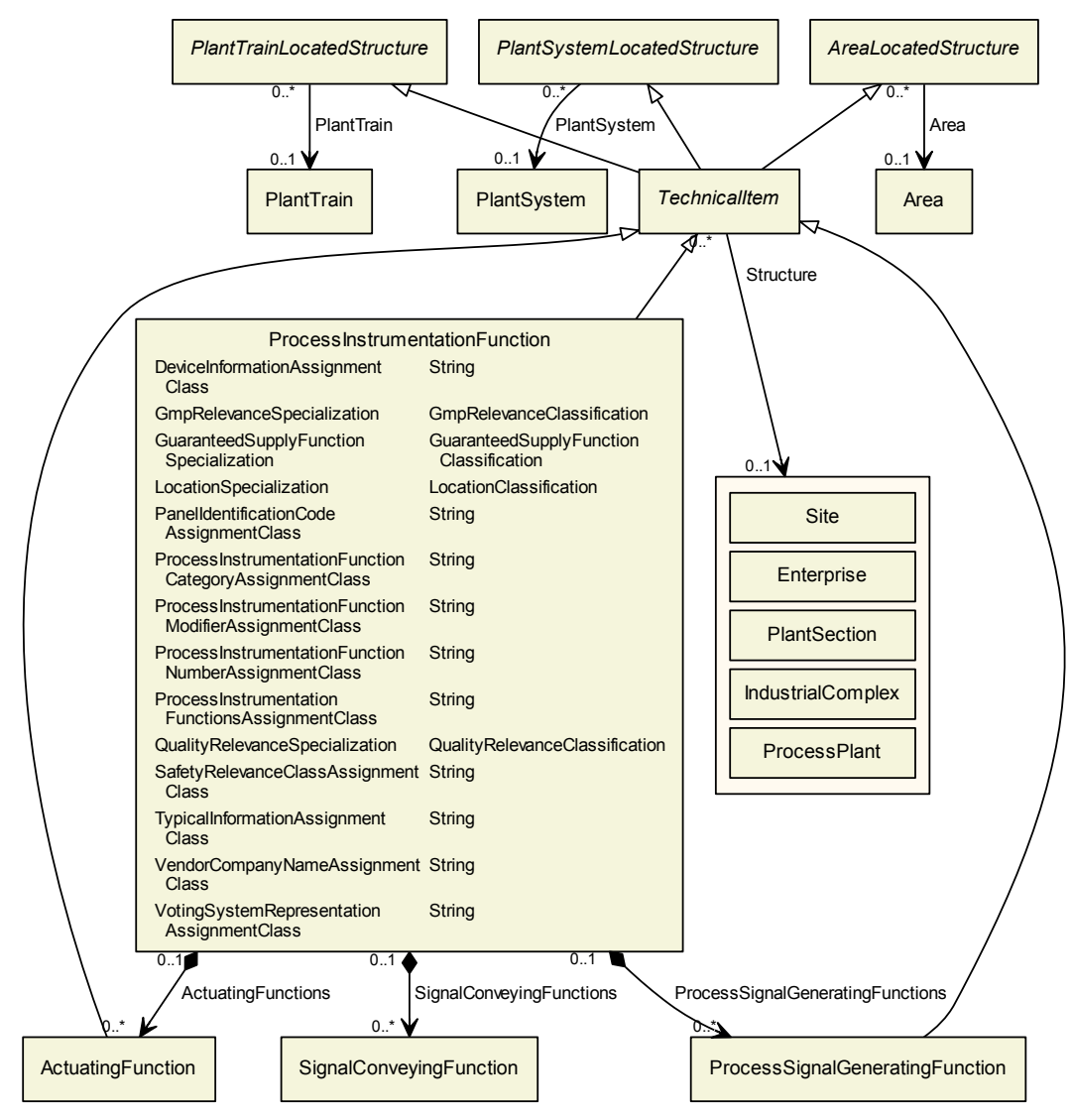

## Superclasses:

**[TechnicalItem](#page-72-0)** 

### Subclasses:

• [ProcessControlFunction](#page-237-0)

## 10.12.2. Components

## 10.12.2.1. ActuatingFunctions

Description: The [ActuatingFunction](#page-217-0)s that are part of this [ProcessInstrumentationFunction](#page-238-0).

Type: [ActuatingFunction](#page-217-0)

Cardinality:  $0.*$ 

Proteus Schema Implementation: The XML elements corresponding to the ActuatingFunctions are chil-dren of the XML element corresponding to the [ProcessInstrumentationFunction](#page-238-0).

Example:

```
<ProcessInstrumentationFunction ...>
   <!−− A ProcessInstrumentationFunction with two ActuatingFunctions. −−>
   ...
   <ActuatingFunction ...> ... </ActuatingFunction>
   ...
   <ActuatingFunction ...> ... </ActuatingFunction>
   ...
</ProcessInstrumentationFunction>
```
### 10.12.2.2. ProcessSignalGeneratingFunctions

Description: The [ProcessSignalGeneratingFunction](#page-246-0)s that are part of this [ProcessInstrumentationFunction](#page-238-0).

Type: [ProcessSignalGeneratingFunction](#page-246-0)

Cardinality:  $0.^*$ 

Proteus Schema Implementation: The XML elements corresponding to the ProcessSignalGenerating-Function are children of the XML element corresponding to the [ProcessInstrumentationFunction](#page-238-0).

Example:

```
<ProcessInstrumentationFunction ...>
   <!−− A ProcessInstrumentationFunction with two ProcessSignalGeneratingFunction. −−>
   ...
   <ProcessSignalGeneratingFunction ...> ... </ProcessSignalGeneratingFunction>
   ...
   <ProcessSignalGeneratingFunction ...> ... </ProcessSignalGeneratingFunction>
   ...
</ProcessInstrumentationFunction>
```
### 10.12.2.3. SignalConveyingFunctions

Description: The [SignalConveyingFunction](#page-254-0)s that are part of this [ProcessInstrumentationFunction](#page-238-0).

Type: [SignalConveyingFunction](#page-254-0)

Cardinality:  $0.^*$ 

Proteus Schema Implementation: The XML elements corresponding to the SignalConveyingFunctions are children of the XML element corresponding to the [ProcessInstrumentationFunction](#page-238-0).

```
<ProcessInstrumentationFunction ...>
   <!−− A ProcessInstrumentationFunction with two SignalConveyingFunctions. −−>
   ...
   <InformationFlow
       ComponentClass="SignalConveyingFunction"
```

```
ComponentClassURI="http://sandbox.dexpi.org/rdl/SignalConveyingFunction" ...>
       ...
   </InformationFlow>
   ...
   <InformationFlow
       ComponentClass="SignalConveyingFunction"
       ComponentClassURI="http://sandbox.dexpi.org/rdl/SignalConveyingFunction" ...>
       ...
   </InformationFlow>
   ...
</ProcessInstrumentationFunction>
```
## 10.12.3. Model References

No model references.

## 10.12.4. Attributes

### 10.12.4.1. DeviceInformationAssignmentClass

Description: Device information the [ProcessInstrumentationFunction](#page-238-0), e.g., for a detector.

RDL: DEVICE INFORMATION ASSIGNMENT CLASS <http://sandbox.dexpi.org/rdl/DeviceInformationAssignmentClass>

Attribute Type: [String](#page-11-0)

Example Value: "MDM"

Proteus Schema Implementation: [GenericAttribute](#page-14-0) of the [ProcessInstrumentationFunction](#page-238-0) (use case [String](#page-15-0)).

Example:

```
<GenericAttribute
 Name="DeviceInformationAssignmentClass"
 AttributeURI="http://sandbox.dexpi.org/rdl/DeviceInformationAssignmentClass"
 Value="MDM"
 Format="string" />
```
### 10.12.4.2. GmpRelevanceSpecialization

**Description:** A classification indicating if the [ProcessInstrumentationFunction](#page-238-0) is relevant for GMP (good manufacturing practise).

RDL: GMP RELEVANCE SPECIALIZATION <http://sandbox.dexpi.org/rdl/GmpRelevanceSpecialization>

Attribute Type: [GmpRelevanceClassification](#page-269-1)

```
Example Value: GMP relevant
(GMP RELEVANT FUNCTION, http://sandbox.dexpi.org/rdl/GmpRelevantFunction)
```
Proteus Schema Implementation: [GenericAttribute](#page-14-0) of the [ProcessInstrumentationFunction](#page-238-0) (use case [Clas](#page-16-0)[sification](#page-16-0)).

Example:

```
<GenericAttribute
 Name="GmpRelevanceSpecialization"
 AttributeURI="http://sandbox.dexpi.org/rdl/GmpRelevanceSpecialization"
 Value="GmpRelevantFunction"
 ValueURI="http://sandbox.dexpi.org/rdl/GmpRelevantFunction"
 Format="anyURI"/>
```
### 10.12.4.3. GuaranteedSupplyFunctionSpecialization

**Description:** A classification indicating if the [ProcessInstrumentationFunction](#page-238-0) is a guaranteed supply function.

RDL: GUARANTEED SUPPLY FUNCTION SPECIALIZATION <http://sandbox.dexpi.org/rdl/GuaranteedSupplyFunctionSpecialization>

Attribute Type: [GuaranteedSupplyFunctionClassification](#page-269-2)

Example Value: guaranteed supply (GUARANTEED SUPPLY FUNCTION, <http://sandbox.dexpi.org/rdl/GuaranteedSupplyFunction>)

Proteus Schema Implementation: [GenericAttribute](#page-14-0) of the [ProcessInstrumentationFunction](#page-238-0) (use case [Clas](#page-16-0)[sification](#page-16-0)).

### Example:

```
<GenericAttribute
 Name="GuaranteedSupplyFunctionSpecialization"
 AttributeURI="http://sandbox.dexpi.org/rdl/GuaranteedSupplyFunctionSpecialization"
 Value="GuaranteedSupplyFunction"
 ValueURI="http://sandbox.dexpi.org/rdl/GuaranteedSupplyFunction"
 Format="anyURI" />
```
### 10.12.4.4. LocationSpecialization

**Description:** A specialization indicating the location of the [ProcessInstrumentationFunction](#page-238-0).

RDL: LOCATION SPECIALIZATION <http://sandbox.dexpi.org/rdl/LocationSpecialization>

Attribute Type: [LocationClassification](#page-270-1)

Example Value: field (FIELD, <http://data.posccaesar.org/rdl/RDS409545541>)

Proteus Schema Implementation: [GenericAttribute](#page-14-0) of the [ProcessInstrumentationFunction](#page-238-0) (use case [Clas](#page-16-0)[sification](#page-16-0)).

```
<GenericAttribute
 Name="LocationSpecialization"
 AttributeURI="http://sandbox.dexpi.org/rdl/LocationSpecialization"
 Value="Field"
```

```
ValueURI="http://data.posccaesar.org/rdl/RDS409545541"
Format="anyURI"/>
```
### 10.12.4.5. PanelIdentificationCodeAssignmentClass

**Description:** The panel identification code of the [ProcessInstrumentationFunction](#page-238-0).

RDL: PANEL IDENTIFICATION CODE ASSIGNMENT CLASS <http://sandbox.dexpi.org/rdl/PanelIdentificationCodeAssignmentClass>

Attribute Type: [String](#page-11-0)

Example Value: "P 3A"

Proteus Schema Implementation: [GenericAttribute](#page-14-0) of the [ProcessInstrumentationFunction](#page-238-0) (use case [String](#page-15-0)). Example:

<GenericAttribute Name="PanelIdentificationCodeAssignmentClass" AttributeURI="http://sandbox.dexpi.org/rdl/PanelIdentificationCodeAssignmentClass" Value="P 3A" Format="string" />

### <span id="page-243-0"></span>10.12.4.6. ProcessInstrumentationFunctionCategoryAssignmentClass

**Description:** The function category of the [ProcessInstrumentationFunction](#page-238-0). The value is a string, typically one or two letters. Recent standards for PIDs normally enforce a single letter from a fixed list. However, there are no formal DEXPI restrictions for valid strings.

RDL: PROCESS INSTRUMENTATION FUNCTION CATEGORY ASSIGNMENT CLASS <http://sandbox.dexpi.org/rdl/ProcessInstrumentationFunctionCategoryAssignmentClass>

Attribute Type: [String](#page-11-0)

Example Value: "H"

Proteus Schema Implementation: [GenericAttribute](#page-14-0) of the [ProcessInstrumentationFunction](#page-238-0) (use case [String](#page-15-0)).

Example:

```
<GenericAttribute
 Name="ProcessInstrumentationFunctionCategoryAssignmentClass"
 AttributeURI="http://sandbox.dexpi.org/rdl/ProcessInstrumentationFunctionCategoryAssignmentClass"
 Value="H"
 Format="string" />
```
#### 10.12.4.7. ProcessInstrumentationFunctionModifierAssignmentClass

**Description:** The modifier of the [ProcessInstrumentationFunction](#page-238-0). The value is a string, typically a single letter, e.g., D for difference. So far, there are no formal DEXPI restrictions for valid strings.

RDL: PROCESS INSTRUMENTATION FUNCTION MODIFIER ASSIGNMENT CLASS <http://sandbox.dexpi.org/rdl/ProcessInstrumentationFunctionModifierAssignmentClass>

Attribute Type: [String](#page-11-0)

### Example Value: "D"

Proteus Schema Implementation: [GenericAttribute](#page-14-0) of the [ProcessInstrumentationFunction](#page-238-0) (use case [String](#page-15-0)). Example:

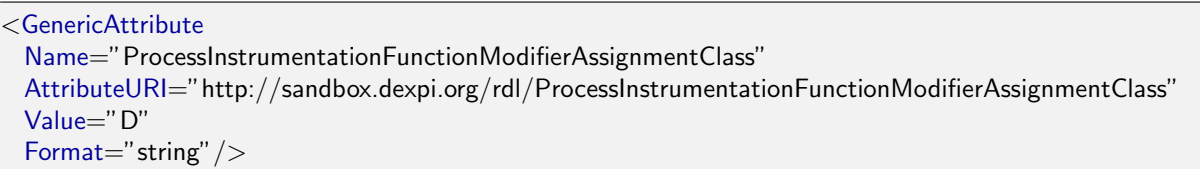

### <span id="page-244-0"></span>10.12.4.8. ProcessInstrumentationFunctionNumberAssignmentClass

Description: A unique identifier for the [ProcessInstrumentationFunction](#page-238-0). If the [ProcessInstrumentation-](#page-238-0)[Function](#page-238-0) is part of a [InstrumentationLoopFunction](#page-226-0), the identifier of the [ProcessInstrumentationFunction](#page-238-0) usually contains the identifier of the [InstrumentationLoopFunction](#page-226-0) (see [InstrumentationLoopFunctionNumberAssign](#page-227-0)[mentClass](#page-227-0)).

RDL: PROCESS INSTRUMENTATION FUNCTION NUMBER ASSIGNMENT CLASS <http://sandbox.dexpi.org/rdl/ProcessInstrumentationFunctionNumberAssignmentClass>

Attribute Type: [String](#page-11-0)

Example Value: "H4750.01"

Proteus Schema Implementation: [GenericAttribute](#page-14-0) of the [ProcessInstrumentationFunction](#page-238-0) (use case [String](#page-15-0)).

Example:

```
<GenericAttribute
 Name="ProcessInstrumentationFunctionNumberAssignmentClass"
 AttributeURI="http://sandbox.dexpi.org/rdl/ProcessInstrumentationFunctionNumberAssignmentClass"
 Value="H4750.01"
 Format="string" />
```
### 10.12.4.9. ProcessInstrumentationFunctionsAssignmentClass

**Description:** Additional functions of the [ProcessInstrumentationFunction](#page-238-0) (i.e., in addition to the function category, see [ProcessInstrumentationFunctionCategoryAssignmentClass](#page-243-0)).

RDL: PROCESS INSTRUMENTATION FUNCTIONS ASSIGNMENT CLASS <http://sandbox.dexpi.org/rdl/ProcessInstrumentationFunctionsAssignmentClass>

Attribute Type: [String](#page-11-0)

Example Value: "HS"

Proteus Schema Implementation: [GenericAttribute](#page-14-0) of the [ProcessInstrumentationFunction](#page-238-0) (use case [String](#page-15-0)).

```
<GenericAttribute
 Name="ProcessInstrumentationFunctionsAssignmentClass"
 AttributeURI="http://sandbox.dexpi.org/rdl/ProcessInstrumentationFunctionsAssignmentClass"
 Value="HS"
 Format="string" />
```
### 10.12.4.10. QualityRelevanceSpecialization

**Description:** A classification indicating if the [ProcessInstrumentationFunction](#page-238-0) is quality relevant.

RDL: QUALITY RELEVANCE SPECIALIZATION

<http://sandbox.dexpi.org/rdl/QualityRelevanceSpecialization>

Attribute Type: [QualityRelevanceClassification](#page-273-0)

**Example Value:** quality relevant

(QUALITY RELEVANT FUNCTION, <http://sandbox.dexpi.org/rdl/QualityRelevantFunction>)

Proteus Schema Implementation: [GenericAttribute](#page-14-0) of the [ProcessInstrumentationFunction](#page-238-0) (use case [Clas](#page-16-0)[sification](#page-16-0)).

Example:

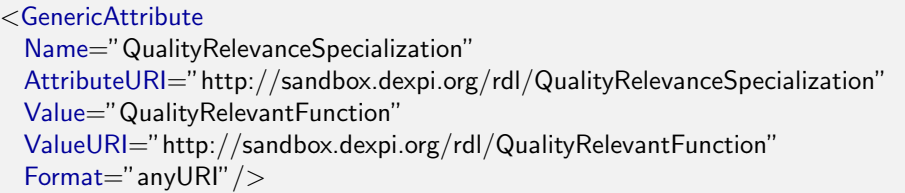

### 10.12.4.11. SafetyRelevanceClassAssignmentClass

**Description:** The safety relevance class the [ProcessInstrumentationFunction](#page-238-0).

RDL: SAFETY RELEVANCE CLASS ASSIGNMENT CLASS <http://sandbox.dexpi.org/rdl/SafetyRelevanceClassAssignmentClass>

Attribute Type: [String](#page-11-0)

Example Value: "SIL3"

Proteus Schema Implementation: [GenericAttribute](#page-14-0) of the [ProcessInstrumentationFunction](#page-238-0) (use case [String](#page-15-0)).

Example:

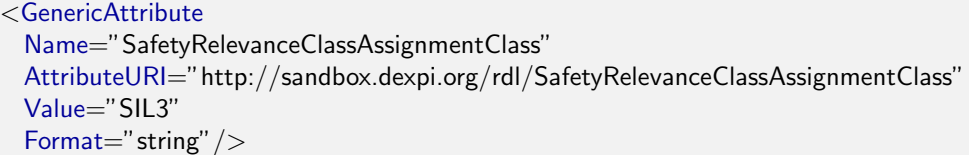

### 10.12.4.12. TypicalInformationAssignmentClass

Description: Typical information about the [ProcessInstrumentationFunction](#page-238-0).

RDL: TYPICAL INFORMATION ASSIGNMENT CLASS <http://sandbox.dexpi.org/rdl/TypicalInformationAssignmentClass>

Attribute Type: [String](#page-11-0)

Example Value: "T1"

Proteus Schema Implementation: [GenericAttribute](#page-14-0) of the [ProcessInstrumentationFunction](#page-238-0) (use case [String](#page-15-0)).

Example:

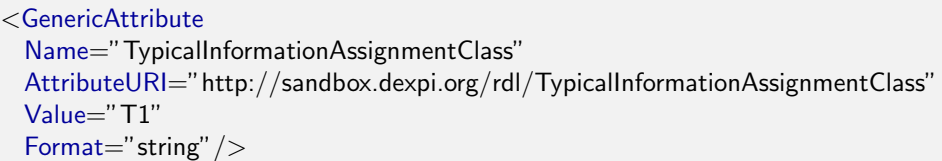

### 10.12.4.13. VendorCompanyNameAssignmentClass

Description: The vendor company name the [ProcessInstrumentationFunction](#page-238-0).

RDL: VENDOR COMPANY NAME ASSIGNMENT CLASS <http://sandbox.dexpi.org/rdl/VendorCompanyNameAssignmentClass>

Attribute Type: [String](#page-11-0)

Example Value: "Emerson"

Proteus Schema Implementation: [GenericAttribute](#page-14-0) of the [ProcessInstrumentationFunction](#page-238-0) (use case [String](#page-15-0)).

Example:

```
<GenericAttribute
 Name="VendorCompanyNameAssignmentClass"
 AttributeURI="http://sandbox.dexpi.org/rdl/VendorCompanyNameAssignmentClass"
 Value="Emerson"
 Format="string" />
```
### 10.12.4.14. VotingSystemRepresentationAssignmentClass

**Description:** A representation of the voting system of the [ProcessInstrumentationFunction](#page-238-0).

RDL: VOTING SYSTEM REPRESENTATION ASSIGNMENT CLASS <http://sandbox.dexpi.org/rdl/VotingSystemRepresentationAssignmentClass>

Attribute Type: [String](#page-11-0)

Example Value: "1o.o.2"

Proteus Schema Implementation: [GenericAttribute](#page-14-0) of the [ProcessInstrumentationFunction](#page-238-0) (use case [String](#page-15-0)).

Example:

```
<GenericAttribute
 Name="VotingSystemRepresentationAssignmentClass"
 AttributeURI="http://sandbox.dexpi.org/rdl/VotingSystemRepresentationAssignmentClass"
 Value="1o.o.2"
 Format="string" />
```
# <span id="page-246-0"></span>10.13. ProcessSignalGeneratingFunction

**Description:** A function for instrumentation and/or control structures relating to Process Engineering

# RDL: PROCESS SIGNAL GENERATING FUNCTION

<http://sandbox.dexpi.org/rdl/ProcessSignalGeneratingFunction>

Proteus Schema Implementation: Proteus ProcessSignalGeneratingFunction element:

- ComponentClass: ProcessSignalGeneratingFunction
- ComponentClassUri: <http://sandbox.dexpi.org/rdl/ProcessSignalGeneratingFunction>

Both the ComponentClass and the ComponentClassUri are required for DEXPI compliance.

# 10.13.1. Overview

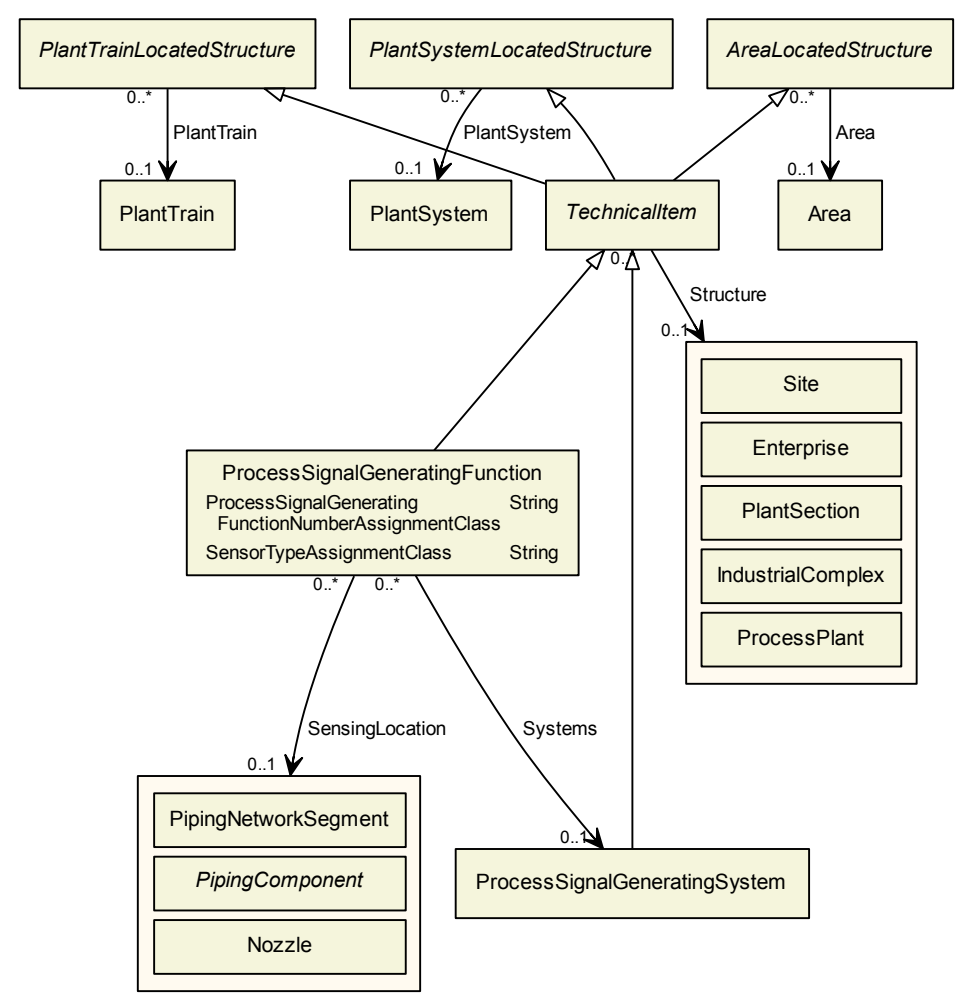

### Superclasses:

**[TechnicalItem](#page-72-0)** 

Subclasses: No subclasses.

# 10.13.2. Components

No components.

# 10.13.3. Model References

### 10.13.3.1. SensingLocation

Description: The sensing location of the [ProcessSignalGeneratingFunction](#page-246-0).

Type: One of:

- [Nozzle](#page-93-0)
- [PipingComponent](#page-165-0)
- [PipingNetworkSegment](#page-169-0)

Source Multiplicity:  $0.^*$ 

Target Multiplicity: 0..1

Proteus Schema Implementation: Proteus Association elements:

- Association type for the association *source*, i.e., for the ProcessSignalGeneratingFunction element representing the [ProcessSignalGeneratingFunction](#page-246-0): is located in
- Association type for the association *target*, i.e., for the PipingComponent element representing the RangeOfModelReferenceSensingLocationOfProcessSignalGeneratingFunction: is the location of

Both Associations must be used.

### Example:

```
<ProcessSignalGeneratingFunction ID="PSGF_1" ...>
    ...
    \langle Association Type=" is located in" ItemID="PC_1" />
    ...
</ProcessSignalGeneratingFunction>
...
<PipingComponent ID="PC_1" ...>
    ...
    \langle Association Type=" is the location of" ItemID="PSGF<sub>-1</sub>" \langle >
    ...
</PipingComponent>
```
### 10.13.3.2. Systems

Description: The ProcessSignalGeneratingSystem that implements the [ProcessSignalGeneratingFunction](#page-246-0).

Type: [ProcessSignalGeneratingSystem](#page-250-0)

Source Multiplicity:  $0.^*$ 

Target Multiplicity: 0..1

Proteus Schema Implementation: Proteus Association elements:

- Association type for the association source, i.e., for the ProcessSignalGeneratingFunction element representing the [ProcessSignalGeneratingFunction](#page-246-0): is fulfilled by
- Association type for the association *target*, i.e., for the ProcessSignalGeneratingSystem element representing the [ProcessSignalGeneratingSystem](#page-250-0): fulfills

Both Associations must be used.

```
<ProcessSignalGeneratingFunction ID="PSGF_1" ...>
    ...
   <Association Type="is fulfilled by" ItemID="PSGS 1"/>
    ...
</ProcessSignalGeneratingFunction>
...
<ProcessSignalGeneratingSystem ID="PSGS_1" ...>
    ...
    <Association Type="fulfills" ltemID="PSGF_1"/>
    ...
</ProcessSignalGeneratingSystem>
```
## 10.13.4. Attributes

### 10.13.4.1. ProcessSignalGeneratingFunctionNumberAssignmentClass

**Description:** An identifier for the [ProcessSignalGeneratingFunction](#page-246-0). It usually contains the identifier of the [ProcessInstrumentationFunction](#page-238-0) that includes the [ProcessSignalGeneratingFunction](#page-246-0) (see [ProcessInstrumen](#page-244-0)[tationFunctionNumberAssignmentClass](#page-244-0)).

RDL: PROCESS SIGNAL GENERATING FUNCTION NUMBER ASSIGNMENT CLASS <http://sandbox.dexpi.org/rdl/ProcessSignalGeneratingFunctionNumberAssignmentClass>

Attribute Type: [String](#page-11-0)

Example Value: "TT4750.03"

Proteus Schema Implementation: [GenericAttribute](#page-14-0) of the [ProcessSignalGeneratingFunction](#page-246-0) (use case [String](#page-15-0)).

Example:

```
<GenericAttribute
 Name="ProcessSignalGeneratingFunctionNumberAssignmentClass"
 AttributeURI="http://sandbox.dexpi.org/rdl/ProcessSignalGeneratingFunctionNumberAssignmentClass"
 Value="TT4750.03"
 Format="string" />
```
#### 10.13.4.2. SensorTypeAssignmentClass

**Description:** The sensor type of the [ProcessSignalGeneratingFunction](#page-246-0).

RDL: SENSOR TYPE ASSIGNMENT CLASS <http://sandbox.dexpi.org/rdl/SensorTypeAssignmentClass>

Attribute Type: [String](#page-11-0)

Example Value: "MDM"

Proteus Schema Implementation: [GenericAttribute](#page-14-0) of the [ProcessSignalGeneratingFunction](#page-246-0) (use case [String](#page-15-0)).

```
<GenericAttribute
 Name="SensorTypeAssignmentClass"
 AttributeURI="http://sandbox.dexpi.org/rdl/SensorTypeAssignmentClass"
 Value="MDM"
 Format="string" />
```
# <span id="page-250-0"></span>10.14. ProcessSignalGeneratingSystem

Description: An assembly of artefacts that is designed to fulfill a [ProcessSignalGeneratingFunction](#page-246-0).

RDL: PROCESS SIGNAL GENERATING SYSTEM <http://sandbox.dexpi.org/rdl/ProcessSignalGeneratingSystem>

Proteus Schema Implementation: Proteus ProcessSignalGeneratingSystem element:

- ComponentClass: ProcessSignalGeneratingSystem
- ComponentClassUri: <http://sandbox.dexpi.org/rdl/ProcessSignalGeneratingSystem>

Both the ComponentClass and the ComponentClassUri are required for DEXPI compliance.

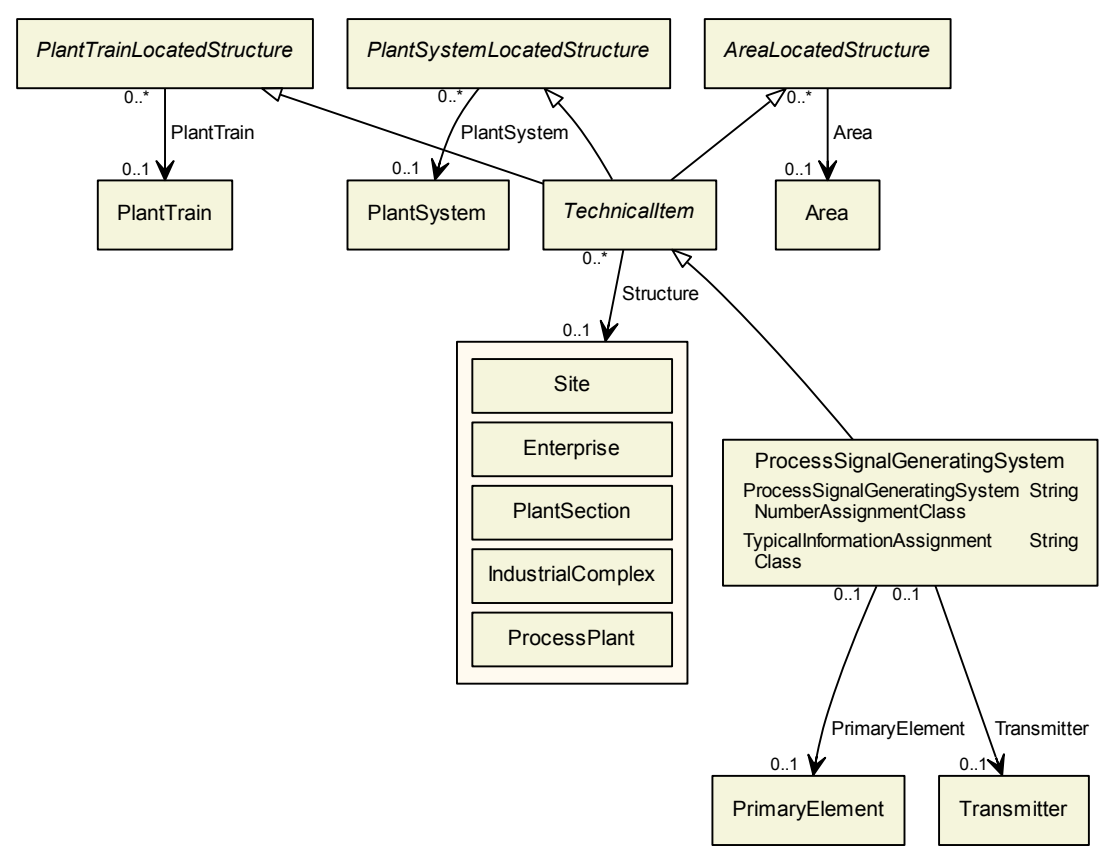

# 10.14.1. Overview

## Superclasses:

**[TechnicalItem](#page-72-0)** 

Subclasses: No subclasses.

## 10.14.2. Components

No components.

## 10.14.3. Model References

### 10.14.3.1. PrimaryElement

Description: The primary element of the [ProcessSignalGeneratingSystem](#page-250-0).

Type: [PrimaryElement](#page-236-0)

Source Multiplicity: 0..1

Target Multiplicity: 0..1

Proteus Schema Implementation: The XML element corresponding to the PrimaryElement is a child of the XML element corresponding to the [ProcessSignalGeneratingSystem](#page-250-0).

## Example:

<ProcessSignalGeneratingSystem ...> ... <ProcessSignalGeneratingSystemComponent ComponentClass="PrimaryElement" ComponentClassURI="http://sandbox.dexpi.org/rdl/PrimaryElement" ...> ... </ProcessSignalGeneratingSystemComponent> ... </ProcessSignalGeneratingSystem>

### 10.14.3.2. Transmitter

Description: The transmitter of the [ProcessSignalGeneratingSystem](#page-250-0).

Type: [Transmitter](#page-259-0)

Source Multiplicity: 0..1

Target Multiplicity: 0..1

Proteus Schema Implementation: The XML element corresponding to the Transmitter is a child of the XML element corresponding to the [ProcessSignalGeneratingSystem](#page-250-0).

```
<ProcessSignalGeneratingSystem ...>
    ...
   <ProcessSignalGeneratingSystemComponent
       ComponentClass="Transmitter"
       ComponentClassURI="http://data.posccaesar.org/rdl/RDS267929" ...>
        ...
   </ProcessSignalGeneratingSystemComponent>
    ...
</ProcessSignalGeneratingSystem>
```
### 10.14.4. Attributes

#### 10.14.4.1. ProcessSignalGeneratingSystemNumberAssignmentClass

**Description:** The number of the [ProcessSignalGeneratingSystem](#page-250-0)

RDL: PROCESS SIGNAL GENERATING SYSTEM NUMBER ASSIGNMENT CLASS <http://sandbox.dexpi.org/rdl/ProcessSignalGeneratingSystemNumberAssignmentClass>

Attribute Type: [String](#page-11-0)

Example Value: "FE0001"

**Proteus Schema Implementation:** [GenericAttribute](#page-14-0) of the [ProcessSignalGeneratingSystem](#page-250-0) (use case [String](#page-15-0)). Example:

```
<GenericAttribute
 Name="ProcessSignalGeneratingSystemNumberAssignmentClass"
 AttributeURI="http://sandbox.dexpi.org/rdl/ProcessSignalGeneratingSystemNumberAssignmentClass"
 Value="FE0001"
 Format="string" />
```
### 10.14.4.2. TypicalInformationAssignmentClass

Description: Typical information about the [ProcessSignalGeneratingSystem](#page-250-0).

RDL: TYPICAL INFORMATION ASSIGNMENT CLASS <http://sandbox.dexpi.org/rdl/TypicalInformationAssignmentClass>

Attribute Type: [String](#page-11-0)

Example Value: "F4"

Proteus Schema Implementation: [GenericAttribute](#page-14-0) of the [ProcessSignalGeneratingSystem](#page-250-0) (use case [String](#page-15-0)). Example:

```
<GenericAttribute
 Name="TypicalInformationAssignmentClass"
 AttributeURI="http://sandbox.dexpi.org/rdl/TypicalInformationAssignmentClass"
 Value="F4"
 Format="string" />
```
# <span id="page-252-0"></span>10.15. ShutOffValveReference

**Description:** A reference to a shut off valve.

RDL: SHUT OFF VALVE REFERENCE <http://sandbox.dexpi.org/rdl/ShutOffValveReference>

Proteus Schema Implementation: Proteus ActuatingSystemComponent element:

- ComponentClass: ShutOffValveReference
- ComponentClassUri: <http://sandbox.dexpi.org/rdl/ShutOffValveReference>

Both the ComponentClass and the ComponentClassUri are required for DEXPI compliance.

## 10.15.1. Overview

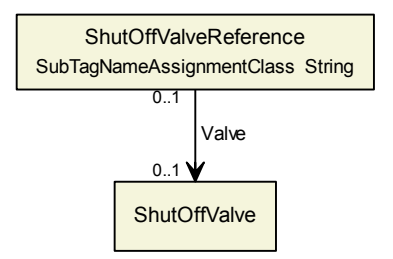

Superclasses: No superclasses.

Subclasses: No subclasses.

### 10.15.2. Components

No components.

# 10.15.3. Model References

#### 10.15.3.1. Valve

Description: The actual valve referenced by the [ShutOffValveReference](#page-252-0).

Type: [ShutOffValve](#page-199-0)

Source Multiplicity: 0..1

Target Multiplicity: 0..1

Proteus Schema Implementation: Proteus Association elements:

- Association type for the association source, i.e., for the ActuatingSystemComponent element representing the [ShutOffValveReference](#page-252-0): refers to
- Association type for the association *target*, i.e., for the PipingComponent element representing the [ShutOffValve](#page-199-0): is referenced by

Both Associations must be used.

## Example:

```
<ActuatingSystemComponent ID="CV_1" ...>
    ...
   <Association Type="refers to" ItemID="PC 1"/>
    ...
</ActuatingSystemComponent>
...
<PipingComponent ID="PC_1" ...>
    ...
   <Association Type=" is referenced by" ItemID="CV_1" />
    ...
</PipingComponent>
```
# 10.15.4. Attributes

### 10.15.4.1. SubTagNameAssignmentClass

Description: The sub tag name of the [ShutOffValveReference](#page-252-0).

RDL: SUB TAG NAME ASSIGNMENT CLASS <http://sandbox.dexpi.org/rdl/SubTagNameAssignmentClass>

Attribute Type: [String](#page-11-0)

Example Value: "PV"

Proteus Schema Implementation: [GenericAttribute](#page-14-0) of the [ShutOffValveReference](#page-252-0) (use case [String](#page-15-0)).

Example:

```
<GenericAttribute
 Name="SubTagNameAssignmentClass"
 AttributeURI="http://sandbox.dexpi.org/rdl/SubTagNameAssignmentClass"
 Value="PV"
 Format="string" />
```
# <span id="page-254-0"></span>10.16. SignalConveyingFunction

**Description:** A function for conveying a signal.

RDL: SIGNAL CONVEYING FUNCTION <http://sandbox.dexpi.org/rdl/SignalConveyingFunction>

Proteus Schema Implementation: Proteus InformationFlow element:

- ComponentClass: SignalConveyingFunction
- ComponentClassUri: <http://sandbox.dexpi.org/rdl/SignalConveyingFunction>

Both the ComponentClass and the ComponentClassUri are required for DEXPI compliance.

# 10.16.1. Overview

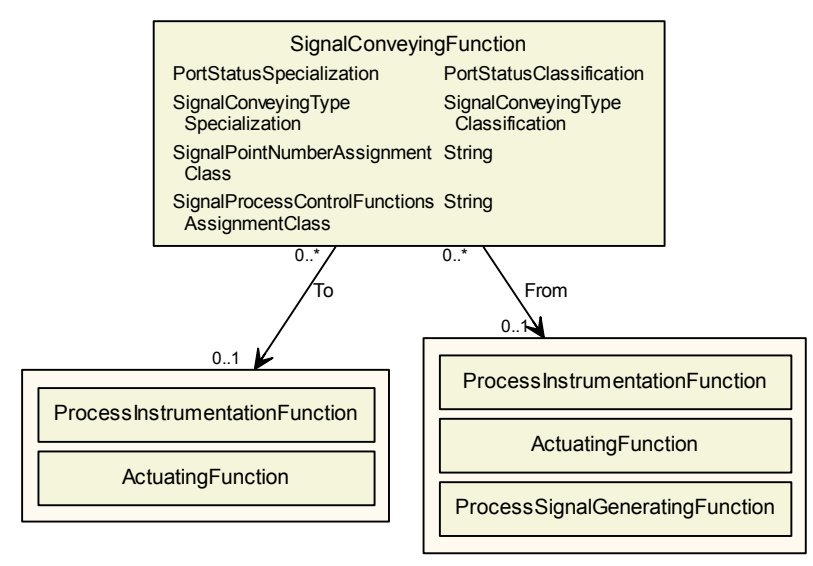

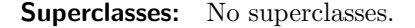

### Subclasses:

- [MeasuringLineFunction](#page-228-0)
- [SignalLineFunction](#page-258-0)

# 10.16.2. Components

No components.

### 10.16.3. Model References

### 10.16.3.1. From

**Description:** The source of the signal conveyed by this [SignalConveyingFunction](#page-254-0).

Type: One of:

- [ActuatingFunction](#page-217-0)
- [ProcessInstrumentationFunction](#page-238-0)
- [ProcessSignalGeneratingFunction](#page-246-0)

Source Multiplicity:  $0.*$ 

Target Multiplicity: 0..1

Proteus Schema Implementation: Proteus Association elements:

- Association type for the association *source*, i.e., for the InformationFlow element representing the [Sig](#page-254-0)[nalConveyingFunction](#page-254-0): has logical start
- Association type for the association *target*, i.e., for the ActuatingFunction element representing the RangeOfModelReferenceFromOfSignalConveyingFunction: is logical start of

Both Associations must be used.

### Example:

```
<InformationFlow ID="SCF<sub>-1</sub>" ...>
    ...
    \langleAssociation Type="has logical start" ltemID="AF_1"/>
    ...
</InformationFlow>
...
<ActuatingFunction ID="AF_1" ...>
    ...
    <Association Type="is logical start of" ItemID="SCF 1"/>
    ...
</ActuatingFunction>
```
# 10.16.3.2. To

**Description:** The target of the signal conveyed by this [SignalConveyingFunction](#page-254-0).

Type: One of:

- [ActuatingFunction](#page-217-0)
- [ProcessInstrumentationFunction](#page-238-0)

Source Multiplicity:  $0.^*$ 

Target Multiplicity: 0..1

Proteus Schema Implementation: Proteus Association elements:

- Association type for the association *source*, i.e., for the InformationFlow element representing the [Sig](#page-254-0)[nalConveyingFunction](#page-254-0): has logical end
- Association type for the association target, i.e., for the ProcessInstrumentationFunction element representing the RangeOfModelReferenceToOfSignalConveyingFunction: is logical end of

Both Associations must be used.

Example:

```
<InformationFlow ID="SCF<sub>-1"</sub> ...>
    ...
    \leqAssociation Type="has logical end" ItemID="PIF_1" />...
</InformationFlow>
...
<ProcessInstrumentationFunction ID="PIF_1" ...>
    ...
    \langleAssociation Type="is logical end of" ItemID="SCF_1"/>...
</ProcessInstrumentationFunction>
```
# 10.16.4. Attributes

#### 10.16.4.1. PortStatusSpecialization

**Description:** A classification indicating the port status of the [SignalConveyingFunction](#page-254-0).

RDL: PORT STATUS SPECIALIZATION <http://sandbox.dexpi.org/rdl/PortStatusSpecialization>

Attribute Type: [PortStatusClassification](#page-272-0)

Example Value: GMP relevant (GMP RELEVANT FUNCTION, <http://sandbox.dexpi.org/rdl/GmpRelevantFunction>)

Proteus Schema Implementation: [GenericAttribute](#page-14-0) of the [SignalConveyingFunction](#page-254-0) (use case [Classifica](#page-16-0)[tion](#page-16-0)).

Example:

```
<GenericAttribute
 Name="PortStatusSpecialization"
 AttributeURI="http://sandbox.dexpi.org/rdl/PortStatusSpecialization"
 Value="GmpRelevantFunction"
 ValueURI="http://sandbox.dexpi.org/rdl/GmpRelevantFunction"
 Format="anyURI"/>
```
### 10.16.4.2. SignalConveyingTypeSpecialization

**Description:** A classification indicating the signal conveying type of the [SignalConveyingFunction](#page-254-0).

RDL: SIGNAL CONVEYING TYPE SPECIALIZATION <http://sandbox.dexpi.org/rdl/SignalConveyingTypeSpecialization>

Attribute Type: [SignalConveyingTypeClassification](#page-273-0)

Example Value: electrical

(ELECTRICAL SIGNAL CONVEYING, <http://sandbox.dexpi.org/rdl/ElectricalSignalConveying>)

Proteus Schema Implementation: [GenericAttribute](#page-14-0) of the [SignalConveyingFunction](#page-254-0) (use case [Classifica](#page-16-0)[tion](#page-16-0)).

Example:

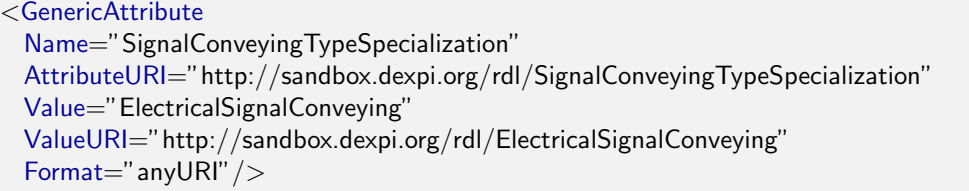

#### 10.16.4.3. SignalPointNumberAssignmentClass

**Description:** The signal point number of the [SignalConveyingFunction](#page-254-0). Typical values are 1 to 6.

RDL: SIGNAL POINT NUMBER ASSIGNMENT CLASS <http://sandbox.dexpi.org/rdl/SignalPointNumberAssignmentClass>

Attribute Type: [String](#page-11-0)

Example Value: "2"

Proteus Schema Implementation: [GenericAttribute](#page-14-0) of the [SignalConveyingFunction](#page-254-0) (use case [String](#page-15-0)).

Example:

```
<GenericAttribute
 Name="SignalPointNumberAssignmentClass"
 AttributeURI="http://sandbox.dexpi.org/rdl/SignalPointNumberAssignmentClass"
 Value="2"
 Format="string" />
```
#### 10.16.4.4. SignalProcessControlFunctionsAssignmentClass

**Description:** The process control functions of the [SignalConveyingFunction](#page-254-0). Values are combinations of characters.

RDL: SIGNAL PROCESS CONTROL FUNCTIONS ASSIGNMENT CLASS <http://sandbox.dexpi.org/rdl/SignalProcessControlFunctionsAssignmentClass>

Attribute Type: [String](#page-11-0)

Example Value: "SA"

Proteus Schema Implementation: [GenericAttribute](#page-14-0) of the [SignalConveyingFunction](#page-254-0) (use case [String](#page-15-0)). Example:

```
<GenericAttribute
 Name="SignalProcessControlFunctionsAssignmentClass"
 AttributeURI="http://sandbox.dexpi.org/rdl/SignalProcessControlFunctionsAssignmentClass"
 Value="SA"
 Format="string" />
```
# <span id="page-258-0"></span>10.17. SignalLineFunction

RDL: SIGNAL LINE FUNCTION <http://sandbox.dexpi.org/rdl/SignalLineFunction>

Proteus Schema Implementation: Proteus InformationFlow element:

- ComponentClass: SignalLineFunction
- ComponentClassUri: <http://sandbox.dexpi.org/rdl/SignalLineFunction>

Both the ComponentClass and the ComponentClassUri are required for DEXPI compliance.

# 10.17.1. Overview

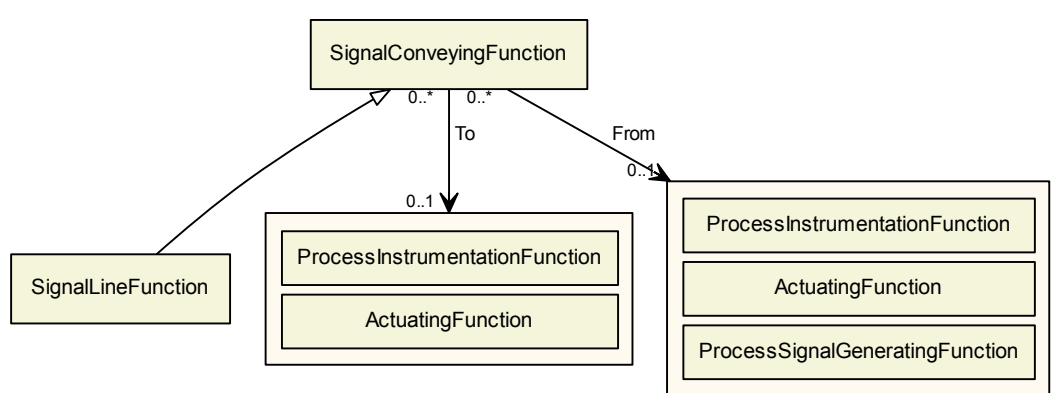

### Superclasses:

[SignalConveyingFunction](#page-254-0)

Subclasses: No subclasses.

# 10.17.2. Components

No components.

# 10.17.3. Model References

No model references.

# 10.17.4. Attributes

No attributes.

# <span id="page-259-0"></span>10.18. Transmitter

**Description:** A 'detecting instrument' that generates a process variable signal and converts it into an output signal.

RDL: TRANSMITTER

<http://data.posccaesar.org/rdl/RDS267929>

Proteus Schema Implementation: Proteus ProcessSignalGeneratingSystemComponent element:

- ComponentClass: Transmitter
- ComponentClassUri: <http://data.posccaesar.org/rdl/RDS267929>

Both the ComponentClass and the ComponentClassUri are required for DEXPI compliance.

# 10.18.1. Overview

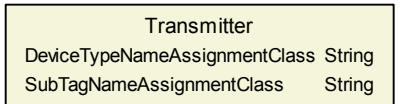

Superclasses: No superclasses.

Subclasses: No subclasses.

# 10.18.2. Components

No components.

## 10.18.3. Model References

No model references.

## 10.18.4. Attributes

### 10.18.4.1. DeviceTypeNameAssignmentClass

Description: The device type of the [Transmitter](#page-259-0).

RDL: DEVICE TYPE NAME ASSIGNMENT CLASS <http://sandbox.dexpi.org/rdl/DeviceTypeNameAssignmentClass>

Attribute Type: [String](#page-11-0)

Example Value: "pressure transmitter"

Proteus Schema Implementation: [GenericAttribute](#page-14-0) of the [Transmitter](#page-259-0) (use case [String](#page-15-0)).

Example:

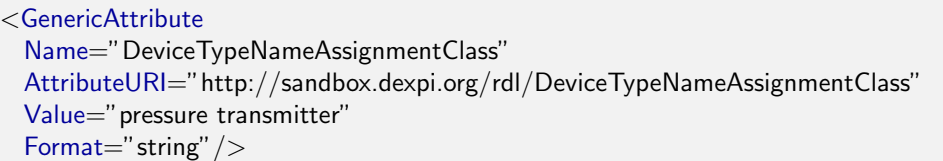

#### 10.18.4.2. SubTagNameAssignmentClass

Description: The sub tag name of the [Transmitter](#page-259-0).

RDL: SUB TAG NAME ASSIGNMENT CLASS <http://sandbox.dexpi.org/rdl/SubTagNameAssignmentClass>

Attribute Type: [String](#page-11-0)

Example Value: "PT"

### Proteus Schema Implementation: [GenericAttribute](#page-14-0) of the [Transmitter](#page-259-0) (use case [String](#page-15-0)).

Example:

<GenericAttribute Name="SubTagNameAssignmentClass" AttributeURI="http://sandbox.dexpi.org/rdl/SubTagNameAssignmentClass" Value="PT"  $Format="string''/>$ 

# 11. Attribute Types

# 11.1. Attribute Types for Physical Quantities

This section contains the attribute types for physical quantities (see Sec. [2.2.1.2\)](#page-11-1).

# 11.1.1. Angle

RDL: ANGLE

<http://data.posccaesar.org/rdl/RDS358019>

Scales: The following table lists the admissible scales for values of the attribute type Angle. Scales for which Proteus Schema allows alternative designations are marked<sup>∗</sup> .

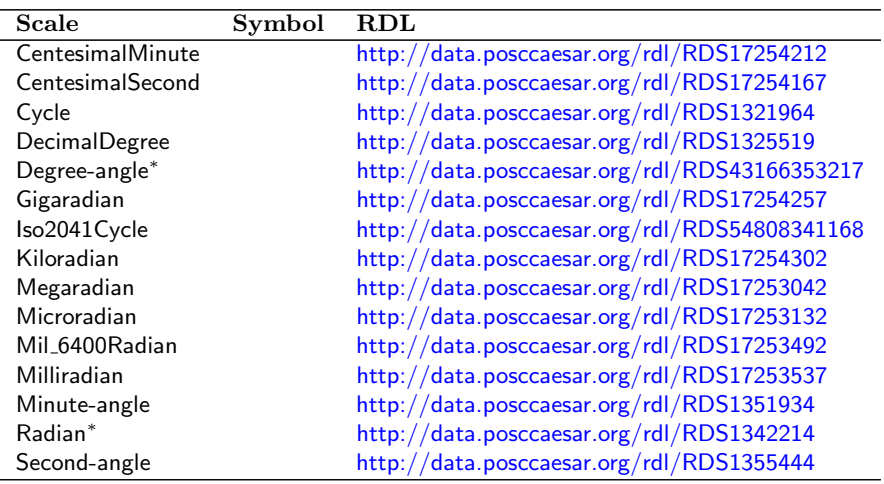

Proteus Schema Implementation: The following table contains scales for which Proteus Schema allows alternative designations (see Sec. [3.2.1.2\)](#page-15-1). The quotation marks have been added because some designations contain spaces.

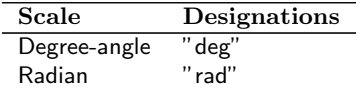

# 11.1.2. Area

RDL: AREA <http://data.posccaesar.org/rdl/RDS349874>

Scales: The following table lists the admissible scales for values of the attribute type Area. Scales for which Proteus Schema allows alternative designations are marked<sup>∗</sup> .

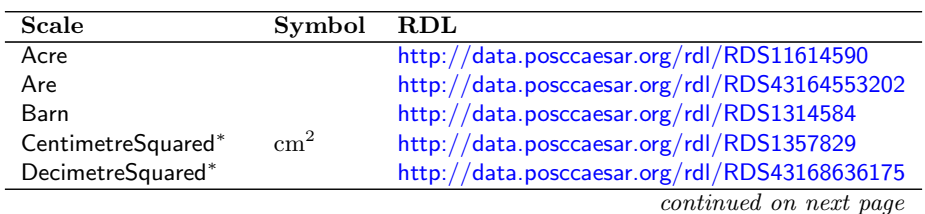

255

| contentata prompressions page |                 |                                               |
|-------------------------------|-----------------|-----------------------------------------------|
| Scale                         | Symbol          | $\mathbf{R}\mathbf{D}\mathbf{L}$              |
| FootSquared*                  |                 | http://data.posccaesar.org/rdl/RDS1342934     |
| Hectare                       |                 | http://data.posccaesar.org/rdl/RDS1326329     |
| <b>HundredFootSquared</b>     |                 | http://data.posccaesar.org/rdl/RDS43167561292 |
| InchSquared*                  |                 | http://data.posccaesar.org/rdl/RDS1342979     |
| KilometreSquared*             | km <sup>2</sup> | http://data.posccaesar.org/rdl/RDS1343159     |
| MetreSquared*                 | m <sup>2</sup>  | http://data.posccaesar.org/rdl/RDS1358009     |
| MicrometreSquared             |                 | http://data.posccaesar.org/rdl/RDS4316863838  |
| MileSquared                   |                 | http://data.posccaesar.org/rdl/RDS1343609     |
| MillimetreSquared*            | mm <sup>2</sup> | http://data.posccaesar.org/rdl/RDS1358189     |
| UsSurveyMileSquared           |                 | http://data.posccaesar.org/rdl/RDS1344914     |
| YardSquared*                  |                 | http://data.posccaesar.org/rdl/RDS1343744     |

continued from previous page

Proteus Schema Implementation: The following table contains scales for which Proteus Schema allows alternative designations (see Sec. [3.2.1.2\)](#page-15-1). The quotation marks have been added because some designations contain spaces.

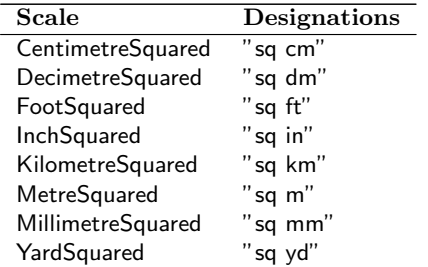

# 11.1.3. Length

RDL: LENGTH

<http://data.posccaesar.org/rdl/RDS373094>

Scales: The following table lists the admissible scales for values of the attribute type Length. Scales for which Proteus Schema allows alternative designations are marked<sup>∗</sup> .

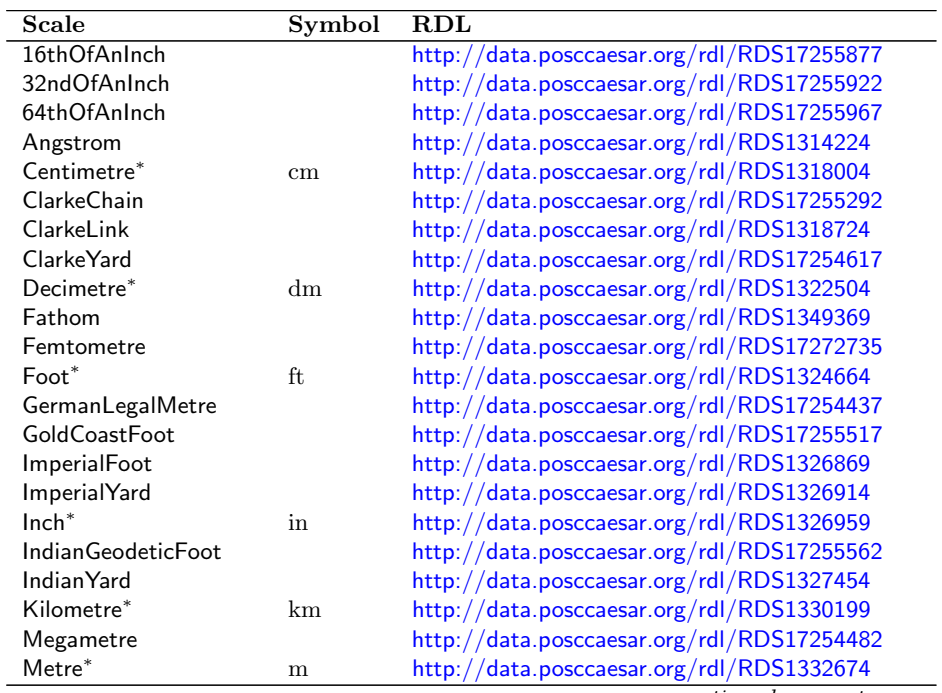

continued on next page

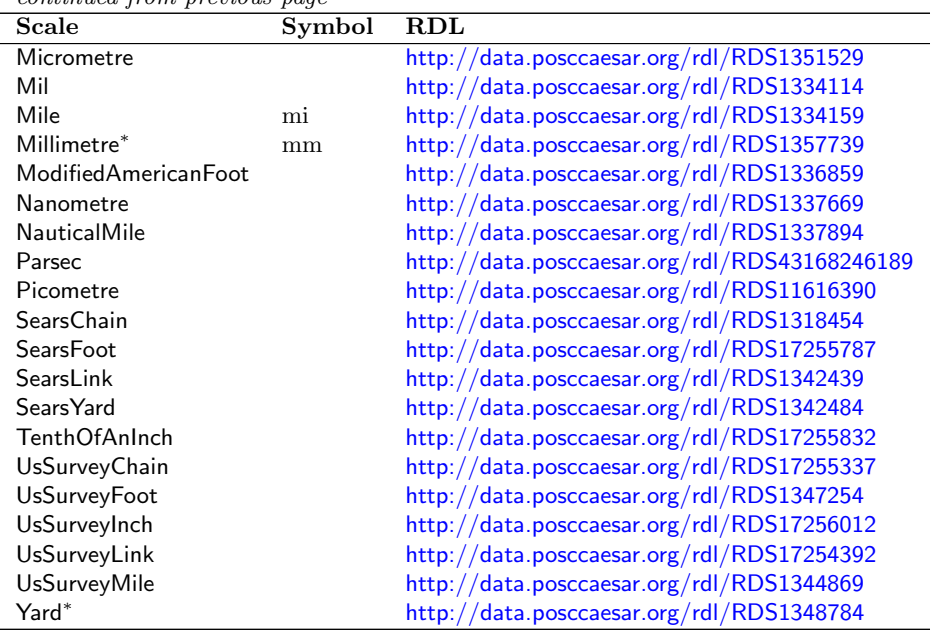

continued from previous page

Proteus Schema Implementation: The following table contains scales for which Proteus Schema allows alternative designations (see Sec. [3.2.1.2\)](#page-15-1). The quotation marks have been added because some designations contain spaces.

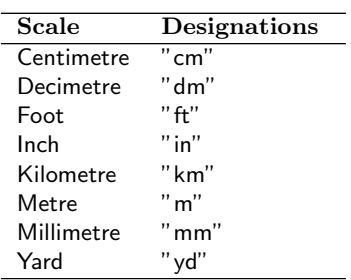

# 11.1.4. Mass

### RDL: MASS <http://data.posccaesar.org/rdl/RDS353339>

Scales: The following table lists the admissible scales for values of the attribute type Mass. Scales for which Proteus Schema allows alternative designations are marked<sup>∗</sup> .

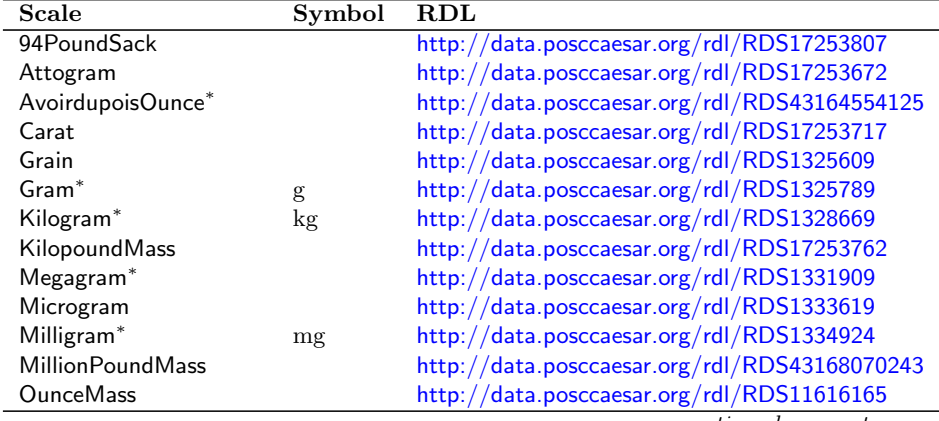

continued on next page

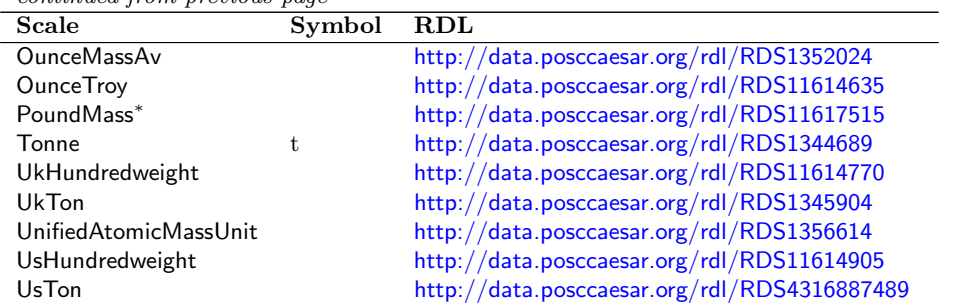

continued from previous page

Proteus Schema Implementation: The following table contains scales for which Proteus Schema allows alternative designations (see Sec. [3.2.1.2\)](#page-15-1). The quotation marks have been added because some designations contain spaces.

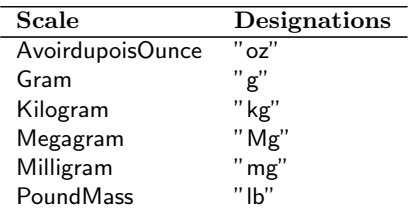

# 11.1.5. Percentage

RDL: PERCENTAGE

<http://data.posccaesar.org/rdl/RDS13657820>

Scales: The following table lists the admissible scales for values of the attribute type Percentage.

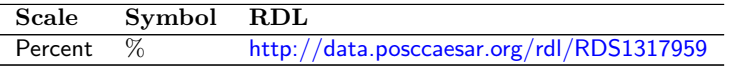

# 11.1.6. Power

RDL: POWER <http://data.posccaesar.org/rdl/RDS354104>

Scales: The following table lists the admissible scales for values of the attribute type Power.

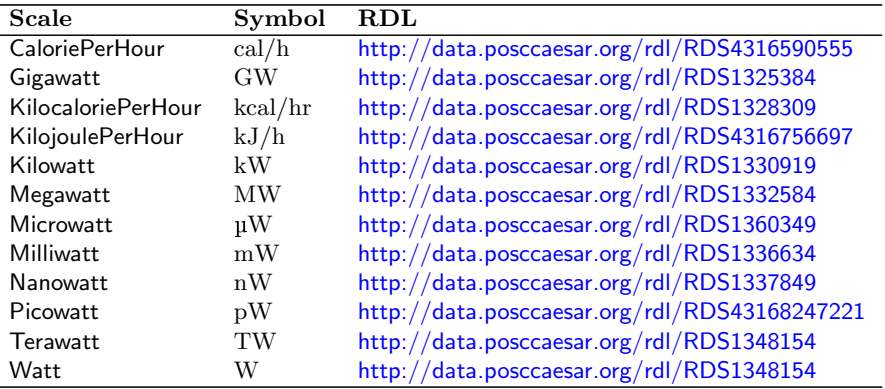

# 11.1.7. Pressure

RDL: PRESSURE

# <http://data.posccaesar.org/rdl/RDS354194>

Scales: The following table lists the admissible scales for values of the attribute type Pressure. Scales for which Proteus Schema allows alternative designations are marked<sup>∗</sup> .

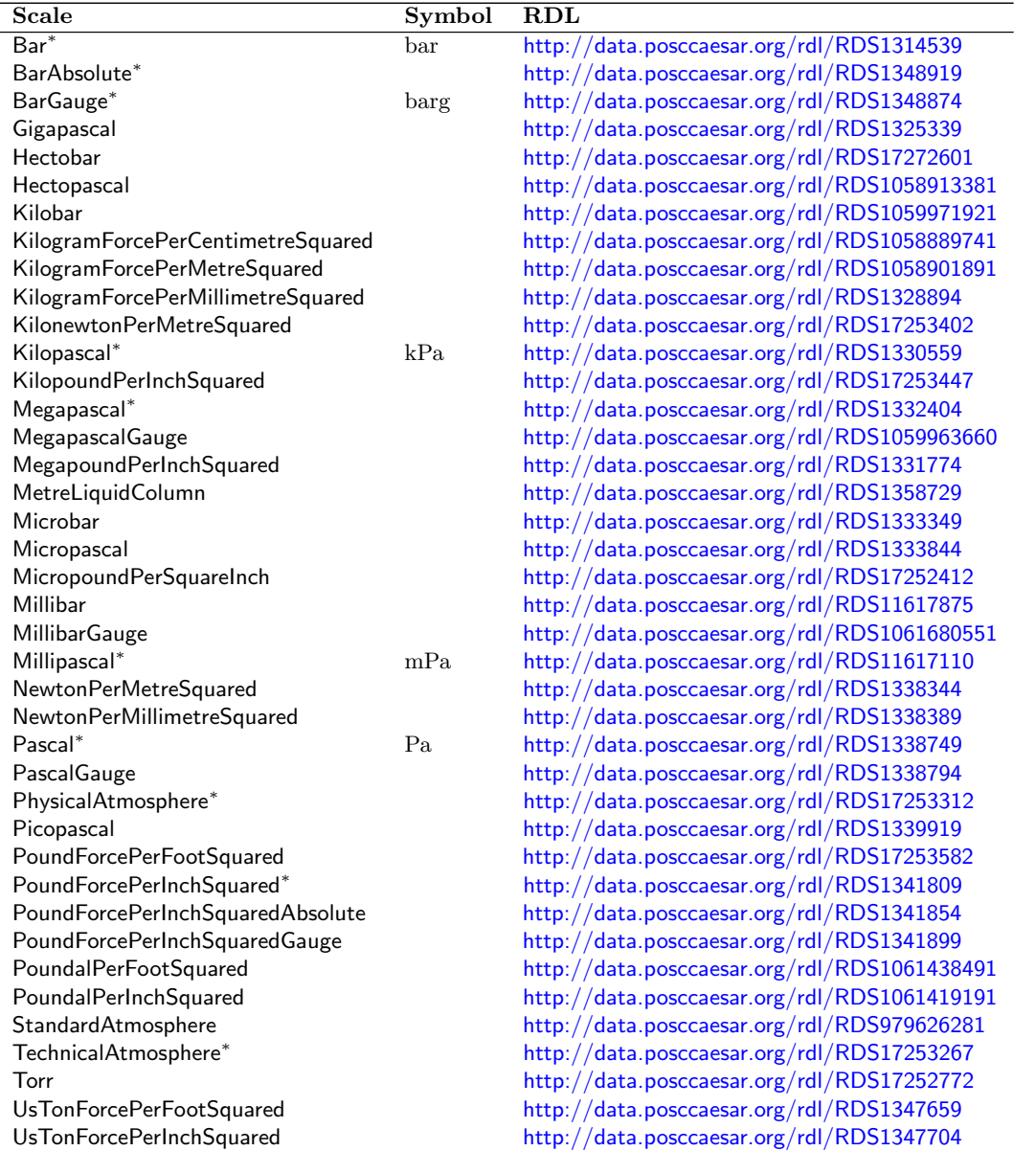

Proteus Schema Implementation: The following table contains scales for which Proteus Schema allows alternative designations (see Sec. [3.2.1.2\)](#page-15-1). The quotation marks have been added because some designations contain spaces.

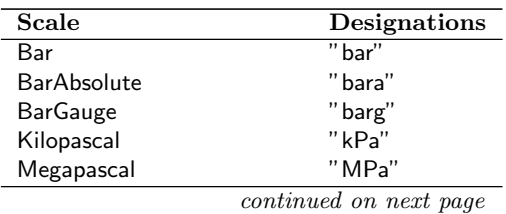

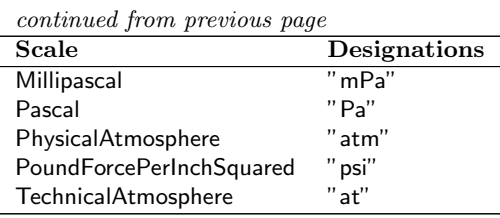

# 11.1.8. RotationalSpeed

RDL: ROTATIONAL SPEED <http://data.posccaesar.org/rdl/RDS361034>

Scales: The following table lists the admissible scales for values of the attribute type RotationalSpeed.

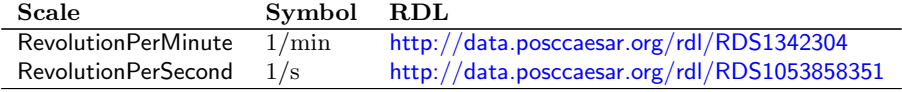

# 11.1.9. Temperature

RDL: TEMPERATURE <http://data.posccaesar.org/rdl/RDS355859>

Scales: The following table lists the admissible scales for values of the attribute type Temperature. Scales for which Proteus Schema allows alternative designations are marked<sup>∗</sup> .

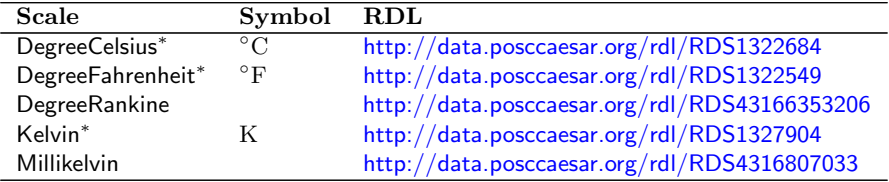

Proteus Schema Implementation: The following table contains scales for which Proteus Schema allows alternative designations (see Sec. [3.2.1.2\)](#page-15-1). The quotation marks have been added because some designations contain spaces.

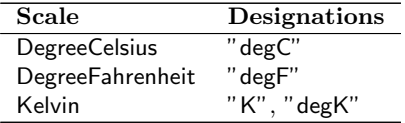

# 11.1.10. Volume

RDL: VOLUME <http://data.posccaesar.org/rdl/RDS356444>

Scales: The following table lists the admissible scales for values of the attribute type Volume. Scales for which Proteus Schema allows alternative designations are marked<sup>∗</sup> .

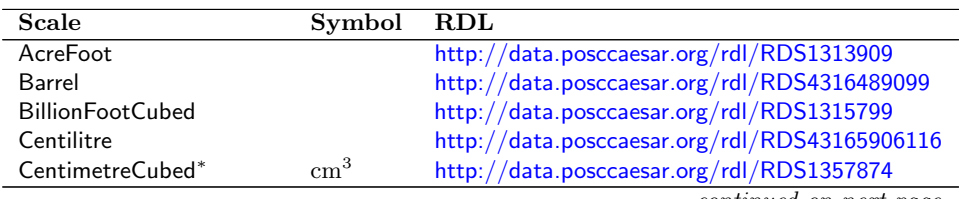

continued on next page

continued from previous page

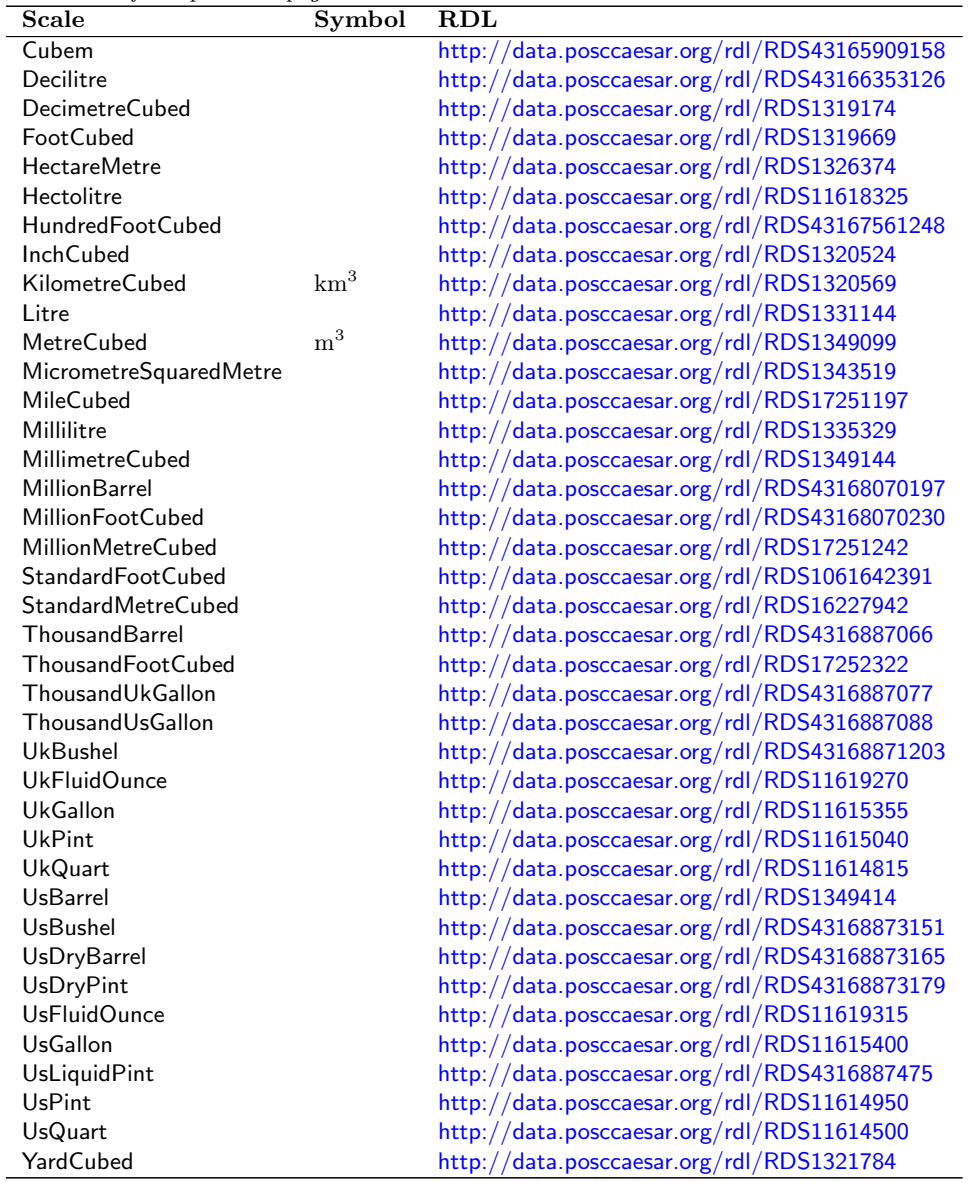

Proteus Schema Implementation: The following table contains scales for which Proteus Schema allows alternative designations (see Sec. [3.2.1.2\)](#page-15-1). The quotation marks have been added because some designations contain spaces.

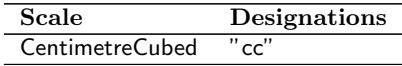

# 11.1.11. VolumeFlowRate

RDL: VOLUME FLOW RATE <http://data.posccaesar.org/rdl/RDS380834>

Scales: The following table lists the admissible scales for values of the attribute type VolumeFlowRate.

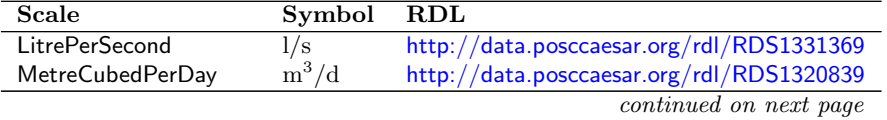

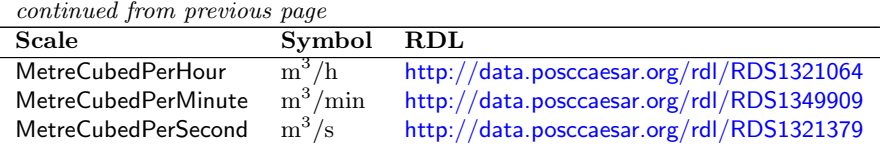

# 11.2. Attribute Types for Classifications

This section contains the attribute types for classifications (see Sec. [2.2.1.3\)](#page-12-0).

## 11.2.1. CompositionBreakClassification

Classifications: The following table lists the admissible classifications for values of the attribute type CompositionBreakClassification.

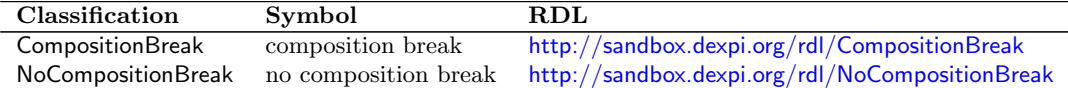

### 11.2.2. ConfidentialityClassification

Classifications: The following table lists the admissible classifications for values of the attribute type ConfidentialityClassification.

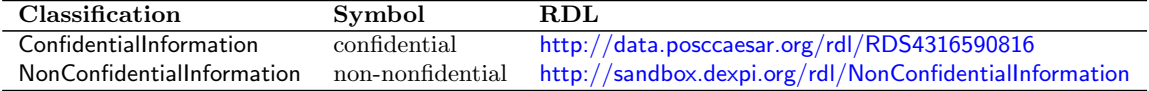

### 11.2.3. DetonationProofArtefactClassification

Classifications: The following table lists the admissible classifications for values of the attribute type DetonationProofArtefactClassification.

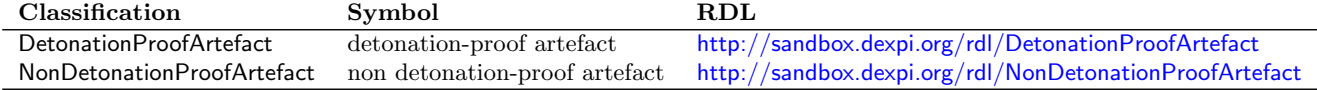

## 11.2.4. ExplosionProofArtefactClassification

Classifications: The following table lists the admissible classifications for values of the attribute type ExplosionProofArtefactClassification.

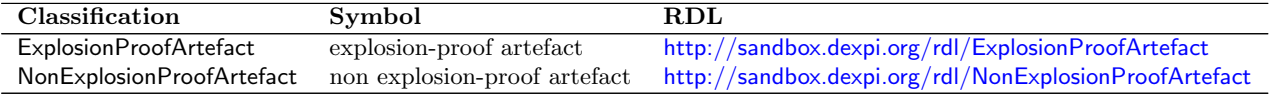

# 11.2.5. FailActionClassification

Classifications: The following table lists the admissible classifications for values of the attribute type FailActionClassification.

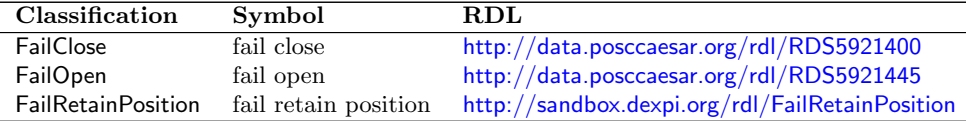

# 11.2.6. FireResistantArtefactClassification

Classifications: The following table lists the admissible classifications for values of the attribute type FireResistantArtefactClassification.

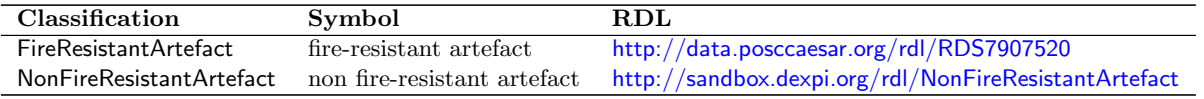

# 11.2.7. GmpRelevanceClassification

Classifications: The following table lists the admissible classifications for values of the attribute type GmpRelevanceClassification.

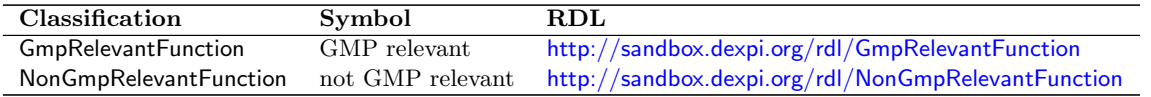

# 11.2.8. GuaranteedSupplyFunctionClassification

Classifications: The following table lists the admissible classifications for values of the attribute type GuaranteedSupplyFunctionClassification.

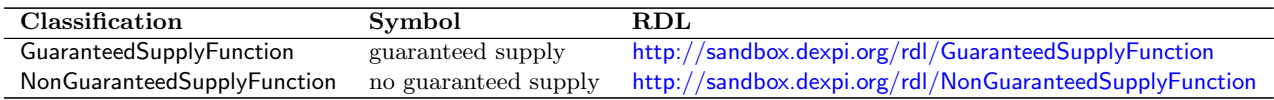

# 11.2.9. HeatTracingTypeClassification

Classifications: The following table lists the admissible classifications for values of the attribute type HeatTracingTypeClassification.

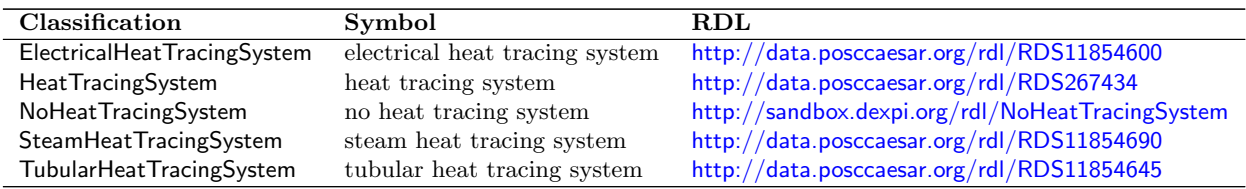

# 11.2.10. InsulationBreakClassification

Classifications: The following table lists the admissible classifications for values of the attribute type InsulationBreakClassification.

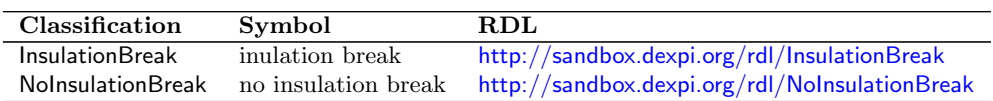

## 11.2.11. JacketedPipeClassification

Classifications: The following table lists the admissible classifications for values of the attribute type JacketedPipeClassification.

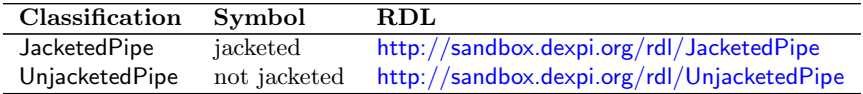

# 11.2.12. LocationClassification

Classifications: The following table lists the admissible classifications for values of the attribute type LocationClassification.

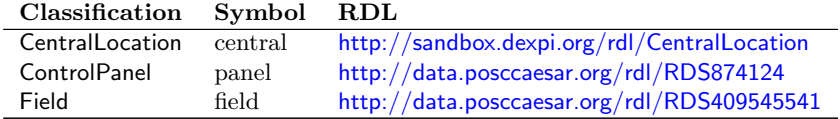

# 11.2.13. NodeFlowClassification

Classifications: The following table lists the admissible classifications for values of the attribute type NodeFlowClassification.

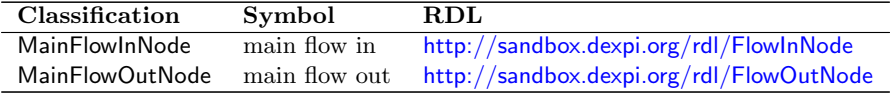

# 11.2.14. NominalDiameterBreakClassification

Classifications: The following table lists the admissible classifications for values of the attribute type NominalDiameterBreakClassification.

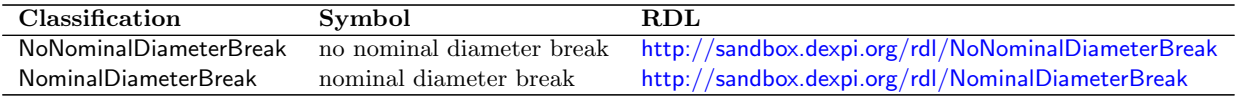

# 11.2.15. NominalDiameterStandardClassification

Classifications: The following table lists the admissible classifications for values of the attribute type NominalDiameterStandardClassification.

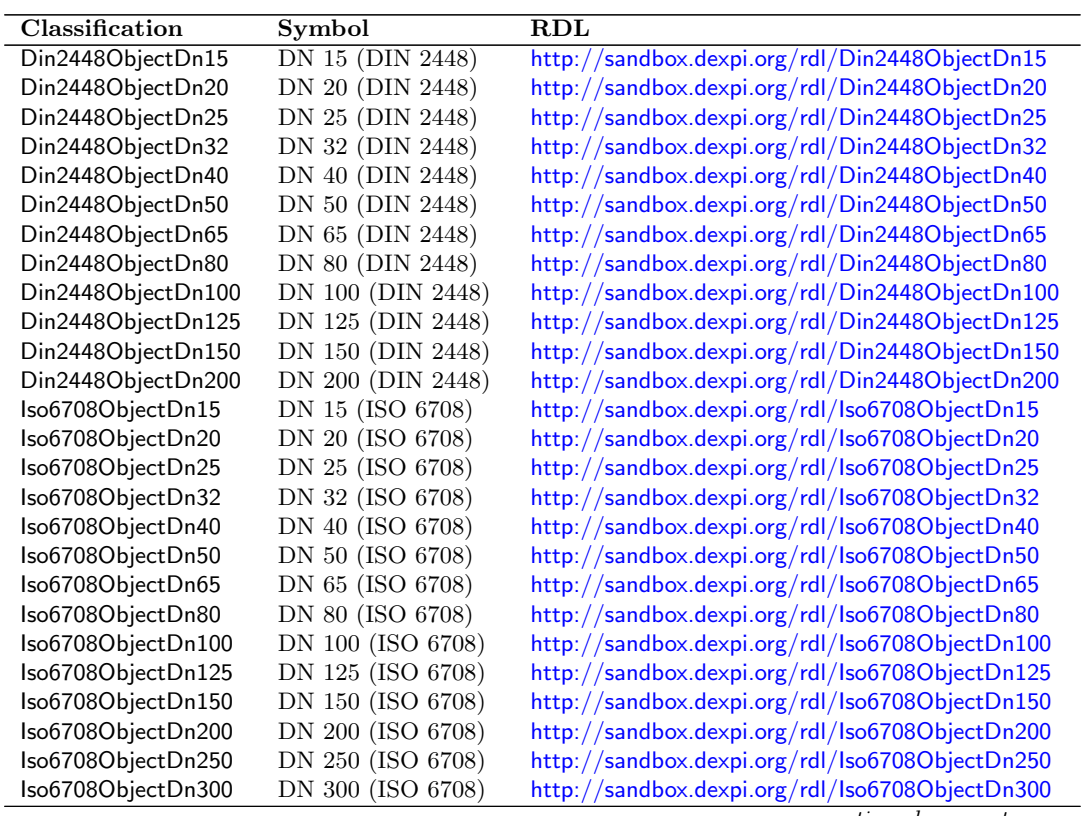

continued on next page

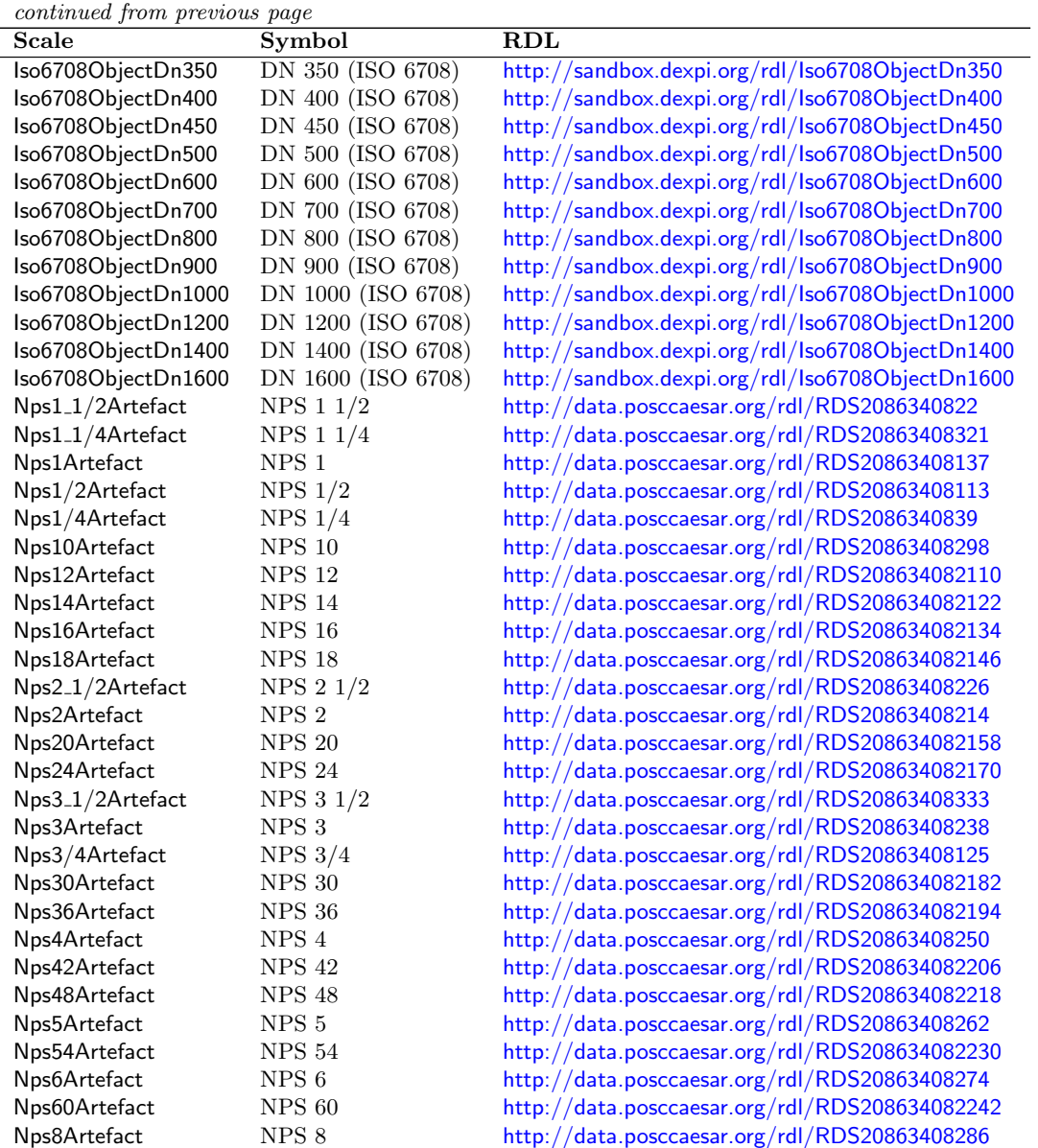

# 11.2.16. NumberOfPortsClassification

**Classifications:** The following table lists the admissible classifications for values of the attribute type NumberOfPortsClassification.

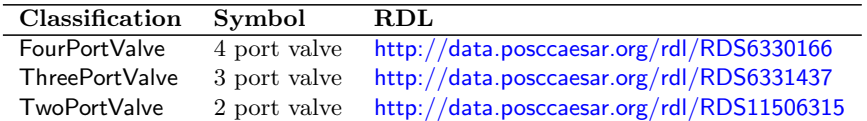

# 11.2.17. OnHoldClassification

Classifications: The following table lists the admissible classifications for values of the attribute type OnHoldClassification.

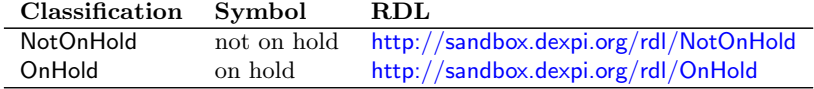

# 11.2.18. OperationClassification

Classifications: The following table lists the admissible classifications for values of the attribute type OperationClassification.

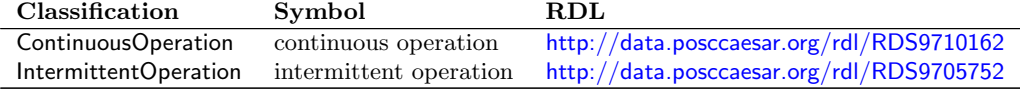

# 11.2.19. PipingClassArtefactClassification

Classifications: The following table lists the admissible classifications for values of the attribute type PipingClassArtefactClassification.

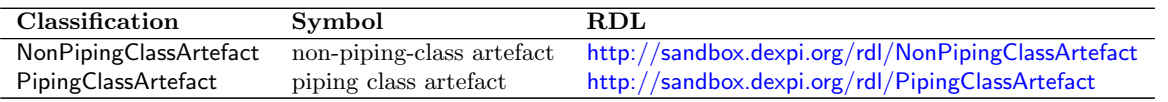

## 11.2.20. PipingClassBreakClassification

Classifications: The following table lists the admissible classifications for values of the attribute type PipingClassBreakClassification.

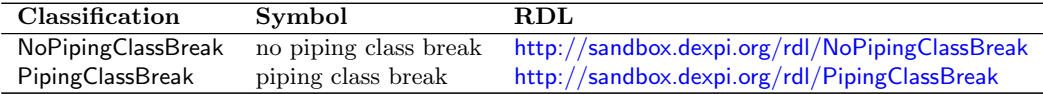

## 11.2.21. PipingNetworkSegmentFlowClassification

Classifications: The following table lists the admissible classifications for values of the attribute type PipingNetworkSegmentFlowClassification.

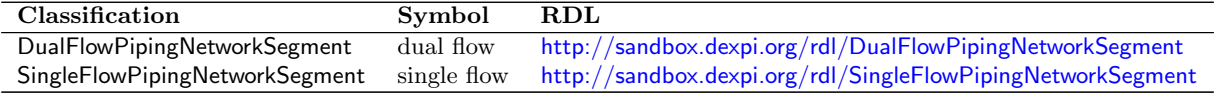

## 11.2.22. PipingNetworkSegmentSlopeClassification

Classifications: The following table lists the admissible classifications for values of the attribute type PipingNetworkSegmentSlopeClassification.

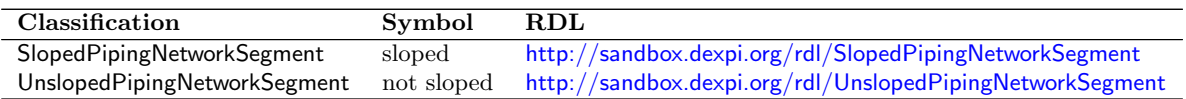

## <span id="page-272-0"></span>11.2.23. PortStatusClassification

Classifications: The following table lists the admissible classifications for values of the attribute type PortStatusClassification.

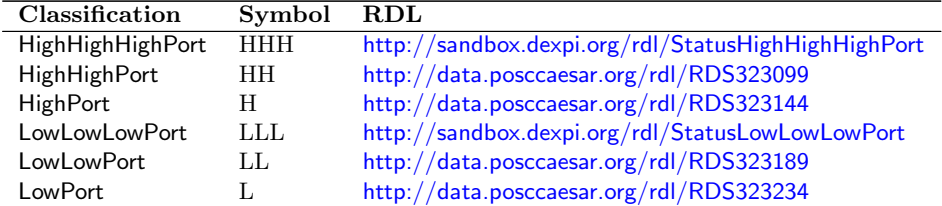

# 11.2.24. PrimarySecondaryPipingNetworkSegmentClassification

Classifications: The following table lists the admissible classifications for values of the attribute type PrimarySecondaryPipingNetworkSegmentClassification.

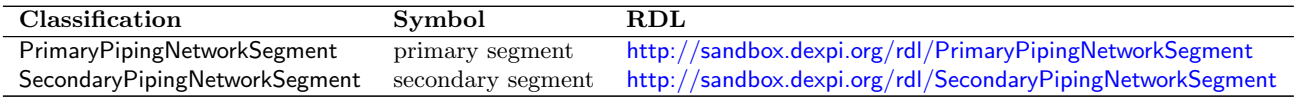

# 11.2.25. QualityRelevanceClassification

Classifications: The following table lists the admissible classifications for values of the attribute type QualityRelevanceClassification.

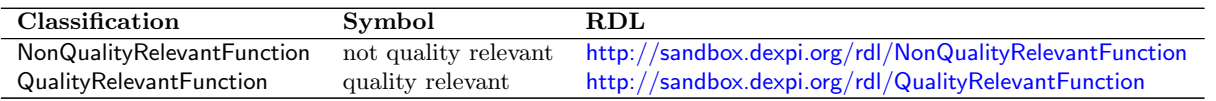

# <span id="page-273-0"></span>11.2.26. SignalConveyingTypeClassification

Classifications: The following table lists the admissible classifications for values of the attribute type SignalConveyingTypeClassification.

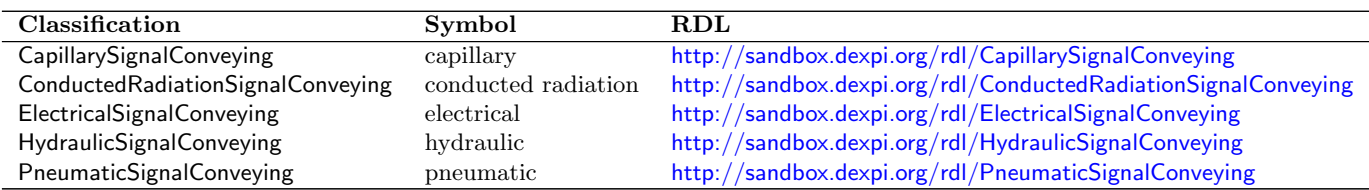

# 11.2.27. SiphonClassification

Classifications: The following table lists the admissible classifications for values of the attribute type SiphonClassification.

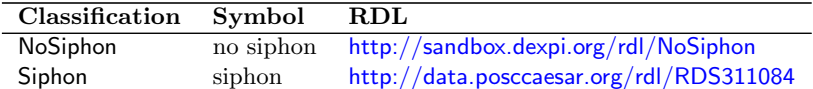

# A. License

The following Legal Code is reproduced from <http://creativecommons.org/licenses/by-sa/3.0/legalcode>:

# License

THE WORK (AS DEFINED BELOW) IS PROVIDED UNDER THE TERMS OF THIS CREATIVE COM-MONS PUBLIC LICENSE ("CCPL" OR "LICENSE"). THE WORK IS PROTECTED BY COPYRIGHT AND/OR OTHER APPLICABLE LAW. ANY USE OF THE WORK OTHER THAN AS AUTHORIZED UNDER THIS LICENSE OR COPYRIGHT LAW IS PROHIBITED.

BY EXERCISING ANY RIGHTS TO THE WORK PROVIDED HERE, YOU ACCEPT AND AGREE TO BE BOUND BY THE TERMS OF THIS LICENSE. TO THE EXTENT THIS LICENSE MAY BE CONSIDERED TO BE A CONTRACT, THE LICENSOR GRANTS YOU THE RIGHTS CONTAINED HERE IN CONSIDERATION OF YOUR ACCEPTANCE OF SUCH TERMS AND CONDITIONS.

### 1. Definitions

- a. "Adaptation" means a work based upon the Work, or upon the Work and other pre-existing works, such as a translation, adaptation, derivative work, arrangement of music or other alterations of a literary or artistic work, or phonogram or performance and includes cinematographic adaptations or any other form in which the Work may be recast, transformed, or adapted including in any form recognizably derived from the original, except that a work that constitutes a Collection will not be considered an Adaptation for the purpose of this License. For the avoidance of doubt, where the Work is a musical work, performance or phonogram, the synchronization of the Work in timed-relation with a moving image ("synching") will be considered an Adaptation for the purpose of this License.
- b. "Collection" means a collection of literary or artistic works, such as encyclopedias and anthologies, or performances, phonograms or broadcasts, or other works or subject matter other than works listed in Section  $1(f)$  below, which, by reason of the selection and arrangement of their contents, constitute intellectual creations, in which the Work is included in its entirety in unmodified form along with one or more other contributions, each constituting separate and independent works in themselves, which together are assembled into a collective whole. A work that constitutes a Collection will not be considered an Adaptation (as defined below) for the purposes of this License.
- c. "Creative Commons Compatible License" means a license that is listed at [http://creativecommons.](http://creativecommons.org/compatiblelicenses) [org/compatiblelicenses](http://creativecommons.org/compatiblelicenses) that has been approved by Creative Commons as being essentially equivalent to this License, including, at a minimum, because that license: (i) contains terms that have the same purpose, meaning and effect as the License Elements of this License; and, (ii) explicitly permits the relicensing of adaptations of works made available under that license under this License or a Creative Commons jurisdiction license with the same License Elements as this License.
- d. "Distribute" means to make available to the public the original and copies of the Work or Adaptation, as appropriate, through sale or other transfer of ownership.
- e. "License Elements" means the following high-level license attributes as selected by Licensor and indicated in the title of this License: Attribution, ShareAlike.
- f. "Licensor" means the individual, individuals, entity or entities that offer(s) the Work under the terms of this License.
- g. "Original Author" means, in the case of a literary or artistic work, the individual, individuals, entity or entities who created the Work or if no individual or entity can be identified, the publisher; and in addition (i) in the case of a performance the actors, singers, musicians, dancers, and other persons who act, sing, deliver, declaim, play in, interpret or otherwise perform literary or artistic works or expressions

of folklore; (ii) in the case of a phonogram the producer being the person or legal entity who first fixes the sounds of a performance or other sounds; and, (iii) in the case of broadcasts, the organization that transmits the broadcast.

- h. "Work" means the literary and/or artistic work offered under the terms of this License including without limitation any production in the literary, scientific and artistic domain, whatever may be the mode or form of its expression including digital form, such as a book, pamphlet and other writing; a lecture, address, sermon or other work of the same nature; a dramatic or dramatico-musical work; a choreographic work or entertainment in dumb show; a musical composition with or without words; a cinematographic work to which are assimilated works expressed by a process analogous to cinematography; a work of drawing, painting, architecture, sculpture, engraving or lithography; a photographic work to which are assimilated works expressed by a process analogous to photography; a work of applied art; an illustration, map, plan, sketch or three-dimensional work relative to geography, topography, architecture or science; a performance; a broadcast; a phonogram; a compilation of data to the extent it is protected as a copyrightable work; or a work performed by a variety or circus performer to the extent it is not otherwise considered a literary or artistic work.
- i. "You" means an individual or entity exercising rights under this License who has not previously violated the terms of this License with respect to the Work, or who has received express permission from the Licensor to exercise rights under this License despite a previous violation.
- j. "Publicly Perform" means to perform public recitations of the Work and to communicate to the public those public recitations, by any means or process, including by wire or wireless means or public digital performances; to make available to the public Works in such a way that members of the public may access these Works from a place and at a place individually chosen by them; to perform the Work to the public by any means or process and the communication to the public of the performances of the Work, including by public digital performance; to broadcast and rebroadcast the Work by any means including signs, sounds or images.
- k. "Reproduce" means to make copies of the Work by any means including without limitation by sound or visual recordings and the right of fixation and reproducing fixations of the Work, including storage of a protected performance or phonogram in digital form or other electronic medium.

2. Fair Dealing Rights. Nothing in this License is intended to reduce, limit, or restrict any uses free from copyright or rights arising from limitations or exceptions that are provided for in connection with the copyright protection under copyright law or other applicable laws.

3. License Grant. Subject to the terms and conditions of this License, Licensor hereby grants You a worldwide, royalty-free, non-exclusive, perpetual (for the duration of the applicable copyright) license to exercise the rights in the Work as stated below:

- a. to Reproduce the Work, to incorporate the Work into one or more Collections, and to Reproduce the Work as incorporated in the Collections;
- b. to create and Reproduce Adaptations provided that any such Adaptation, including any translation in any medium, takes reasonable steps to clearly label, demarcate or otherwise identify that changes were made to the original Work. For example, a translation could be marked "The original work was translated from English to Spanish," or a modification could indicate "The original work has been modified.";
- c. to Distribute and Publicly Perform the Work including as incorporated in Collections; and,
- d. to Distribute and Publicly Perform Adaptations.
- e. For the avoidance of doubt:
	- i. Non-waivable Compulsory License Schemes. In those jurisdictions in which the right to collect royalties through any statutory or compulsory licensing scheme cannot be waived, the Licensor reserves the exclusive right to collect such royalties for any exercise by You of the rights granted under this License;
- ii. Waivable Compulsory License Schemes. In those jurisdictions in which the right to collect royalties through any statutory or compulsory licensing scheme can be waived, the Licensor waives the exclusive right to collect such royalties for any exercise by You of the rights granted under this License; and,
- iii. Voluntary License Schemes. The Licensor waives the right to collect royalties, whether individually or, in the event that the Licensor is a member of a collecting society that administers voluntary licensing schemes, via that society, from any exercise by You of the rights granted under this License.

The above rights may be exercised in all media and formats whether now known or hereafter devised. The above rights include the right to make such modifications as are technically necessary to exercise the rights in other media and formats. Subject to Section 8(f), all rights not expressly granted by Licensor are hereby reserved.

4. Restrictions. The license granted in Section 3 above is expressly made subject to and limited by the following restrictions:

- a. You may Distribute or Publicly Perform the Work only under the terms of this License. You must include a copy of, or the Uniform Resource Identifier (URI) for, this License with every copy of the Work You Distribute or Publicly Perform. You may not offer or impose any terms on the Work that restrict the terms of this License or the ability of the recipient of the Work to exercise the rights granted to that recipient under the terms of the License. You may not sublicense the Work. You must keep intact all notices that refer to this License and to the disclaimer of warranties with every copy of the Work You Distribute or Publicly Perform. When You Distribute or Publicly Perform the Work, You may not impose any effective technological measures on the Work that restrict the ability of a recipient of the Work from You to exercise the rights granted to that recipient under the terms of the License. This Section 4(a) applies to the Work as incorporated in a Collection, but this does not require the Collection apart from the Work itself to be made subject to the terms of this License. If You create a Collection, upon notice from any Licensor You must, to the extent practicable, remove from the Collection any credit as required by Section 4(c), as requested. If You create an Adaptation, upon notice from any Licensor You must, to the extent practicable, remove from the Adaptation any credit as required by Section 4(c), as requested.
- b. You may Distribute or Publicly Perform an Adaptation only under the terms of: (i) this License; (ii) a later version of this License with the same License Elements as this License; (iii) a Creative Commons jurisdiction license (either this or a later license version) that contains the same License Elements as this License (e.g., Attribution-ShareAlike 3.0 US)); (iv) a Creative Commons Compatible License. If you license the Adaptation under one of the licenses mentioned in (iv), you must comply with the terms of that license. If you license the Adaptation under the terms of any of the licenses mentioned in (i), (ii) or (iii) (the "Applicable License"), you must comply with the terms of the Applicable License generally and the following provisions: (I) You must include a copy of, or the URI for, the Applicable License with every copy of each Adaptation You Distribute or Publicly Perform; (II) You may not offer or impose any terms on the Adaptation that restrict the terms of the Applicable License or the ability of the recipient of the Adaptation to exercise the rights granted to that recipient under the terms of the Applicable License; (III) You must keep intact all notices that refer to the Applicable License and to the disclaimer of warranties with every copy of the Work as included in the Adaptation You Distribute or Publicly Perform; (IV) when You Distribute or Publicly Perform the Adaptation, You may not impose any effective technological measures on the Adaptation that restrict the ability of a recipient of the Adaptation from You to exercise the rights granted to that recipient under the terms of the Applicable License. This Section 4(b) applies to the Adaptation as incorporated in a Collection, but this does not require the Collection apart from the Adaptation itself to be made subject to the terms of the Applicable License.
- c. If You Distribute, or Publicly Perform the Work or any Adaptations or Collections, You must, unless a request has been made pursuant to Section  $4(a)$ , keep intact all copyright notices for the Work and provide, reasonable to the medium or means You are utilizing: (i) the name of the Original Author (or pseudonym, if applicable) if supplied, and/or if the Original Author and/or Licensor designate another party or parties (e.g., a sponsor institute, publishing entity, journal) for attribution ("Attribution Parties") in Licensor's copyright notice, terms of service or by other reasonable means, the name of such party or parties; (ii) the title of the Work if supplied; (iii) to the extent reasonably practicable, the URI, if any, that Licensor specifies to be associated with the Work, unless such URI does not refer to the copyright notice or

licensing information for the Work; and (iv) , consistent with Ssection 3(b), in the case of an Adaptation, a credit identifying the use of the Work in the Adaptation (e.g., "French translation of the Work by Original Author," or "Screenplay based on original Work by Original Author"). The credit required by this Section 4(c) may be implemented in any reasonable manner; provided, however, that in the case of a Adaptation or Collection, at a minimum such credit will appear, if a credit for all contributing authors of the Adaptation or Collection appears, then as part of these credits and in a manner at least as prominent as the credits for the other contributing authors. For the avoidance of doubt, You may only use the credit required by this Section for the purpose of attribution in the manner set out above and, by exercising Your rights under this License, You may not implicitly or explicitly assert or imply any connection with, sponsorship or endorsement by the Original Author, Licensor and/or Attribution Parties, as appropriate, of You or Your use of the Work, without the separate, express prior written permission of the Original Author, Licensor and/or Attribution Parties.

d. Except as otherwise agreed in writing by the Licensor or as may be otherwise permitted by applicable law, if You Reproduce, Distribute or Publicly Perform the Work either by itself or as part of any Adaptations or Collections, You must not distort, mutilate, modify or take other derogatory action in relation to the Work which would be prejudicial to the Original Author's honor or reputation. Licensor agrees that in those jurisdictions (e.g. Japan), in which any exercise of the right granted in Section 3(b) of this License (the right to make Adaptations) would be deemed to be a distortion, mutilation, modification or other derogatory action prejudicial to the Original Author's honor and reputation, the Licensor will waive or not assert, as appropriate, this Section, to the fullest extent permitted by the applicable national law, to enable You to reasonably exercise Your right under Section 3(b) of this License (right to make Adaptations) but not otherwise.

5. Representations, Warranties and Disclaimer. UNLESS OTHERWISE MUTUALLY AGREED TO BY THE PARTIES IN WRITING, LICENSOR OFFERS THE WORK AS-IS AND MAKES NO REPRE-SENTATIONS OR WARRANTIES OF ANY KIND CONCERNING THE WORK, EXPRESS, IMPLIED, STATUTORY OR OTHERWISE, INCLUDING, WITHOUT LIMITATION, WARRANTIES OF TITLE, MERCHANTIBILITY, FITNESS FOR A PARTICULAR PURPOSE, NONINFRINGEMENT, OR THE ABSENCE OF LATENT OR OTHER DEFECTS, ACCURACY, OR THE PRESENCE OF ABSENCE OF ERRORS, WHETHER OR NOT DISCOVERABLE. SOME JURISDICTIONS DO NOT ALLOW THE EXCLUSION OF IMPLIED WARRANTIES, SO SUCH EXCLUSION MAY NOT APPLY TO YOU.

6. Limitation on Liability. EXCEPT TO THE EXTENT REQUIRED BY APPLICABLE LAW, IN NO EVENT WILL LICENSOR BE LIABLE TO YOU ON ANY LEGAL THEORY FOR ANY SPECIAL, INCIDENTAL, CONSEQUENTIAL, PUNITIVE OR EXEMPLARY DAMAGES ARISING OUT OF THIS LICENSE OR THE USE OF THE WORK, EVEN IF LICENSOR HAS BEEN ADVISED OF THE POS-SIBILITY OF SUCH DAMAGES.

### 7. Termination

- a. This License and the rights granted hereunder will terminate automatically upon any breach by You of the terms of this License. Individuals or entities who have received Adaptations or Collections from You under this License, however, will not have their licenses terminated provided such individuals or entities remain in full compliance with those licenses. Sections 1, 2, 5, 6, 7, and 8 will survive any termination of this License.
- b. Subject to the above terms and conditions, the license granted here is perpetual (for the duration of the applicable copyright in the Work). Notwithstanding the above, Licensor reserves the right to release the Work under different license terms or to stop distributing the Work at any time; provided, however that any such election will not serve to withdraw this License (or any other license that has been, or is required to be, granted under the terms of this License), and this License will continue in full force and effect unless terminated as stated above.

### 8. Miscellaneous

a. Each time You Distribute or Publicly Perform the Work or a Collection, the Licensor offers to the recipient a license to the Work on the same terms and conditions as the license granted to You under this License.

- b. Each time You Distribute or Publicly Perform an Adaptation, Licensor offers to the recipient a license to the original Work on the same terms and conditions as the license granted to You under this License.
- c. If any provision of this License is invalid or unenforceable under applicable law, it shall not affect the validity or enforceability of the remainder of the terms of this License, and without further action by the parties to this agreement, such provision shall be reformed to the minimum extent necessary to make such provision valid and enforceable.
- d. No term or provision of this License shall be deemed waived and no breach consented to unless such waiver or consent shall be in writing and signed by the party to be charged with such waiver or consent.
- e. This License constitutes the entire agreement between the parties with respect to the Work licensed here. There are no understandings, agreements or representations with respect to the Work not specified here. Licensor shall not be bound by any additional provisions that may appear in any communication from You. This License may not be modified without the mutual written agreement of the Licensor and You.
- f. The rights granted under, and the subject matter referenced, in this License were drafted utilizing the terminology of the Berne Convention for the Protection of Literary and Artistic Works (as amended on September 28, 1979), the Rome Convention of 1961, the WIPO Copyright Treaty of 1996, the WIPO Performances and Phonograms Treaty of 1996 and the Universal Copyright Convention (as revised on July 24, 1971). These rights and subject matter take effect in the relevant jurisdiction in which the License terms are sought to be enforced according to the corresponding provisions of the implementation of those treaty provisions in the applicable national law. If the standard suite of rights granted under applicable copyright law includes additional rights not granted under this License, such additional rights are deemed to be included in the License; this License is not intended to restrict the license of any rights under applicable law.

# B. Example P&ID

The example P&ID created by the DEXPI group (see Fig. [B.1\)](#page-282-0) has been implemented in an XMpLant file<sup>[1](#page-281-0)</sup>. Figure [B.2](#page-283-0) shows the graphical content of this XMpLant file; the figure has been generated with the DEXPI graphics validator.

<span id="page-281-0"></span><sup>&</sup>lt;sup>1</sup>The document is attached as a separate file.

<span id="page-282-0"></span>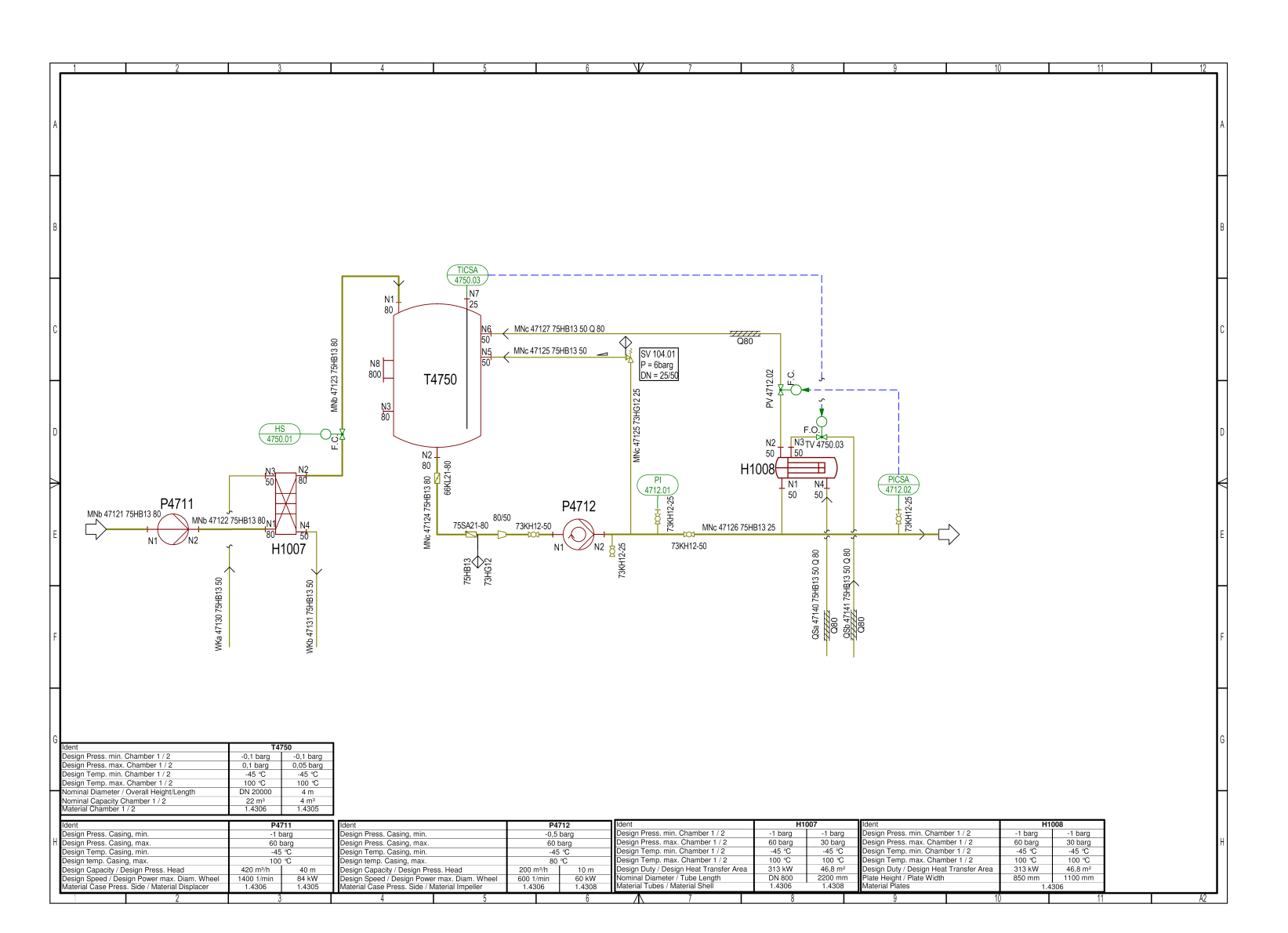

Figure B.1.: Original DEXPI example flowsheet.

<span id="page-283-0"></span>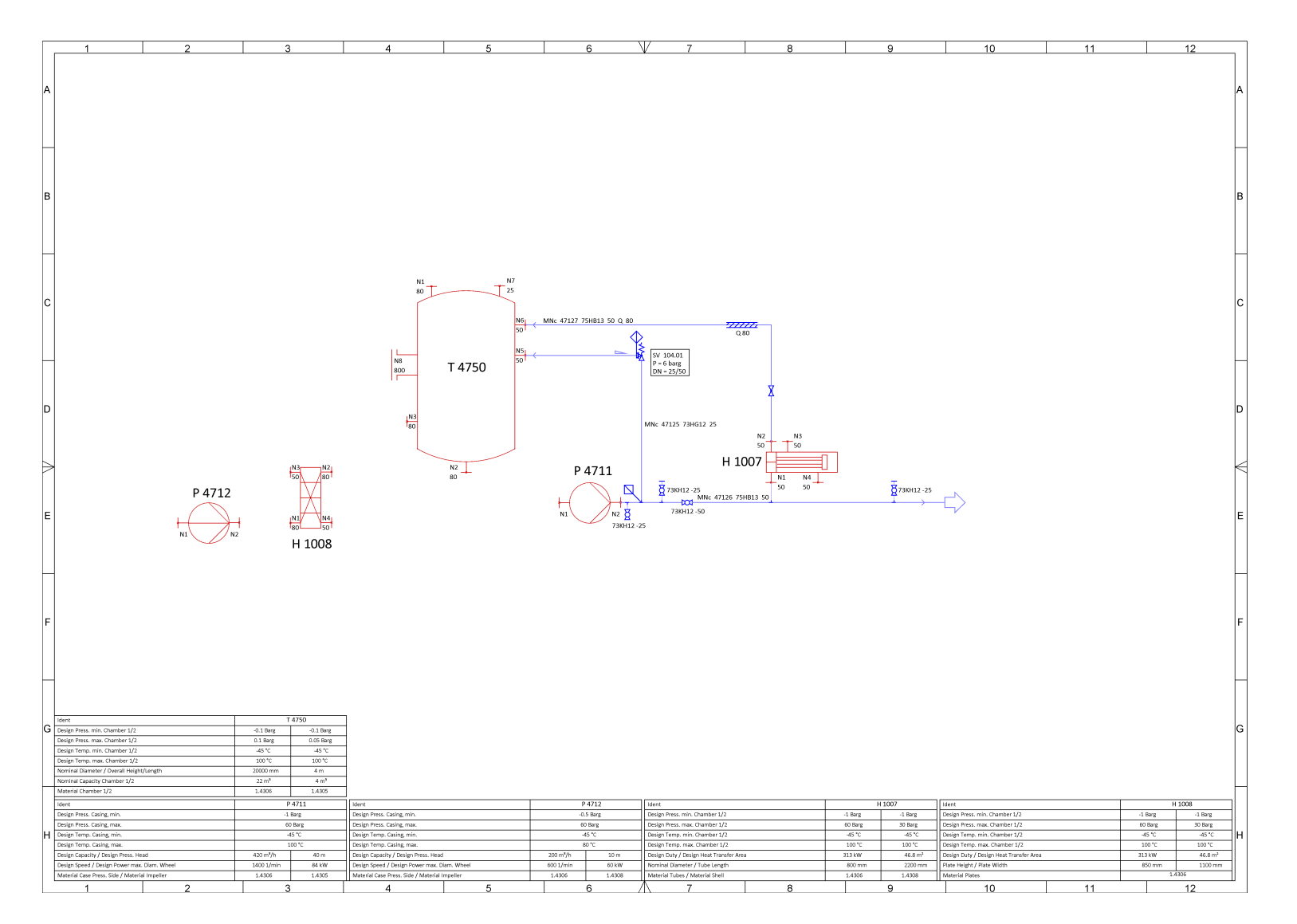

Figure B.2.: DEXPI example flowsheet, generated from the XMpLant implementation.